## UNIVERSIDAD NACIONAL AUTONOMA DE MEXICO FACULTAD DE INGENIERIA

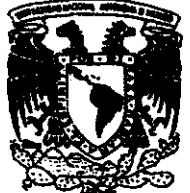

## **SISTEMA INTEGRAL DE CONTROL** DE INVENTARIOS PARA ALMACENES

**TESIS PROFESIONAL** 

QUE PARA OBTENER EL TITULO DE

**INGENIERO EN COMPUTACION** 

PRESENTAN:

**ELIZABETH ARACELI GOMEZ SANSON ELIZABETH MORALES SOLIS** 

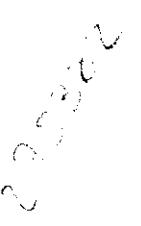

**DIRECTOR DE TESIS** ING. SANTIAGO IGOR VALIENTE GOMEZ

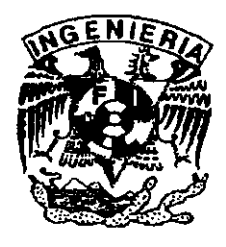

P.

Cd. Universitaria

2000

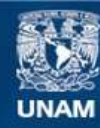

Universidad Nacional Autónoma de México

**UNAM – Dirección General de Bibliotecas Tesis Digitales Restricciones de uso**

# **DERECHOS RESERVADOS © PROHIBIDA SU REPRODUCCIÓN TOTAL O PARCIAL**

Todo el material contenido en esta tesis esta protegido por la Ley Federal del Derecho de Autor (LFDA) de los Estados Unidos Mexicanos (México).

**Biblioteca Central** 

Dirección General de Bibliotecas de la UNAM

El uso de imágenes, fragmentos de videos, y demás material que sea objeto de protección de los derechos de autor, será exclusivamente para fines educativos e informativos y deberá citar la fuente donde la obtuvo mencionando el autor o autores. Cualquier uso distinto como el lucro, reproducción, edición o modificación, será perseguido y sancionado por el respectivo titular de los Derechos de Autor.

## *Dedico esta Tesis a:*

*En primer lugar a DIOS porque sin el no hubiera podido ser /0 que ahora soy y tener /0 que ahora tengo.* 

*Gracias SElVOR, porque sé que siempre has estado conmigo en todo momento y sé que sin tu ayuda no /0 hubiera podido lograr.* 

*A* mis *Padres, porque gracias a su Apoyo, a su Cariflo y a sus Consejos he salido adelante. En especial a mi Madre porque siempre me ha sabido guiar en todos los aspectos y porque sin su cariño y paciencia no hubiera podido culminar una de mis más grandes Metas. Gracias Mamita. Te Quiero Mucho.* 

*A mis Hermanos que siempre me han apoyado, tanto moral como económicamente, (Lourdes, Tere, Mary, Felix, Margarita), en especial a mi hermano Juan y a mi hermana Toma.* 

*A mi Hermano Juan porque* en *el ámbito profesional es un ejemplo a seguir y porque me ha apoyado y ayudado siempre.* 

*A mi Hermana Toma, por su cariño, su apoyo y sus consejos que desde niña siempre me ha dado y porque siempre he podido contar con ella en todo momento.* 

*A todos* mis *Sobrinos. en especial a aquel/al' que siempre han estado conmigo desde nifla (Vera, Norma), gracias par compartir tantas cosas juntas.* 

for the second control of the second control of the second control of the second control of the second control of the second control of the second control of the second control of the second control of the second control o

A mi Novio, Francisco Muñoz, porque siempre me *ha apoyado lanlo moral como económicamente, y parque me ha demostrado que puedo contar con Él siempre, y porque sé que sin su apoyo y sin su AMOR no lo hubiera conseguido*  Gracias, TE AMO.

*A todas* mis *Amigas por su amistad incondicional por* SU *apoyo y sus consejos. Muchas Gracias. (Adrianita, Alma, Angélica. Josefina).* 

> *A mis Profesores, por enseñarme sus conocimientos que para mí son tan valiosos y útiles, y en especial al lng. Santiago 19or Valiente Gómez por ser nuestro Director de TeSIS, y por brindarnos su amistad Muchas Gracias.*

Á *mi Amiga Elizabeth Morales, porque gracias a su amistad, a su apoyo y sobre todo a su paciencia, hemos concluido una de nuestras metas más anheladas. Gracias por tu amistad. Te Quiero Mucho.* 

*Mil Gracias a todos por su ayuda.* 

*Elizabeth Araceli Gomez Sanson* 

## Dedico esta Tesis a:

A ti Señor que siempre me has ayudado y has estado conmigo en los momentos más dificiles de mi vida.

A ti Señor ya que todo lo que tengo y lo que ahora soy te lo debo a ti.

A mis Padres, José Morales y Estela Solís, ya que sin sus Consejos, Amor y Paciencia no hubiese podido llegar a este momento. Los Quiero Mucho

A mis Hermanos Raúl, José Nancy y Brenda que en todo momento han estado conmigo y me siguen apoyando.

A ti Nancy aunque ya no estás fisicamente con nosotros pero me viste iniciar una etapa más en mi vida, ahora concluida, sé que me sigues viendo.

> A todos mis amigos gracias por su Amistad, Confianza y Apoyo.

A todos mis profesores, por compartir conmigo sus conocimientos.

Al Ing. Santiago Igor Valiente Gómez, por darme su confianza y apoyo.

A todos y cada uno de ellos ¡Gracias!.

Elizabeth Morales Solis

Sistema Integral de Contral de Inventarios para Almacanes

————————

# **INDICE GENERAL**

والتداء الكمتمانية

**Print** 

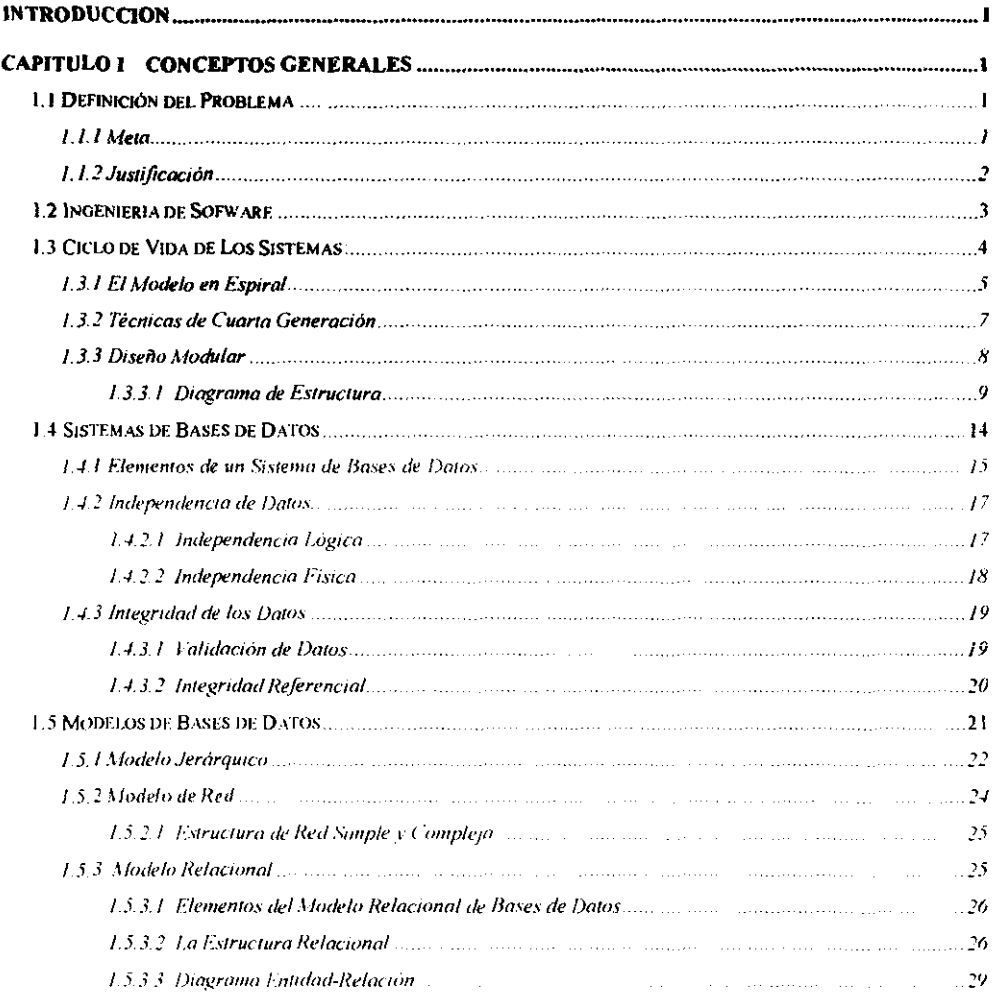

**CONTRACTOR** 

i<br>Ngjarje

i<br>L

1、 1、 1、 1、 1、 1、 1、 1

×,  $\mathcal{F}^{\mathcal{A}}$ 

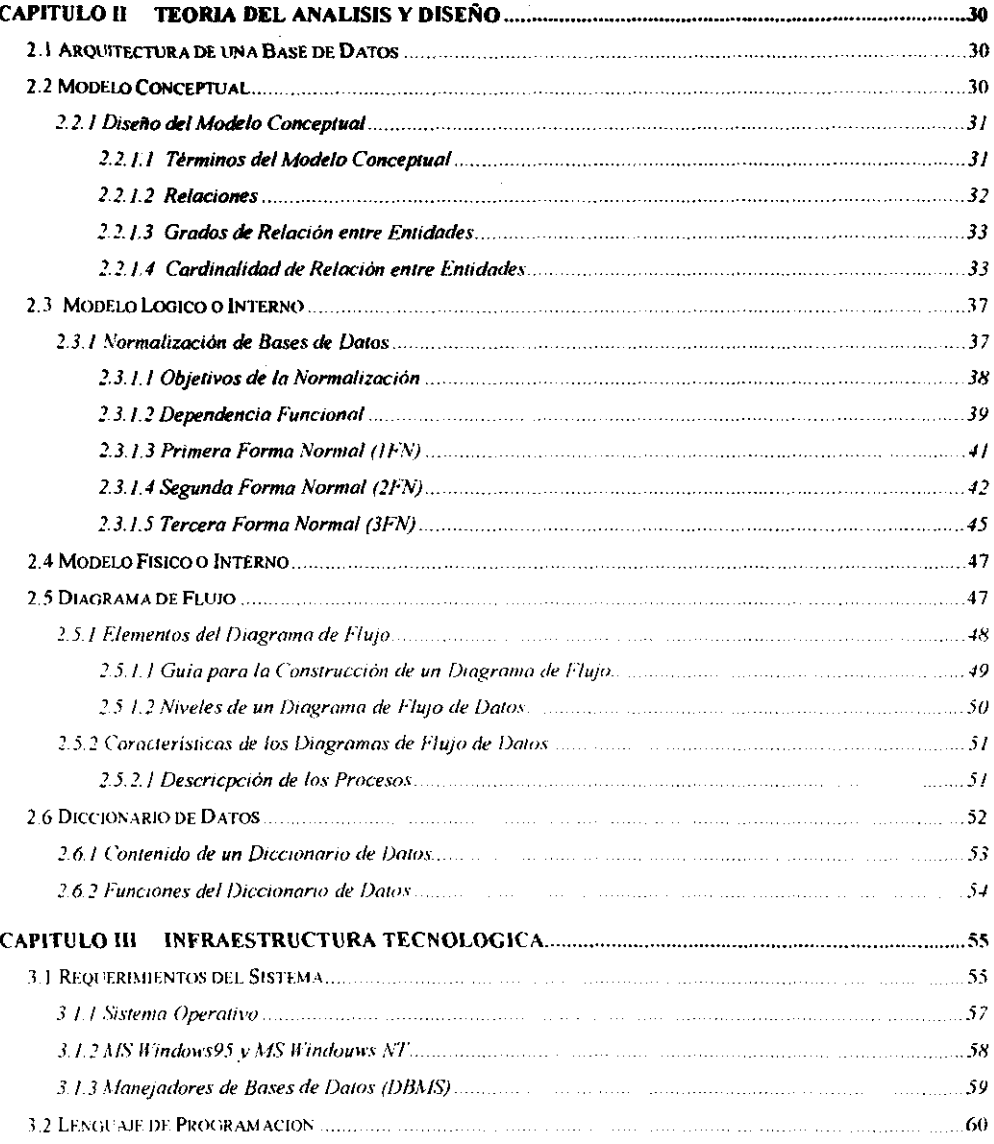

 $\mathcal{L}_{\mathcal{A}}$  , and

And the company of the company of the company of the company of the company of the company of the company of the company of the company of the company of the company of the company of the company of the company of the comp

Ì

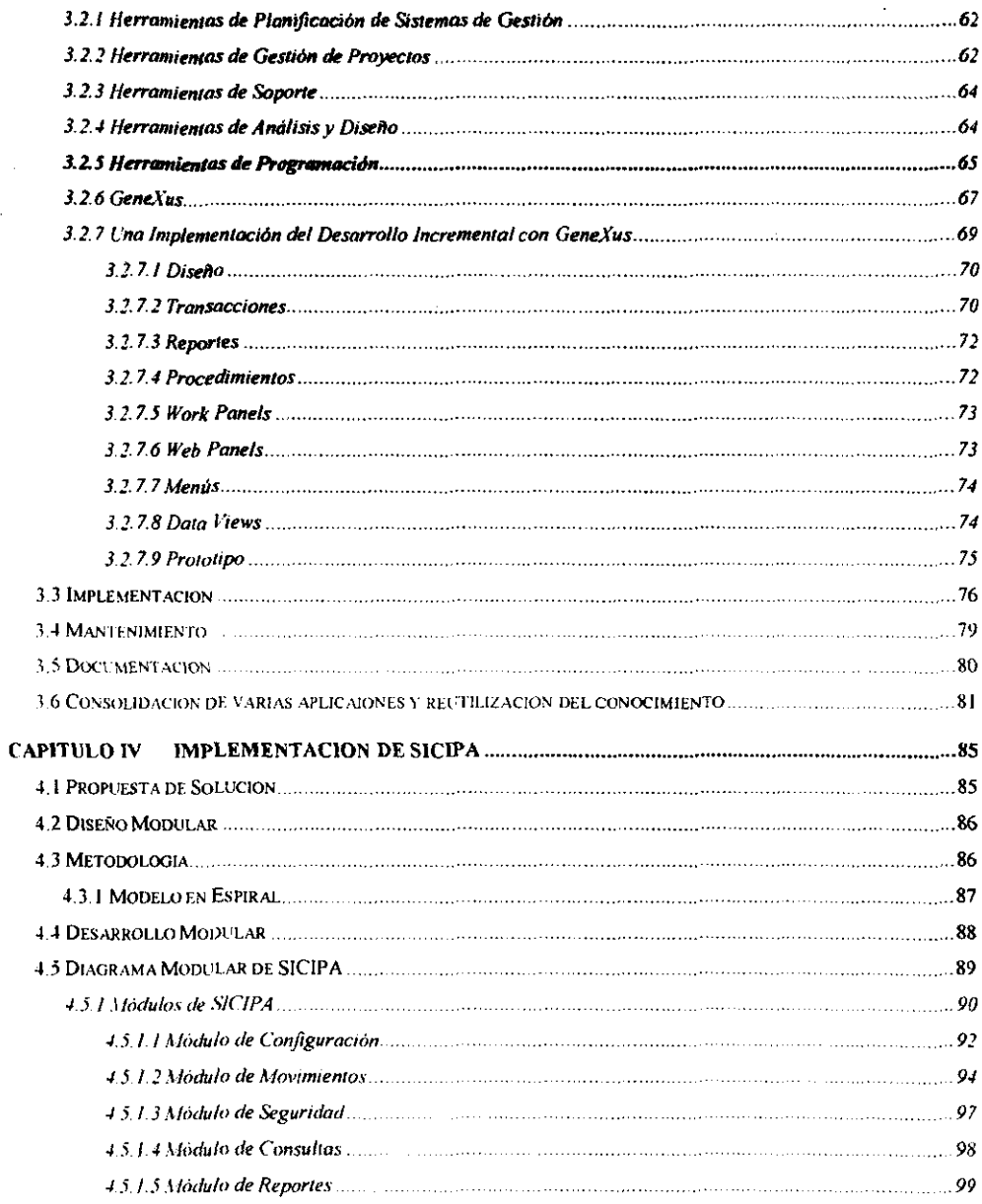

**...**<br>L'<sup>Sut</sup>ana Integral de Control de Inventarias puru Almacenes

--

 $\overline{\phantom{a}}$ 

- 100

÷

ķ.

ÿ

 $\sim$ 

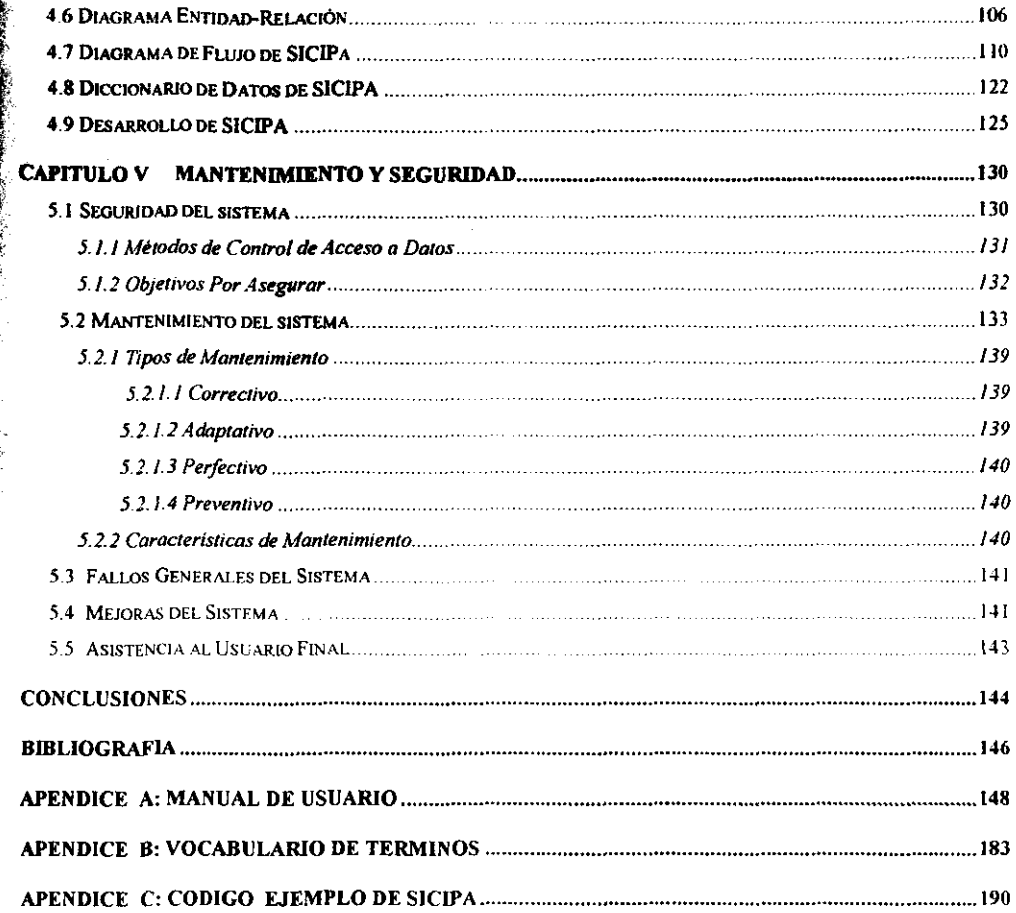

"

for the contract of the contract of the contract of the contract of the contract of the contract of the contract of the contract of the contract of the contract of the contract of the contract of the contract of the contra r an Albert Company of the Albert Company of the Albert Company of the Albert Company of the Albert Company of

 $\sum_{i=1}^n$ filmanak<br>K ,'o

# **INTRODUCCION**

Debido al crecimiento acelerado de información que se ha presentado en los últimos años, se tiene la necesidad de contar con herramientas de apoyo como son los sistemas computacionales. De esta manera, con el paso del tiempo y gracias a dichos sistemas podemos obtener de 1118 fonna más rápida y sencilla, reportes y consultas de un grupo de datos para analizarlos y poder tomar decisiones más acertadas en un tiempo menor al que tomaría hacerto manualmente.

Actualmente pequeñas o grandes corporaciones cuentan con información que necesita ser analizada más a detalle y no cuenta con un sistema que agilice las operaciones internas y toma de decisiones, o en su defecto, cuentan con sistemas desarrollados con tecnologias obsoletas que administran los datos pero la información que se obtiene de ellos no es la adecuada para cubrir las necesidades requeridas en su momento.

Tal es el caso de la Dirección General de Obras y Servicios Generales de la UNAM. Esta dependencia tiene a su cargo la administración de la información de inventarios generada por los almacenes coordinados por la misma. Cuenta con un sistema obsoleto (desarrollado en Clipper) que no cubre las recientes necesidades para la buena toma de **decisiones.** 

**Con el fin de aprovechar el cúmulo de información que dicha dependencia genera, surge la necesidad de crear un sistema de administración de datos por computadora, con la intención de bríndar un medio de información ágil y oportuno que facilite el análisis de Jos datos requeridos en un momento dado.** 

El presente trabajo está enfocado al desarrollo de dicho sistema, el cual, deberá ofrecer a todos los usuarios la consulta en pantalla de la información actualizada en ios rubros presupuestales, inventaríales y de gestión administrativa, brindando además, la posibilidad **de imprimir en forma total o** parcial los **datos consultados,** 

**Para fines de explicación, el presente trabajo se dividió en cinco capitulas, cada uno de los cuales está dedicado a explicar a detalle los elementos utilizados para el desarrollo del sistema.** 

De esta manera, en el primer capítulo se hace referencia a conceptos generales necesarios **para el mejor análisis de los requisitos del sistema.** 

,<br>1985 - 1986<br>1986 - 1986 - 1987<br>1988 - 1988 - 1988 - 1988 - 1988 - 1988 - 1988 - 1988 - 1988 - 1988 - 1988 - 1988 - 1988 - 1988 - 1988 - 1988

**BARASSINA** 

En el segundo capítulo, se desarrollan los temas relacionados con la teoría del análisis y diseño de sistemas, es aquí, donde es recabada la información necesaria para el sistema, dando ejemplos para entender mejor el análisis y diseño del mismo,

En el tercer capitulo, se define la arquitectura de software (programa de cómputo) a utilizar para el desarrollo del sistema, analizando las ventejas y desventejas que presente, además, se habla de la herramienta de programación necesaria para la aplicación,

En el cuarto capitulo, se describe la metodologia a utilizar durante el desarrollo, especificando a detalle cada una de las etapas que confonnan la construcción del sistema.

En el quinto capítulo, se explica a detalle los diferentes tipos de mantenimiento de sistemas y seguridad de la información.

Finalmente, se tienen las conclusiones obtenidas a través del desarrollo de la aplicaci6n,

# CAPITULO l. CONCEPTOS BASICOS

## 1.1 DEFINICIÓN DEL PROBLEMA

Actualmente los almacenes de los talleres de conservación que dependen de la Dirección General de Obras y Servicios Generales de la UNAM presentan un manejo deficiente de los bienes, debido a que se realiza de manera semimanual, es decir, apoyados en un sistema obsoleto desarrollado en Cfipper, pero que no resuelve todas sus necesidades, por lo que la seguridad y organización en los inventarios se ve afectada y se ha detectado la necesidad de implementar un sistema que cumpla con los siguientes objetivos:

- Simplificar y agilizar el con1tOl y operación de los servicios de los almacenes.
- Generar información en forma oportuna para que puada ser aneflzada por el personal autorizado.
- Manejo de información confiable que fortalezca la toma de decisiones y apoye la operatividad intema de los almacenes.
- Control de la información generada por los módulos considerados en el diseño del sistema.
- Tener mayor seguridad en el manejo de la información
- Definición de un sistema con los atributos de calidad requeridos:
	- Confiabilidad
	- Portabilidad
	- Eficiencia
	- Solidez
	- Corrección

## 1.1.1 META

Se pretende obtener un sistema que facilite las operaciones realizadas en los almacenes, que van desde el ingreso de un nuevo artículo hasta su egreso, considerando los servicios de consulta, modificaciones, devoluciones, bajas, etc. Así como tener un mejor control en la administración interna del activo fijo y equipo de cómputo.

1

## 1.1.2 JUSTIFICACIÓN

'.: 1  $\frac{1}{2}$ 

La Dirección General de Obras y Servicios Generales de la UNAM, con el fin de hacer frente eficientemente a las crecientes necesidades en el manejo de información en los almacenes de conservación, tomó la decisión de implementar un sistema más automatizado, que permita apoyar el control de información de los almacenes en forma<br>expedita y racional aprovechando para ello los recursos existentes, es decir, utilizando adecuadamente la capacidad instalada.

A CONTRACTOR CONTRACTOR CONTRACTOR CONTRACTOR CONTRACTOR

## 1.2 INGENIERJA DE SOFIWARE

La ingeniería del software abarca un conjunto de tres elementos clave: metodologías. herramientas y procedimientos. que facilitan al ingeniero controlar el proceso da desarrollo del software y suministrar a los que practiquen dicha ingeniería las bases para construir software de alta calidad de una fonna productiva

Las metodologías de la ingeniería del software indican "cómo" construir técnicamente el software. Abarcan un amplio espectro de tareas que incluyen: planificación y estimación de proyectos. anélisis de los requisitos del sistema y del software. diseño de estructuras de datos. arquitectura de programas *y* procedimientos algorítmicos. codificación. prueba y mantenimiento.

Existen diversas metodologias de desarrollo de soflware. por lo que es necesario analizarlas y evaluarlas, para seleccionar la que mejor se adapte a las necesidades planteadas. Normalmente se selecciona una metodología estándar con las variaciones y modificaciones requeridas. En el presente apartado se analizará la metodologia de Ciclo de Vida Clásico de los Sistemas asociado al Modelo en Espiral.

Generalmente se entiende por Metodologia. refiriéndose a cualquier ámbito o trabajo. a un sistema ordenado para la obtención de un fin.

Si se considera el entorno informático, es decir, la producción o desarrollo de sistemas informáticos, es evidente que el uso de una metodología en este proceso aporta algunas ventajas que hacen aconsejable su uso.

La modelización de datos y estructuras según diversas técnicas empieza a ser posible sin gran esfuerzo, y el mantenimiento de un diccionario de datos y de la generación de la documentación de una aplicación dejará de ser la cruz con la que siempre han cargado los analistas.

Las herramientas de la ingeniería del software suministran un soporte automático o semiautomático para los métodos. Hoy existen herramientas para soportar cada uno de éstas metodologías. Cuando se integran las herramientas de forma que la información creada por una herramienta pueda ser usada por otra, se establece un sistema para el soporte del desarrollo del software, llamado CASE (Computer-Aided Software Engineering: Ingenieria del Software Asistida por Computadora). CASE combina software, hardware y bases de datos sobre ingeniería del software.

Los procedimientos de la ingeniería del software son el pegamento que junta los métodos y las herramientas y facilita un desarrollo racional y oportuno del software de computadora.

 $\mathbb{R}^{n \times n}$  ,

 $\frac{1}{2}$ 

## 1.3 CICLO DE VIDA DE *WS* SISTEMAS

La Figura 1.1 ilustra el ciclo de vida clásico para la ingeniería del software, algunas veces llamado "modelo en cascada". el paradigma del ciclo de vida exige un enfoque sistemático y secuencial del desarrollo del software que comienza en el nivel del sistema y progresa a través del análisis, diseño, codificación, prueba y mantenimiento. Modelizado a partir del ciclo convencional de una ingeniería, el paradigma del ciclo de vida abarca las siguientes características:

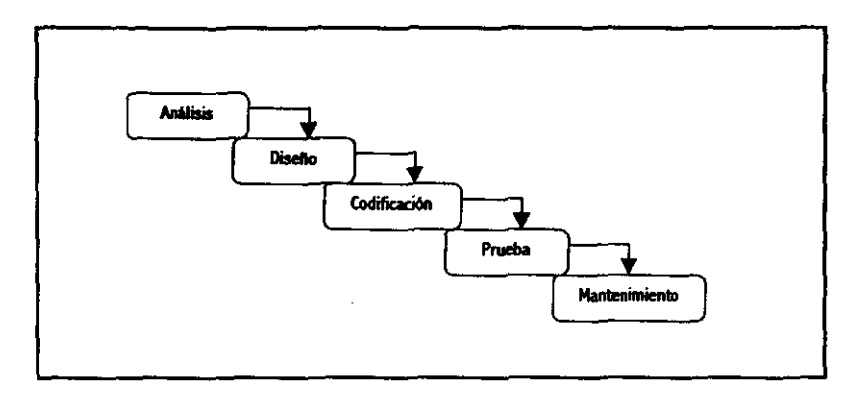

Figura 1.1 Ciclo de vida clásico

*Análisis.* El Análisis de los requisitos del Software es un proceso de recopilación de los requisitos se centra e intensifica especialmente para el software. Para comprender la naturaleza de los programas que hay que construir, el ingeniero de software debe comprender el ámbito de la información del software, asi como la función, el rendimiento y las interfaces requeridos.

*Diseno* . El diseño del software es realmente un proceso multipaso que se enfoca sobre cuatro atributos distintos del programa: la estructura de los datos, la arquitectura del software, el detalle procedural y la caracterización de la interfaz. El proceso de diseño traduce los requisitas en una representación del software que pueda ser establecida de forma que obtenga la calidad requerida antes que comience la codificación. Al igual que los requisitos, el diseño se documenta y forma parte de la configuración del software.

"jO

Codificación. El diseño debe traducirse en una forma legible para la máquina. El paso de codificación realiza esta tarea. Si el diseño se realiza de una manera detallada, la codificaci6n puede realizarse mecánicamente.

*Prueba*. Una vez que se ha generado el código, comienza la prueba del programa. La prueba se centra en la lógica interna del software, asegurando que toclas las sentencias se han probado, y en las funciones externas, realizando pruebas que aseguren que la entrada definida produce los resultados que realmente se requieren, utilizando datos o entradas reales o semejantes a estos.

*Mantenimiento.* La fase de mantenimiento se centra en el cambio que va asociado a la corrección de errores, a las adaptaciones requeridas por la evolución del entomo del software y a las modificaciones debidas a los cambios de los requisitos del cliente dirigidos a reforzar o a ampliar el sistema. La tase de mantenimiento vuelve a aplicar los pasos de las fases de definición y de desarrollo, pero en el contexto del software ya existente. Durante la fase de mantenimiento se encuentran tres tipos de cambios:

*Corrección.* Incluso llevando a cabo las mejores actividades de garantía de calidad, es muy probable que el cliente descubra defectos en el software. El *mantenimiento correctivo* cambia el software para corregir los defectos.

*Adaptación.* Con el paso del tiempo es probable que cambie el entamo original para el que se desarrolló el software. El mantenimiento adaptativo consiste en modificar el software para acomodarlo a los cambios de su entorno externo.

*Mejora.* Conforme utilice el software, el cliente/usuario puede descubrir funciones adicionales que pOdrían interesar que estuvieran incorporadas en el software. El mantenimiento perfectivo amplia el software más allá de sus requisitos funcionales originales.

El software, indudablemente, sufrirá cambios después de que se libere a la D.G.O. y S.G., esto debido a que debe adaptarse a cambios del entorno externo.

#### 1.3.1. EL MODELO EN ESPIRAL

El modeto en espiral para la ingeniería del software ha sido desarrollado para cubrir las mejores características tanto del ciclo de vida clásico, como de la creación de prototipos, añadiendo al mIsmo tiempo un nuevo elemento: el análisis de riesgo. El modelo, representado mediante la espiral de la figura 1.2 define cuatro actividades, representadas por los cuatro cuadrantes.

---~----.~- ~- -~-

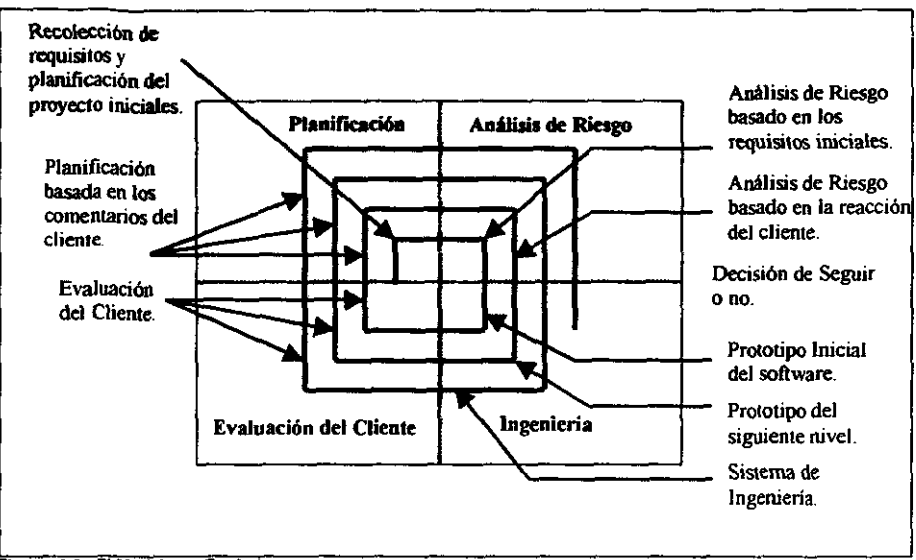

Figura 1.2 El Modelo en Espiral

l.···

- 1 *Planificación:* determinación de objetivos, alternativas y restricciones.
- *2. Análisis de riesgo:* análisis de alternativas e identificación/resolución de nesgos
- *3. Ingeniería:* desarrollo del producto de "siguiente nivel".
- 4. Evaluación del cliente: valoración de los resultados de la ingeniería.

Un aspecto intrigante del modelo en espiral se hace evidente cuando consideramos la dimensión radial representada en la Figura 1.2 Con cada iteración alrededor de la espiral (comenzando en el centro y siguiendo hacia el exterior), se construyen sucesivas versiones del software, cada vez más completas. Durante la primera vuelta alrededor de la espiral se definen los objetivos, las alternativas y las restricciones, y se analizan e identifican riesgos.

Si el análisis de riesgo indica que hay una incertidumbre en los requisitos, se puede usar la creación de prototipos en el cuadrante de ingeniería para dar asistencia tanto al encargado como al cliente. Se pueden usar simulaciones y otros modelos para definir más el problema y refinar los requisitos,

6

#### Sistema Integral de Caugral de Inventarios para Almacenes

A STANDARD AND THE REAL PROPERTY AND THE REAL PROPERTY AND THE REAL PROPERTY AND CONTINUES.

El diente evalúa el trabajO de ingeniería (cuadrante de evaluación del diente) y sugiere modificaciones. En base a los comentarios del cliente se produce la siguiente fase de planificación y de análisis de riesgo. En cada bude alrededor de la espiral, la culminación del análisis de riesgo resulta en una decisión de "seguir o no seguir". Si los riesgos son demasiado grandes, se puede dar por terminado el proyedo.

Sin embargo, en la mayorfa de los casos, se sigue avanzando alrededor del camino de la espiral, y ese camino Heva a los desarrolledores hacia fuera, hacia un modelo más completo del sistema, y, al final, al propio sistema operacional. Cada vuelta alrededor de la espiral requiere ingeniería, que se puede llevar a cabo mediante el enfoque del cido de vide désieo o de la creación de prototipos. Debe tenerse en cuenta que el número de actividades de desarrollo que ocurren en el cuadrante inferior derecho aumenta al alejarse del centro de la espiral.

El modelo en espiral para la ingeniería del software es actualmente el enfoque más realista para el desarrollo de software y de sistemas a gran escala. Utiliza un enfoque "evolutivo" para la ingeniería del software, permitiendo al desarrollador y al diente entender y reaccionar a los riesgos en cada nivel evolutivo. Utiliza la creación de prototipos como un mecanismo de reducción de riesgo, pero, lo que es mas importante, permite a quien lo desarrolla aplicar el enfoque de creación de prototipos en cualquier etapa de la evolución del producto, Mantiene el enfoque sistemático correspondiente a los pasos sugeridos por el ciclo de vida clásico, pero incorporándola dentro de un marco de trabajo interactivo que refleja de forma más realista el mundo real. El modelo en espiral demanda una consideración directa de riesgos técnicos en todas las etapas del proyecto y, si se aplica adecuadamente, debe reducir los riesgos antes de que se conviertan en problemáticos

## 1.3.2 TÉCNICAS DE CUARTA GENERACIÓN (T4G)

El término "Técnicas de Cuarta Generación" (T4G) abarca un amplio espectro de herramientas de software que tienen algo en común: todas facilitan, a quien desarrolla el software, la especificación de algunas características del software de alto nivel. Luego, la herramienta genera automáticamente el código fuente basándose en la especificación del técnico.

Actualmente, un entorno para el desarrollo de software que soporte T4G puede incluir todas o algunas de las siguientes herramientas: lenguajes no procedurales para consulta a bases de datos, generación de código, facilidades gráficas de alto nivel y facilidades de hoja de cálculo. Todas estas herramientas están disponibles, pero sólo para ámbitos de aplicación muy especificos,

Con muy pocas excepciones, el ámbito de aplicación actual de las T 4G está limitado a las aplicaciones de sistemas de información de gestión, concretamente al análisis de información y la obtención de informes relativos a grandes bases de datos. Sin embargo. las nuevas herramientas CASE (Computer-Aided Software Engineering Ingeniería de Software Asistido por Computadora) soportan ahora el uso de T4G para la generación automática de "esquemas de código· para aplicaciones de ingeniería y de tiempo real, tal es el caso de Genexus, herramienta CASE que se describirá más adelante.

Los datos preliminares recogidos en compañías que usan T4G parecen indicar que el tiempo requerido para producir software se reduce mucho para aplicaciones pequeñas y de tamaño medio. y que la calidad de análisis y diSeño para las aplicaciones pequeñas, también se reduce.

## 1.3.3. DISEÑO MODULAR

El Diseño Modular recomendado para el diseño de un sistema modular se denomina diagrama estructural. Un diagrama estructural simplemente es un diagrama que consta de rectángulos. los cuales representan a los módulos y se conectan por medio de flechas. como se muestra en la figura 1.3.

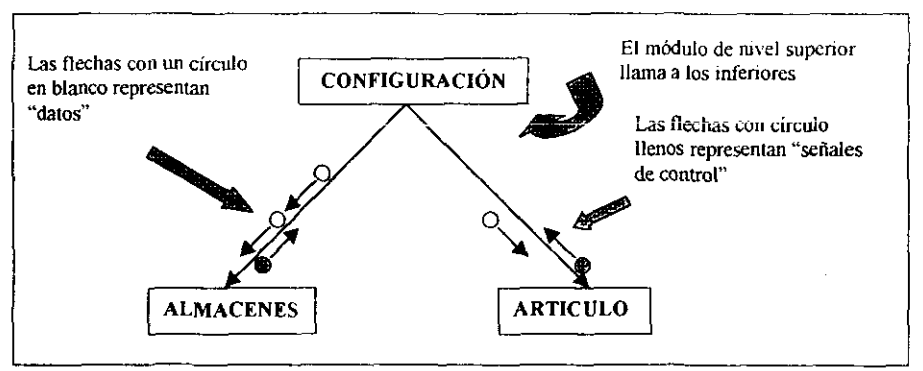

Figura 1.3 DJagráma de Estructura A

Los módulos que se encuentran abajo, es decir, los de Almacenes, Artículos son submódulos del módulo Configuración.

Para recalcar que el diagrama estructural es una técnica del diseño descendente, las lIechas de conexión se dibujan con una dirección de aniba hacia abajo. A los lados de las flechas de conexión se dibujan dos flechas más pequeñas. Tales flechas con circulos vacios se denominan "datos", mientras que las flechas con circulos llenos se denominan indicadores de control. Estas flechas indican que algo pasa, ya sea por abajo del módulo superior o de regreso del módulo inferior.

## 1,3.3.2 DIAGRAMA DE ESTRUCTURA

 $\sum_{i=1}^{n}$ 

~.

, i<br>K

A través de los diagramas de estructuras se puede modelar el control del sistema, asi como la descomposición de las funciones en forma jerárquica.

En un diagrama de estructura, como se muestra en la figura 1.4 los módulos son representados por rectángulos. Se representa la dependencia (jerarquía) entre módulos, las instancias de repetición *y* decisión asi como el flujo de los datos de control *y* otros a través de las funciones. Los módulos del diagrama de estructura son los mismos que los que aparecen en los distintos niveles del OFO.

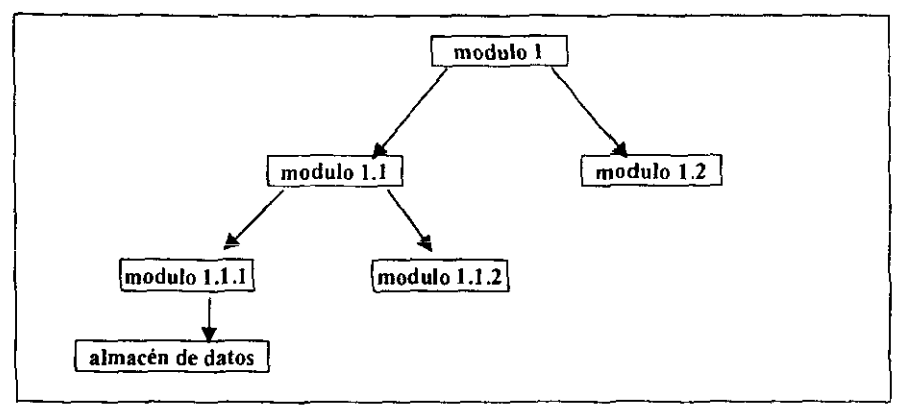

Figura 1.4 Diagrama de Estructura B

Aunque el módulo padre de un diagrama de estructura o módulo raíz puede tener dos o n hijos en su segundo nivel de descomposición, se recomienda descomponer este módulo en 3 hijos, cada uno de ellos dará origen a una rama en el diagrama de estructura, es decir, cada uno de ellos a su vez podra tener otros módulos hijos.

## Estas ramas son

Rama aferente: su objetivo es capturar u obtener la información proveniente generalmente del usuario.

,<br>հեր<br>հե

r.  $\frac{1}{2}$  - Rama de Proceso: transforma la infonnaci6n capturada, es decir las entradas, en las salidas del sistema.

Rama eferente: Su objetivo es entregar las salidas del sistema al usuario o al tenninador que corresponda.

El Diseño Modular propone descomponer la programación en fracciones lógicas y manejables. Este tipo de programación se apega bien al diseño descendente (el cual consiste en observar el sistema y luego explosionarlo en partes más pequeñas o subsistemas) como se muestra en la figura 1.5, porque enfatiza las interfaces entre loS módulos, más que mantenerlas ignoradas hasta el final del desarrollo del sistema. De , manera ideal, cada módulo del sistema debe ser funcionalmente cohesivo, de tal manera que satisfaga sólo una función.

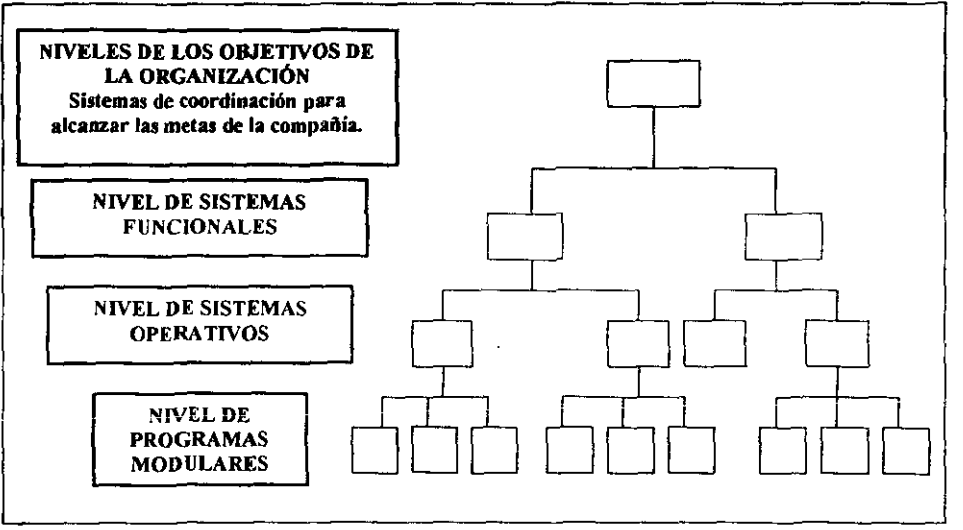

Figura 1.5 Diseño Modular

El diseño de programación modular tiene algunas ventajas básicas como:

- 1 Los módulos son mas fáciles de escribir y de revisar, ya que están virtualmente autocontenidos
- 2 La detección de un error dentro del un módulo es menos complicada.
- 3. El mantenimiento de módulos es más fácil.
- 4. La problemática de los módulos es más fácil de entender.

Algunos lineamientos para la metodología de la programación modular inctuyen:

Mantener él modulo de un tamaño manejable

-----------\_ ... \_-

- Prestar atención particular a las interfaces crílicas(esto es, a los datos y a las variables de control que pasan entre los módulos).
- Minimizar el número de módulos que el usuario necesite modificar cuando haya cambios.
- Mantener las relaciones bien establecidas.

La calidad del diseño debe ser una meta para el diseñador. El diseño estructurado ofrece guias para apoyar al diseñador a determinar módulos y sus interconexiones, que mejor realizarán los requerimientos especificados por el analista. Las dos reglas más importantes son las referentes al acoplamiento y la cohesión.

## Cohesión

Grado en el cual los componentes de un módulo (típicamente las instrucciones individuales que los conforman) son necesarios y suficientes para llevar a cabo una sola función bien definida. En la práctica, esto significa que el diseñador debe asegurarse de **no fragmentar los procesos esenciales en módulos y también debe asegurarse de no juntar procesos no relacionados en módulos sin sentido. Los módulos son aquellos que son funcionalmente cohesivos (es decir, módulos en los cuales cada instrucción es necesaria para poder llevar a cabo una tarea bien definida). Los peores módulos son los que son coincidentalmente cohesivos (es decir, donde sus instrucciones no tienen una relación significativa entre uno** y otro)

**Los grados de cohesión, de menor a mayor** son:

a) Cohesión Coincidental. No existe una relación significativa entre los elementos del módulo.

b) Cohesión Lógica La relación entre los elementos del módulo está basada en obtener **ventajas en el procesamiento, por ejemplo, todos manipulan el mismo dato. Normalmente esto implica tener un código truculento o compartido, que degrada los propósitos de un buen diseño.** 

**e) Cohesión Temporal Los elementos del módulo constituyen un conjunto que se ejecuta secuencialmente en un punto fijo en el tiempo. Aunque tiende, a veces, a confundirse con la cohesión lógica, la diferencia está en que este tipo de módulos más simple y se ejecuta sin la intervención de otras aplicaciones.** 

**d) Cohesión Comunicacional. Los elementos del módulo hacen referencia al mismo conjunto de datos. Aquí se presenta un grado "aceptable- de cohesión.** 

el Cohesión Secuencial. Implica que la salida de un elemento es la entrada para el próximo.

f) Cohesión Funcional. Aquí, todos los elementos del módulo están orientados a la realización de una función única.

#### **Acoplamiento**

「このことをいうことをいうことを、それは、そのことを、そのことを、そのことを、そのことを、「このことを、「このことを、」ということを、「このことを、「このことを、」ということを、「このことを、「このこ

El Acoplamiento es el grado en el cuál los módulos se interconectan o se relacionan entre ellos. Entre más fuerte sea el acoplamiento entre módulos en un sistema, más dificil es implantarto y mantenerlo, pues entonces se necesitará un estudio cuidadoso para la modificación de algún módulo o módulos.

En la práctica, esto significa que cada módulo debe tener interfaces sencillas y limpias con otros, y que se debe compartir un número mínimo de datos entre módulos.

También significa que un módulo dado no debe modificar la lógica intema o los datos de algún otro módulo; lo que se conoce como una conexión patológica.

#### Tamaño del Mbdulo

De ser posible, cada módulo debe ser lo suficientemente pequeño como para caber en una sola página (o para que se pueda desplegar en una sola pantalla). Desde luego, a veces no es posible determinar que tan grande va a ser un módulo hasta hacerlo escrito, pero las actividades iniciales de diseño a menudo darán al diseñador una buena pista de que el módulo será grande o complejo. Si es así, debe subdividirse en uno o más niveles de submódulos.

#### Alcance del control

El número de subordinados inmediatos que un módulo administrador puede llamar se conoce como el alcance del control. Un módulo no debe poder llamar a más de una media docena de módulos de nivel inferior. La razón es 'evitar la complejidad: si el módulo tuviera, por ejemplo, que llamar a 25 módulos de nivel inferior, entonces seguramente contendrá tanta lógica compleja que nadie lo entenderá (un sin fin de if-then anidados). La solución es introducir un nivel intermedio de módulos administradores, como haría un administrador de una organización humana.

## Alcance del efecto / Alcance del control

Esta regla establece que cualquier módulo afectado por el resultado de alguna decisión debe ser subordinado (aunque no necesariamente un subordinado inmediato) del módulo que toma la decisión. Es un tanto análogo a la regla de administración que dice que cualquier empleado afectado por los resultados de la decisión de algún administrador (es decir, dentro del alcance de efecto de la decisión), debe estar dentro del alcance de control del administrador (es decir, trabajando entre la jerarquia de personas que se reportan con el administrador). VIOlar esta regla en un ambiente de diseño estructurado usualmente lleva a un paso innecesario de banderas y condiciones (lo cual incrementa el acoplamiento entre módulos), la toma redundante de decisiones o (en el peor de los casos) conexiones patológicas entre módulos.

#### **Manejo Autónomo de Errores**

Los módulos deben tener la capacidad de manejar sus propias condiciones de error, tanto en la detección como en la correcci6n de los mismos. De no ser así, el manejo de banderas (flags) de control y la transmisión de datos erróneos a otros módulos aumentara considerablemente el acoplamiento.

#### **Parsimonia**

A PARTIES OF CAPACITER COMPANY OF THE CAPACITER COMPANY OF THE CAPACITER COMPANY OF THE CAPACITER COMPANY OF THE CAPACITER OF THE CAPACITER COMPANY OF THE CAPACITER COMPANY OF THE CAPACITER COMPANY OF THE CAPACITER COMPANY

Se refiere a la economía de recursos que se emplean para la obtención de un resultado. Esto es, sólo se debe realizar lo que se pide\_ Mientras mayor la parsimonia, mejor el diseño.

Sistema Integral de Coutrol de Inventarios para Almacenes

## 1.4 SISTEMAS DE BASES DE DATOS

TO THE COMPLETE THE RESIDENCE OF THE COMPLETE THE RESIDENCE OF THE RESIDENCE OF THE RESIDENCE OF THE RESIDENCE OF THE RESIDENCE OF THE RESIDENCE OF THE RESIDENCE OF THE RESIDENCE OF THE RESIDENCE OF THE RESIDENCE OF THE RE

Una Base de Datos puede definirse como una colección de datos interrelacionados entre si y almacenados en conjunto. sin redundancias inneoesarias, la cual tiene como finalidad servir a una o más aplicaciones de la mejor manera posible.

La representación gráfica de una Base de Datos es:

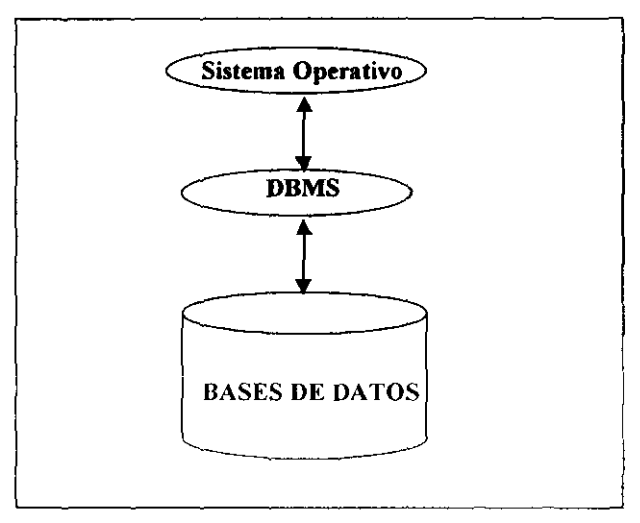

Figura 1.6 Representación de una Base de Datos.

La potencia de cálculo de una computadora se deriva de las características fisicas que posee:

- Rapidez
- Precisión
- Memoria

Las características citadas provienen de los componentes electrónicos que conforman una computadora; velocidad de conmutación de circuitos electrónicos, rapidez de transmisión de seóales eléctricas, fiabilidad de los circuitos y gran capacidad de almacenamiento de información

医肠下腺炎 医心脏病

Un papel importante de una Base de Datos es proteger los datos almacenados frente al acceso por parte de un usuario no autorizado.

Los sistemas de gestión de Bases de Datos organizan y estructuran los datos de tal modo que puedan ser recuperados y manipulados por usuarios y programas de aplicacion, Las estructuras de los datos y las técnicas de acceso proporcionadas por un OBMS partiCUlar se denominan Modelo de Datos. El Modelo de Datos determina la «personalidad» de un DBMS y las aplicaciones para las cuales está particularmente bien conformado,

Cuando la gestión de Bases de Datos se popularizó durante los años setenta y los ochenta, emergieron un puñado de modelos de datos populares. Cada uno de estos primeros modelos de datos tenían ventajas y desventajas que jugaron papeles importantes en el desarrollo del modelo de datos relacional. En muchos sentidos el modelo de datos relacional representó un intento de simplificar los modelos de datos anteriores

Ante la introducción de los sistemas de gestión de la Base de Datos, todos los datos permanentemente almacenados en un sistema informático, tales como la nómina y los registros de contabilidad, se almacenaban en archivos individuales.

los problemas de mantener grandes sistemas basados en archivos condujo a finales de los años sesenta al desarrollo de los sistemas de gestión de Bases de Datos. La idea detrás de estos sistemas era sencilla, tomar la definición de los contenidos de un archivo y la estructura de los programas individuales, y almacenarla junto con los datos en un Base de Datos

Utilizando la información de la Base de Datos, el DBMS que la controlaba podría tomar un papel mucho más activo en la gestión de los datos y en los cambios a la estructura de la Base de Datos.

Una de !as aplicaciones més importantes de los slstemas de gestión de Base de Datos primitivos era el planteamiento de la producción para empresas de facturación.

## t.4.1 ELEMENTOS DE UN SISTEMA DE BASES DE DATOS

Un Sistema de Bases de Datos incluye cuatro elementos los cuales son:

• Datos

Un Dato es una característica de un hecho o ente que por sí solo no es significativo Sólo cuando estan en conjunto adquieren su completo significado, es decir, se convierte en información.

• Hardware

f

r,

El HardWare de una Base de Datos consiste básicamente en el medio en que reside de manera física.

• **Software** 

> Entre las bases de Datos físicas y los usuarios se encuentra el sistema manejador de Base de Datos (Data Base Management System, DSMS), que es un conjunto de programas que realizan las siguientes funciones:

- Crear la Sase de Datos,
- Permite el acceso a los registros,
- Extrae información de acuerdo a los requerimientos de los usuarios.
- Permite la actualización de los registros.

Para realizar las funciones mencionadas, un DBMS tiene como mínimo los siguientes componentes,

- 1. Un lenguaje de definición de datos (Data Definition Languaje, DDL) que permite crear la estructura de cada registro.
- 2 Un Lenguaje de Manejo de Datos (Data Manipulation Languaje, DML) que permite agregar, borrar o modificar registros de la Base de Datos. Los lenguajes de consulta y los generadores de reportes forman parte del DML
- 3 Un Diccionario de Datos (DO) que permite mantener la integridad de la Base de Datos, pues contiene datos de los datos, es decir, información referente a los formatos de los registros, derechos de acceso, usuarios, etc. No debe confundirse este concepto con el Diccionario de Datos como herramienta de análisis de sistema.
- 4. Un Lenguaje de Programación para construír programas o reportes complejos Actualmente algunos manejadores de Bases de Datos ofrecen generadores de aplicaciones como parte integral del mismo.
- Usuarios

Se considera que hay tres grandes tipos de usuarios:

- El Administrador de la Base de Datos.
- El Programador de aplicaciones.
- El Usuario Final

El Administrador de la Base de Datos es quien tiene a su cargo el diseño de la Base de Datos y el control de ellos. Entre otras funciones, el Administrador de la Base de Datos define la estructura y métodos de acceso a la Base de Datos, los tipos de autorización de acceso para los usuarios y los controles de integridad, además de establecer las estrategias de respaldo y recuperación de la información.

El programador de aplicaciones se encarga de escribir los programas que hacen uso de la Base de Datos.

El diseño de apficaciones ha cambiado drásticamente en los últimos años y consecuentemente los estilos de programación. De una programación secuencial se paso a una programación modular, para llegar a una programación estructurada con muy buenos resultados.

A partir de la programación estructurada los esfuerzos se centraron en potenciar la modularidad y la reulilización del código, lo que condujo a la programación orientada a objetos que se complementa con una programación basada en componentes de software. Pero que los estilos hayan cambiado, no significa que el último elimine a los **anteriores; al contrario, se apoya en los anteriores.** 

## 1.4,2. INDEPENDENCIA DE DATOS

La independencia de los datos se refiere a la protección contra los programas de **aplicación de ocasionar modificaciones ocasionadas cuando se altera la organización física o estructura lógica de la** base. **Un sistema de base de datos ofrece dos tipos de independencia de datos: fisiea y lógica** 

### 1.4.2.1 INDEPENDENCIA LÓGICA

**La independencia lógica se reílere a ia protección de algunos programas de aplicación cuando se modifica el esquema debido a cambios hechos en otro programa del mismo tipo. Por ejemplo, los campos en un archivo conceptual en el esquema se pueden insertar o borrar, pero el programa de aplicación que usa ese archivo debe continuar funcionando correctamente sin necesidad de modíficacíones. siempre y cuando los campos insertados o eliminados no sean referenciados en los programas** 

**El D8MS logra esta independencia en dos pasos:** 

**1) Las definiciones de datos para cada tipo de registro conceptual se describen en el esquema, el cual esta separado físicamente de los programas de aplícación. Así cualquier cambio en la definición de los datos resultara solamente en una modificación y recopilación del esquema, mientras que los programas de aplicación seran inmunes a los cambios.** 

2) Los registros lógicos externos requeridos por un programa de aplicación se definen en un subesquema. El OBMS extrae de un esquema los elementos de datos necesarios del subesquema. El esquema o subesquema creado por el OBMS actúa como "traductor" entre el usuario (por un lado del proceso) y los datos en cuestión. Si se cambian los datos de alguna forma, sólo se necesita cambiar el traductor intermedio para acomodar el cambio de datos.

## 1.4.2.2 INDEPENDENCIA FiSICA

La independencia fisica se refiere a la protección contra modificaciones de los programas de aplicación debido a cambios en la estructura del archivo o cambios en las características de los campos en los archivos que usan.

A continuación se describen algunas dificultades que enfrentan los programadores de lenguajes de alto nivel cuando ocurren cambios en sus archivos. Como son:

- a) Cambio de la organización de los archivos: Suponga que se recrea un archivo mediante una organización directa direccionable usando la distribución en vez de una organización secuencial indexada. Todos los programas que usan el archivo se deben modificar y recompilar para que así, reflejen el cambio en la especificación del archivo.
- b) Cambio del tipo o del nombre de un campo: Suponga que para su representación de salida, se cambia el tipo de dato de un elemento de representación binaria a decimal Se debe cambiar la especificación del tipo del campo en el programa. Análogamente, el cambio de la longitud de un campo significa el recargar nuevamente el archivo así como la modificación y recompilación de los programas afectados
- e) Cambio de claves primaria o secundaria: El cambio de las claves usadas para consultas requiere recrear los archivos de datos para crear nuevas trayectorias de acceso, modificar y recompilar los programas afectados para cambiar las especificaciones de claves y proposiciones de E/S
- d) Cambio del tamaño máximo del arreglo: El archivo de datos debe cargarse nuevamente y la especificación del tamaño del arreglo en el programa se debe modificar

unal de Inventarios para Ala

•

## 1.4.3 INTEGRIDAD DE LOS DATOS

El término Integridad de los Datos se refiere a medidas de seguridad usadas para mantener correctos los datos en la Base de Datos. Tal vez la mejor manera para explicar la integridad de los datos sea entendiendo la manera en que se introducen los errores en la Base de Datos. Algunas fuentes potenciales de error son:

- 1. Falla del equipo (hardware)
- 2. Actualización incompleta
- 3. Defectos en el software
- 4. Inserción de datos no válidos
- 5. Errores humanos.

A CONTRACTOR CONTRACTOR CONTRACTOR CONTRACTO

Una falla del sistema, tal como un golpe en la cabeza (head crash), el choque de la cabeza de lectura/escritura sobre la superficie del disco puede destruir físicamente los datos en el mismo. Otra causa de errores menos dramática son las fallas del sistema. Si se cae el sistema cuando se lleva a cabo una operación WRITE, esto puede resultar en una actualización incompleta causando inconsistencia en los datos. Los errores del software pueden deberse a "errores de lógica" (bugs). que son bastante familiares.

Para asegurar la integridad de los datos, no sólo son necesarios la confiabilidad física y lógica (hardware y software), sino también de que los datos sean correctos. La validación de los datos de entrada es una operación COmún en el procesamiento de datos. Los datos pueden validarse por medio de un programa de aplicación al momento de leer cada registro, o puede validarse todo un archivo ya escrito mediante algún programa separado.

La tecnología de Bases de Datos proporciona recursos que refuerzan la integridad de los datos sin necesidad de demasiada programación extra por parte del usuario. Existen distintas maneras de asegurar la integridad de los datos como por ejemplo:

- Validación de Datos
- Integridad Referencial

## 1.4.3.1 VALIDACIÓN DE DATOS

#### Validación del tipo de los datos

Así como ocurre en la programación con lenguajes de alto nivel, los elementos de los datos en una Base de Datos se pueden especificar como caracter, decimal, fijo, punto flotante, etc. El contenido de cada elemento de entrada debe coincidir con Sus características; de otra manera el DBMS mandará el mensaje apropiado de error.

~--- ------ -

## Validaci6n del valor de los datos

The contract of the contract of the contract of the contract of the contract of the contract of

El contenido de un campo de entrada puede validarse para cierto rango de valores numéricos o un número finito de valores alfa-numericos. Por ejemplo, el campo ALMACEN puede contener sólo cuatro valores distintos: "Zoquipa", "Talleres", "Zona Cultural", "Viveros".

#### Validación sobre los valores de la claves primaria y secundaria

Cada registro en una Base de Datos se puede representar únicamente por un valor de clave simbólico, que es distinto de su dirección fisica. En la especificación de un esquema, a cada tipo de registro se le designa como la clave principal un campo o una combinación de dos o más campos; esa clave se puede usar para identificar de manera única a cada registro en el archivo.

El DBMS asegura que el valor clave-primaria sea único y no nulo. (Un valor nulo significa que el campo esta vacio o no esta definido). Mientras se inlraduce cada registro en la Base de Datos, el DBMS valida su valor clave-primaria. Si un registro de entrada contiene un valor duplicado o un valor nulo. el DBMS generará un mensaje de error.

Cuando se declaran en el esquema los valores clave~secundaria, el usuario puede especificar si se permiten los valores duplicados de tal clave. Si no se permiten, el OBMS efectuará el mismo tipo de comprobación de la consistencia para la unicidad de la clave secundaria como lo hace para la clave principal.

## 1.4.3.2 INTEGRIDAD REFERENCIAL

La idea básica de la Integridad Referencial es asegurar que no existan registros hijo si es que no existe el registro padre correspondiente. Análogamente, la integridad referencial implica que la eliminación de registros causara la eliminación de todas las transacciones hechas por él. Sin embargo, lo contrario no se cumple. Puede existir un registro padre sin necesidad de algún hijo asociado a él.

La Integridad Referencial es un sistema de reglas que se utilizan para garantizar que las relaciones entre los registros de tablas relacionadas son válidas y Que no se eliminan ni modifican accidentalmente datos relacionados.

Se puede establecer la integridad referencial cuando se cumplen todas las condiciones siguientes:

El campo coincidente de la tabla principal es una clave principal o tiene un índice único.

l··.

**CONTRACTOR** 

ķ.

·.·· " , ,

Los campos relacionados tienen el mismo tipo de datos.

• Ambas tablas pertenecen a la misma base de datos. Si las tablas están vinculadaS, deben ser tablas en el mismo formato. Y se debe abrir la base de datos en la que están almacenadas para poder establecer la integrided referencial. La integridad referencial no puede exigirse para tablas vinculadas procedentes de bases de datos en otros formatos,

Cuando se exige la integridad referencial, deben observarse las reglas siguientes:

- No se puede introducir un valor en el campo de Clave externa de la tabla relacionada que no exista en la clave principal. No obstante, puede introducir un valor Nulo en la clave externa, especificando que los registros no están relacionados. Por ejemplo, no puede tener un pedido asignado a un cliente que no existe pero puede tener un pedido asignado a nadie mediante la instrucción de un valor Nulo en el campo Id de cliente.
- No se puede eliminar un registro de una tabla principal si existen registros coincidentes en una tabla relacionada. Por ejemplo, no puede eliminarse un registro de empleados de la tabla Empleados si existen pedidos asignados al empleado en la tabla Pedidos,
- No se puede cambiar un valor de clave principal en la tabla principal si ese registro tiene registros relacionados. Por ejemplo, no puede cambjarse el Identificador (Id) de un empleado en la tabla Empleados SI existen pedidos asignados a ese empleado en la tabla Pedidos.

## 1.5 MODELOS DE BASES DE DATOS

Los modelos de Bases de Datos son herramientas conceptuales para describir los datos, sus relaciones, su semantica y sus limitantes, permiten interpretar de una manera abstracta fenómenos del mundo real.

Existen cuatro modelos de Bases de Datos que son·

- Modelo Jerárquico
- Modelo de Red
- Modelo Relacional

## 1.5.1 MODELO JERARQUICO

A CONTRACTOR CONTRACTOR CONTRACTOR CONTRACTOR

医氏术 人名英格兰人姓氏赫尔的变体 医骨折的 医骨折

En un Modelo Jerárqoico los datos están eSlruclurados en fonna arborescente y las relaciones entre los diferentes tipos de registros se resuelven mediante punteros o enlaces entre ellos. Se establece una jerarquía de modo que las relaciOnes entre un registro y otro relacionado con él, es decir, es una relación "padre-hijo", las cuales tiene como condición que un registro "hijo" no puede existir si no existe el registro "padre" asociado a él. La estruclura es corno la que se muestra en la figura 1.7.

Con excepción de la raíz. todo nodo está relacionado con otro nodo de nivel más allo llamado padre. Ningún elemento puede tener más de un padre, sin embargo, todo elemento puade tener más elemenlos de nivel más bajo llamados hijos. Los elementos que se encuentran en las puntas de las ramas, es decir, que no tienen hijos se les llama hojas.

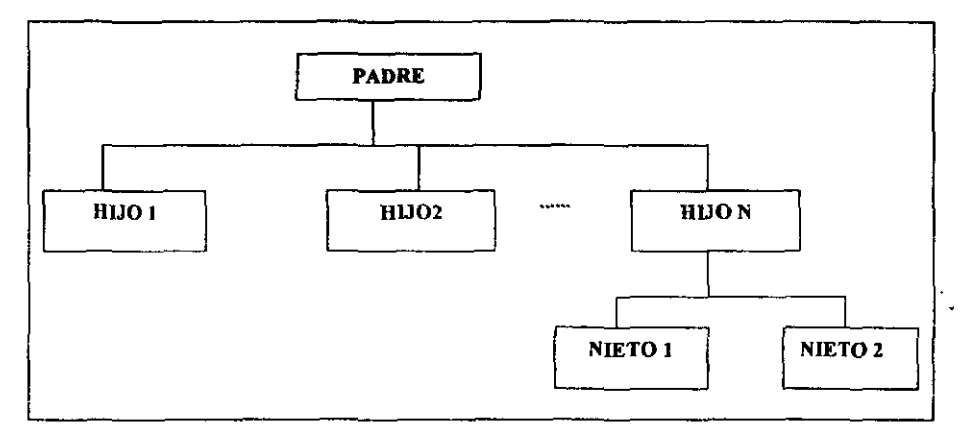

Figura 1.7 Estructura Jerárquica

Los árboles se utilizan tanto para las descripciones lógicas, donde describen las relaciones que existen entre los tipos de segmentos o tipos de registro; como para las descripciones físicas donde se le emplea para describir conjuntos de apuntadores y relaciones entre entradas en los índices. Dentro del Modelo Jerárquico existen diferentes tipos de Jerarquías que son:

## Jerarquías Balanceadas

Il""

[1] 《中国大学》(《中国大学》)《中国大学》(《中国大学》)《中国大学》(《中国大学》)《中国大学》(《中国大学》)《中国大学》(《中国大学》)《中国大学》(《中国大学》)《中国大学》(《中国大学》)《中国大学》(《中国大学》)《中国大学》(《中国大学》)《中国大学》(《中国大学》)《中国大学》(《中国大学》)《中国大学》(《中国大学》)《中国大学》(《中国大学》)《中国大学》(《中国大学》)《中国大学》(《中国大学》)《中国大学》

En una jerarquía balanceada todos los nodos deben tener el mismo número de ramas, el árbol empieza por la raíz en forma descendente y va avanzando de izquierda a derecha.

Es fácil implementar una organización física de datos para los árboles que tienen un número fijo de ramas por nodo que para los que tienen números variables.

### Jerarquías Desbalanceadas

La mayoria de las organizaciones de datos por supuesto que no encajan en una estructura jerárquica balanceada sino que requieren números de ramas diferentes en los diversos nodos son llamadas Jerarquías Desbalanceadas.

En este típo de jerarquías el número de nodos puede variar respecto al número de ramas, a diferencia de la jerarquía balanceada, la Jerarquía Desbalanceada es un poco difícil de implementar en una organización física de datos ya que como se mencionó seria un arbol con un número variable de ramas por nodo.

### • Jerarquías Binarias

La jerarquía binaria es una categoría espedar de la estructura jerárquica balanceada, que admite sólo dos nodos por rama Las jerarquías binarias al igual que otras jerarquías balanceadas son principalmente utilizadas en la representación física de 105 datos y no en las representaciones lógicas

#### • Jerarquias n-arias

Este tipo de jerarquía es un poco problemático debido a que los vínculos entre las ramas y nodos son M:N (muchos a muchos). Este tipo de jerarquías utilizan tipos de registros virtuales o también llamados apuntadores, es decir, un tipo de registro virtual es un tipo de registro con la propiedad de que cada uno de sus registros contiene un apuntador a un registro de otro tipo de registros PV, HV siempre desempeña el papel de "hijo virtual" y PV "padre virtual".

La idea es incluir más de un esquema jerárquico en el esquema de la base de datos jerarquica y usar apuntadores de los nodos de un esquema jerarquico al otro para representar los vinculos.

Las estructuras jerárquicas implican por lo general que hay una correspondencia simple de hijo a padre, es decir, cada hijo tiene sólo un padre. Sin embargo, la correspondiente inversa es compleja, de uno a muchos, por que cada padre puede tener vanos hijos

## 1.5.2 MODELO DE RED

El Modelo de Red se obtiene cuando se permite relaciones entre "hermanos". es decir. entre registros de un mismo padre lógico. En ella se pueden construir esquemas como el que se muestra en la figura 1.8.

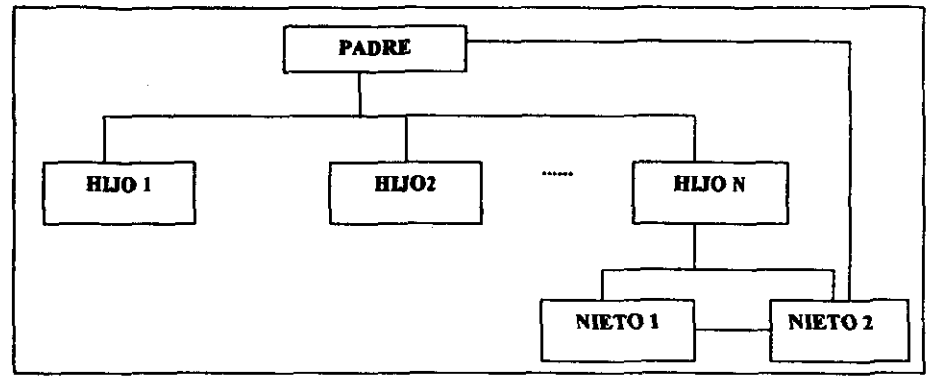

Figura 1.8 Estructura de red

.' f 1) ~;

**Britain Company** 

Debemos considerar al Modelo Jerarquico como un tipo de Modelo de datos en Red con ciertas restricciones

Una desventaja de este modelo es que algunas estructuras de red comienzan a tomar una apariencia de "telaraña", con apuntadores que salen en todas direcciones, por lo cual podria llegar a ser compleja y difícil de modificar.

Si en una relación entre datos un hijo tiene mas de un padre, la relación no puede ser descrita por medio de un árbol o estructura jerárquica, se le describe en cambio, como una estructura de red.

En un Modelo de Red cualquier elemento puede vincularse con cualquier otro elemento. Al igual que en la estructura jerárquica, la estructura de red puede ser descrita en términos de padres e hijos, y dibujada de cierta forma que los padres siempre quedan arriba de los hijos. Pero en la estructura en red, un hijo puede tener más de un padre.

En algunas estructuras de red es natural referirse a niveles, como ocurre con las estructuras jerárquicas.

24

## 1.5.2.1 ESTRUCTURAS DE RED SIMPLE Y COMPLEJA

En una buena cantidad de las estructuras de red que representan relaciones entre lipos de registros o lipos agregados de datos, la correspondencia entre padres e hijos es similar a la que existe en un árbol, la correspondencia de hijo a padre es simple y la de padre a hijo es compleja.

Sin embargo, en un Modeto de Red es común que la estructura sea compleja, es decir. que los hijos tengan muchos padres, así como los padres tengan muchos nodos hijos.

La razón que justifica el patentizar la diferencia entre estructuras simples y complejas reside en el hecho de que las últimas requieren métodos más elaborados para su representación físíca.

Las estructuras de red se pueden reducir a una forma más simple introduciéndoles algo de redundancia. En algunos casos la redundancia involucrada en la transformación no es mucha y se tolera sín problemas.

Una estructura de red no es tan fácil de convertir en una estrudura de árbol, ya que se requieren dos arboles para ser representada.

En general, cada relación con correspondencia compleja en los dos sentidos tiene que ser remplazada por dos vinculaciones del tipo de estructura jerárquica.

#### l.s.} MODELO RELACIONAL

El Modelo Relacional de datos es definido en 1970 por el Or F. Codd que lo define por medio de una serie de reglas cuyo objetivo es lograr la independencia de la representación lógica de los datos de su almacenamiento físico.

Esta independencia tanto físíca como lógica se refiere a tres aspectos:

• Independencia de ordenación

En este tipo de independencia, el resultado obtenido en un aCceso no depende de cómo estén ordenados los datos fisicamente

Independencia de la indexación

Es este tipo de independencia se separan los índices de los datos haciendo que la creación y mantenimiento sean manejados por el sistema.

• Independencia de los caminos de acceso
En este tipo de independencia se hace que la navegación a través de los dalas no lenga que estar previamente establecida consiguiendo así unas fonnas de acceso más flexibles.

El Modelo Relacional es una estructura lógíca en vez de física.

## 1.5.3.1 ELEMENTOS DEL MODELO RELACIONAL DE BASES DE DA TOS

El modelo relacionat de bases de datos consta de una estructura de datos. unos conjuntos de operadores relacionales y dos reglas de integridad. Estos tres componentes están vinculados con la definición, la manipulación y la integridad de los datos, respectivamente.

La estructura relacional es la denominada relación o tabla. El conjunto de operadores racionales es lo que Codd definió como "Algebra relacional"; tales operadores producen nuevas relaciones a partir de otras existentes. Las dos reglas de integridad son las de integridad de entidad y de integridad referencial.

## 1.5.3.2 LA ESTRUCTURA RELACIONAL

Una de las mayores ventajas del modelo relacional es la simplicidad de su estructura, la llamada relación, La manera más simple de definir una relación es como una tabla de datos. Una relación esta formada por tuplas y cada tupla tiene elementos llamados atributos. Una tupla equivale a un renglón dentro de una tabla y un atributo a una columna\_

Un sistema de manejo de base de datos (DBMS) utiliza un modelo de datos para definir la estructura fundamental de los mismos. Un modelo de datos expresa las relaciones entre las entidades.

El número de los atributos en una relación es el grado de la relación y él número de tuplas es la cardinalidad. El grado de una relación normalmente no cambia después de su creación, en cambio la cardinalidad varía según se agregan nuevas tuplas o se eliminan las existentes.

#### na Integral de Control de Inventarias para Almacene

## Ejemplo:

fan de ear ,

" I

la de la compagniera de la compagniera de la compagniera de la compagniera de la compagniera de la compagniera<br>La compagniera de la compagniera de la compagniera de la compagniera de la compagniera de la compagniera de la

re de la propieta de la propieta del propieta del propieta del propieta del propieta del propieta del propiet<br>La propieta del propieta del propieta del propieta del propieta del propieta del propieta del propieta del pro

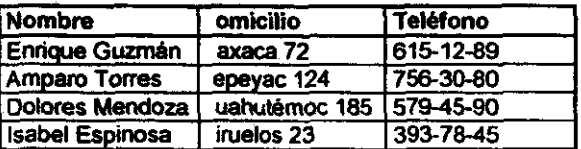

El conjunto de valores de donde un atributo obtiene sus valores es el dominio del atributo, Los dominios son conceptuales en su naturaleza y pueden o no estar explícitamente contenidos en la base de datos.

Ya que en una tabla no esta permitido tener renglones duplicados, cada tabla debe tener una llave primaria, es decir un atributo o una combinación de estos que identifique de manera única cada renglón dentro de la tabla.

Las llaves primarias son de fundamental importancia en el modelo relacional, ya que para localizar un renglón dado en una base de datos, es necesaria la combinación del nombre de la tabla y del valor de la llave primaria.

El concepto de llave foránea es otro aspecto fundamental en las bases de datos relacionales, Una llave foránea es un atributo o una combinación de estos, dentro de una relación R que es la llave primaria de otra relación S

Una base de datos relacional puede definirse simplemente como un conjunto de relaciones. Para Date, una base de datos relacional es "una base de datos que es percibida por sus usuarios como un conjunto de tablas (y nada mas que tablas)". La expresión "percibida por los usuarios " utilizada por Date es importante, pues los conceptos dei modelo relacional son aplicables únicamente a los niveles externo y conceptual de bases de datos. De hecho, el modelo relacional no propone nada a nivel interno, más bien se refiere a la manera en que los usuarios ven a la base de datos.

Toda relación o tabla debe cumplir las siguientes reglas.

- Toda relación o tabla debe tener un nombre único y distinto a otros dentro de la misma base de datos

- Cada atributo o columna debe tener un nombre propio, único y distinto a otras, dentro de la misma tabla

Cada celda o intersección renglon-columna debe aceptar exactamente uno y solo un valor nunca un conjunto o arreglo de datos.

nia Integral de Coutrol de Inventarios para Almace

- Los valores en una misma columna deben ser del mismo tipo.
- Cada renglón de la relación debe ser distinto. No debe haber renglones idénticos.
- El orden de los renglones no es significativo.
- El orden de las columnas no es significativo.

Una de las principales ventajas del planteamiento relacional es:

- Simplicidad: Es decir, la facilidad de comprensión por parte del usuario final. El usuario final se enfrenta con un modelo de datos. Sus solicitudes se formulan en términos del contenido de la información y no reflejan la complejidad de los aspectos relacionados con el sistema. Un modelo relacional es prácticamente lo que el usuario ve, y no necesariamente lo que se implantara físicamente.
- Independencia de los datos: Esto debe constituir uno de los principales objetivos de cualquier sistema de manejo de base de datos. El modelo relacional elimina los detalles relativos a la estructura del almacenamiento y la estrategia del acceso de la inteñaz con el usuario. Este modelo proporciona un grado de independencia de los datos relativamente mas alta que los dos modelos que *se* han a discutido. Sin embargo, para poder usar esta propiedad del modelo relacional, el diseño de las relaciones debe ser complejo y exacto.
- Fundamentos teóricos: El modelo relacional está basado en la bien desarrollada teoría matemática de las relaciones. El riguroso método del diseño de una base de datos (usando la normalización) da a este modelo un fundamento sólido
- Las Búsquedas: Pueden ser mucho más rápidas que en los sistemas que deben seguir una cadena de apuntadores
- Las operaciones de proyección: Son fáciles de implementar, por lo que la creación de nuevas relaciones necesarias para aplicaciones particulares resulta fácil de realizar
- Las estructuras relacionales: Son mucho más fáciles de modificar que las estructuras jerárquicas o de red. En ambientes donde la flexibilidad es importante, esto es primordial.

Este Modelo puede considerarse como una forma de representación universal, ya que es relativamente fácil convertir casi cualquier otro tipo de estructura o modelo de Bases de Datos al esquema relacional.

La representación tabular usada en el esquema relacional es fácil de comprender por los usuarios y fácil de implementar en el sistema fisico de Bases de Datos

## 1.5.3.3 DIAGRAMA ENTIDAJ).RELACION

I

**TANK** 

The company of the company of the company of the company of the company of the company of the company of the company of the company of the company of the company of the company of the company of the company of the company

En 1976, Peter Chen propuso el modelo de datos denominado "Entidad-Relación", en el que combina las ventajas de los modelos de datos relacionales y de red. En el documento denominado "The Entity-Relationship Model: Toward an Unified View of Data", Chen presentó el nuevo modelo, acompañado de una técnica de diagramación como herramienta para el diseño de bases de datos: El Diagrama Entidad-Relación o E-R. El Diagrama E·R es actualmente utilizado como una herramienta para presenlar los requerimientos de datos durante el diseño conceptual de Bases de Datos el cual se presenta y desarrolla en el capitulo IV.

29

**CONTRACTOR** 

# CAPITULO 11. TEORIA DE ANALISIS y DISEÑO

## 2.1 ARQUITECTURA DE UNA BASE DE DATOS

De acuerdo con ANSI/X3/SPARC (Standard Planning and Requerimentes Committee of the American National Standards Institute on Computers and Information Processing: Comité de Planeación y Requerimientos del Instituto Nacional Estadounidense de Estindares *en*  Computación y Procesamiento de la Información), el diseño de bases de datos es un proceso de creación de modelos: un Modelo Conceptual. un Modelo Lógico y un Modelo Físico.

## 2.2 MODELO CONCEPTUAL

B Modelo Conceptual es una herramienta de comunicación entre los diversos usuarios de los datos *y* como tal se desarrolla sin tomar en cuenta la representación fisica de los mismos. Este Modelo se usa para organizar, visualizar, planear y comunicar ideas y debe ser independiente del sistema de manejo de Base de Datos.

El Modelo Conceptual es un modelo del mundo real expresado en términos de entidades. relaciones y atributos. El resultado de esta fase es el Diagrama Entidad-Relación (E-R), en el que se describen entidades, relaciones y atributos, de una manera simple y comprensible.

Este modelo representa la visión organizacional de la base que se obtiene al integrar los requerimientos de todos los usuarios en una empresa. Es la representación del contenido de la Base de Datos. Un Modelo Conceptual consta de fas siguientes definiciones:

Definición de los Datos: En el Modelo Conceptual se describen el tipo de datos *y* la longitud del campo de todos los elementos en la Base de Datos. Los elementos por definir incluyen artículos elementales (Atributos Campos de Datos propiedades que definen o camcterizan a una entidad. Al atributo frecuentemente se le llama elemento de datos. campo de datos, campo ítem de datos o ítem elementa!) y registros conceptuales (Entidades objetos tangibles que pueden describirse con palabras, código numérico o no numérico. Estos pueden ser una persona, lugar, una cosa, un evento o un concepto acerca del cual se registra información).

En el Modelo Conceptual la Base de Datos aparece sólo como una colección de registros lógicos, sin descriptores o apuntadores de almacenamiento.

## 2.2.1 DISEÑO DEL MODELO CONCEPTUAL

Una de las Principales funciones de administración de la Base de Datos es desarrollar un Modelo Conceptual, también llamado "modelo de la empresa", de la organización.

## 2.2,1.1 TERMINOS DEL MODELO CONCEPTUAL

#### • Entidad ..

r<br>Brezhoneg<br>Brezhoneg

i

Una Entidad es un objeto o evento cuyo dato es necesario conocer y contener en una Base de Datos. Ejemplos de Entidades son: Artículos, Almacenes, Empleados, etc. Toda entidad tiene caracteristicas que la hacen diferente a otras, es decir, tienen atributos propios. Una Entidad es única y diferente a otras, así como también sus ocurrencias. Para identificar de modo único una entidad se utiliza una llave de entidad como identificador que puade estar formado por uno o más atnbutos de la entidad. En el caso de "Artículos', la llave de la entidad será la clave del articulo, pues esta clave es diferente para todos y cada uno de los articulos.

En un Diagrama E·R, una Entidad se representa con un rectángulo, en cuyo interior se escribe el nombre que identifica a la entidad. Para nombrar una entidad se debe elegir un nombre que represente claramente el hecho u objeto que identifica. Regularmente se utilizan sustantivos como nombres de entidades. En el siguiente diagrama se muestra un ejemplo de una entidad del sistema:

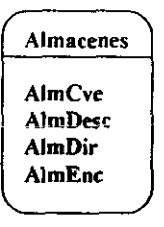

## • Atributos

Un Atributo es una propiedad de una entidad, es cualquier detalle que sirve para calificar, identificar, clasificar, cuantificar o expresar el estado de una entidad, Por ejemplo, para la entidad "Articulos" sus atributos serian la clave de articulo, nombre del articulo, unidad de medida, etc.

#### **Relaciones**

Una Relación es una asociación entre entidades, Existen tres tipos de relaciones para las entidades. Esas relaciones son: Relación 1:1, Relación 1:N, Relación N:M. Las cuales se explicaran más adelante.

## 2.2.1.2 RELACIONES

r ,

~.

Una Relación es una asociación entre entidades. Por ejemplo: "Almacén" puede estar relacionado o asociado con la entidad "Artículos" a través de la relación almacena. Una ocurrencia de la relación "Almacén" almacena "Articulos", seria por ejemplo "Almacén 1 almacena arena". donde "Almacén 1" *y* "arena" son ocurrencias de "Almacén" y "Artículos" respectivamente.

Para nombrar relaciones se usa regularmente un verbo. Por ejemplo:

Almacén - Almacena - Articulos

Proveedor - Suministra - Articulos

Empleados - Laboran en - Almacén

El diagrama E-R para el ejemplo de "Almacén almacena Articulos" seria como a continuación se muestra:

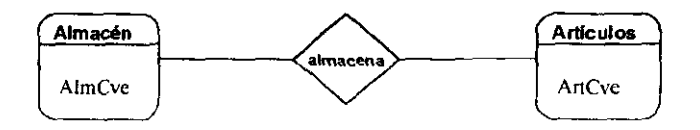

Para ver con mayor claridad el concepto de relación, veamos el siguiente diagrama de asociación entre las ocurrencias de las entidades mencionadas, Por un lado se presenta la entidad "Almacén' con las ocurrencias "Alm1", "Alm2", "Alm3" y "AIm4". Por otra parte se presenta la entidad "Artículos" con las ocurrencias "arena", "cemento", "clavos", "pintura". La relación se describe mediante líneas que unen las ocurrencias de ambas partes.

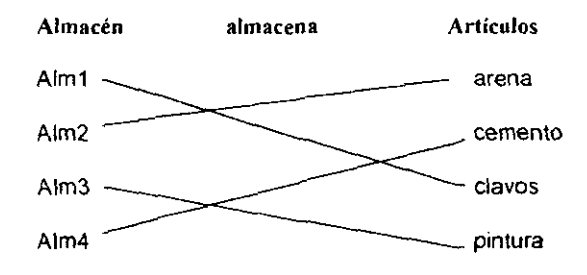

La interpretación del diagrama anterior seria:

El Alm1 almaCena clavos El AIm2 almacena arena El AIm3 almacena pinlUra

El Alm4 almaCena cemento

(

¡

Los diagramas da asociaCión de ocurrencias son un complemento de los diagramas E-R pues muestran gréficamente y a modo de ejemplo. la asociación entre ocurrencias de entidades. utilizando valores reales o ficticios de alguna propiedad de las entidades representadas.

## 2.2.1.3 GRADOS DE RELACION ENTRE ENTIDADES

El grado de una relación entre entidades se refiere al número de entidades asociadas, Asi. existen relaciones unarias. binarias. ternarias..... n-arias. En una relación unaria participa solamente una entidad; este tipo de relación es también conocida como recursiva pues sus ocurrencias se asocian con otras dentro de la misma entidad, En las relaciones binarias participan sólo dos entidades; este tipo de relación se presenta con mayor frecuencia que otros tipos. En las relaciones ternarias participan tres entidades y así, en las relacjones n-arias participan *n* entidades.

#### 2.2.1.4 CARDINALIDAD DE RELACION ENTRE ENTIDADES

La cardinalidad de una relación se refiere al número de ocurrencias que pueden estar asociadas entre entidades. Por lo tanto, existen relaciones uno a uno  $(1.1)$ , uno a muchos (1:N) y muchos a muchos (M:N), Para distinguir la cardinalidad en un diagrama E-R se tiene la siguiente nomenclatura:

\* Relación de uno a uno \* Relación de uno a muchos  $(1:1)$ (1:N) • Relación de muchos a muchos (M:N)

## **Relaci6n uno a uno (l:l)**

r, , • " ,

',',,'"''

Una relación uno a uno existe cuando las ocurrencias de las entidades participantes aceptan como máximo una ocurrencia asociada,

Para ejemplificar una relación 1:1 supóngase que para el acceso a SICIPA(Sistema Integral de Control de Inventarios Para Almacenes), se establece que los usuarios pueden tener sólo un nivel de acceso, Para efectos de registrar el acceso, pueden definirse las entidades "Usuarios', que se refiere a los usuarios del sistema; y la entidad "Niveles' que se refiere a los niveles disponibles para acceso al sistema,

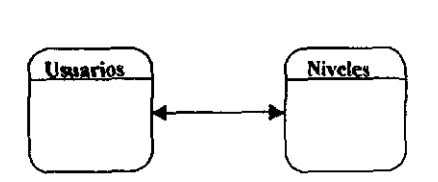

Este ejemplo puede verse con mayor claridad en el siguiente diagrama de ocurrencias, **en el que se observa que un usuario tiene uno y sólo un nivel de acceso al sistema, y que un nivel es asignado a sólo un usuario.** 

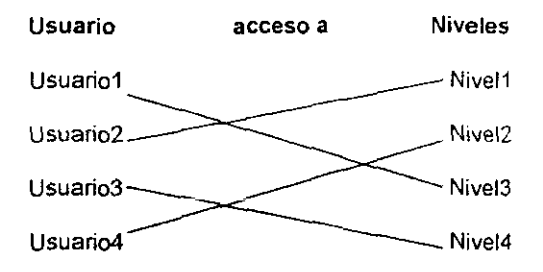

## Relación uno a muchos (1:N)

**不可以在这里的时候,我们的时候就会不可能会有一个人的事情。** 

The second company of the second company of the second company of the second company of the second company of the second company of the second company of the second company of the second company of the second company of th

En una Entidad uno a muchos, una ocurrencia de una Entidad A puede asociarse a n ocurrencias de una Entidad B, y las ocurrencias de B se asocian únicamente con una ocurrencia de A

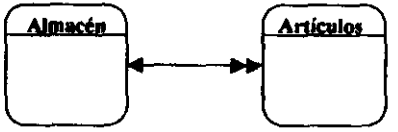

Para ejemplificar este tipo de relación, utilizaremos la relación de "Almacén almacena Artículos". En el siguiente diagrama de ocurrencias se puede observar que un almacén puede tener varios artículos almacenados y que cada artículo es almacenado en sólo un almacén

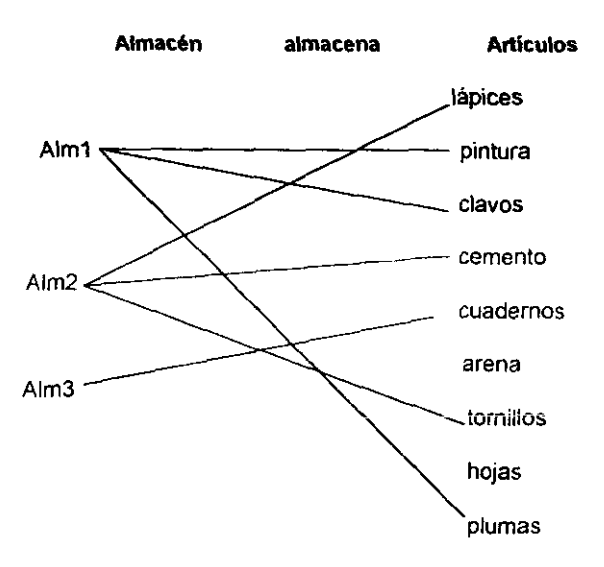

#### Relación muchos a muchos (N:M)

En una Relación muchos a muchos, varias ocurrencias de una entidad pueden estar asociadas a varias ocurrencias de otra.

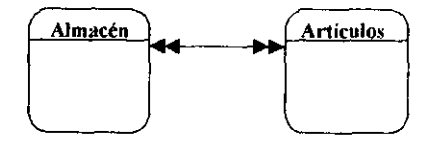

-------\_.- .. \_ .. -

i f I ;

**Barbara** 

**REAL PROPERTY AND INCOME.** 

Para ejemplificar esta relación veamos lo siguiente: supóngase ahora que cada almacén almacena más de un articulo y que cada articulo está almacenado en varios almacenes, En este ejemplo se definen las entidades de "Almacén" y "Articulos". La relación para estas entidades sería "almacenados en". El diagrama de ocurrencias se presenta a continuación:

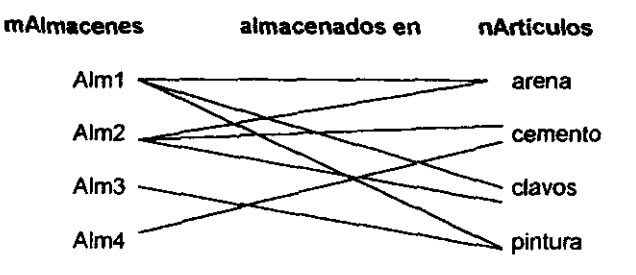

<mark>ntegral</mark> de C<u>ontrol de Javantarios para Al</u>mãos

 $\ddot{\textbf{x}}$  ,  $\textbf{v}$ 

i ',o'

## 2.3 MODELO LOGICO O INTERNO

El Modelo lógico de Bases de Datos relacionales tiene como objetivo obtener relaciones normalizadas a partir de diagramas E-R. Paul Beynon define el modelo lógico de una base de datos como un modelo del mundo real expresado en términos de relaciones. dominios. llaves primarias y llaves foráneas.

Las relaciones obtenidas deben someterse a un proceso de normalización.

El Modelo Lógico es la representación del nivel inferior de una Base de Datos. Es el nivel más bajo y se refiere a la manera en que los datos están físicamente almacenados. Este modelo mapea la base lógica hacia el almacenamiento fioico y establece trayectorias de datos (mediante apuntadores o indices) para el acceso aleatorio a las Bases de Datos. Un Modelo Interno es descrito por el DBMS (Data Base Management System: Sistema Manejador de Bases de Datos) como un esquema intemo.

El Esquema Interno contiene especificaciones detalladas del almacenamiento de todos los registros almacenados en la base de datos asi como los descriptores del sistema: apuntadores. palabras de control y trayectorias de datos necesarias para recuperación sobre claves secundarias.

## 2.3.1 NORMALlZAClON DE BASES DE DATOS

La Teoria de la Normalización es una ayuda que proporciona un procedimiento riguroso para el diseño de Bases de Datos. Una Base de Datos ma\ diseñada puede funcionar inicialmente, pero puede mostrar anomalias en el almacenamientó debidas al agrupamiento indiscriminado de los campos cuando se efectúen en los archivos las operaciones de inserción, actualización o eliminación.

La teoría de la normalización ayuda a reconocer las cualidades no deseadas en un archivo y la forma de corregirlas. Con este procedimiento, un archivo conceptual se representa como una tabla de dos dimensiones llamada relación; la forma más simple para representar datos es mediante una tabla. El enfoque relacional generalmente se usa en el proceso de normalización para llegar a modelos de Bases de Datos. La meta final del proceso de normalización es la agrupación de todos los atributos (o campos) de una base de datos en relaciones adecuadas para que la base se pueda almacenar con el mínimo de datos redundantes.

a Integral de Courrol de Invantarios para Almoc

ra ang pagkalang ng pag- $\mathbb{R}$  .

'" i,

## 1.3.1.1 OBJETIVOS DE LA NORMALlZACION

- Eliminar en lo posible todos los datos que mantengan anomalias
- La estructura debe ser tal que haya lugar para todos los datos requeridos.
- La redundancia que pueda existir deberá ser causada por los elementos que son identificadores o llaves. Por lo que debe elegir aquellos que no estén sujetos a actualizaciones.

Los efectos indeseables son las anomalías que pueden presentarse en las operaciones de actualización. inserción y eliminación.

*Anoma/la de Inserción.* No cabe almacenar nueva información sobre una entidad en particular hasta que se establece su relación con otra entidad.

*Anomalla de Eliminación.* La eliminación de un solo registro puede ocasionar la eliminación de toda la ocurrencia de una entidad,

*Anoma/la de Actualización.* Si el valor de un atributo cambia, debe cambiar en los múltiples sitios donde se encuentra definido.

- Conservar toda la información
- Maximizar la flexibilidad.

La capacidad de adaptabilidad ante los cambios, maximizan la independencia del uso particular de los datos.

La normalización requiere tres o mas acciones sobre un atributo de una entidad (1FN, 2FN, 3FN, BCFN). hasta que el modelo alcance su última etapa de no redundancia, por lo regular la normalización está comprendida hasta la tercera etapa, donde el modelo ya alcanza un estado manejable y entendible para el usuario y el programador.

Esto se establece en las dependencias funcionales que existen entre los atributos y los dominios particulares a esa relación. Las dependencias funcionales las determina directamente el significado o la semántica del contenido de la base de datos segun la interpretación del diseñador de esta.

La normalización después de la tercera forma normal implica que se trata de una dependencia multivalor no trivial o MVD unión binaria. En la realidad es rara vez necesaria la normalización más allá de la tercera forma normal, porque la dependencia multivalor en general se trata en la etapa inicial del proceso de normalización

Sistema Integral de Control de Inventarios po

 $\sim$ 

## 2.3.1.2 DEPENDENCIA FUNCIONAL

El concepto de *Dependencia Funcional (DF)*, se tomó de las matemáticas elementales. Se dice que Y es función de X, Y = f(X), si el valor de Y está siempre determinado por el valor de X. Si se aplica la misma tenninologla a una relación. la dependencia funcional entre los atributos A y B en una relación se define como sigue: El atributo A es funcionalmente dependiente del atributo B si el valor de A está determinado por el valor de B. Tal dependencia se simboliza:

 $B \longrightarrow$ 

Considere la relación Almacén de la Figura 2.1 que consta de tres atributos AlmCve. AlmDesc y AlmOir. Para un valor dado de AlmCve. digamos A 1, sólo puede haber una direoción AlmOir. Así, el atributo AlmOír es funcionalmente dependiente del atributo AlmCve. La dependencia funcional de AlmOir en AlmCve se denota por:

AlmCve AlmOir

En otras palabras AlmCve determina a AlmOir. Se dice que AlmCve es un derterminante de AlmOir.

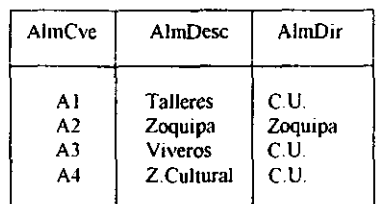

Figura 2.1 Dependencia Funcional entre atributos de una Relación Los atributos AImDesc y AlmDir son funcionalmente dependientes de AlmCve, porque sólo puede haber un AlmDesc y un AlmDir para un AlmCve dado.

Análogamente, el atributo AlmDesc es funcionalmente dependiente del atributo AlmCve porque para un valor dado de AlmCve puede haber sólo un AlmOesc.

Sistema Integral de Control de Inventarios para Almaca

A PARTICULAR COMPANY AND DESCRIPTION OF A PARTICULAR COMPANY AND COMPANY OF A PARTICULAR COMPANY OF A PARTICULAR COMPANY OF A PARTICULAR COMPANY OF A PARTICULAR COMPANY OF A PARTICULAR COMPANY OF A PARTICULAR COMPANY OF A

Los atributos AImOese y AImOir de la relación Almacén son funcionalmente dependientes de su clave principat, AtmCve. Esta relación de atributos se puede representar por el siguiente diagrama de dependencia funcional:

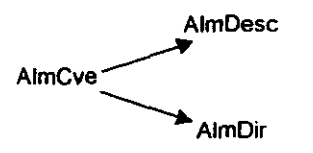

Se simplificará, el diagrama colocando atributos con el mismo determinante en la misma linea:

AlmCve **\_\_\_\_\_\_\_** AlmDesc, AlmDir

Esta representación más simple es útil cuando el diagrama de dependencia funcional contiene una gran cantidad de atributos.

La clave primaria de una relación puede ser una clave compuesta (o concatenada) que consta de más de un campo. Por lo tanto, un atributo puede ser funcionalmente dependiente de un grupo de atributos en vez de sólo un atributo. Un campo en una clave principal compuesta se llama *atribulo principal.* Cualquier campo que no forme parte de la clave principal se llama no-clave.

El término de *Dependencia Funcional Total* se refiere al tipo de dependencia donde un atributo es funcionalmente dependiente de todos los campos de la clave primaria en vez de sólo algún subconjunto de la clave primaria. El propósito de establecer un diagrama de dependencia funcional para una relación es usar un método gráfico para determinar la forma normal de la relación

Sistema Integral de Control de Inventarias para Almaci

2002年10月

**CONTRACTOR CONTRACTOR IN THE RESIDENCE OF A STATE OF A STATE OF A STATE OF A STATE OF A STATE OF A STATE OF A** 

## 2.3.1.3 PRIMERA FORMA NORMAL (IFN)

Una relación está en Primera Forma Normal (o IFN) si todos los campos en cada registro contienen un solo valor tomado de sus dominios respectivos. El dominio de un campo es el rango de valores continuos o discretos permitidos para el campo. Por ejemplo, en la relación de Articulos del sistema que se desarrolló, si los valores de ArtCnt son enteros positivos entre 1 y 99, el dominio ArtCnt es el conjunto de enteros 1, 2, ..., 99.

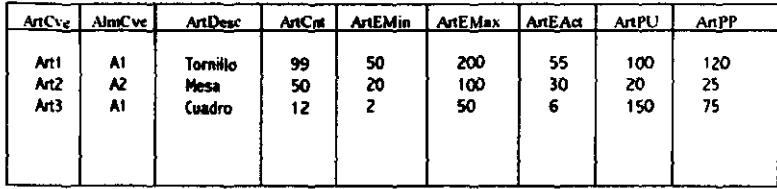

Figura 2.2 Primera Forma Normal

Las anomalías de almacenamiento se pueden atribuir a la presencia de uno o más campos no clave que no son total y funcionalmente dependientes de la clave principal. Afortunadamente, las anomalías de almacenamiento de la relación 1FN se pueden eliminar con el siguiente procedimiento:

i) Quitar de la relación 1FN todos los campos no-clave que no sean totalmente dependientes de la clave primaria.

ii) Guardar los campos no-clave que fueron quitados en relaciones nuevas y adecuadas.

El procedimiento de la división de una relación en dos o más relaciones más pequeñas en base a las relaciones de atributos se llama proceso de normalización. Los detalles son:

PASO 1. Escoger una clave primaria que pueda representar de manera única cada registro en la relación.

PASO 2. Construir un diagrama de dependencia funcional describiendo las relaciones entre los atributos.

PASO 3. Dividir la relación 1FN de tal manera que todos los campos no clave en cada relación dividida sea total y funcionalmente dependientes de la clave primaria.

Sistema Integral de Control de Inventarios para Almacenes

## 2.3.1.4 SEGUNDA FORMA NORMAL (2FN)

「大学の「大学の人」ということで、「大学の人」ということで、「大学の人」ということで、「大学の人」ということで、「大学の人」ということで、「大学の人」ということで、「大学の人」ということで、「大学の人 ディー・エス・アイ

Una relación es o pertenece a la Segunda Forma Normal (o 2FN) si es 1FN y cada atributo no-clave de la relación es total y funcionalmente dependiente de su clave principal.

Las relaciones derivadas en la figura 2.3, son de la segunda forma normal porque todos sus atributos no-clave ya son total y funcionalmente dependientes de sus claves primarias. De cualquier manera, aun cuando las anomalías de almacenamiento 1FN quedan eliminadas cuando se alcanza la 2FN, pueden surgir otro tipo de anomalias de almacenamiento

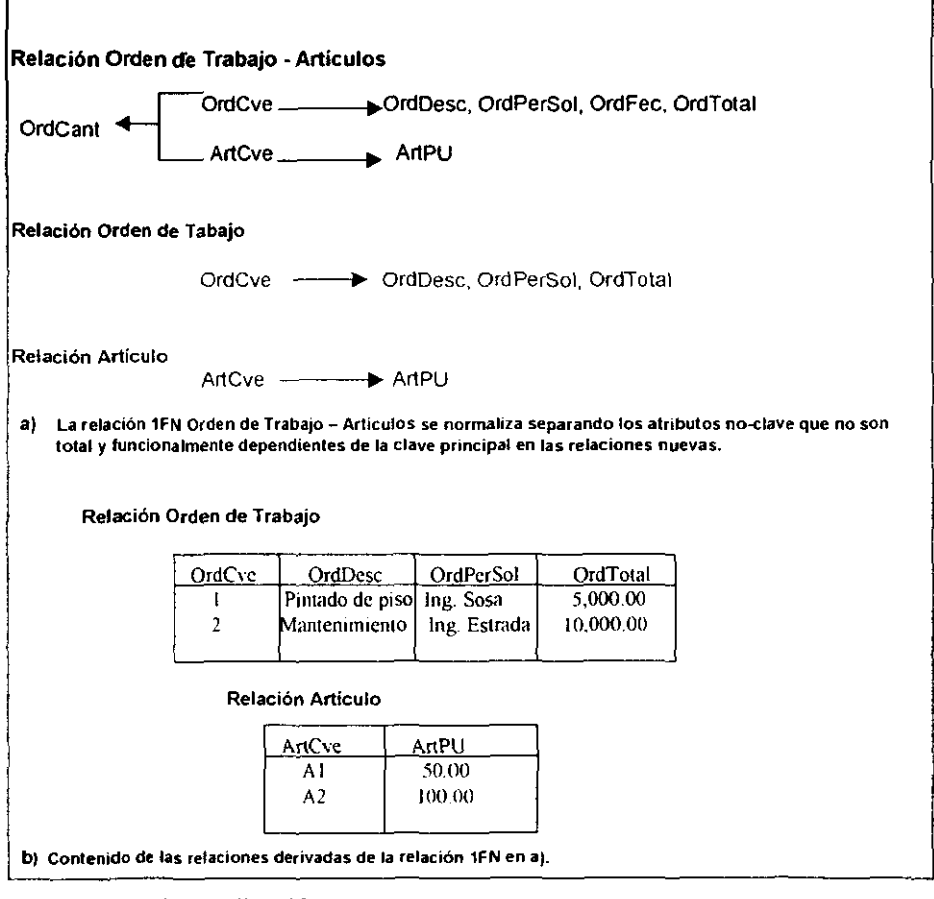

Figura 2.3 Segunda Forma Normal A

r·

le de la composición de la composición de ·· .,

J **∶** r<br>Britannia<br>Britannia

 $\mathbb{R}^n$  .

 $\begin{bmatrix} 1 \\ 1 \end{bmatrix}$ 

Una relación 2FN puede presentar anomalías de almacenamiento si cualquiera de sus no-daves depende transitivamente de la clave primaria si es funcionalmente dependiente de otra no-dave. en otras palabras, depende indirectamente de la dave principal.

t and the second second second second second second second second second second second second second second second second second second second second second second second second second second second second second second se Las anomalias de almacenamiento en una relación 2FN son causadas por la dependencia transitiva de no-daves en su dave primaria. Por tanto, una de las soluciones al problema es eliminar la dependencia transitiva de la relación 2FN almacenando las no--daves que son transitívamente dependientes de la clave primaria en una relación nueva *y* adecuada.

PASO 1. Examinar cada atributo no-dave de la relación Orden de Trabajo - Articulos para detenninar si es funcionalmente dependiente de otra no-clave. El diagrama de dependencia funcional mostrado en la figura 2.3 a) indica que ArtPU es directamente dependiente de ArtCve . pero s610 transitivamente dependiente de OrdCve.

PASO 2. Crear una nueva relación para almacenar la no·dave transitivamente dependiente ArtPU *y* su determinante ArtCve. La relación 2FN se divide en dos relaciones, Orden de Trabajo y Articulos. El atributo ArtCve debe aparecer en ambas relaciones para que sirva como campo de conexión para ligar las relaciones Orden de Trabajo y Artículos. De la figura 2.3 b) se puede determinar que el Precio Unitario para el Artículo A1 es 50,00 al asociar el valor A1 del campo ArtCve, que es común a ambas relaciones

Una vez que desaparece la dependencia transitiva de una relación, se eliminarán las anomalías de la relación 2FN original. Como se muestra en la figura 2.4.

Sistema Integral de Control de Investarias para Almacates

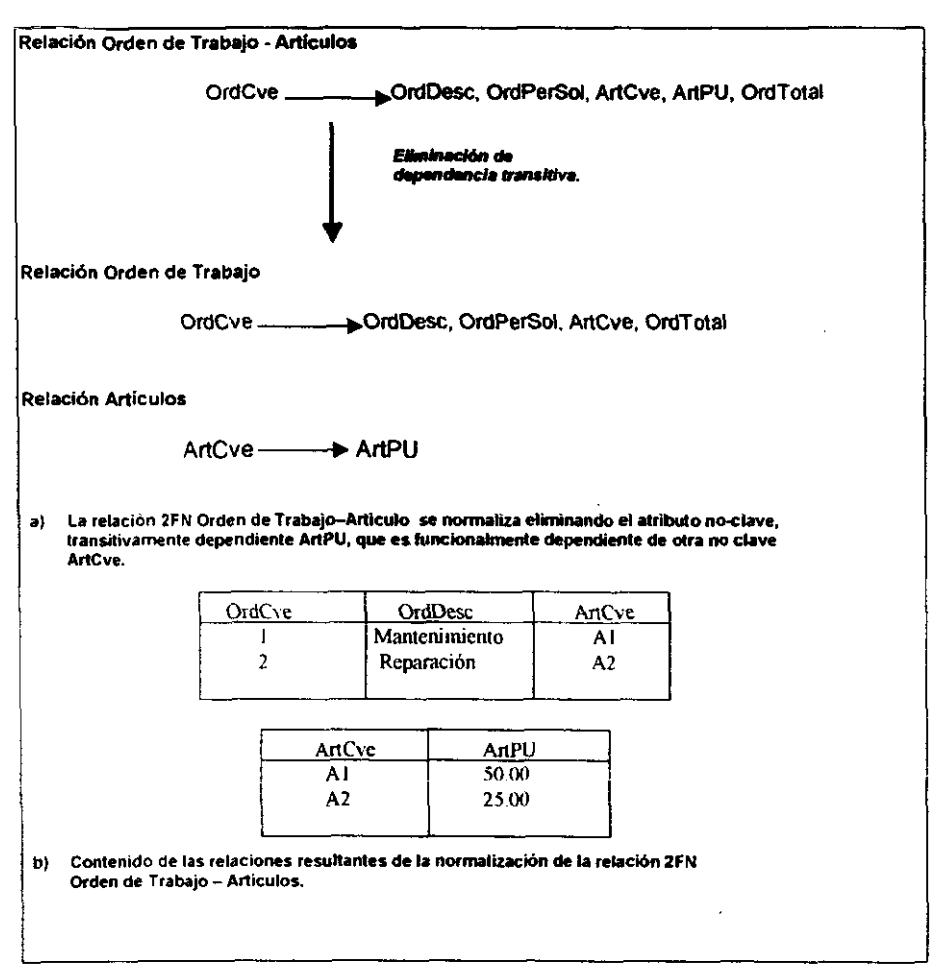

Figura 2.4 Segunda Forma Normal B

. . . . . *.* 

ral de Con<u>tral</u> de Inventarias para Almacenes

'··<br>'···' - ... , ... , ... , ... , ... , ... , ... , ... , ... , ... , ... , ... , ... , ... , ... , ... , ... ,<br>... , ... , ... , ... , ... , ... , ... , ... , ... , ... , ... , ... , ... , ... , ... , ... , ... , ... ,

rested in the contract of the contract of the contract of the contract of the contract of the contract of the contract of the contract of the contract of the contract of the contract of the contract of the contract of the

,

The company of the second company of the company of

## 1.3.1.5 TERCERA FORMA NORMAL (3FN)

Una relación es *Tercera Forma Normal ( 3FN)* si es 2FN y ningún atributo no-clave en la relación es funcionalmente dependiente de algún otro atributo no-ciave,

Las relaciones derivadas de la figura 2,5 son 3FN, En la mayoria de los casos el proceso de normalización queda completo cuando todas las relaciones derivadas son 3FN.

Codd dio la definición original de 3FN en 1972, Se le corrigió posteriormente y la definición revisada 3FN se conoce como la forma normal de Boyce, Codd (BCFN Forma *Normal de Boyce, Codd);* una relación es BCFN si cada determinante en la relación es una clave aspirante. Como se mencionó anteriormente, si existe algún atributo que resutte ser total y funcionalmente dependiente de otro, se llama determinante, Una clave aspirante es un atributo o un grupo de atributos cuyo contenido puede representar de manera única a cada registro de una relación.

Cuando en una relación hay más de una clave aspirante, una de las claves aspirantes se designa como la clave primaria.

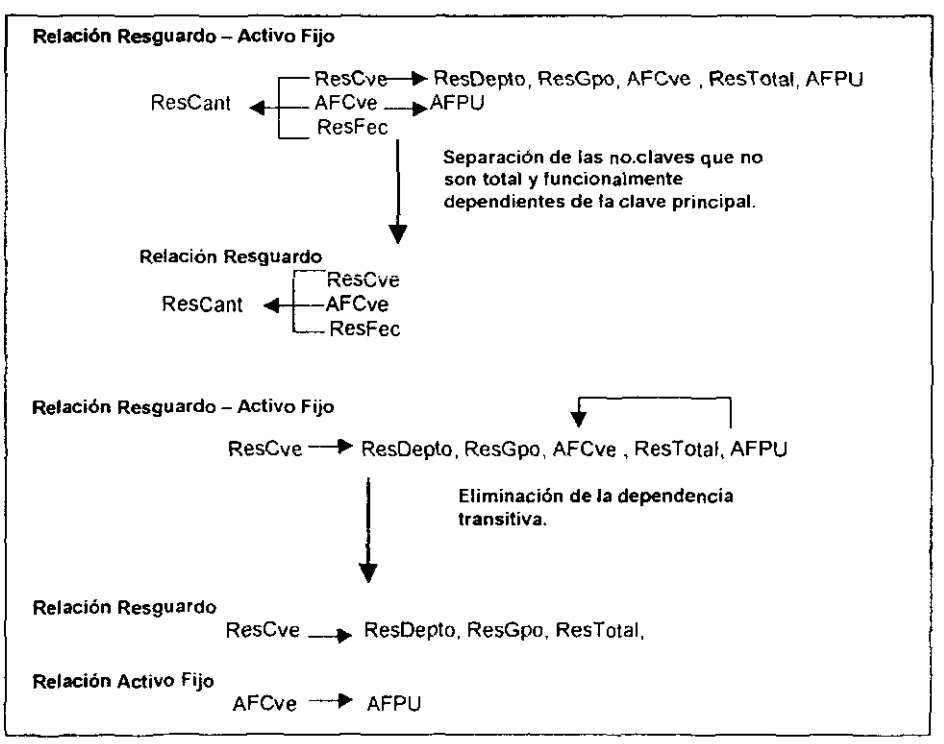

Figura 2.5 Tercera Forma Normal

~~------- - -~-

En la mayoría de los casos, cuando una relación es 3FN también es BCFN. Por ejemplo, las relaciones derivadas de la figura 2.5, son 3FN y también BCFN. Considere la relación Resguardos. Esta relación es 3FN porque ninguna oo-clave depende transitivamente de otra clave. También es BCFN ya que cada determinante es clave aspirante. Sin embargo, la definición BCFN es más restrictiva que la 3FN original. En otras palabras, cuando una relación es 3FN, no es necesariamente BCFN. la situación ocurre cuando dos claves aspirantes sobrepuestas están oontenidas en una relación.

Mediante distintas interpretaciones de las reglas semánticas, el procedimiento de normalización se repite y se requiere de diversas pruebas con distintas agrupaciones antes de llegar al diseño satisfactorio.

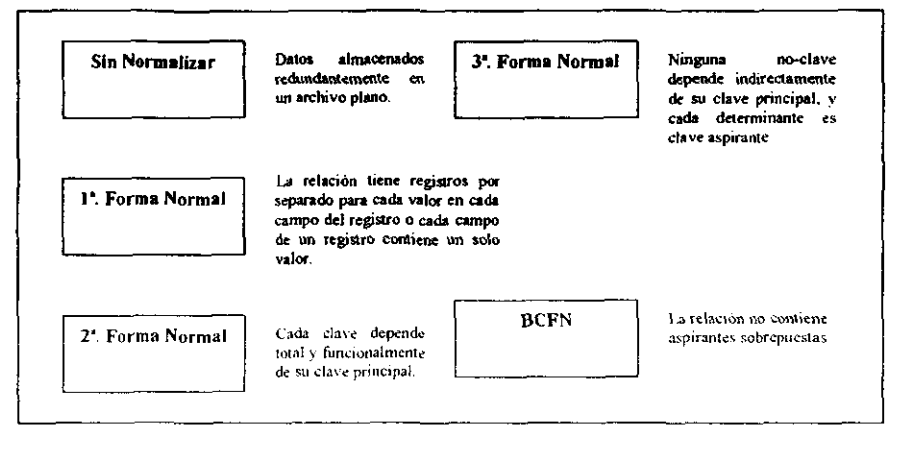

El proceso de normalización descompone una relación inida! universal conteniendo todos los datos del diseño de la base en varias relaciones más pequeñas. Cada una de las relaciones resultantes se examinan para ver si es necesaria una normalización posterior

Una relación se clasifica como no normalizada, 1FN, 2FN, 3FN, BCFN de la siguiente manera·.

- i) Un archivo no plano es una relación sin normalizar donde uno o más atributos contienen valores anidados repetidos.
- ii) Una relación es 1 FN si cada uno de sus atributos contiene un solo valor.
- $\ddot{m}$  Una relación es 2FN si es 1FN y todos sus atributos no-clave son total y funcionalmente dependientes de la clave principal.
- IV) Una relación es 3FN si es 2FN y ningún atributo no-clave es transitiva mente dependiente de la clave principal.
- v) La definición revisada de 3FN se llama BCFN. Es más restrictiva que la definición original de 3FN en que todos los determinantes en una relación BCFN deben ser claves aspirantes.

# 2.4 MODELO F1SICO O EXTERNO

(l'aliant de l'aliant de l'aliant de l'aliant de l'aliant de l'aliant de l'aliant de l'aliant de l'aliant de l'

El Modelo Fisico o Externo representa la percepción individual de cada programador de la Base de Datos, porque los programadores pueden estar trabajando en distintos subconjuntos de una base integrada.

Este modelo es el más cercano a los usuarios y se refiere al modelo en que cada usuario ve los datos para su propio uso. Asi cada usuario accesa a un modelo externo individual. Asi como el modelo conceptuat, los programadores pueden imaginar que los archivos externos usados por sus programas en la base de datos, existen de la manera que ellos los perciben. Cuando un programa convoca un comando E/S, el DBMS extrae los datos requeridos por los registros lógicos externos de uno o más registros físicos de la base de datos.

Una Base de Datos puede tener varios Modelos Externos, pero sólo un Modelo Conceptual y un Modelo Lógico.

## 2.5 DIAGRAMA DE FLUJO DE DATOS

Los primeros trabajos sobre modelos de análisis aparecieron a finales de los 60's y principios de los 70·s, pero la primera aparición del enfoque de análisis estructurado fue como complemento de otro tema importante "El Diseño Estructurado"\_

El término "Análisis Estructurado" fue popularizado por DeMarco. En su primer libro sobre esta materia. DeMarco presentó y denominó los símbolos gráficos clave que permitirían a un analista crear modelos de flujo de información; sugirió heurísticas para utilizar esos símbolos; surgió el uso del Diccionario de Datos y narrativas de procesamiento como complementos a los modelos de flujo de información. En los años siguientes, Page-Jones, Gane y Sarson y muchos otros propusieron variaciones del enfoque de análisis estructurado.

El Diagrama de Flujo de Datos es una técnica gráfica que representa el flujo de la información y las transformaciones que se aplican a los datos al moverse desde la entrada hasta la salida.

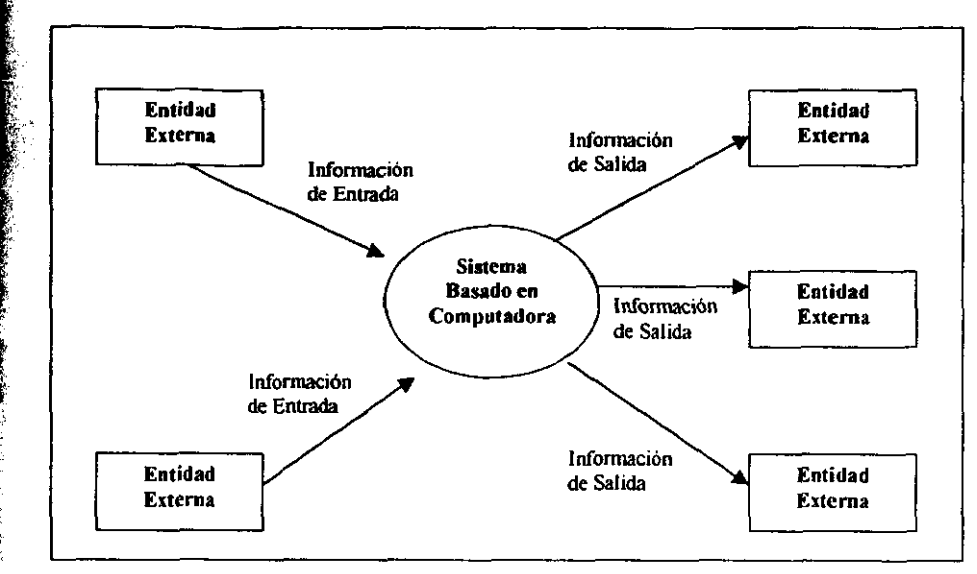

Figura 2.8 Diagrama de FlujO

## 2.5.1 ELEMENTOS DEL DIAGRAMA DE FLUJO DE DATOS

Los diagramas de flujo de datos consisten en procesos, almacenadores, flujos de información y entidades externas.

€

.',,"

r<br>Chan

(2010年)

Las entidades externas, también denominadas Productores o Consumidores de Información, Son las entidades con las que el sistema se comunica, es por ello que residen fuera de los límites del sistema a ser modelado. Por lo regular se trata de personas, organizaciones, documentos extemos u otros objetos que proporcionen o consuman información del sistema.

- Entidad Externa
- $\bullet$  Los procesos se representan por medio de círculos, o burbujas en el diagrama Representan las diversas funciones individuales que el sistema lleva a cabo

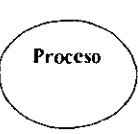

**But it is a family of the company** 

Los Flujos de Datos se representan par medio de flechas y curvas; la cabeza de la flecha indica la dirección del flujo de datos, el cual representa la información que dichos procesos requieren como entrada o la información que genera como salida.

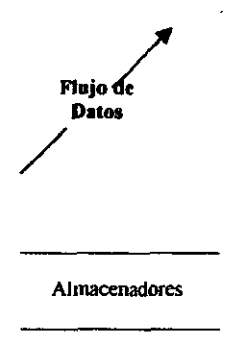

 $\bullet$   $\frac{1}{4}$ Los Almacenadores se representan por medio de dos lineas paralelas, y se utilizan para almacenar datos que serán utilizados por uno o más procesos.

## 2.5.1.1 GUIA PARA LA CONSTRUCCION DE UN DIAGRAMA DE FLUJO DE DATOS

1. Escoger o asignar nombres con significado para los procesos, flujos, almacenes y entidades externas.

2. Numerar los procesos en forma decimal, por ejemplo 1.0, 1.2, etc. Los numeros sirven para relacionar adecuadamente un proceso con el siguiente nivel del OFD que la describe más a fondo

3. Redibujar el DFD tantas veces como sea necesario estéticamente.

4. Evitar los DFO excesivamente complejos

5. Asegurarse de que el OFO sea internamente consistente y que también !o sea con cualquiera OFD relacionado con él.

6 Evitar procesos con SÓlO entradas o salidas, así como flujos y procesos no etiquetados.

## 1.5.1.1 NIVELES DE UN DIAGRAMA DE FLUJO DE DATOS

Se organiza el DFD global en una serie de niveles de modo que cada uno proporcione sucesivamente más detalles sobre una porción del nivel anterior. Esto es análogo a la organización de mapas en un atlas.

A través del uso de los Diagrama de Flujo de datos se puede representar un sistema o aplicación a cualquier nivel de abstracción. dado que. los DFD's pueden ser refinados en niveles que representan un mayor flujo de información y un mayor detalle funcional. Estos niveles comprenden desde el diagrama de contexto. diagrama de nivelO y diagramas de nivel 1. 2. 3 •... N.

#### Diagrama de Contexto

El DFD de primer nivel consta sólo de un proceso, que representa al sistema completo, con datos de entrada y salida respectivamente, los flujos de datos muestran las interfaces entre el sistema y los terminadores extemos. El primer nivel de un DFD es el Diagrama de Contexto. El Diagrama de contexto enfatiza las siguientes características importantes del sistema:

- las personas organizaciones y sistemas con los que se comunica el sistema, se conocen como entidades externas, agentes externos o actores.
- Los datos que el sistema recibe del mundo exterior y que deben procesarse de alguna forma.
- Los datos que el sistema produce y que se envían al mundo exterior
- Los almacenes de datos que se producen por el sistema y que se envían al mundo exterior.
- La frontera entre el sistema y el mundo exterior.

## Diagrama de Nivel 0

.. " ;' " , , ,.

> El DFD que sigue del Diagrama de Contexto se conoce como Diagrama de NivelO. El cual representa la vista de más *ano* nivel de las principales funciones del sistema, al igual que sus principales interfaces

## **Diagramas de Nivel 1,2,3,...N**

Estos Diagramas de Nivel 1,2,3,..., N son el resultado del refinamiento de cada una de las burbujas o procesos en distintos niveles para mostrar un mayor detalle. Es importante señalar que se debe mantener la continuidad del flujo de información, es decir, que las entradas y las salidas de cada refinamiento deben ser las mismas.

## 2.5.2 CARACTERISTlCAS DE LOS DIAGRAMAS DE FLUJO DE DATOS

En la elaboración de los Diagramas de flujo, se debe observar que cumplan con las siguientes características:

#### 1. Consistencia

La consistencia se obtiene al evitar sumideros infinitos, procesos que tienen entradas pero no salidas, procesos de generación espontánea que tiene salidas sin tener entradas

## 2. Balance

El nivel de balance compara las entradas y salidas de un proceso en un diagrama padre con los flujos de un diagrama hijo, es decir, los flujos de información que entran a un DFO hijo, deben estar representados en el padre por los flujos de información.

#### 2.5.2.\ DESCRIPCION DE LOS PROCESOS

La descripción de los procesos, se utiliza para describir los procesos del modelo funcional que aparecen en el final de refinamiento, con el propósito de definir lo que debe hacerse para transformar entradas en salidas, a través de narrativas textuales o descripciones en lenguaje estructurado, que servirán como guia para el diseño del componente de programa que implantará el proceso

·1F'

, ' $\frac{1}{2}$ 

En la especificación de procesos en general se describe lo siguiente:

- La infomación que entra y la que sale del módulo.
- La infomación que es retenida en el módulo.
- Una explicación del procedimiento, que indique los principales puntos de decisión y las Saucema Integri<br>
Fin la espectru de la información<br>
La información<br>
La información<br>
La description<br>
La description<br>
La description
	- l' i. . Un breve tratamiento de las restricciones.

Una descripción de procesos no necesariamente debe realizarse empleando el lenguaje estructurado, también pueden emplearse narrativas textuales que indiquen la función del proceso. las funciones o procedimientos y los parámetros de entrada y salida de tales funciones, sin llegar a detallar.

## 2.6 DICCIONARIO DE DATOS

La segunda herramienta de modelado importante, aunque no tiene la presencia y atractivo gráfico de los DFD, los diagramas Entidad-Relación o los diagramas de estructuras, es el Diccionario de Datos

El Diccionario de Datos es un listado organizado de todos los datos pertinentes al sistema, con definiciones precisas y rigurosas para que tanto el usuario como el analista tengan un entendimiento comun de todas las entradas, salidas, componentes de los almacenes y cálculos intermedios. El Diccionario de Datos define los datos haciendo lo siguiente:

- Describe el significado de los flujos y almacenes que se muestran en los OFO.
- Describe la Composición de agregados de paquetes que se mueven a lo largo de los flujos, es decir, paquetes complejos que pueden descomponerse en unidades más elementales
- Describen la composición de los paquetes de datos en los almacenes
- Especifica los valores y unidades de piezas elementales de información en los flujos de datos y en los almacenes de datos.
- Describe los detalles de las relaciones entre almacenes que se enfatizan en un diagrama de Entidad-Relación y otro modelo de datos.

El diccionario de datos es una especialidad dentro de los diccionarios de referencia que se utiliza en la vida diaria. El diccionario de datos es una referencia de datos acerca de los datos, recopilados por el analista de sistemas para guiarse sobre el análisis y el diseño de un sistema.

Como documento, recopila y confirma lo que un término especifico significa para la gente de una organización. Los diagramas de flujos de datos son un buen inicio para la recopilación de los términos del diccionario de datos. El diccionario de datos sirve también como el estándar consistente de los datos elementales.

Los Diccionarios de Datos automatizados (que también forman parte de los instrumentos CASE) son valiosos porque permiten la referencia cruzada de datos sencillos. Además estos diccionarios pueden ser relevantes para los grandes sistemas que producen varios miles de datos elementales que requieren ser catalogados y así contar con referencias cruzadas.

## 2.6.1 CONTENIDO DE UN DICCIONARIO DE DATOS

Una manera de saber lo que debe contener un Diccionario de Datos, es visualizar cómo llegará a utilizarse. Es el elemento básico de referencia para localizar los nombres y atributos de los datos utilizados en todo sistema de organización. Por esto se deben incluir todos los datos elementales.

Con el fin de ser utilizados, los registros del Diccionario de Datos deben contener información referente a las categorías siguientes:

- El nombre y sinónimo del dato.
- Las descripciones del dato.
- Los datos elementales que se relacionan con el término.
- Ei rango permitido del dato.
- La longitud disponible en caracteres.
- Una adecuada codificación.
- Cualquier otra información pertinente de edición.

#### Nombres y sinónimos

El Diccionarios de Datos debe contener el nombre de cada dato, esto es, la manera de denominar el dato en la mayoría de los programas, y su sinónimo. Todo esto debe quedar registrado en el Diccionario de Datos para facilitar la comunicación entre los departamentos y sus programas

## Descripción

Debe incluir una descripción textual del dato elemental, la cual debe ser concisa pero informativa para cualquiera que la consulte.

#### Rango pennitido

والمنتقش أتنقش

l, Ļ

Debe incluir los distintos rangos y limites que se aplican al elemento. El rango significa el intervalo disponible de datos.

#### Longitud del Dato

Se refiere a la longitud permitida para el acceso a un dato elemental. La longitud siempre se da en función del número de caracteres impresos y no por la cantidad requerida de memoria.

## \ Codificación adecuada

Cada dato debe incorporarse al Diccionario de Datos junto con su código, si es que lo tiene y el significado de este. Es indispensable que la codificación sea consistente.

La información requerida para asegurar la adecuada edición de los datos debe estar presente en el Diccionario de Datos. Esto incluye a cualquier orden pertinente. Cuando el Diccionario de Datos se integra de manera correcta, es útil para el desarrollo del sistema la codificación del mismo y su mantenimiento.

## 2.6.2 FUNCIONES DEL DICCIONARIO DE DA TOS

Un Diccionario de Datos es una Base de Datos por derecho propio contiene datos sobre los datos. Algunas veces es llamado diccionanó de meta-datos porque describe todos los elementos de los datos de la base. El OBA usa el Diccionario de Datos en cada etapa de un ciclo de vida de la base, empezando con la etapa embrión de la acumulación de datos hasta la de diseño, implantación y mantenimiento.

El Diccionario de Datos ideal debe incluir todo lo que el DBA quiera saber acerca de la base:

- 1) Descripciones externa, conceptual e interna de la Base de Datos.
- 2) Descripciones de entidades (tipos de registro), atributos (campos), así como referencias cruzadas, origen y significado de los elementos de los datos
- 3) Sinónimos, homónimos y código de autorización y seguridad.
- 4) Qué esquemas externos son usados y por qué programas, quiénes son los usuarios y que autorizaciones o derechos tienen

Los elementos de datos, con el mismo nombre pero distinto significado se llaman homónimos; nombres diferentes que representan los mismos elementos de datos se llaman sinónimos

# CAPITULO 111. INFRAESTRUCTURA TECNOLOGICA

## 3.1 REQUERIMIENTOS DEL SISTEMA

**それ、この中国の大きなので、その地域の大きなので、その地域の大きなので、その地域の大きなので、その地域の大きなので、その地域の大きなので、その地域の大きなので、その地域の大きなので、その地域の大きなので、その地域の大きなので、その地域の大きなので、その地域の大きなので、その地域の大きなので、その地域の大きなので、その地域の大きなので、その地域の大きなので、その地域の大きなので、その地域の大きなので、その地域の大きなので、その地域の大** 

Los alcances y limitaciones de cualquier proyecto se definen cuando se conocen los requerimientos de usuario. Siendo esta la parte más importante en el ciclo de vida del desarrollo de sistemas. La información sobre la factibilidad Y alcance del proyecto, los requerimientos de operatividad de datos y los datos mismos, son los elementos que permiten al diseñador conocer a fondo toda la problemática para posteriormente ofrecer una solución.

La responsabilidad del usuario es comunicar todo lo que desea que haga el sistema. Esto es de suma importancia ya que es aquí en donde se va a recopilar toda la información. Pero se debe tener cuidado ya que la duración del desarrollo del sistema se puede ir alargando si el usuario talla al proporcionar las respuestas detalladas durante el análisis.

Este proceso requiere de una intensa comunicación entre el usuario y el diseñador del sistema contando con una definición exacta de lo que va a ser el sistema. Es por ello que se debe de informar a las personas que están ligadas con los procesos a automatizar sobre la importancia del estudio que se efectuará para implantar el nuevo sistema, así como los beneficios que se obtendrán al termino de éste y por consiguiente la necesidad de contar con Información veridica proveniente de ellos para poder cumplir con los objetivos planteados al principio.

Otro punto también que se consideraba de gran importancia es saber en que plataforma se va a desarrollar el sistema ya que se puede contar con muchas opciones para la solución de problemas relacionados con el proceso de un sistema computacional, desde múltiples opciones de hardware, sistemas operativos, hasta las herramientas de programación.

Estas opciones se multiplican más considerando que dentro de una herramienta de programación hay varias opciones como son: Librerías de apoyo, algoritmos, filosofías de programación, etc. Ver figura 3.1. Opciones de una herramienta de programación.

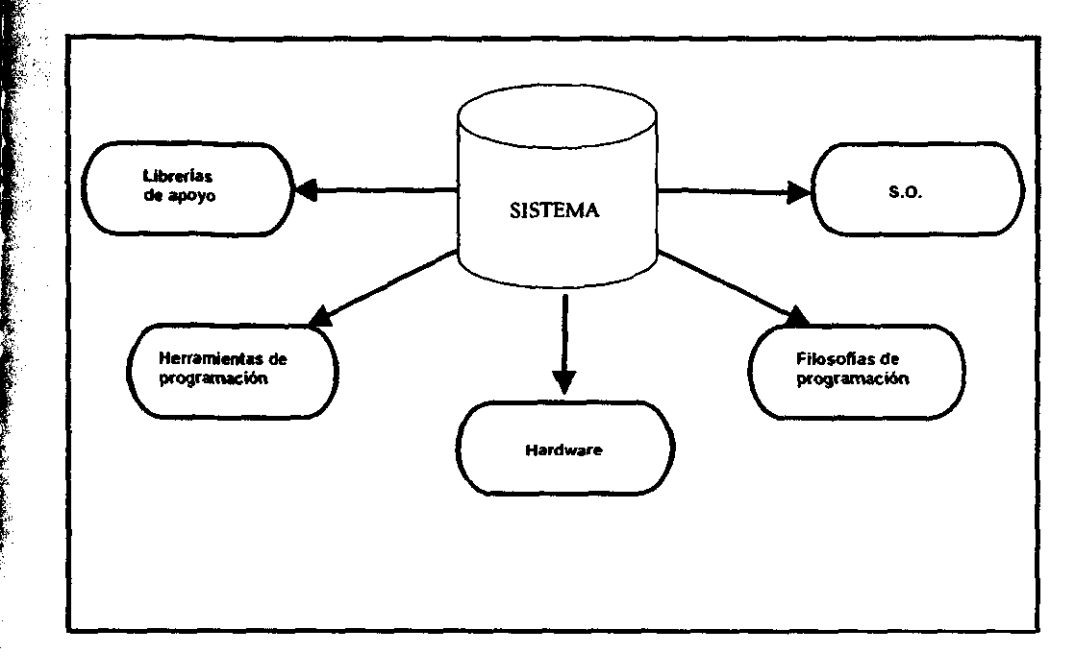

Para poder encontrar la mejor solución tenemos que centrarnos bien en el problema principal y a partir de él derivar la opción más idónea para el desarrollo previendo todos los requerimientos que debe tener un buen sistema.

El elegir una opción no es del todo fácil, ya que se tiene que considerar que se puede contar con la opción de comprar nuevos recursos o utilizar los que se tienen. En caso de que se elijan los recursos ya existentes, se pueden acortar las opciones de solución, que encaminan a un universo de soluciones, pero que dentro de él se puede encontrar la solución óptima, es decir, dar el mayor rendimiento con el minimo de recursos. Ver figura 3.2 Opciones de solución.

-dependence of the set of the set of the set of the set of the set of the set of the set of the set of the set of the set of the set of the set of the set of the set of the set of the set of the set of the set of the set

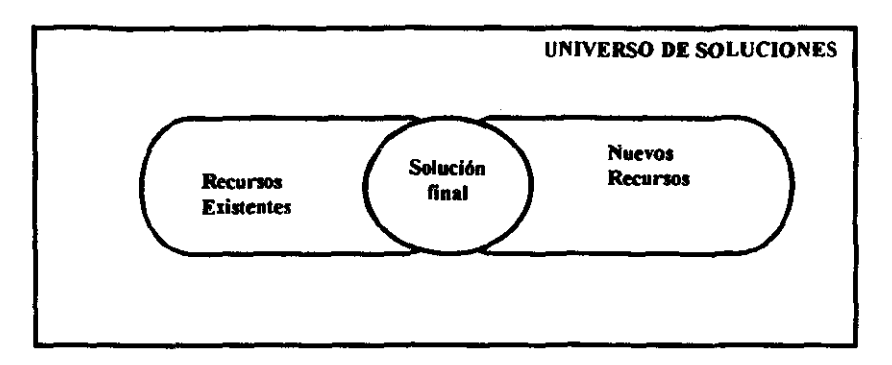

Tenemos que elegir y elegir bien lodos los requerimientos de nuestro sistema como lo es.

- Un Sistema Operativo
- Un Manejador de Base de Datos
- Un Lenguaje de Programación

## 3.1.1 SISTEMA OPERATIVO

 $\cdot$  .  $\frac{1}{2}$ 

> Dada la magnitud del Sistema a desarrollar, se requería de un Sistema Operativo capaz de soportar la operación de un gran numero de usuarios en forma simultánea, compatible con diferentes tipos de clientes, como por ejemplo Microsoft, y *con* capacidad de correr en diferentes plataformas; que maneje adecuadamente la memoria y el multiprocresamiento simétrico, es decir, que el sistema operativo pueda asignar diferentes tareas a un mismo procesador; de esta manera, si se tienen varios trabajos y uno se termina antes que otro, el sistema operativo podrá ocuparse de otra actividad.

> Investigando se llegó a la conclusión de que para nuestro sistema se utilizaría Windows 95 Ó Windows NT de Microsoft, ya que reunían los requisitos y el potencial para el desarrollo requerido, de tal manera que se procedió a realizar un análisis de ambos sistemas, obteniéndose las siguientes conclusiones

.~ ~--

**BEAT THE COMPANY** 

## 3.I.Z MS. WINDOWS 95 V MS. WINDOWS NT

Estos Sistemas Operativos han venido a mejorar el rendimiento general, es decir, la combinación del rendimiento del microprocesador, transferencia de datos y acceso a memoria.

Windows 95 ha sido perfeccionado para que su manejo le resutte más rápido y sencillo. La multitarea es una de sus características primordiales; esta diseñado para manejar sin esfuerzo las necesidades múltiples y simultáneas de un usuario, es decir, trabaja también en un entomo multiusuario que soporta las operaciones de más de una persona a la vez, esto es, cuando se tiene una red.

l· Windows NT es un sistema operativo diseñado para operaciones de 32 bits, al igual que ! Windows 95. Esto le penmite sacar ventaja de los microprocesadores más avanzados, comO los Intel 80386, 80486 Y Pentium; asi como de las computadoras con tecnologia RISC. Los microprocesadores de 32 bits pueden trabajar con cantidades numéricas, direcciones de memoria e instrucciones de mayor tamaño sin necesidad de dividir las operaciones en bloques más pequeños para que puedan tener cabida en el microprocesador.

La multitarea, al igual que Windows 95, es una de sus características y esto significa que el sistema operativo puede realizar varias tareas al mismo tiempo. En este esquema, la tarea o usuario que se identifique como preferente, puede interrumpir la secuencia determinada si fuese necesario, sin tener que esperar obligatoriamente a que la fila termine.

En Windows NT existe la posibilidad de concurrencia de diversas tareas, de manera que si, por ejemplo, una de ellas queda parcialmente parada como consecuencia de un lento acceso al disco, el microprocesador puede concentrar su atención en otras tareas. Básicamente, lo que se consigue es qüe no se maigasten ciclos de procesamiento. Puede verse cada tarea individual como un corredor de velocidad. Si decae el ritmo de uno de ellos, los otros no frenan su marcha. El beneficio de esto es que los usuarios pueden realizar otras tareas mientras tiene lugar un acceso al disco en segundo plano, o bien, se prepara un trabajo de impresión.

La protección de memoria asegura que los diversos programas van a ser ejecutados cada uno en su parte individual de memoria, no pudiendo contaminar las áreas correspondientes a otras aplicaciones. En el caso de que una determinada aplicación quede bloqueada, las aplicaciones restantes, así como el sistema operativo permanecerán inalterados, dando así la oportunidad al usuario de dar fin a Su trabajo en la forma correcta

El microprocesamiento simétrico es una característica exclusiva de Windows NT, que permite sacar todo el partido de los procesadores múltiples. Si bien es cierto que la vida de los sistemas multiproceso es relativamente corta, NT es el primer sistema operativo que está preparado para realizar un uso eficaz de este tipo de tecnología.

Simon a large de Control de lavadaries pero Ahmacente<br>Las computadoras donde se ejecut<br>aprovechar las ventajas del trabajo en i<br>software y los controladores necesarios<br>sistemas operativos.<br>3.1.3 MANEJADORES DE BASES DE I<br>U Las computadoras donde se ejecuta Windows para Grupos de Trabaio pueden aprovechar las ventajas del trabajo en red. Además, Wndows NT viene equipada con el software y los rontroladores necesarios para establecer las conexiones con otros tipos de sistemas operativos.

## 3.1.3 MANElADORFS DE BASES DE DATOS (DBMS)

Una vez identifocados los posibles Sistemas Operativos a utilizar, se requería también de un manejador de base de datos que se acoplara al sistema operativo a utilizar; que fuera robusto y manejara altos niveles de seguridad, distribución de bases de datos. mecanismos de respaldo y espejeo de información, entre otras características.

Es por ello que decidimos utilizar Microsoft Access versión 7.0 para Windows como Manejador de Base de Datos, ya que por sus características y por ser un recurso que ya se tenia se decidió adoptar este tipo de Manejador de Base de Datos.

Para esto, también se realizó un análisis de lo que era Access, obteniéndose las siguientes características:

Microsoft Access para Windows, versión 7.0, es una potente herramienta de gestión de datos que se puede utilizar para ordenar, organizar o presentar la información que necesitamos cada día. Su facil manejo hace que sea una excelente herramienta tanto para aquellas personas que son nuevas en el uso de las Bases de Datos como para aquellas personas que tienen mucha experiencia con ellas.

En resumen, la plataforma que se decidió adquirir y utilizar para el desarrollo del sistema debido a que se adapta mejor a los requerimientos técnicos y económicos de la OGO y S.G., fueron los siguientes: como Sistema Operativo: Windows 95 o Windows NT, y como Manejador de Bases de Datos: Access versión 7.0. Como se muestra en la figura 3.3.

The company of the company of the company of the company of the company of the company of the company of the company of the company of the company of the company of the company of the company of the company of the company

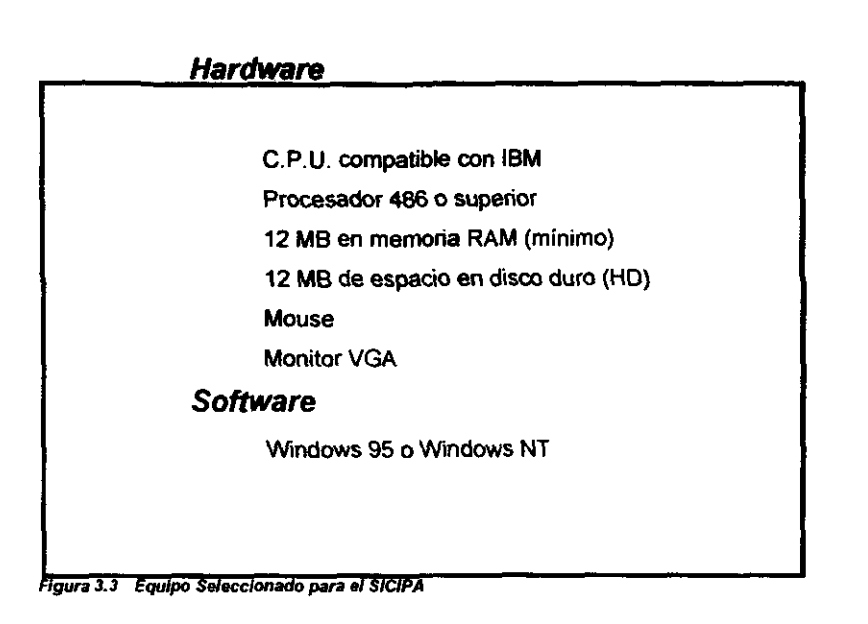

- <del>. .</del>

## 3.2 LENGUAJE DE PROGRAMACION

Una vez seleccionada la infraestructura tecnologica a utilizar para el proyecto, es decir, ya contando con el Sistema Operativo y el Manejador de Base de Datos, se realizo la investigación de lo relacionado al Lenguaje de Programación y las herramientas adicionales que debían utilizarse para el proyecto.

Para el desarrollo del proyecto se selecciono una herramienta "CASE" (Computer Aided Software Engineering Tools), la cual es una herramienta de soporte automatizado, las herramientas CASE son ''Tecnologías de ambientes integrados" ya que estas herramientas incrementan la productividad, se comunican con mayor eficacia con los usuarios, y se puede integrar el trabajo que se realiza sobre el sistema, desde el principio hasta el final del ciclo de desarrollo.

Las herramientas CASE facilitan la interacción entre los miembros del grupo al permitir que la elaboración de diagramas sea el proceso dinámico e imperativo, más que aquellos en el cual los cambios son tediosos: y en consecuencia tiendan a disminuir la productividad

La interacción de actividades a través del uso de "Tecnología de ambiente integrado" tambien mejora la comprensión de los usuarios sobre como se encuentran relacionadas cada una de las partes del ciclo de vida, así como su interdependencia.

## Mencionamos algunas ventajas de utilizar Herramientas CASE

- Promueven el cumplimiento de la metodología de desarrollo de sistemas.
- Facilitan la comunicación entre los usuarios que intervienen en el proceso, lo que incrementa la creatividad de los mismos enriqueciendo el producto final.
- Proveen una mejor visión del sistema.
- Facilitan la elaboracion de documentación estándar.
- Reducen costos

AND AN ARTICLE AND ARREST AND ARREST AND ARREST AND ARREST AND ARREST AND ARREST AND ARREST AND

- Dan un margen de tiempo más amplio para revisiones.
- Permiten liberar un sistema confiable, eficiente y versátil.
- Permiten alcanzar un nivel competitivo sobre otros en la misma línea de trabajo.
- Aportan un vocabulario común para analistas y usuarios.

Las herramientas de la ingeniería de software asistida por computadora abarcan cada etapa del proceso de ingeniería y cada actividad que se desarrolla a lo largo del mismo. El CASE está formado por un conjunto de bloques que comienzan en el nivel de hardware y del sistema operativo y acaban en cada una de las herramientas.

En la figura 3.4 se representan los bioques que componen el CASE. Los buenos entornos de ingeniería del software se construyen sobre una arquitectura de entorno que engloban los correspondientes sistemas de software y de hardware.

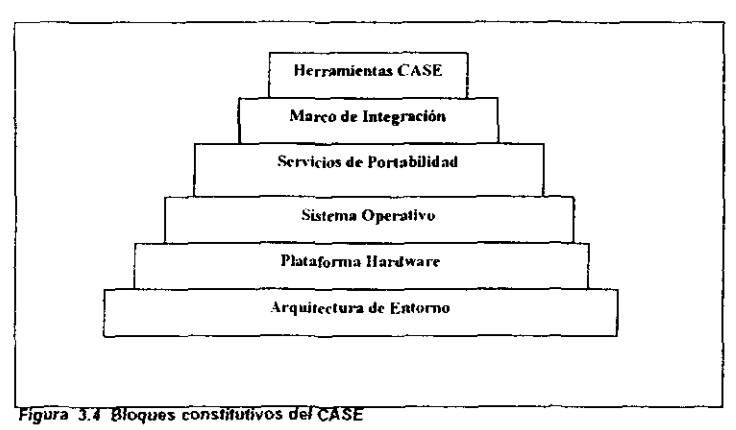
La arquitectura de entorno. compuesta por la plataforma hardware y el soporte del sistema operativo (incluida la red y la gestión de la Base de Datos) constituye la base del CASE. Pero el entomo CASE, en sí mismo, necesita otros componentes. Un conjunto de servicios de portabilidad constituyen un puente entre las herramientas CASE y su marco de integración y la arquitectura de entorno.

El marco de integración es un conjunto de programas especializados que permiten a cada herramienta CASE comunicarse con las demás; para crear una Base de Datos de proyectos y mostrar una apariencia homogénea al usuario final. Los servicios de portabilidad permiten que las herramientas CASE y su marco de integración puedan migrar a través de diferentes plataformas hardware y sistemas operativos sin grandes esfuerzos de adaptación.

Las herramientas CASE se pueden clasificar por su función. por su papel como instrumentos para el personal técnico o los directivos, por la arquitectura del entorno (hardware y software) que las soportan o incluso por su origen y costo.

#### 3.2.1 HERRAMIENTAS DE PLANIFICACION DE SISTEMAS DE GESTION

Estas herramientas proporcionan un metamodelo del cual se pueden obtener sistemas de información específica, la información de gestión en los requisitos de una aplicación específica, la información de gestión se modeliza según va pasando a través de las distintas entidades organizativas de una compañía. El objetivo principal de las herramientas de esta categoria es ayudar a comprender mejor cómo se mueve la información entre las distintas unidades organizativas.

Estas herramientas proporcionan una ayuda importante cuando se diseñan nuevas estrategias para los sistemas de Información y cuando los métodos y sistemas actuales no satisfacen las necesidades de la organización.

## 3.2.2 HERRAMIENTAS DE GESTION DE PROYECTOS

Utilizando un conjunto seleccionado de herramientas CASE, el director del proyecto puede hacer estimaciones útiles de esfuerzo, costo y duración de un proyecto, definir una estructura de partición del trabajo (EPT) y hacer una planificación realista del mismo y hacer el seguimiento de proyectos de forma continua

Existen herramientas CASE para hacer un seguimiento que va desde los requisitos de la petición de propuesta inicial del cliente, hasta el trabajo de desarrollo que convierte estos requisitos en un producto final.

~'

 $\,$  .

### **Herramientas de pl ... ificación de proyectos**

Las herramientas que caen dentro de esta categoría se centran en dos áreas principales: el esfuerzo *y* costo de un proyecto de software; *y* la planifocación del proyecto.

Las herramientas de planificación de proyectos permiten al director de proyecto definir todas las tareas (estructura de partición del proyecto), crear una red de tareas (utilizando normalmente una entrada gráfica), representar 'as interdependencias entre tareas y modelizar la cantidad de paralelismo posible dentro del proyecto.

### **Herramientas de seguimiento de requisitos**

El objetivo de la herramienta es combinar la evaluación interactiva de texto con un sistema de gestión de base de datos que almacena y categoriza cada registro del sistema extra ido de las especificaciones originales. Como se muestra en la figura 3.5.

# **Herramientas de gestión y medida**

Estas herramientas de medida se centran en las caracteristicas del producto y del **proceso. Las herramientas orientadas a la gestión parten de medidas especificas del proyecto que proporcionan una indicación global de la productividad y de la calidad** 

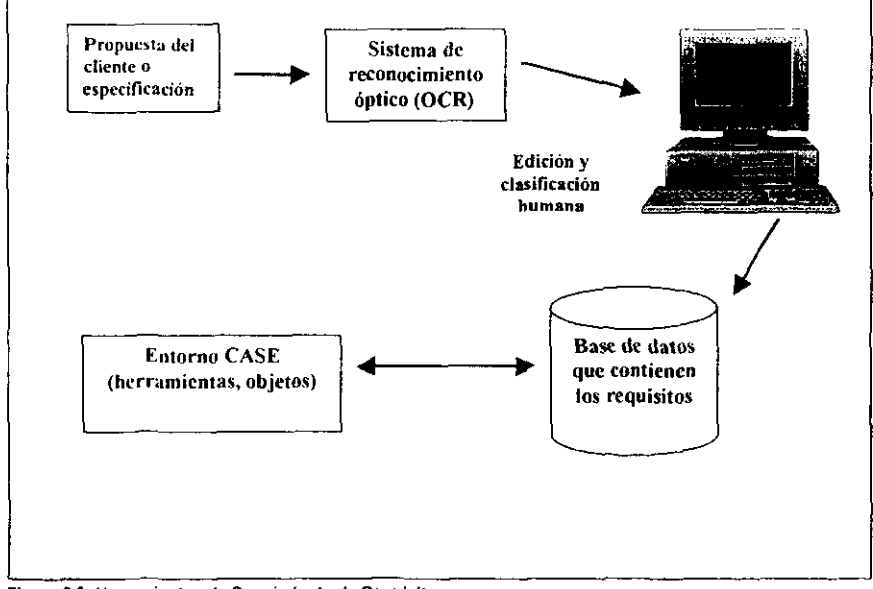

**Figura 3.5 Herramientas de Seguimiento de Requisitos** 

# 3.2.3 HERRAMIENTAS DE SOPORTE

Estas incluyen herramientas de documentación. herramientas para gestión de redes y software del sistema. herramientas de control de calidad y herramientas de gestión de bases de datos y de configuración de software.

# Herramientas de documentación

And the state of the company of the state of the state of the state of the state of the state of the state of the state of the state of the state of the state of the state of the state of the state of the state of the stat

No es raro que una empresa emplee el 20 Ó el 30 por ciento de su esfuerzo de desarrollo en la documentación. Por esta razón. estas herramientas constituyen una opción importante para aumentar la productividad. Las herramientas de documentación suelen estar unidas a otras herramientas CASE por medio de una interfaz de datos suministrada por el vendedor.

#### Herramientas para software de sistemas

El CASE es una tecnologia de estaciones de trabajo. Por esto. el entorno CASE debe soportar software de redes de comunicación de alta calidad, correo electrónico, boletines electrónicos y otras posibilidades de comunicación.

#### Herramientas de control de calidad

Estas son en realidad herramientas de medida que comprueban el código fuente para determinar su compatibilidad con lenguajes estándar. Otras herramientas extraen técnicas métricas como base para medir la calidad del software que se esta desarrollando.

# 3.2.4 HERRAMIENTAS DE ANALlSIS y DISEÑO

Las herramientas de análisis y diseño permiten al ingeniero de software crear un modelo del sistema que se va a construir. El modelo contiene una representación del sistema que va a construir, contiene una representación de los datos, del flujo del control, del contenido de los datos, representaciones de los procesos, especificaciones de control y otras representaciones del modelo. Las herramientas de análisis y diseño permiten la creación de un modelo y también la evaluación de la calidad del modelo. Mediante la comprobación de la validez y la consistencia del modelo, estas herramientas proporcionan cierto grado de confianza en la representación del análisis y ayudan a eliminar errores antes de que se propaguen al diseño, o lo que es peor, el código mismo.

# Herramientas de AE/DE

La mayoría de las herramientas de diseño y análisis se basan en el método de análisis y diseño estructurado (AElDE). Esta es una técnica de modelización. Permite crear progresivamente modelos más complejos de un sistema, comenzando en el nivel de requisitos y concluyendo con un diseño de la arquitectura.

## Herramientas PRO/SlM

**CENTRAL AND** 

Las herramientas de creación de prototipos y de simulación (PRO/SIM) proporcionan la capacidad de predecir el oomporlamiento de un sistema de tiempo real antes de que sea construido. Proporcionan una visión general de la función, de la operación y de la respuesta, antes de la codificación final.

#### Herramientas para el diseño y el desarrollo de interfaces

Son un conjunto de componentes de software, tales como menús, botones, estructuras de ventanas, iconos, mecanismos de visualización, controladores de dispositivos y otros elementos de este tipo. Sin embargo, estos conjuntos de herramientas están siendo reemplazados por herramientas para desarrollar prototipos que permiten la creación rápida en pantalla de interfaces sofisticadas ajustadas al estándar elegido para el software.

### Máquinas de análisis y diseño

Utilizan una arquitectura basada en reglas que permite que la herramienta sea adaptada a cualquier método de análisis y diseño. Las máquinas de análisis y diseño permiten que el ingeniero de software personalice la herramienta para satisfacer los requisitos.

## 3,2,5 HERRAMIENTAS DE PROGRAMACION

En esta clasificación se engloban los compiladores, los editores y los depuradores que se utilizan con los lenguajes de programación convencionales. Entran en esta categoría los entornos de programación orientados a los objetos (O-O), los lenguajes de cuarta generación, los generadores de aplicaciones y los lenguajes de consulta a bases de datos.

#### Herramientas de Codificación Convensionales

Hace tiempo las únicas herramientas de las que disponía un ingeniero de software eran las herramientas de codificación convensionales -compiladores, editores y depuradores. Hoy en día, estas herramientas siguen existiendo en primera línea del desarrollo del software, pero están respaldadas por las otras herramientas CASE.

#### Herramientas de codificación de cuarta generación

Los sistemas de consulta a Bases de Datos, los generadores de código y los lenguajes de cuarta generación han cambiado la forma en que se desarrollan los sistemas. No hay duda de que el objetivo final del CASE es la generación automática de código esto es, la representación de sistemas a un nivel de abstracción más alto que el de los lenguajes de programación convensionales. Idealmente, estas herramientas de generación de CÓdigo no sólo traducirán la descripción de un sistema a un programa operativo, sino que también ayudarán a verificar la corrección de la especificación del sistema, de tal forma que la salida resultante satisfaga los requisitos del usuario.

-

# Herramientas de programación orientadas a los objetos

Los entomos de programación orientados a los objetos suelen estar unidos a lenguajes de programación específicos (p. ej.: C++, Visual C++ o Visual Basic). Un entorno O-O típico incorpora caracterlslicas de los interfaces de ternera generación (ratón, ventanas, menús desplegables, operaciones sensibles al contexto, muHitarea) con funciones especializadas -una función que permite examinar todos los objetos contenidos en unas bibliolecas de objetos para delennínar si pueden ser reutilizados en la aplicación actual.

Lo que se pretende al utilizar una herramienta CASE es llevar una metodología incremental, la rusl se construya mediante una serie de aproximaciones sucesivas, acompañando el proceso de aprendizaje natural.

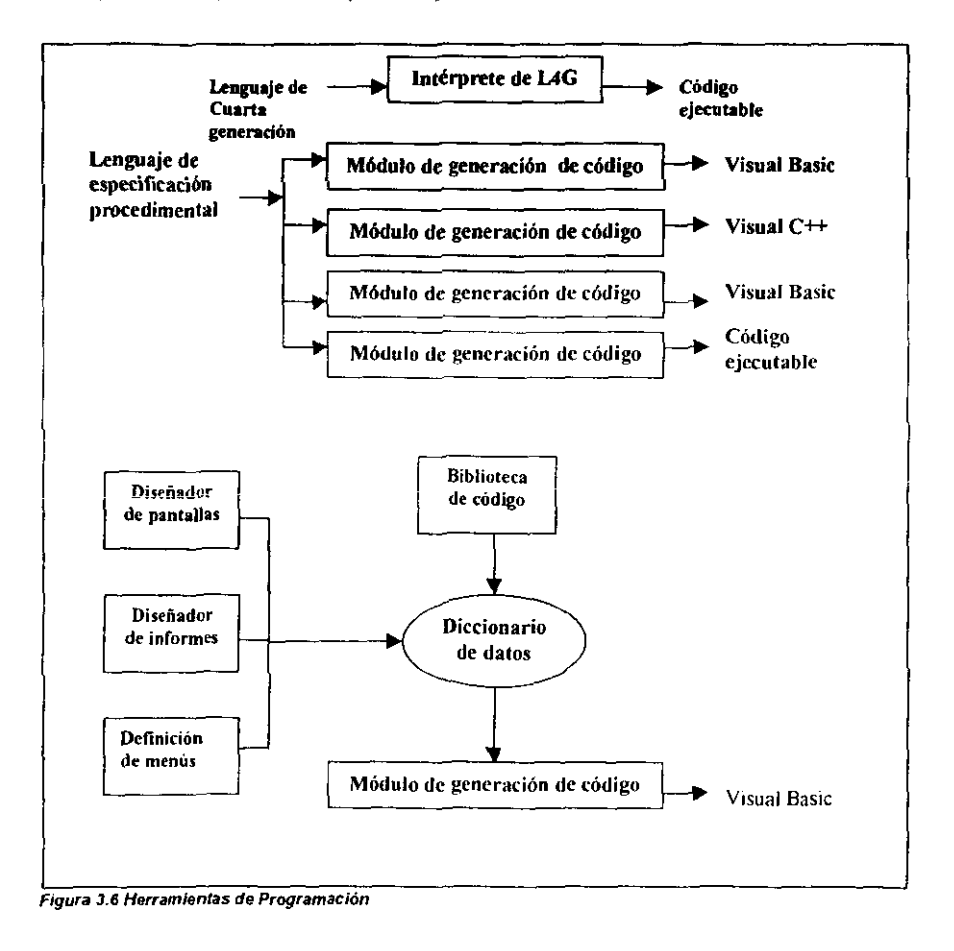

Es por tOdas estas ventajas que se decidió adoptar como herramienta de desarrollo a GENEXUS, la cual es una herramienta CASE inteligente, cuyo objetivo es asistir tanto al analista como a los usuarios en todo el ciclo de vida de las aplicaciones y por que GeneXus trabaja en un ambiente Windows 95 o Windows NT.

Otra de las razones del porque se eligio GeneXus es porque la Base de Datos y los programas de aplicación son generados y/o mantenidos en fOrma totalmente automática, para el ambiente de producción. GeneXus automatiza todo aquello que pueda ser automatizado como es la normalización, el diseño de los datos, la generación y mantenimientos de la Base de Datos; evitando asi dedicarse a tareas rutinarias y tediosas, permitiendo poner la mayor atención en tOdo aquello que nunca un programa pOdrá hacer: entender los problemas del usuario.

## 3.2.6 GENEXUS

 $\frac{1}{2}$  .

GENEXUS es una herramienta inteligente, desarrollada por ARTech, cuyo objetivo es asistir al analista y a los usuarios en todo el ciclo de vida de las aplicaciones.

El diseño y prototipos son realizados y probados en una PC, en un ambiente Windows 95 o Windows NT. Cuando el prototipo es totalmente aprobado por sus usuarios, la base de datos y los programas de aplicación son generados y/o mantenidos en forma totalmente automática, para el ambiente de producción.

GENEXUS está disponible para diferentes ambientes de producción:

- IBM ASJ400, arquitectura centralizada
- Microcomputadores y/o Redes
- Cliente/Servidor (Two Tier o Multi Tier Architecture).

Como un subproducto, GENEXUS ofrece una documentación rigurosa, autosuficiente y permanentemente actualizada.

A continuación presentamos los componentes de GENEXUS:

- Diseño
- Prototipo
- Producción

Dentro de cada uno de los componentes se engloban lo que es:

- Base de conocimiento
- TransaCCiones
- Paneles de trabajo
- Reportes

- Procedimientos
- Menús
- $\bullet$  File View
- Web Panels
- Reglas
- Subrutinas
- Propiedades
- Variables

Para poder utilizar GENEXUS se requiere que por lo menos su equipo cumpla con las siguientes características

ುತ್ತಾ ಬ್ರಾಂಕ್ಷಾಪ್ ಸಮ

्राज्यसम्

- CPU compatible con IBM
- Procesador 486 o superior
- <sup>~</sup>8 MB en memoria RAM{recomendable 12)
- 12 MB de espacio en disco duro (HO)
- Mouse
- Monitor VGA
- Windows 95 o Windows NT

# Generadores Externos

- Visual Basic versión 5.0 Ó 6.0
- Visual Fox Pro etc.

Sistema Integral de Control de Inventarios para Almacen

# 3.2.7 UNA IMPLEMENTACION DEL DESARROLLO INCREMENTAL CON GENEXUS

Cuando una aplicación se desarrolla con GENEXUS la primera etapa consiste en hacer el Diseño de la misma, Posteriormente se pasa a la etapa de Prototipación en donde GENEXUS genera la base de datos y programas para el ambiente de prototipo. Una vez generado el Prototipo debe ser puesto a prueba por el ingeniero de software y el usuario. Si durante la prueba del Prototipo se detectan mejoras o errores se retorna a la fase de Diseño, se realizan las modificaciones correspondientes y se vuelve al Prototipo. Llamaremos a este ciclo de Diseño/Prototipo.

Una vez que el Prototipo está aprobado, se pasa a la etapa de Implementación, en donde GENEXUS genera, también automáticamente, la base de datos y programas para el ambiente de Producción.

En resumen, una aplicación comienza con un Diseño, luego se Prototipa, luego se Implementa y en cualquiera de los pasos anteriores se puede regresar al Diseño para realizar modificaciones. Como se muestra en la figura 3.2.4.

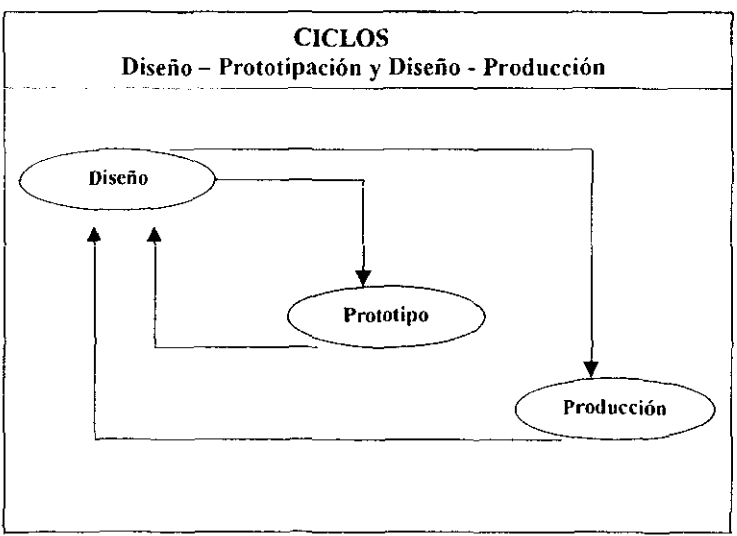

Figura 3.7 Implementación del Desarrollo Incremental con Genexus

# 3.2.7.1 Diseño

;.'

Esta tarea es realizada conjuntamente por el analista y el usuario, y consiste en identificar y describir las visiones de datos de los usuarios. El trabajo se realiza en el ambiente del usuario. Este esquema permite trabajar con un bajo nivel de abstracción, utilizando términos y conceptos que son bien conocidos por el usuario final.

Una consecuencia muy importante, es que la actitud del usuario se transforma en francamente participativa. El sistema pasa a ser una obra conjunta y, como el usuario sigue pennanentemente su evolución, su calidad es mucho mejor que la habitual.

De acuerdo al lo visto, GENEXus captura el conocimiento por medio de visiones de objetos de la realidad del usuario.

Los tipos de objetos soportados por GENEXUS son: Transacciones, Reportes, Procedimientos, Work Panels, Web Panels, Menues, Data Views, Styles y Transacciones de Data Warehouse.

La tarea de diseño consiste, fundamentalmente, en identificar y describir estos objetos. A partir de esto GENEXUS sistematiza el conocimiento capturado y va construyendo, en forma incremental, la Base de Conocimiento. Esta Base de Conocimiento es un forma incremental, la Base de Conocimiento. Esta repositorio único de toda la información del diseño, a partir de la cual GENEXUs crea el modelo de datos físico (tablas, atributos, índices, redundancias, reglas de integridad referencial, etc). Así la tarea fundamental en el análisis y diseño de la aplicación se centra en la descripción de los objetos GENEXUS.

3.2.7,2 Transacciones

üna transacción es un proceso mteractivo que permite a los usuarios crear, modificar o eliminar información de la base de datos. Comúnmente es conocido por tos usuarios como una "pantalla".

# Ejemplos:

.J:.

Pantalla para crear, modificar o eliminar los Artículos de un Almacén

- -**STATE** . . . **SALE** 

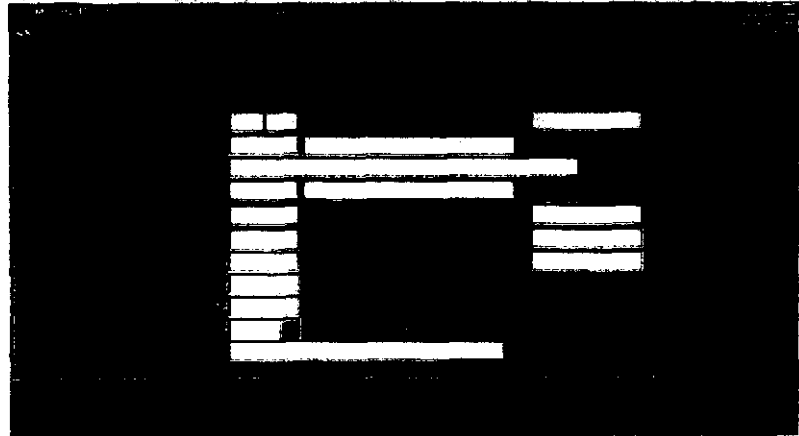

FfglHa 3.1 Ejemplo *del* Diseño de una Transacción de Artlculos

Pantalla de movimientos: proceso que permite a un usuario crear movimientos e incluso imprimirlos.

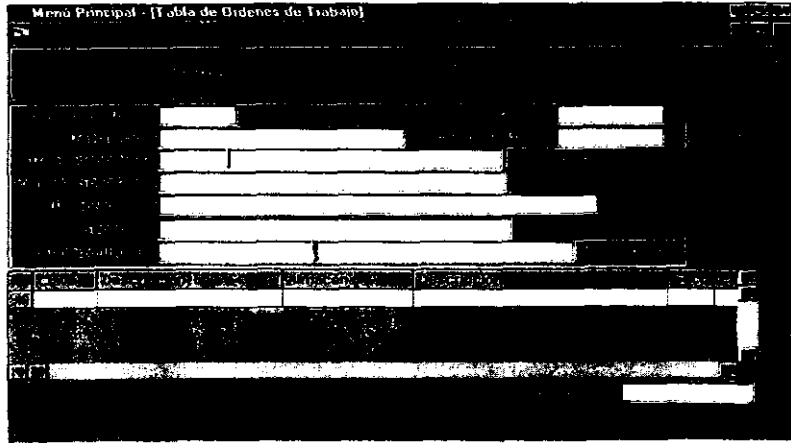

Figura 3.9 Ejemplo del diseño de una Transacción de Ordenes de Trabajo

Una pantalla permite al usuario tomar diferentes acciones como insertar, actualizar, eliminar e imprimir

# 3.2.7.3 Reportes

Un informe es un proceso que permite visualizar los datos de la base de datos. La salida del listado puede ser enviada a pantalla o a la impresora (y con ello tenemos un listado convencional).

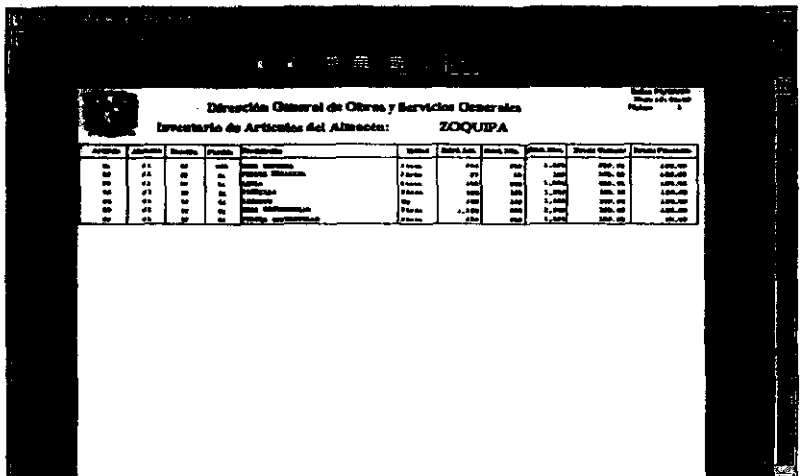

Figura 3.10 Diseño de Reportes

Con este objeto se pueden definir desde listados simples (por ejemplo, listar los artículos) hasta muy sofisticados, en donde existan varios cortes de control, múltiples lecturas a la base de datos y parametrización. Sin embargo un informe no actualiza la base de datos.

# 3.2.7.4 Procedimientos

Este objeto tiene todas las características de los Reportes, y además permite actualizar la base de datos. Los procedimientos son comúnmente usados para dos tipos de procesos:

- Procesos batch de actualización. Por ejemplo: eliminar todas las ordenes de  $\bullet$ trabajo de fecha anterior a una fecha dada.
- · Subrutinas de uso general. Por ejemplo: rutina de monto escrito en donde, dado un importe se devuelve un literal con el importe en letras (1010 => Mil Diez').

Procesos a ejecutar en un servidor de aplicaciones o servidor de base de datos: procesos (generalmente escritos en C/SQL o Java) para una Multi Tier Architecture, para ser ejecutados en un servidor de aplicaciones o de Base de Datos.

#### 3.2.7.5 Work Pands

,  $\mathbb{R}^{n+1}$   $\mathbb{R}^{n+1}$   $\mathbb{R}^{n+1}$ ;~>~." ;

وأعصبه فالمشتر والمتناقش

Un Work Panel es una pantalla que permite al usuario realizar consultas inleractivas a la base de datos. Por ejemplo: Un work panel que muestra la lista de ordenes de trabajo y que permite (a elección del usuario) ver cuales son los importes.

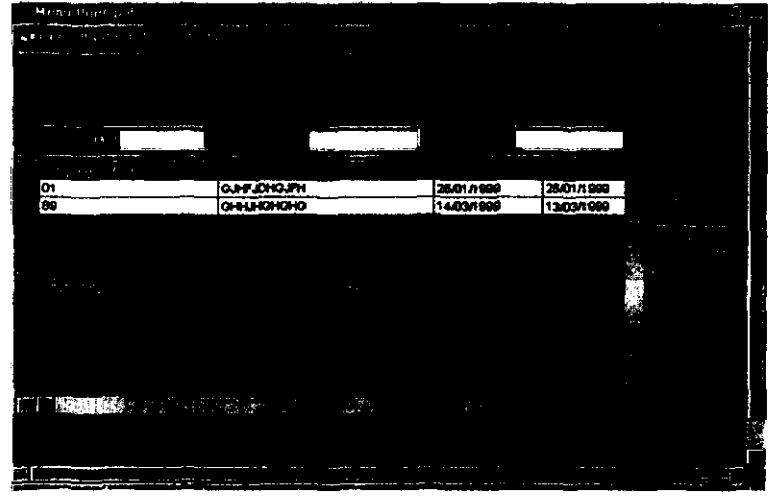

Flqura 3.11 Diseño de Work Panels

## 3.2.7.6 Web Panels

Son similares a los Work Panels pero estos requieren un browser para correr en un ambiente de Internet/Intranet/Extranet.

# 3.2,7.7 Menús

',.~ ..•..•. f

 $v \,$  ,  $\frac{1}{2}$ 

'

Un menú muestra una lista de objetos ó items, los cuales el usuario puede elegir para ejecutarlos.

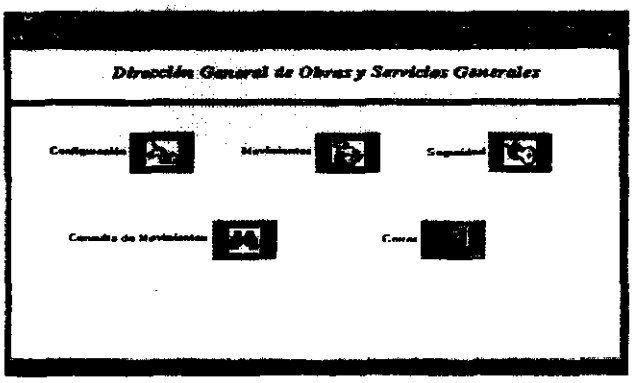

Figura 3.12 Ejemplo del Diseño de Menus

#### 3.2.7.8 Data Vicws

Son usados para establecer un mapa entre componentes o archivos extemos *'i* tablas **GENEXUS** 

# Sty!es

Styles, otro tipo de objeto GENEXUS, son usados para definir interfaces de usuario y programación estándar. Styles ofrece un ajuste a mecanismos que definen formatos de pantallas, reglas de negocios y eventos que GENEXUS incorpora automáticamente dentro del diseño de la aplicación. Esto implica una alta calidad en los sistemas y una notable reducción en tiempo de desarrollo.

#### Multiple Plataformas

El modelo físico de datos esta diseñado de acuerdo a la Teoría de Bases de Datos Relacionales, dirigiéndose a la tercera forma normal. El criterio de normalización de bases de datos se aplica únicamente después de que todos los objetos de las transacciones fueron definidos. Esta normalización es automáticamente ejecutada y mantenida por GENEXUS. Sin embargo, el analista puede definir redundancias y es seguro que GENEXUS quiera manejarlas también automáticamente.

le de la propie de la propie de la propie de la propie de la propie de la propie de la propie de la propie de **.**<br>.

> El almacén de información de GENEXUS diseña especificaciones en una forma abstracta, es decir, no depende del ambiente. Esto significa que un solo almacén puede ser generado en donde funcionalmente pueden interactuar con aplicaciones equivalentes para ambientes diferentes.

> Esto permite, por ejemplo, usar una aplicación centralizada AS/400 para correr su aplicación en un ambiente cliente/servidor sin tener que modificar el objeto original.

> Además, las especificaciones funcionales son totalmente independientes de la Base de Datos, ello significa que siguen permaneciendo igualmente validados después de los cambios hechos en la estructura de datos. Esto es porque GENEXus mantiene automáticamente todos los programas que son generados.

#### Arquitectura de Múltiples Capas (Multi-Tier)

Hasta hace relativamente poco tiempo, la necesidad de generar aplicaciones multiplatafonna se debia a la posibiijdad de correr la misma aplicación en varias plataformas, por ejemplo en un sistema de transacciones bancarias se quería tener la aplicación de la casa matriz corriendo en un AS/400 y en una red de PCs en las sucursales pequeñas.

Sin embargo, con el uso progresivo de los ambientes cliente/servidor e Internet/Intranet surge una nueva necesidad: una misma aplicación debe tener ciertas partes corriendo en una plataforma y algunas en otras, y que todas se puedan comunicar correctamente.

La respuesta de GENEXUS es permitir varios generadores en un mismo modelo. Ahora se puede indicar para cada ejecutable en que lenguaje se quiere generar. Por ejemplo se puede tener un modelo en donde todos los objetos que interactuan con el usuario se generen en Visual Basie y el proceso de reorganización, todos los procedimientos y WebPanels en C/SQL.

#### 3.2.7.9 Prototipo

En las tareas de diseño están implícitas las dificultades de toda comunicación humana:

- El usuario olvida ciertos detalles
- El ingeniero no toma nota de algunos elementos.
- El usuario se equivoca en algunas apreciaciones,
- El ingeniero interpreta mal algunas explicaciones del usuario

Pero, además, la implementación de sistemas es, habitualmente, una tarea que consume bastante tiempo, por lo que:

- Como muchos de estos problemas sólo son detectados en las pruebas finales del sistema, el costo (tiempo Y dinero) de solucionartos es muy grande.
- la' reandad cambia, por ello, no es razonable pensar que se pueden congelar las especificaciones mientras se implementa el sistema;
- La consecuencia de la congelación de las especificaciones, es que se acaba implementando una solución relativamente insatisfactoria.

El impacto de estos problemas disminuiría mucho si se consiguiera probar cada especificación, inmediatamente, y saber cual es la repercusión de cada cambio sobre el resto del sistems.

Una primera aproximación a esto, ofrecida por diversos sistemas, es la posibilidad de mostrar al usuario formatos de pantallas, informes, etc. animados por menúes. Esto permite ayudar al usuario a tener una idea de qué sistema se le construirá pero, posteriormente, siempre se presentan sorpresas.

Una situación bastante diferente sería la de poner a disposición del usuario para su ejecución, inmediatamente, una aplicación funcionalmente equivalente a la deseada, hasta en los mínimos detalles. Esto es lo que hace GENEXUS : Un prototipo es una aplicación pronta, funcionalmente equivalente a la aplicación producción.

La diferencia entre prototipación y producción consiste en que la primera se hace en un ambiente de microcomputador, mientras que la producción se realiza en el ambiente objeto del usuario (18M AS/400, redes, Cliente/Servidor)

El prototipo permite que la aplicación sea totalmente probada antes de pasar a producción. Durante estas pruebas, el usuario tinal puede trabajar con datos reales, es decir, prueba de una forma natural, no solamente formatos de pantallas, informes, etc., sino también fórmulas, reglas del negocio, estructuras de datos, etc

# 3.3 IMPLEMENTACION

GENEXus genera automáticamente el código necesario para:

- Crear y mantener la base de datos;
- Generar y mantener los programas para manejar los objetos descritos por el usuario.

los procesos de generación se dividen en dos fases ESPECIFICACION y GENERACION PROPIAMENTE.

| S.                               |                       |                                |                   |                        |  |
|----------------------------------|-----------------------|--------------------------------|-------------------|------------------------|--|
|                                  |                       |                                |                   |                        |  |
|                                  |                       |                                |                   |                        |  |
|                                  |                       |                                |                   |                        |  |
|                                  |                       |                                |                   |                        |  |
|                                  | <b>LYCHIORS</b>       |                                |                   |                        |  |
| <b>Algebrand</b>                 |                       |                                |                   |                        |  |
| <b>ED HOALAF CAMARA</b>          |                       |                                | v.                | <b>EN DE LA BIGATA</b> |  |
| 图ACIMO Canta                     |                       |                                | <b>Count</b>      | 1990年49174000          |  |
| ⊖∎АСМОнце мы                     | <b><i>PAS NOZ</i></b> |                                | Panel             | 1984-12-127-22         |  |
| @ ALNACEN 1400                   | w.                    |                                | <b>Panel</b>      | 1980-261211-36         |  |
| <b>CO CONSULTAS COM 9 BOSCOT</b> |                       |                                |                   | 199002123230           |  |
| C3 HDC0NH Contacted              |                       |                                |                   | 1980-0212250           |  |
| Campst Cu September              | $+ 2000$              | <b>PERMIT AND INCOME.</b>      |                   | <b>1990-2216-402</b>   |  |
|                                  | Bonno                 | Seinnigen Line Trück (Andr     | <b>Wash Panel</b> | 19801-25142052         |  |
|                                  | $-5601$               | Selection Line Total RDD       | Present           | 1981-25 Ikel 22        |  |
|                                  | $-0.0000$             | Salestian List That AXAI       | Provent           | 1番901-25 全立体           |  |
|                                  |                       | Reports de Cedarus de Trabac   | Report            | 1980-031811.3216       |  |
|                                  | <b>Duriet</b>         | Reports de DT Par Almacán      | <b>Report</b>     | 19842-17134220         |  |
|                                  | ADATO2                | Reacto de OT Por Clave         | Report            | 1989-01-19 10:00:30    |  |
|                                  | <b>U ROATOIT</b>      | Reports at DT Por Departments  | Report            | 12050217124302         |  |
|                                  | <b>INORTONO</b>       | Reports de Cedenas aos Foc     | Report            | 1909-02-17 13 42 06    |  |
|                                  | <b>Dinascos</b>       | Movimentos Po Alexandro        | <b>Report</b>     | 138602-17 13:41 16     |  |
|                                  | دمست                  | Repote de Movies, par Cve      | <b>Report</b>     | 19801-1917-26.52       |  |
|                                  | 8 п.н. п.             | Regate de Movimientos Por Tor  | Report            | 1999-02-17 12:41 70    |  |
|                                  | <b>RIGHLAN</b>        | Reporte de Movine, ser factus  | Report            | 1980-02-17 13:30:50    |  |
|                                  | <b>BALL 200</b>       | Repote de Moutes an Almacen    | <b>Report</b>     | 1989-03-19 11:24:18    |  |
|                                  | is PvE antri          | Verifica Exploratio de Articul | Procedure         | 1998-01-20 14:30:14    |  |
|                                  | معرفته ط              | Felice                         | Procedure         | 1938-01-20 13:40:10    |  |
|                                  | le ma ne              | Fallen.                        | Procedure         | 1999/01-2013 47:54     |  |
|                                  | is roum               | Actualiza Existencias de Atlic | <b>Properture</b> | 199902-011052-01       |  |
|                                  | is Pearam             | Sanado de Dedenas de Trabas    | <b>Procedure</b>  | 1968-01-05 11:35 12    |  |
|                                  | Er POMOID             | <b>Bomado de Movementes</b>    | <b>Procedure</b>  | 19980145 11 35 12      |  |
|                                  | <b>EN TORTOO</b>      | Tebla da Ordenas de Trebejo    | Transaction       | 19990312132230         |  |
|                                  | <b>ED TMAL020</b>     | Table de Movins FSD            | Transaction       | 199803-12 13 22 18     |  |
|                                  |                       |                                |                   |                        |  |
|                                  |                       |                                |                   |                        |  |

Figura 3.13 Especificación de la Aplicación

La especificación es totalmente independiente del ambiente objeto. La generación, en cada caso, está especializada para el ambiente objeto.

Esto permite que se puedan implementar con facilidad versiones de GENEXUS para diferentes plataformas de ejecución, y que cada una de ellas sea optimizada para su ambiente.

Los ambientes y lenguajes actualmente soportados son:

#### Ambiente de desarrollo:

El ambiente de desarrollo está constituido por PC's, funcionando con los sistemas operativos Windows 95, Windows 98 y Windows NT.

#### Ambientes de Producción:

IBM AS/400 (arquitectura centralizada o Servidor), UNIX, Windows NT, PC's, redes.

### Lenguajes para el computador IBM AS/400 (arquitectura centralizada):

RPG/400, Java

Lenguajes para microcomputadoras y/o redes de los mismos:

**Visual Basic, Visual FoxPro. Java** 

Cliente/Servidor (DBMSs):

IBM DB2, ORACLE, INFORMIX, MICROSOFT SQL SERVER

**Cliente/Servidor (lenguaje diente):** 

**Visual Basic, Visual FoxPro, Java** 

**ClientelServidor(lenguaje servidor de aplicaciones o de base de datos)** 

C, SQL, RPG, Java.

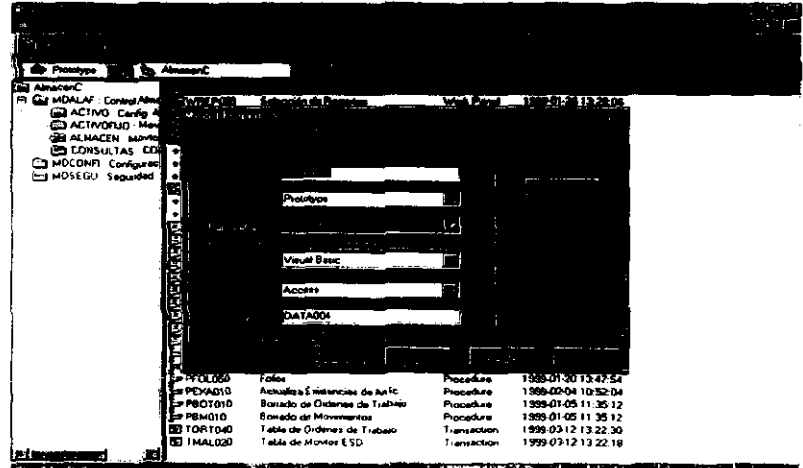

**Figura** 3.14 **Generación de un NuevQ Modelo** 

| z                                         |                                 |                                                                                           |                  |                           |  |
|-------------------------------------------|---------------------------------|-------------------------------------------------------------------------------------------|------------------|---------------------------|--|
| ×.                                        |                                 |                                                                                           |                  |                           |  |
|                                           |                                 |                                                                                           |                  |                           |  |
|                                           |                                 |                                                                                           |                  |                           |  |
| <b>Process</b>                            |                                 | राज्यात क                                                                                 |                  |                           |  |
| <b>COMMAND</b>                            |                                 |                                                                                           |                  |                           |  |
| <b>ED MOALAS CONFORM</b>                  | ದು ಸಾಮಾ                         |                                                                                           |                  | $\sim 1000$               |  |
| <b>GLACING</b> COME                       | <b>Protect AM</b>               |                                                                                           |                  | 117 MAGA                  |  |
| <b>EXEMPLAR</b><br><b>CO ALMACTN HOME</b> | <b>WAND HARD</b>                |                                                                                           |                  | 2 u.n 12                  |  |
| <b>SO CONSULTAS CO</b>                    | <b>Protective</b><br>$+ 20021$  | प्राप्<br>- - - - - - -<br>K.                                                             |                  | 11211.56<br>ש אנו ו       |  |
| <b>AD MDCONFI Carliaves</b>               | <b>BODY</b>                     |                                                                                           | -90              | 123950                    |  |
| LJ MOSECU - Superiod                      | $* 40041$                       | <b>ASS</b>                                                                                |                  | 2 m. apríl                |  |
|                                           | hann a                          | en en la                                                                                  |                  | W 1952                    |  |
|                                           | $\bullet$ where                 |                                                                                           |                  | i waz                     |  |
|                                           | <b>SHOW</b>                     |                                                                                           |                  | 514320                    |  |
|                                           | <b><i>ROBTON</i></b>            |                                                                                           |                  | <b>ATT</b> 2016           |  |
|                                           | <b>ROAT OF 3</b><br>I mant al 2 | <b>Distance of the Company of Continues and State</b><br>WRAPOSO was Canada de Impreso de |                  | 7131320<br>M 18.00.10     |  |
|                                           | <b>RORI DI L</b>                |                                                                                           |                  | 712.202                   |  |
|                                           | <b>RONT UN</b>                  |                                                                                           |                  | 7134206                   |  |
|                                           | <b>Paul Off</b>                 |                                                                                           |                  | 7124116                   |  |
|                                           | <b>RIAN CO</b>                  |                                                                                           |                  | 9172652                   |  |
|                                           | <b>Pouse DZ2</b>                |                                                                                           |                  | 71241.30                  |  |
|                                           | Financi Don                     |                                                                                           |                  | 7123650                   |  |
|                                           | i Maai 1170                     |                                                                                           |                  | <b>811-2419</b>           |  |
|                                           | <b>PYEADOD</b><br>r film ma     |                                                                                           |                  | <b>B142B14</b><br>8134810 |  |
|                                           | <b>A PEDI DAO</b>               |                                                                                           |                  | 0134754                   |  |
|                                           | e Mosano                        | Actuales Employees de Artic                                                               | <b>Procedure</b> | 1909020110.52.04          |  |
|                                           | <b>la reg</b> tato              | Bossoo or Outeves de Trabase                                                              | Procedure        | 1950-01-05 11:35:12       |  |
|                                           | Te ravano                       | <b>Bonaco de Mánonarios</b>                                                               | Procedure        | 1980-01-05 11:35:12       |  |
|                                           | <b>EL TORTOIO</b>               | Table de Ordenez de Trabajo                                                               | Transaction      | 199903-12 13:22:30        |  |
|                                           | <b>BEI 1664.020</b>             | Table de Montos ESD                                                                       | Transaction      | 15550312132210            |  |
| m                                         |                                 |                                                                                           |                  |                           |  |

Figura 3.15 Especificación y Generación de Objetos Particulares de la Aplicación

# 3.4 MANTENIMIENTO

Esta es quizás la caracteristica más importante de GENEXUS, y que lo diferencia de manera más clara de sus competidores: el mantenimiento, tanto de la base de datos (estructura y contenido), como de los programas, es totalmente automático.

#### Impacto de los cambios sobre la Base de Datos.

#### Análisis de Impacto

Una vez descritos los cambios de las visiones de usuarios, GENEXUS analiza automáticamente cuál es el impacto de los mismos sobre la base de datos y produce un informe donde explica como debe hacerse la conversión de los datos y, si cabe, qué problemas potenciales tiene esa conversión (inconsistencias por viejos datos ante nuevas reglas, etc.). El ingeniero decide sí acepta el impacto y sigue adelante o no.

#### Generación de programas de conversión

Una vez que los problemas han sido solucionados o bien se ha aceptado la conversión "default", que GENEXus realiza en forma standard, se generan automáticamente los programas para hacer la conversión.

**K** u

# Impacto de los cambios sobre los programas

# Análisis de Impacto

f "

A continuación GENEXus analiza el impacto de los cambios sobre los programas, y produce un diagnóstico informando que programas deben generarse o re-generarse y proporcionando también, pata el nuevo programa, o bien el diagrama de navegación bien un pseudoCÓdigo, a elección del ingeniero.

los programas que serán automáticamente escogidos para generar/regenerar, son los correspondientes a objetos:

- Cuya descripción es nueva.
- Cuya descripción ha sido modificada.
- Tales que los programas anteriores asociados no funcionarían, debido a cambios que se han producido en la base de datos.
- Tales que el sistema esté, ahora, en condiciones de generar programas más eficientes que los anteriores (por ejemplo para aprovechar nuevos indices o redundancias).

# 3.5 DOCUMENTAClON

Toda la información provista por el ingeniero, o inferida por GENEXUS, está disponible en un repositorio activo, que constituye una muy completa documentación on-line, permanentemente actualizada.

La documentación incluye, además de la descripción de los objetos especificados, información sobre la base de conocimiento obtenida, y la base de datos diseñada.

La base de conocimiento de GENEXUS permite no solamente obtener, en cualquier momento, los conocimientos que en ella fueron almacenados, sino que también cualquier otro que se pueda inferir lógicamente de los almacenados (una regla de integridad referencial, un mapa de navegación, un análisis de impacto de los cambios, un programa, por ejemplo, son inferidos a partir del conocimiento almacenada).

インストのアクセスのことを、「このことを、このことに、このことを、このことを、このことを、このことを、このことを、このことを、このことを、このことを、このことを、このことを、このことを、このことを、こ

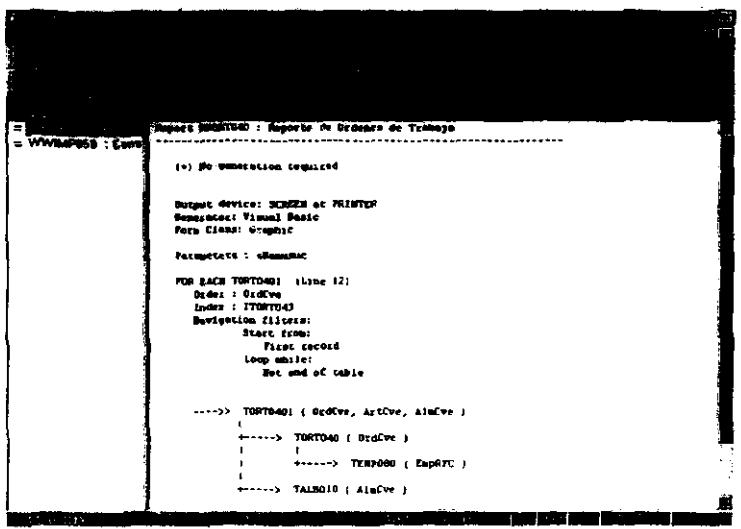

Figura 3.16 Análisis de Errores de los Objetos Especificados y Generados

# 3.6 CONSOLIDACION DE VARIAS APLICACIONES Y REUTILIZACION DEL **CONOCIMIENTO**

Varias aplicaciones pueden ser diseñadas y prototipadas simultáneamente, por diferentes equipos, utilizando GENEXUS. Estos equipos pueden intercambiar especificaciones de diseño utilizando el módulo KNOWLEDGE MANAGER.

Este módulo permite, automáticamente:

Comenzar el diseño de una nueva aplicación partiendo de Business Objects, Software Patterns, Domains, Atributos y/o Styles de dominio público o terceras partes.

#### Sistema Integral de Control de Inventarios para Abnacenes

 $\cdots$ 

| <b>In case of the U.S. Party</b><br>Prototype                |                                |                    |                     |  |
|--------------------------------------------------------------|--------------------------------|--------------------|---------------------|--|
| $\overline{\Box}$ Americ C<br><b>E-SENDALAF: Content Ale</b> |                                | <b>With Parent</b> | 1906/01-26 13:28:06 |  |
| <b>TWNEFOOD</b><br><b>SELACTING Cards</b><br>PWORTO'G        |                                |                    | Eigen 1917:48:00    |  |
| <b>SEE ACTIVORIES: Mode</b><br><b>ENAKHO21</b>               |                                |                    | 0312122122          |  |
| <b>GEN AUMACEN : Mexico</b><br><b>Desuar</b> o               |                                |                    | 22.77.8.10 M        |  |
| <b>GE CONSULTAS : COM + EXECCT</b>                           |                                |                    | 0202113950          |  |
| <b>Gill MOCONFI: Contigurac</b><br><b>DOM</b><br>٠           |                                |                    | 0202133950          |  |
| MDSEGU: Seguided<br>$+ 600n$                                 |                                |                    | <b>G-2216-4802</b>  |  |
| Beaco                                                        |                                |                    | in 25 16 33 52      |  |
| $* 60001$                                                    |                                |                    | 8125164022          |  |
| 600040                                                       | r ser<br><b>College</b>        |                    | 01-25 16:32:08      |  |
| E RORTOWO                                                    |                                |                    | 03-19 1:30:16       |  |
| EP ROATCH3                                                   | 44,401                         |                    | 10217134328         |  |
| EP RORTO 2                                                   | 44402                          |                    | 01:19 18:00:30      |  |
| <b>SP ROATOLY</b>                                            | ثلاثات                         |                    | 02-17 13:43:02      |  |
| <b>EP ADRIG</b> 10                                           | الافعاء                        |                    | 0217134206          |  |
| D RANJO 1                                                    | da 433                         |                    | 0217134116          |  |
| EJ RAAL023                                                   | grinch                         |                    | 101-19 17:26:52     |  |
| 57 PAAL 022                                                  |                                |                    | 82-17 13:41:30      |  |
| 四服山の                                                         |                                |                    | lao 17 13 36 50     |  |
| БРницо⊘о                                                     | <b>Bic rolls</b>               |                    | 03 18 11:24 18      |  |
| E PVEADO                                                     |                                |                    | lan 2014:39:14      |  |
| L-PFOLOGO                                                    |                                |                    | lor 2013 48 10      |  |
| <b>= PFOL050</b>                                             | Frice                          | Procedure          | 1999 01:20 13:47:54 |  |
| L= PEXAD10                                                   | Actualiza Existencias de Artíc | Procedure          | 199902-04 10:52:04  |  |
| 1 rentma                                                     | Bonado de Ordenes de Trabaio   | Procedure          | 1999-01-05 11:35:12 |  |
| I PRHOTO                                                     | Borudo de Movimientos          | Procedure          | 193901-05-11:35.12  |  |
| <b>B</b> 10RT040                                             | Tabla de Ordenes de Trabajo    | <b>Transaction</b> | 1999-03-12 13:22:30 |  |
| <b>BD TMAL020</b>                                            | Table de Movies ESD            | Transaction        | 1999-03-12 13:22 1B |  |

Figura 3.17 Selección de una Aplicación

- · Distribuir conocimiento, a partir de la base de conocimiento corporativa, a la de cualquier aplicación.
- · Verificar la consistencia entre la base de conocimiento de una aplicación y la corporativa.
- Consolidar dos aplicaciones cualesquiera (es particularmente útil la  $\bullet$ consolidación del conocimiento)

';

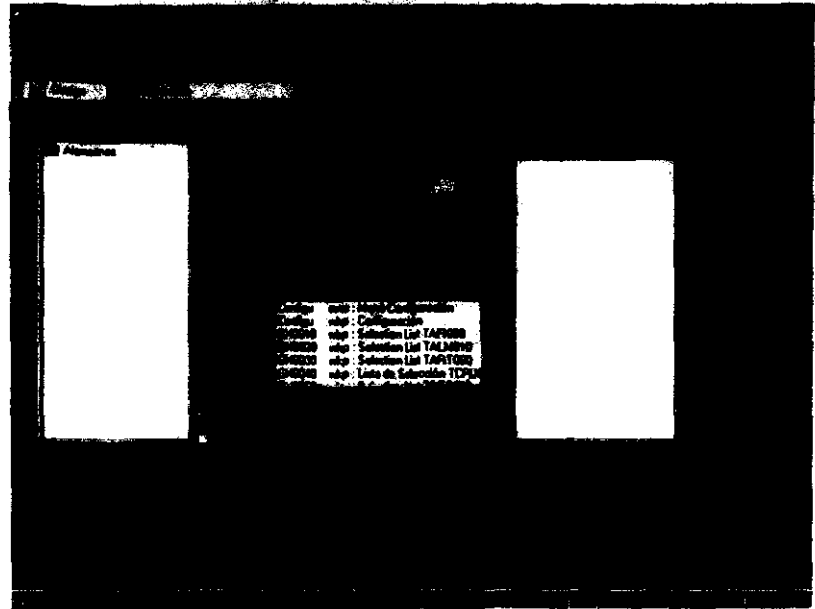

Figura 3.18 Respaldo de una Aplicación

Esto permite una flexibilidad ideal: el ingeniero trabaja con entera libertad en un ambiente de prototipo, con una pequeña base de conocimiento y, sólo cuando su aplicación está pronta desde el punto de vista del usuario, debe tomarse en cuenta la base de conocimiento corporativa, que generalmente será muy grande.

En ese momento, con poderosas ayudas automáticas, se establece el impacto que tendrá la aplicación, o la modificación de la preexistente, sobre el modelo corporativo y, si es el caso, se hacen los cambios para asegurar la consistencia, de una manera muy simple.

GENEXUS tiene algunas características únicas que lo distinguen de sus competidores. Entre ellas pueden destacarse:

- El punto de partida es la descripción de los objetos familiares al usuario (TRANSACCIONES, INFORMES, etc.), sobre los cuales existe el principal conocimiento objetivo que se tiene en la empresa .
- La descripción de cada objeto es totalmente independiente de la de los demás por lo que, en el caso de que se deba modificar la descripción de uno, ello no implicará la necesidad de modificar manualmente la descripción de cualquier otro Esta característica exclusiva de GENEXUS es la que permite un mantenimiento totalmente automático de las aplicaciones.

 $\mathbf{r}$  $~\cdot$  .

- La curva de aprendizaje es muy corta.
- Diseño, creación y mantenimiento de la base de datos son totalmente automáticos.
- La aplicación (base de datos y programas) tiene siempre, sean cuales sean las modificaciones que haya sufrido, la mejor calidad:
- La base de datos es siempre la óptima.
- No se modifican los programas: cuando ya no son adecuados, se generan otros nuevos, que los sustituyen.
- Lenguajes poderosos y de muy alto nivel para la definición de PROCESOS, WORK PANELS Y WEB PANELS, asi como una definición de MENUES muy simple. En estos lenguajes las descripciones de los procesos se hacen sin referirse a los archivos involucrados, los que son inferidos automáticamente en tiempo de generación. Esta caracteristica permite una total independencia entre los datos y dichas especificaciones Como consecuencia, las especificaciones de alto nivel de GENEXUS no necesitan cambio alguno ante modificaciones de la base de datos.
- Utilización simple y eficiente de componentes, archivos o bases de datos externos a GENEXus.
- Mantenimiento 100% automático: El conjunto de estos elementos permite a GENEXUS generar y mantener automáticamente el 100 % de los programas en aplicaciones normales de tipo comercial, administrativo, financiero o industrial.
- GENEXus funciona en microcomputadoras, dejando la computadora de producción totalmente libre para el procesamiento de las aplicaciones.
- Fácil distribución del conocimiento corporativo para facilitar el desarrollo de nuevas aplicaciones.
- Simple y poderosa solución para Data Warehousing.
- Verificación automática de consistencia, y consolidación, entre aplicaciones desarrolladas separadamente.
- Independencia de plataforma y arquitectura
- Simplicidad: GENEXUS utiliza los recursos más avanzados de la inteligencia artificial para que el ingeniero en sistemas y los usuarios, pueden usarlo de forma muy simple.

# CAPITULO IV IMPLEMENTACION DE SICIPA

# 4.1 PROPUESTA DE SOLUCION

**.: A considerably and the construction of the construction of the construction of the construction of the construction of the construction of the construction of the construction of the construction of the construction of** 

 $\mathbf{r}$ 

En este capitulo, se prepara una propuesta del sistema que resume todo lo que se ha encontrado, presenta un análisis de las alternativas y plantea las recomendaciones de lo que deberá realizarse. En el área de sistemas, cada problema es único *y* en consecuencia nunca habrá s610 una solución correcta. La manera en como se plantea una solución depende de las caracteristicas individuales de cada analista aunadas a su formación profesional.

Tomando en cuenta cada una de las situaciones descritas en capitulas anteriores, se consideró indispensable crear una solución integral que, por una parte, diera respuesta de manera eficiente y ágil a las necesidades observadas, y por otra, fuera acorde con las nuevas tendencias y tecnologías incorporadas recientemente.

Por tal motivo, surgió el proyecto de crear un sistema para el manejo de información por computadora, a través del cual la Dirección General de Obras y Servicios Generales de la UNAM, pudiera consultar de manera ágil y sencilla información presupuestal y de gestión administrativa, desde la comodidad de su computadora personal, teniendo la capacidad de visualizar los datos en pantalla, guardarlos en archivos de su computadora personal e imprimirlos de manera selectiva; aprovechando en su totalidad la infraestructura con la que cuenta dicha dependencia.

A lo largo de este capítulo, se hace referencia al enfoque sistemático que el desarrollador debe aplicar en el análisis y el diseño de los sistemas de información. Una gran parte de este enfoque, se encuentra en lo que se denomina "ciclo de desarrollo de los sistemas" o "ciclo de vida de los sistemas" (SDLC; Systems Development Life Cycle). El SDLC es un enfoque por etapas de análisis y de diseño, que postula que el desarrollo de los sistemas es más productivo cuando existe un ciclo específico de actividades del analista y de los usuarios.

Actualmente, no existe un acuerdo respecto al número exacto de etapas que conforman el ciclo de desarrollo de los sistemas; sin embargo, por lo general se reconoce la importancia de su enfoque sistemático. Para fines de explicación del presente trabajo, este ciclo se dividirá en seis etapas que inician con el análisis, diseño y desarrollo del sistema; continúan con las pruebas y la implantación del mismo, y finalizan con Su mantenimiento.

Cabe mencionar que a pesar de que cada etapa puede identificarse de manera discreta, nunca se lleva a cabo como un evento independiente. En lugar de ello, el ciclo implica la realización simultanea de diversas actividades y, es posible que alguna de ellas se repita en etapas posteriores.

~---- ~,-'-

# 4.2 DISEÑO MODULAR

Se consideró conveniente que el sistema tuviera una estructura modular, a fin de que se dejara abierta la posibilidad de incrementar paulatinamente la aplicación; es decir, el diseño modular permitirla evitar el estancamiento y obsolescencia de la aplicación, favoreciendo la integración de nuevas funciones conforme fueran surgiendo más necesidades de información de la Dirección General de Obras y Servicios Generales, incrementando sus opciones sin importando incfuso el hardware y software disponibles y el lugar en donde residan las bases de datos de la información a compartir.

Sin lugar a dudas, el sistema propuesto no era una tarea fácil, pero definitivamente correspondía a lo que se necesitaba para que la dependencia, mejorara la loma de decisiones. Tomando en consideración su relevancia, el desarrollo de la aplicación constituyó el objetivo del presente trabajo.

# 4.3 METODOLOGIA

Existen diferentes métodos que se pueden aplicar para el desarrollo de software, sin embargo, estos varían dependiendo del modelo de ingeniería que se aplique. Entre los más conocidos se pueden mencionar los siguientes:

- Modelo Lineal Secuencial
- Modelo de Construcción de Prototipos
- Modelo DRA (Desarrollo Rápido de Aplicaciones)
- Modelo Incremental
- Modelo en Espiral

Sin duda alguna, cada uno de ellos tiene sus ventajas y desventajas de acuerdo con los factores que intervienen para el desarrollo de un sistema (los recursos materiales y humanos, tiempos de entrega, dominio de las herramientas, etc.). Para el desarrollo del presente trabajo, se utilizó el Modelo en Espiral, ya que por sus características fue el que mejor se adaptó a las necesidades propias de la Dirección General de Obras y Servicios Generales, principalmente porque permite la creación de nuevas versiones del software en periodos cortos y por su independencia en la creación de nuevos módulos.

a Integral de Control de Inventario

# 4.3.1 MODELO EN ESPIRAL

Retomando una parte descrita en el capitulo 1, el Modelo en Espiral, propuesto por Boehm, es un modelo de proceso de software evolutivo que compagina la naturaleza interactiva de construcción de prototipos con los aspectos controlados y sistemáticos del modelo lineal secuencial. A través de dicho modelo se proporciona el potencial para el desarrollo rápido de versiones incrementales del software.

De acuerdo con este modelo, el software se desarrolla en una serie de versiones cada una desarrollada con mayor amplitud de funciones y de capacidades. Durante las primeras iteraciones, la versión incremental podría ser un modelo en papel o un prototipo. Durante las últimas iteraciones, se producen versiones cada vez más completas de ingeniería del sistema.

Cuando empieza este proceso evolutivo, el equipo de ingeniería de software gira alrededor de la espiral en la dirección de las manecillas del reloj, comenzando por el centro. El primer circuito de la espiral produce el desarrollo de una especificación de productos; los pasos siguientes en la espiral se podrian utilizar para desarrollar un prototipo y progresivamente versiones mas sofisticadas del software.

A diferencia del modelo de proceso clásico que termina cuando se entrega el software, el modelo en espiral puede adaptarse y aplicarse a lo largo de la vida del software de computadora. En esencia la espiral permanece operativa hasta que el software se retira. Hay veces que el software esta inactivo, pero siempre que se inicie un cambio, el proceso arranca en el punto de entrada adecuado (por ejemplo, una mejora del producto).

El modelo en espiral es un enfoque realista del desarrollo de sistemas y de software a gran escala. Como el software evoluciona, a medida que progresa el proceso, el desarrollador y el diente comprenden y reaccionan mejor ante riesgos en cada uno de los niveles evolutivos. Este modelo utiliza la construcción de prototipos como mecanismo de reducción de riesgos, pero lo que es más importante, permite a quien lo desarrolla aplicar el enfoque de construcción de prototipos en cualquier etapa de evolución del producto.

Esta opción mantiene el enfoque sistemático de los pasos sugeridos por el ciclo de vida clásico, pero lo incorpora al marco de trabajo interactivo que refleja de forma más realista el mundo real. El modelo en espiral demanda una consideración directa de los riesgos técnicos en todas las etapas del proyecto y, si se aplica adecuadamente, debe reducir los riesgos antes de que se conviertan en problemáticos.

" Pero al igual que otros paradigmas, el modelo en espiral no es la panacea. Puede resultar dificil convencer a grandes clientes (particularmente en situaciones bajo contrato) de que el enfoque evolutivo es controlable, Requiere una ronsíderable habilidad para la evaluación del riesgo, y cuenta con esta habilidad para el éxito, Si un riesgo importante no es descubierto y gestionado, indudablemente surgirán problemas, Finalmente, el modelo en si mismo es relativamente nuevo y no se ha utilizado tanto como los paradigmas lineales secuenciales o de construcción de prototipos. Todavía tendrán que pasar muchos años antes de que se determine con absoluta certeza la eficacia de este nuevo e importante paradigma.

# 4,4 DESARROLLO MODULAR

~ ..

**Harrison Commercial** 

المستنبط للمقارب

Aunado a la decisión de desarrollar un diseño con enfoque descendente, también se consideró pertinente adoptar para la programación la concepción modular.

El enfoque de programación modular significa descomponer la programación en fracciones lógicas y manejables. Este tipo de programación se apega bien al diseño descendente porque enfatiza las interfaces entre los módulos, en lugar de mantenertas ignoradas hasta el final del desarrollo del sistema, De manera ideal, cada módulo debe ser funcionalmente cohesivo, de tal manera que satisfaga sólo una función.

El diseño de programas modulares tiene tres ventajas básicas.

Los módulos son más fáciles de escribir y de revisar, ya que están virtualmente autocontenidos. La detección de un error dentro de un módulo es menos complicada, ya que los problemas asociados a un módulo no llegarán a trascender a los otros.

El mantenimiento de los módulos es más fácil. las modificaciones pueden limitarse a unos cuantos módulos y no al programa completo.

La problemática de los módulos es más fácil de entender, ya que son sistemas autocontenidos. Eso significa que un lector entenderá la función de un módulo específico con sólo tomar su lisiado de código.

Algunos lineamientos para la programación incluyen:

- Mantener cada módulo de un tamaño manejable (de manera ideal incluyendo sólo una función).
- Prestar atención particular a las interfaces críticas (esto es, observar detenidamente los datos y las variables de control que pasan entre los módulos).
- Minimizar el numero de módulos que el usuario necesite modificar cuando haga cambios.
- Mantener las relaciones jerárquicas establecidas en las etapas de descenso.

Surfame Integral de Centrel de Inventarios para Alem

接続 ほうしょう

4.5 DIAGRAMA MODULAR DE SICIPA

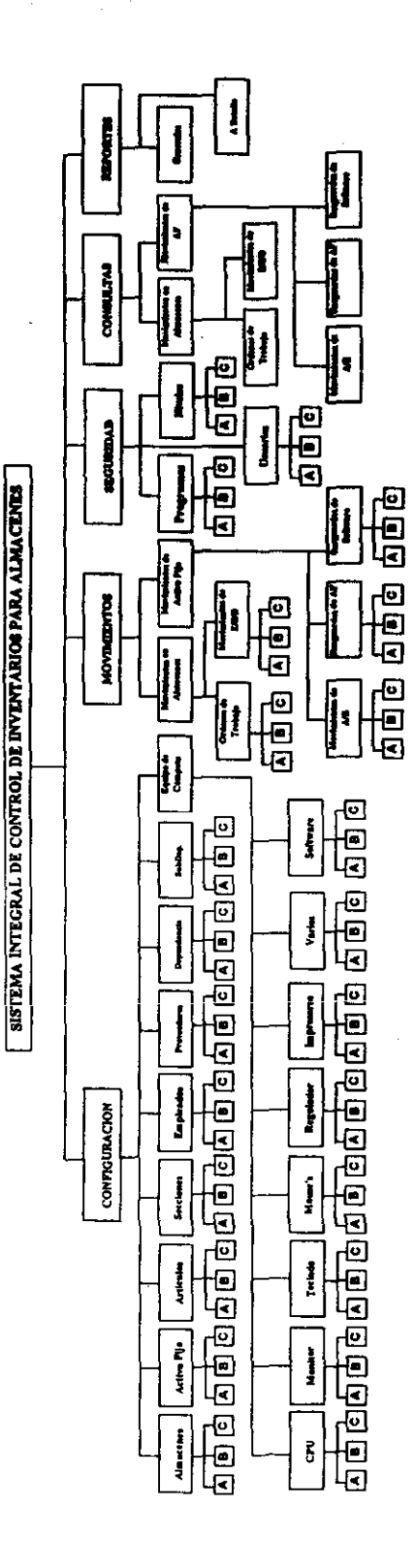

C = Cambios<br>E/S/D = Entrada/Salida/Devolución A/B = Alta/Baja<br>AF = Active Fije  $A = A_1 t_2$ <br> $B = B_2 t_3$ 

İ£

# 4.5.1 MODULOS DEL SISTEMA INTEGRAL DE CONTROL DE **INVENTARIOS PARA ALMACENES**

El Sistema Integral de Control de Inventarios para Almacenes está integrado por los siguientes módulos: Codificación, Movimientos, Seguridad, Consultas y Reportes.

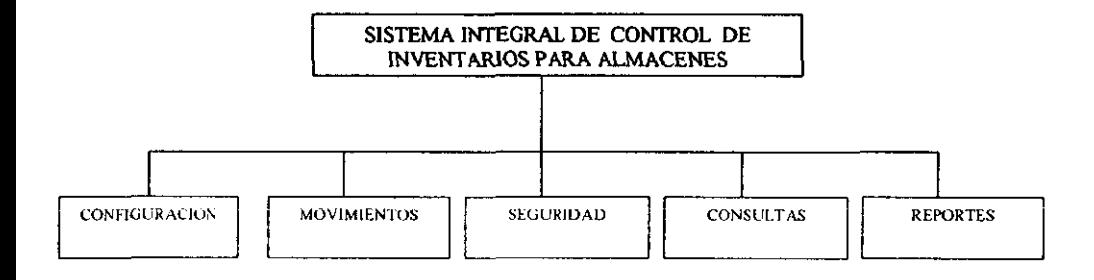

Sistema Integral de Control de Inventarias para Abunci

<u>a shekara ta 1999 - An</u>

 $\hat{\mathcal{A}}_i$ 

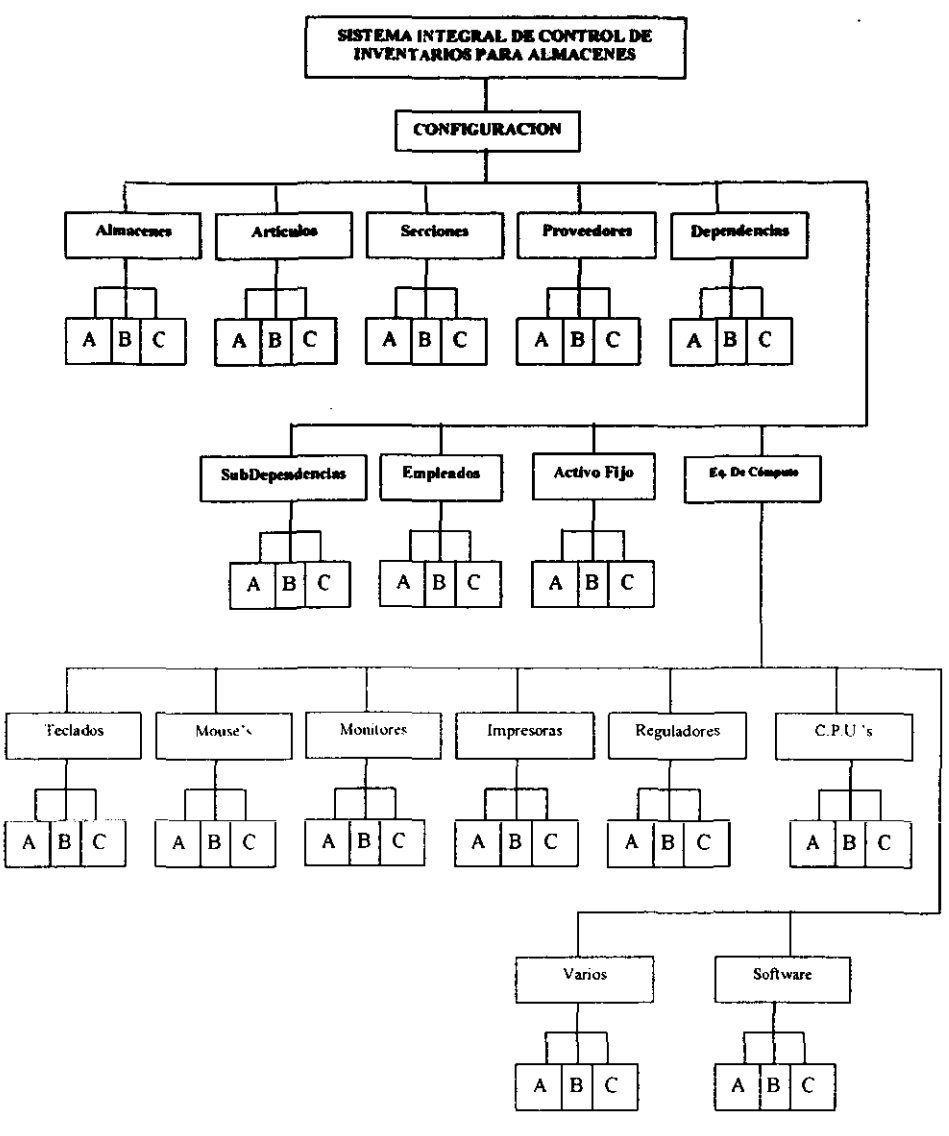

**The Control** 

and the second

 $A = A$ ita  $B = Baja$  $C =$  Cambios

 $\frac{v}{n}$  .

4.5.1.1 El Módulo de Configuración Este módulo tiene como función permitir el registro de los datos de identificación correspondientes a cada uno de los artículos y Bienes de los Almacenes e integrartos en el Inventario de los mismos, asi como la modificación de la información correspondiente a aquellos que ya se encuentran registrados, facilitando las tareas de control de la información.

El módulo de configuración se divide en los siguientes submódulos: Almacenes, Articulos, Sacciones, Proveedlores, Dependencias, Subdependencias, Empleados, Activo Fijo y Equipo de Cómputo. .

*Almacene.:* Este submódulo tiene como funci6n permitir el registro de los datos que identifican los diferentes almacenes de la D.G.O. y S.G., así como la modificación de información ya registrada o la baja total de un registro dado.

*Arrículos:* En este submódulo se dan de alta todos los articulos, con sus correspondientes características, que se tienen en los diferentes almacenes, permitiendo hacer modificaciones y bajas de registros, si en determinado momento se requiere.

*Secciones:* Este submódulo permite el registro, modificación o baja de cada una de las secciones que se tiene en cada almacén, como son, por ejemplo: carpintería, electricidad, pintura, etc.

*PrOl'eedores:* En este submódulo se registran los datos de las personas que abastecen a cada uno de los almacenes, permitiendo modificar algun dato o conjunto de datos, o dar de baja todo un registro que sea necesario.

*Dependencias:* En este submódulo se da de alta la información de lo que respecta a las dependencias que participan en diferentes movimientos que se realizan en los almacenes, y si en algún momento Se requiere, se modifica o se da de baja dicha información.

*Subdepentlencias:* este submódulo tiene como función registrar toda información necesaria referente a las diferentes subdependencias que integran cada dependencia y que a su vez participan en los movimientos de almacenes. Al igual que los submódulos anteriores también se puede modificar o dar de baja algún registro

*Empleados:* En este submódulo se registran, modifican o se dan de baja todos los datos de cada empleado de la D.G.O. y S.G. y de los almacenes, para poder asociarlos con los diferentes movimientos que se realizan como son resguardos, movimientos de entradas/salidas/devoluciones, etc.

*Activo Fijo:* En este submódulo se dan de alta todos las características de cada Activo Fijo que se encuentra en la O\_G.O. y S,G, y Almacenes para su manejo en los movimientos de altas/bajas y resguardos

Equipo de Cómputo: El submódulo de Equipo de Cómputo se divide en: CPU's, Monitores, Teclados, Mouse's, Reguladores, Impresoras, Varios y Software; cada uno de ellos se describe a continuación.

*CPU's*: En este submódulo se va a registrar todas las características propias de los CPU's COmo son: capacidad, memoria RAM, velocidad, etc., asi como la modificación ele uno o varios campos o la baja ele lodo un registro.

*Monitores:* En este submódulo se darán de alta, baja o modificación de un registro que tiene la información de las características propias de un monitor.

Teclados: En este submódulo se registran toda la información referente a los teclados como son: marca, modelo, número de seríe, etc., si en un momento dado se requíere cambíar algún dato de determínado teclado se puede hacer o en su defecto dano de baja.

*Impresoras:* En este submódulo se puede dar de alta las características propias de cada impresora como: descripción, tecnología, marca, modelo, etc., se puede modificar algún dato en especifico o borrar lodo un registro dado.

*Mouse:* en este submódulo se registra cada dato característico de un Mouse, modificar o borrar todos los datos contenidos en un registro.

*Regulaclores:* Aquí se dan de atta, baja, modifican todos los datos necesarios que identifican cada regulador de corriente que se encuentra en la Q,G.O y S.G.

*Software:* En este submódulo se registra todo el software con sus correspondientes características, como: descripción, versión, número de manuales que consta, etc., y al igual que Jos submódulos anteriores se puede modificar algún dato o dar de baja un registro.

*Varios:* En este submódulo se registra todo el tipo de hardware que sea diferente de los ya mencionados, como: scaners, unidades DVO, unidades zip, etc.

منتسب

4.5.1.2 El Módulo de Movimientos Este módulo se dívide en Movimientos de Almacén y Movimientos de Activo Fijo, en cada uno de estos módulos se registran las diferentes operaciones que se realizan en los almacenes, al igual que el módulo de configuración en este se puede modificar e incluso eliminar registros dependiendo de la administración interna del almacén

1. N. Mar

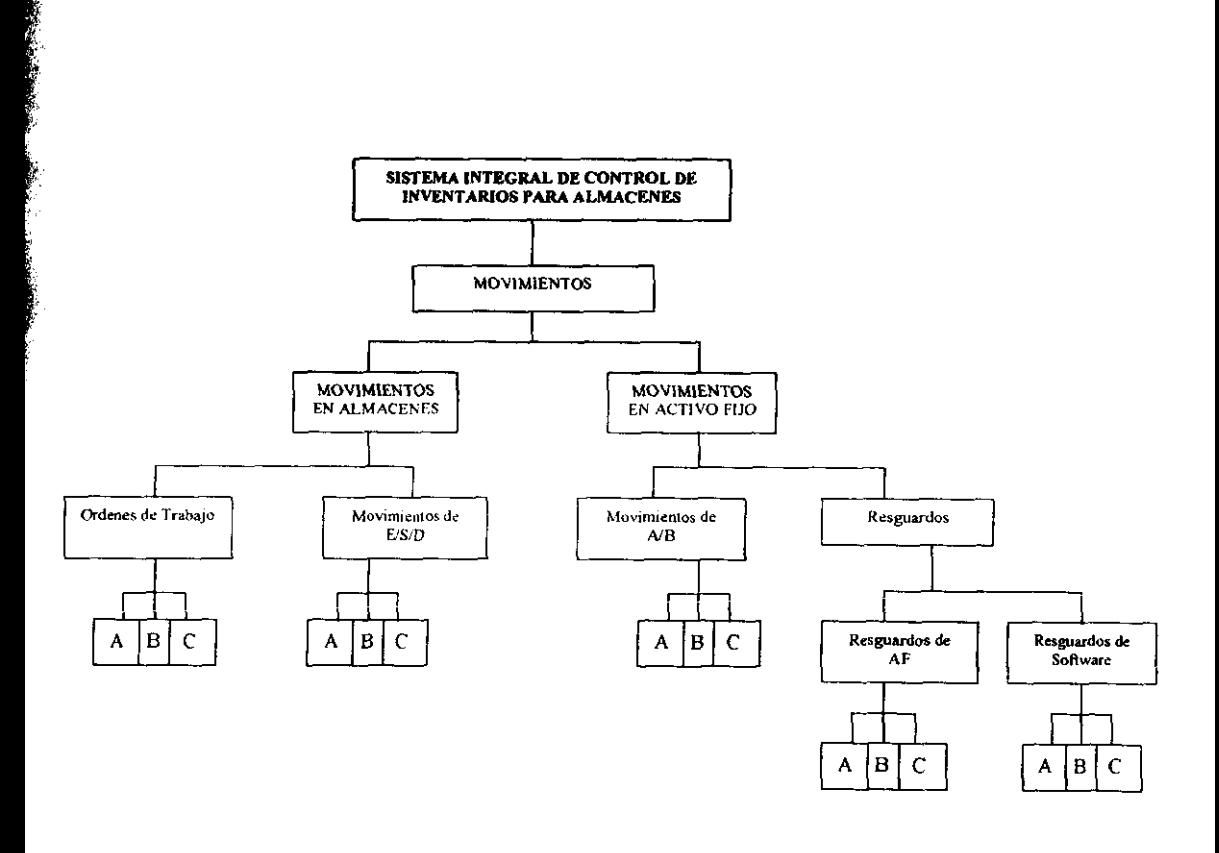

 $A = A$ Ita  $B = Ba)a$  $C =$  Cambios E/S/D = Entrada / Salida / Devolución.  $A/B = A$ lta / Baja.

Sistema Integral de Control de Inventarios para Almaca

A PARTIE AND ANNO 1999 TO THE REAL PROPERTY AND THE REAL PROPERTY AND A PARTIE AND A PARTIE AND A PARTIE AND A

El Submódulo **de Movimientos en Almacenes** se divide en Ordenes de Trabajo y Movimientos de Entradas/Salidas/Devoluciones.

Ordenes de Trabajo: En este submódulo se registran todas las ordenes de trabajo utilizadas para pedir un grupo de artículos en especial que justifican la realización de un trabajo específico. También se puede modífícar algún campo de una orden de trabajo o borrar el regístro correspondiente.

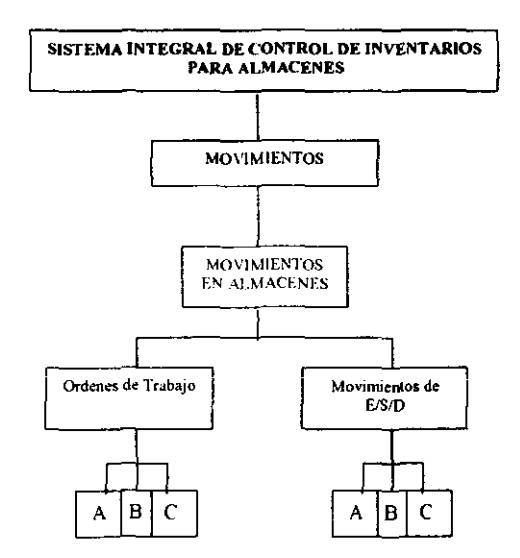

**A"" Alta B'" Baja C= Cambios**  Sistema Integral de Control de Inventarios para Almocon

Movimientos de Entrada/Salida/Devolución: En este submódulo se registran todos los Movimientos de Entradas/Salidas/Devoluciones de uno o más articulos del almacén, así como la modificación de algún dato en especial o la baja completa de un movimiento dado.

Movimientos de Activo Fijo: El submodulo de Movimientos de Activo Fijo se divide en Movimientos de Altas/Bajas, Resguardos de Activo Fijo y Resguardos de Software,

Movimientos de Altas/Bajas: En este submódulo se registran todos los Movimientos de Altas/Bajas de Activo Fijo que se realizan en la D.G.O y S.G. así como las modificaciones de datos de cada movimiento si lo requiere o la baja total de un movimiento determinado.

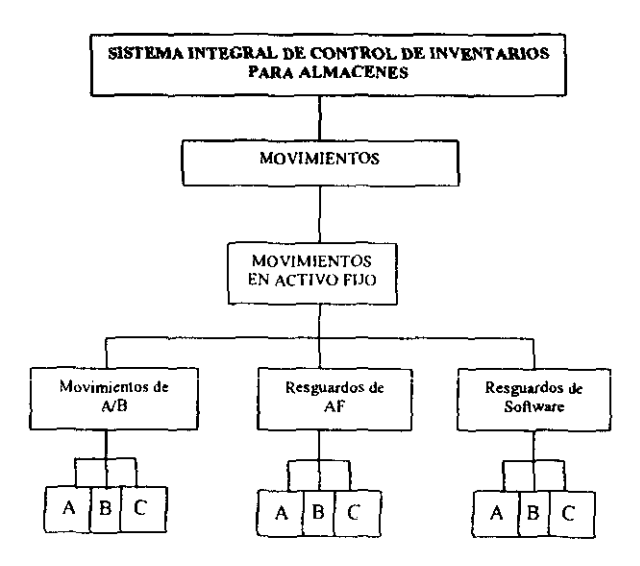

 $A = A$ Ita

 $B = Baja$ 

 $C =$  Cambios

E/S/D = Entrada / Salida / Devolución.  $A/B = A$ Ita / Baja.

~~\_--- -- -- - --,-- -,- - - --,-~ -"'\_ w

Resguardos de Activo Fijo: En este submódulo se registran todos los resguardos de Activo Fijo que se realizan en la D.G.O y S.G. yen los Almacenes, al igual que el submódulo de Movimientos de Altas/Bajas de Activo Fijo, también se pueden hacer modificaciones o bajas totales de un registro.

*Resguardos de Software*: En este submódulo se registran todos los resguardos de software que se efectúen en la D.G.O. y S.G. y en Almacenes, así como modificaciones a los mismos *y* si se requiere en su momento, se dan de baja.

4,5.1.3 El Módulo de Seguridad Este módulo permite realizar el registro del personal que sea autorizado para efectuar las diferentes operaciones dentro del Sistema. Aquí se registra el nombre y la clave de acceso individual que se le asigna a cada trabajador, así mismo, se pueden dar de baja o cambiar las claves antes registradas.

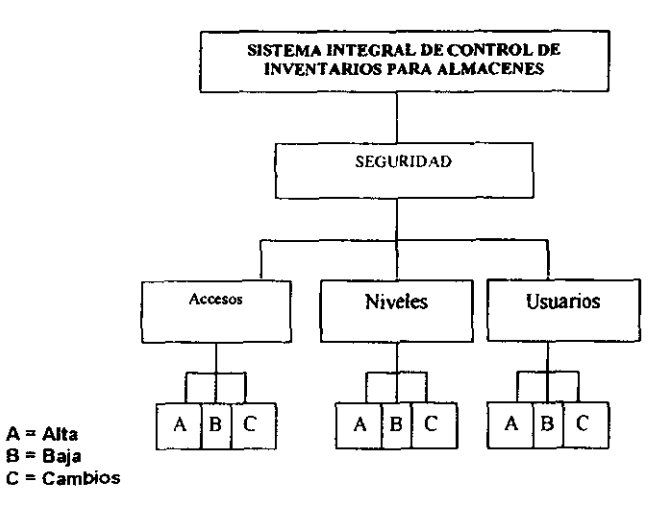

*Accesm':* Este submódulo tiene como función dar de alta, modificar o borrar todos los accesos a los que se puede entrar en el sistema.
**Contract Contract Contract Contract Contract** 

Niveles: En este submódulo se registran todos los niveles que puede haber para el acceso al sistema, dependiendo de la administración interna de la D.G.O. y S.G., así como también la baja o modificación de un registro determinado.

Usuarios: Este submódulo tiene la finalidad de dar de alta a todos aquellos usuarios que trabajarán con el sistema, al igual que los submódulos anteriores, se puede dar de baja o modificar algún registro dado.

4.5.1.4 El Módulo de Consultas Tiene como función la consulta de los diferentes movimientos que se han realizado dentro de los almacenes y la propia dependencia, así como la persona que realizó determinado movimiento en un período de tiempo dado.

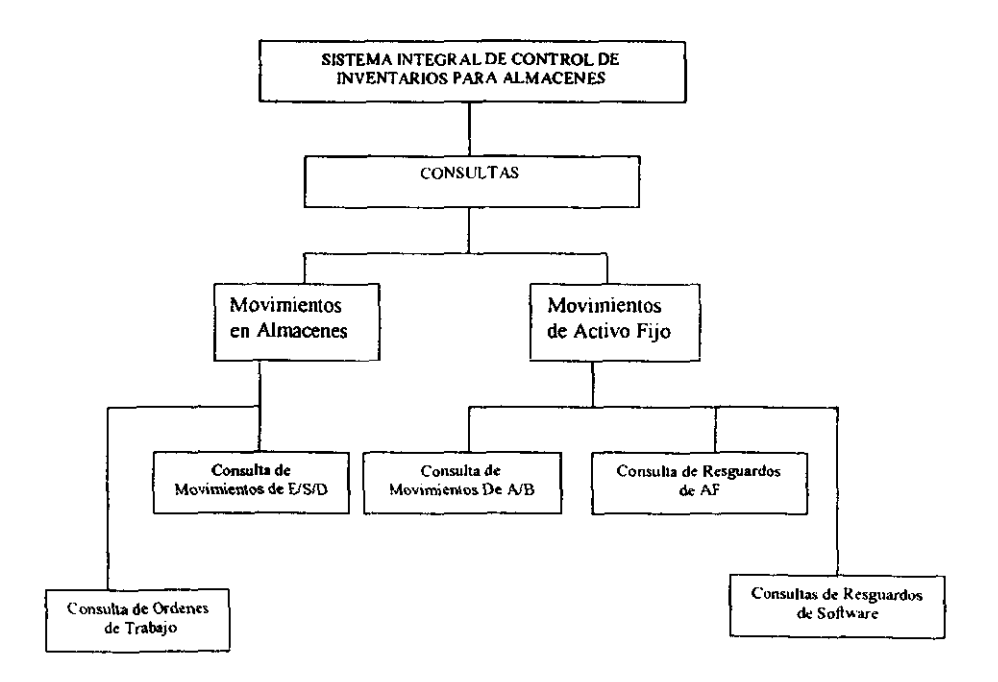

E/S/D = Entrada / Salida / Devolución.  $A/B = A\text{Ita}/\text{Baja}.$ AF = Activo Fijo.

98

grat de Control de Inven es Al

•

**CONTRACTOR** 

4.5.1.5 **El M6dulo de Reportes** Este módulo pennite la obtención de información impresa correspondiente al inventario de los almacenes, brindando dos modalidades de presentación: de detalle Y de resumen cada uno de los cuales ofrecen diferentes opciones para la selección de aquellos registros cuya información se requiere **imprimir.** 

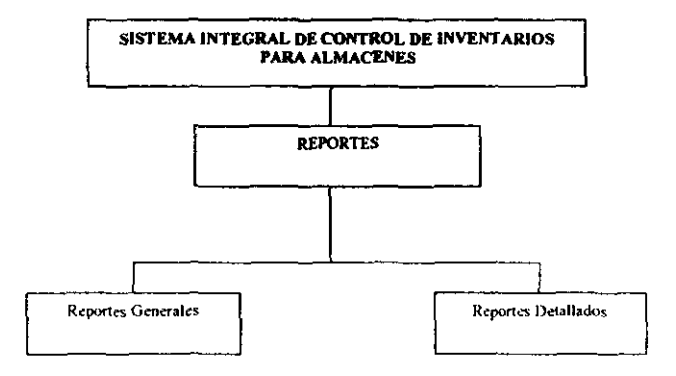

### Sistema Integral de Control de Inventarios para Almacenes

. . . .

----الأساس

्हे<del>रावे पा</del>र्थिका प्राधान**का** प्राप्त

Á, m ma

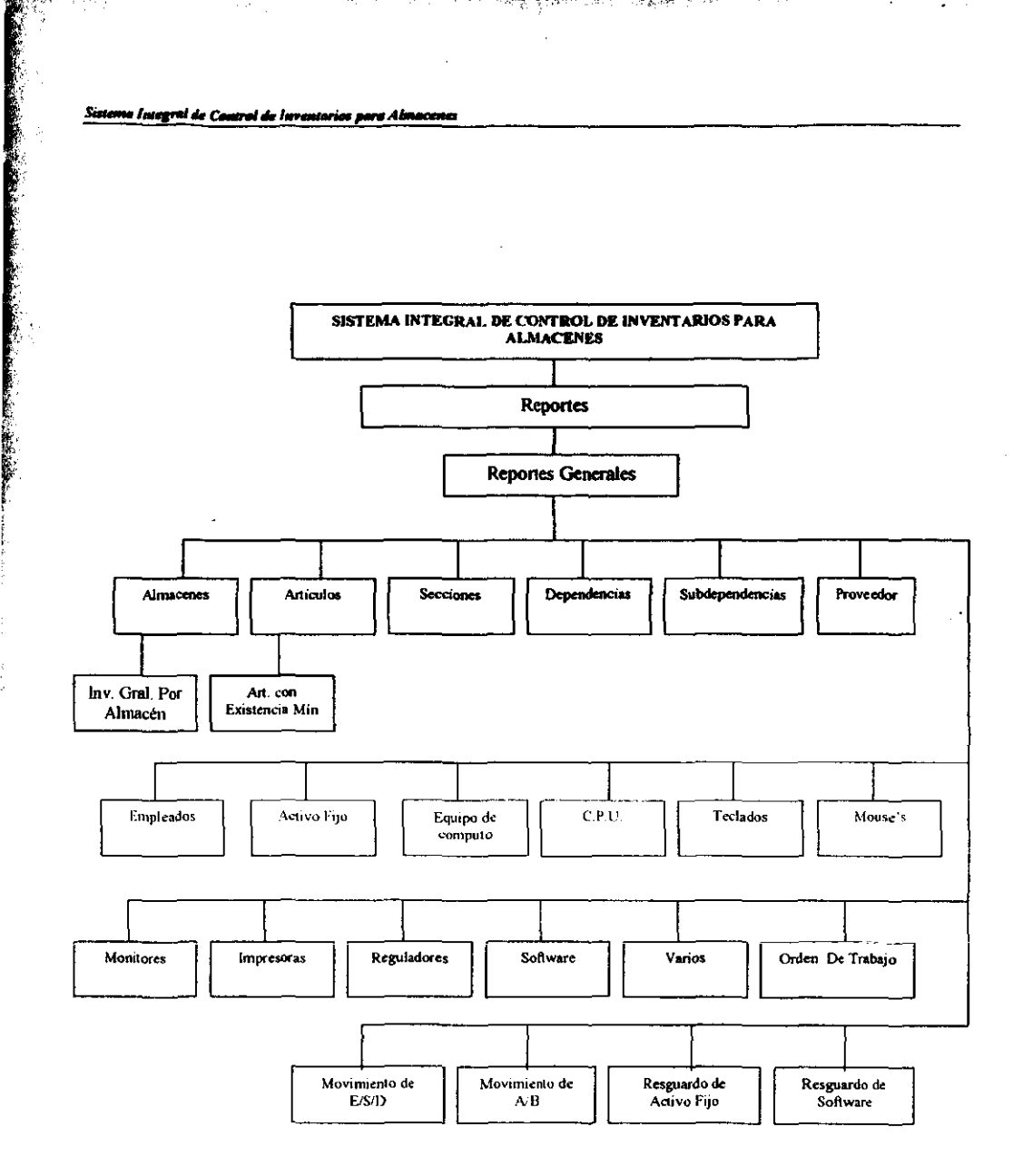

E/S/D = Entrada / Salida / Devolución. A/B = Alta / Baja. AF = Activo Fijo.

÷.,

「最も、そのことを、そのことを、そのことを、そのことを、そのことを、そのことを、そのことを、そのことを、そのことを、そのことを、そのことを、そのことを、そのことを、そのことを、そのことを、そのことを、そのことを、そのことを、そのことを、そのことを、そのことを、そのことを、そのことを、そのことを、そのことを、そのことを、そのことを、そのことを、そのことを、そのことを、そのことを、そのことを、そのことを、そのことを、そのことを、そのことを

.<br>Contra Contra Contra Contra Contra Contra Contra Contra Contra Contra Contra Contra Contra Contra Contra Contr

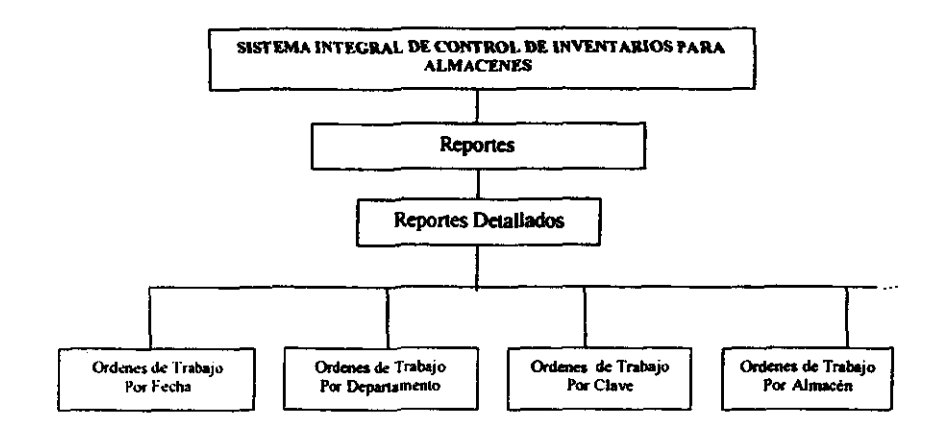

— —

「後の人気の人気の意味を持っているので、その他の意味をはず、その他の意味をしているので、その他の意味をしているので、その他の意味をしているので、その他の意味をしているので、その他の意味をしているので、 こうしょう こうしょう しょうかい しょうかい しょうかい しょうかい しょうかい しょうかい しょうかい しょうかい しょうかい しょうかい しょうかい しょうかい しょうかい しょうかい しょうかい しょうかい しょうかい しょうかい

ť

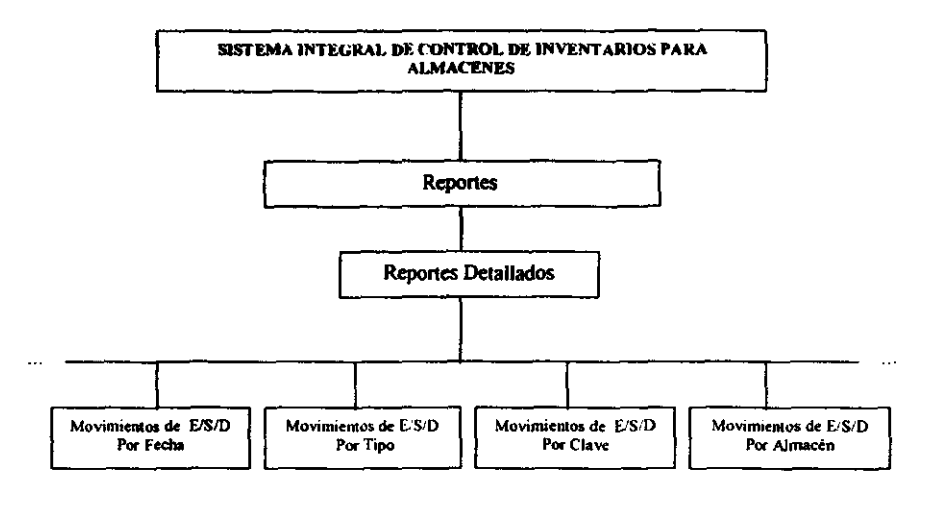

EISID = Entrada / Salida / Devolución.

「最後の最もののの情報を経験するので、それは、それは、このことに、このことは、このことは、このことは、このことは、このことは、このことは、このことは、このことは、このことは、このことは、このことは、こ いっしゃ いいだい

ł

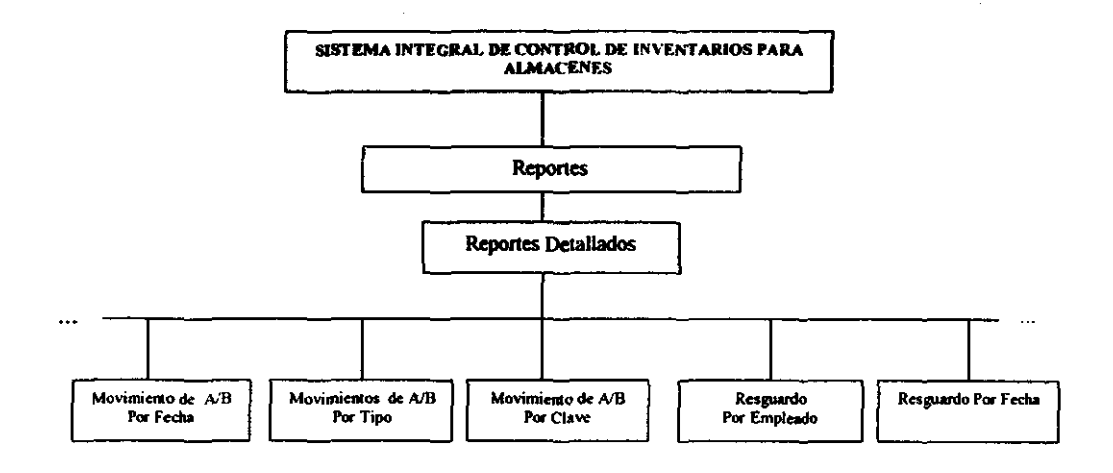

17

A/B = Alta / Baja

<u>di substanta i concerto</u>

TA.

 $\sim$ 

and anywhere.

 $\sim$ 

 $\ddot{\phantom{1}}$ 

「その「その時のので、その時に、その時に、その時に、「その時に、「その時に、「その時に、「その時に、「その時に、「その時に、「その時に、「その時に、「その時に、「その時に、「その時に、「その時に、「その時に、「その時に、「その時に、「その時に、「その時に、「その時に、「その時に、「その時に、「その時に、「その時に、「その時に、「その時に、「その時に、「その時に、「その時に、「その時に、「その時に、「その時に、「その時に、「その時に、「そ

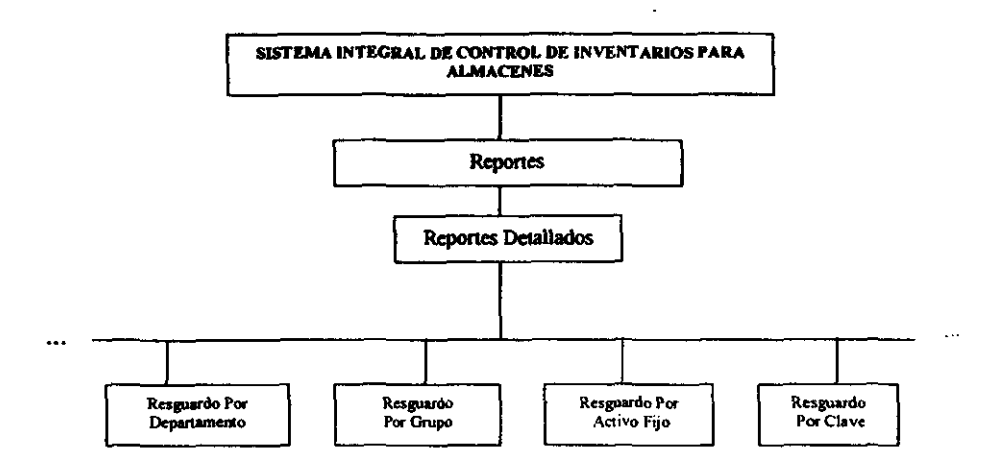

A/B = Alta / Baja

### Sistema Integral de Control de Inventarios para Abuacones

地名日本 やしどうし あわせ じゅうしゅうしゃ

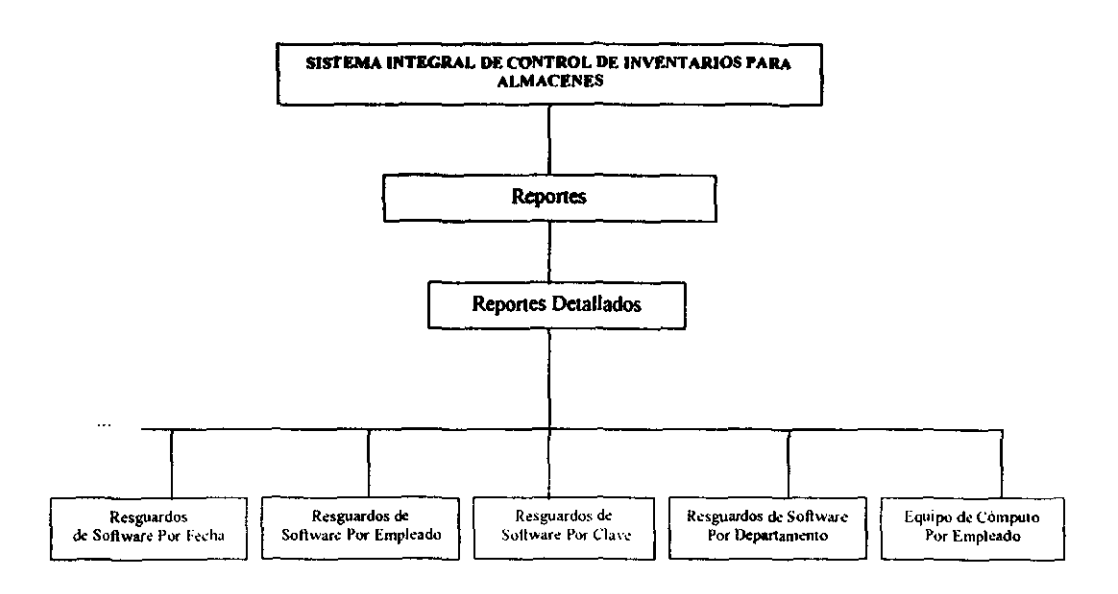

-77

**T-11** 

**というのかないのですが、その時のあるのです。その時の** 

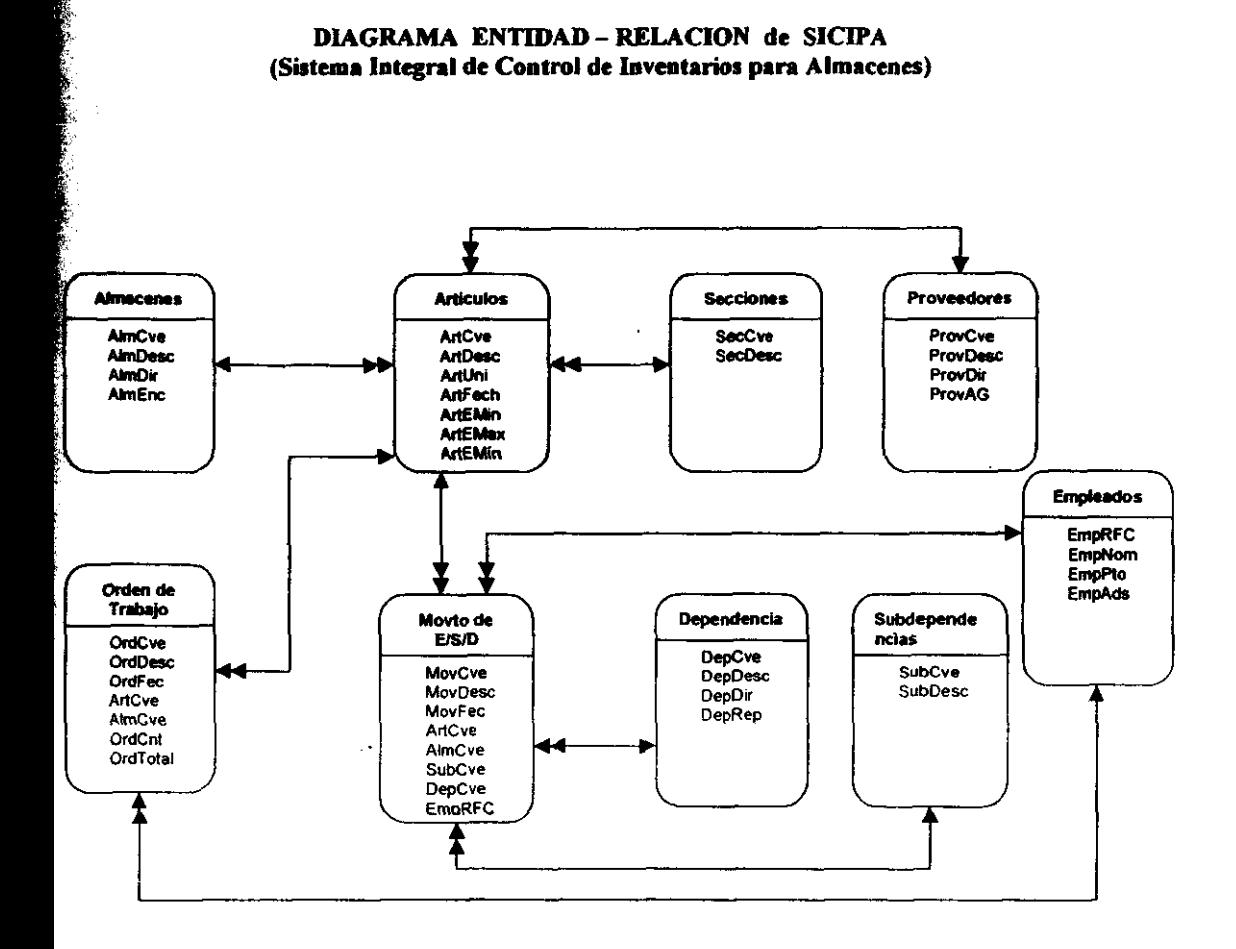

### DIAGRAMA ENTIDAD - RELACION de SICIPA (Sistema Integral de Control de Inventarios para Almacenes)

E/S/D = Entrada / Salida / Devolución

Sistema Integral de Control de Inventarias para Almacenes

a de la companya de la companya de la companya de la companya de la companya de la companya de la companya de l

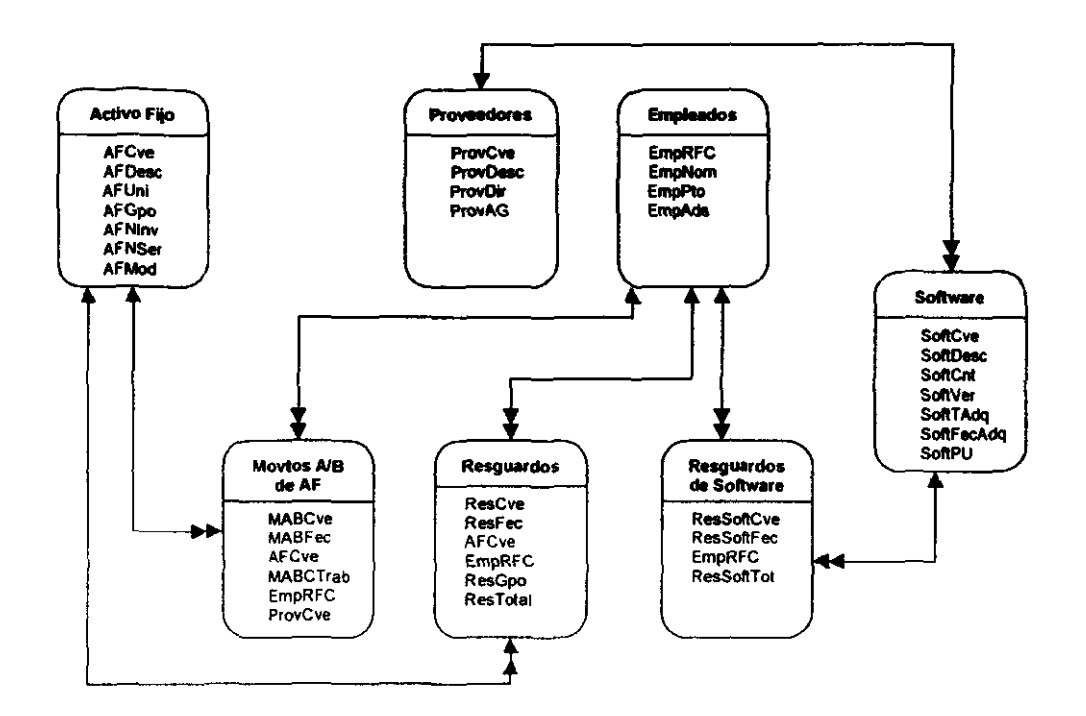

A/B = Alta / Baja AF = Activo Fijo an ang tao

-13.47

**Service** 

「そのことは、そのことを、そのことを、そのことを、そのことを、そのことを、そのことを、そのことを、そのことを、そのことを、そのことにしていることに、このことは自分にも、そのことを、このことを、このこと かんじょう あんじょう こうかん こうしょう こうこう こうかん こうこう

i

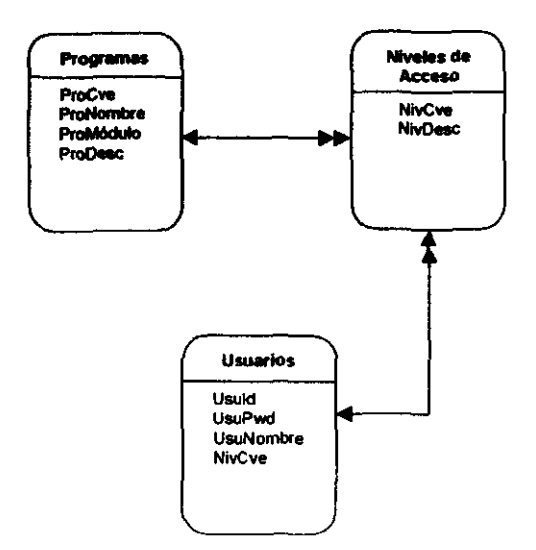

75 L

 $\bar{z}$ 

Sistema Integral de Control de Invantarios para Abuacanes

 $\cdot \cdot$ 

. . .

. . .

 $-$ 

and the state

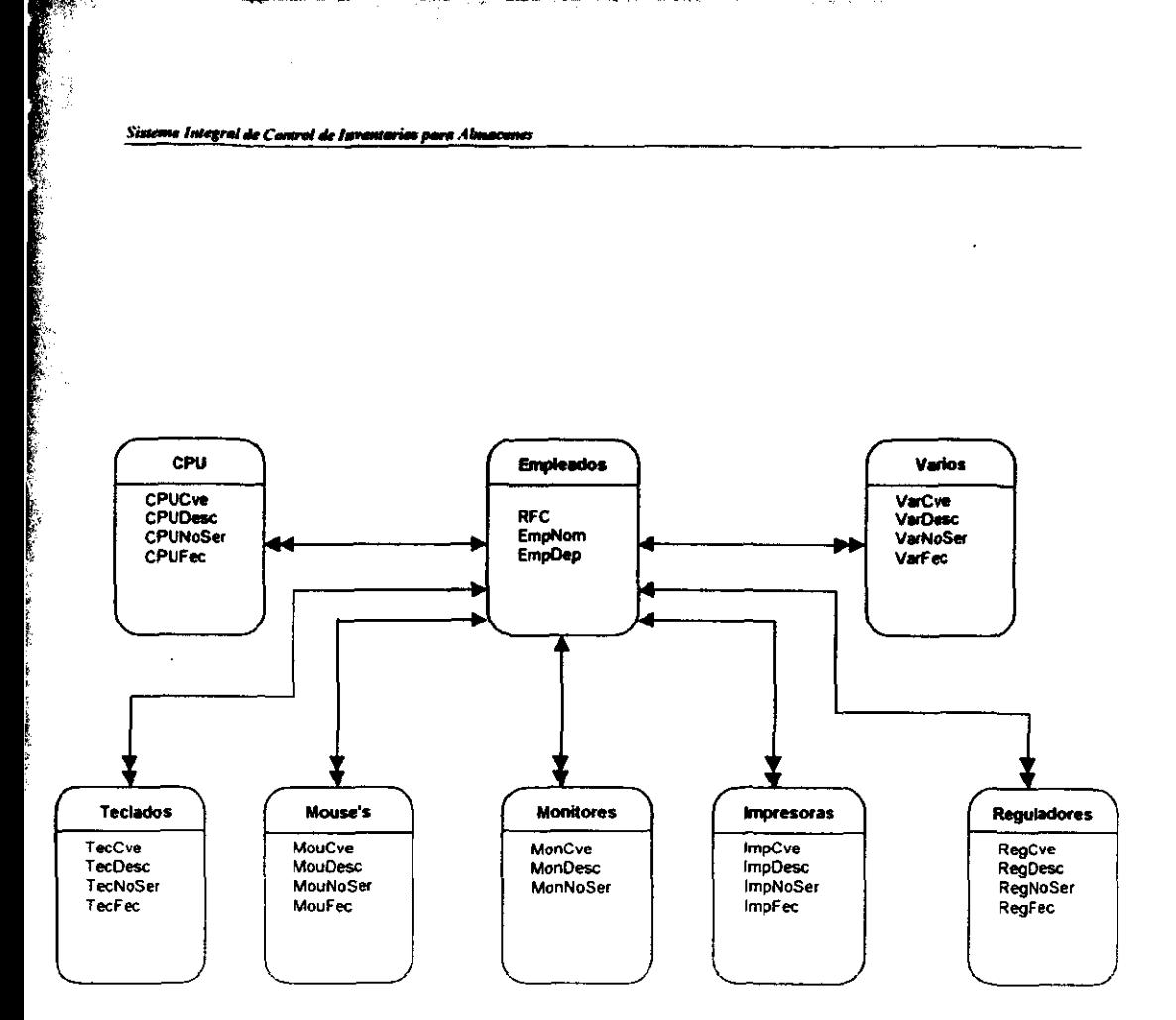

**Bandara Santa Bandara** 

### 4.7 DIAGRAMA DE FLUJO DEL SISTEMA INTEGRAL DE CONTROL DE **INVENTARIOS PARA ALMACENES**

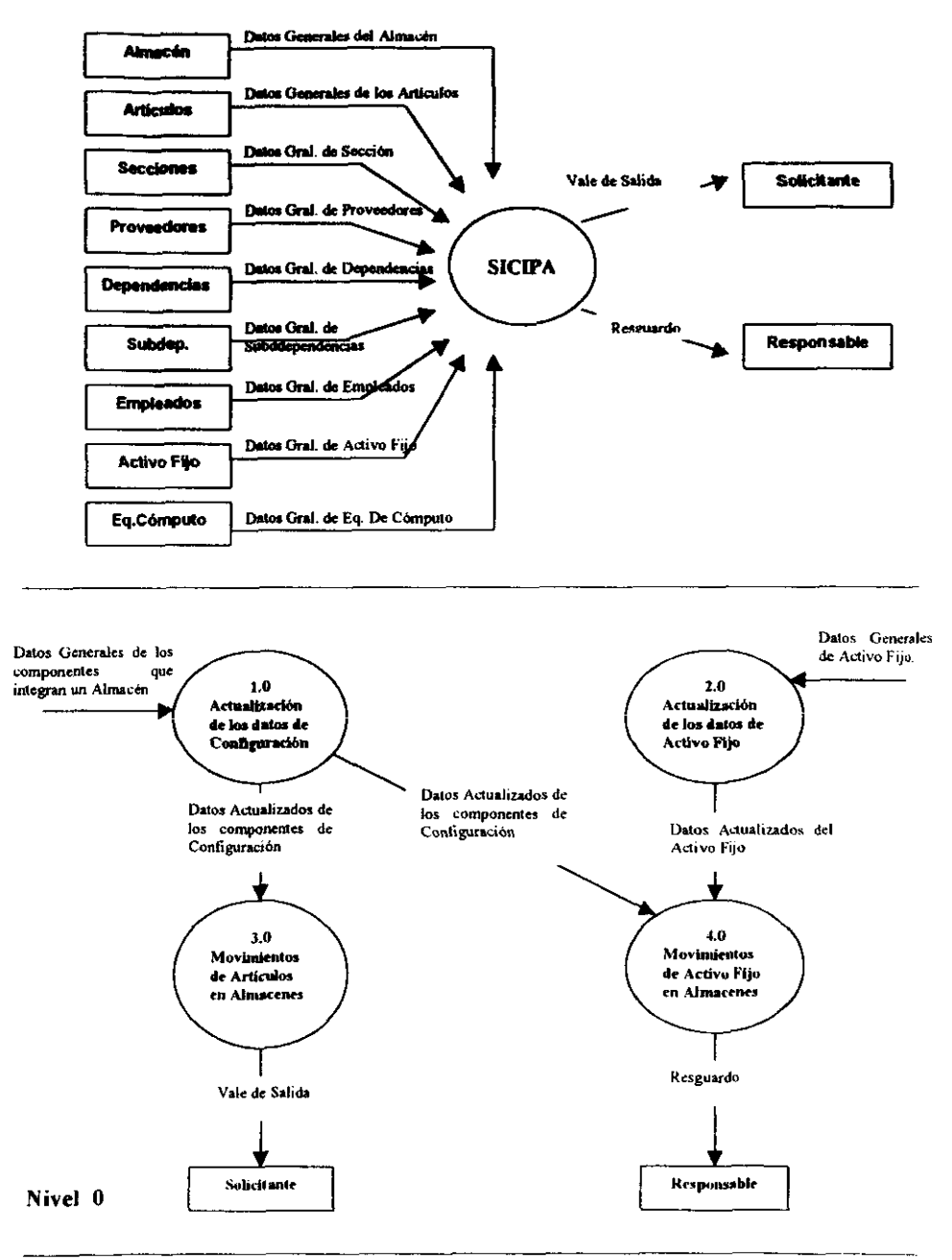

### **DIAGRAMA DE CONTEXTO**

**READER** 

l,

. . .

У.

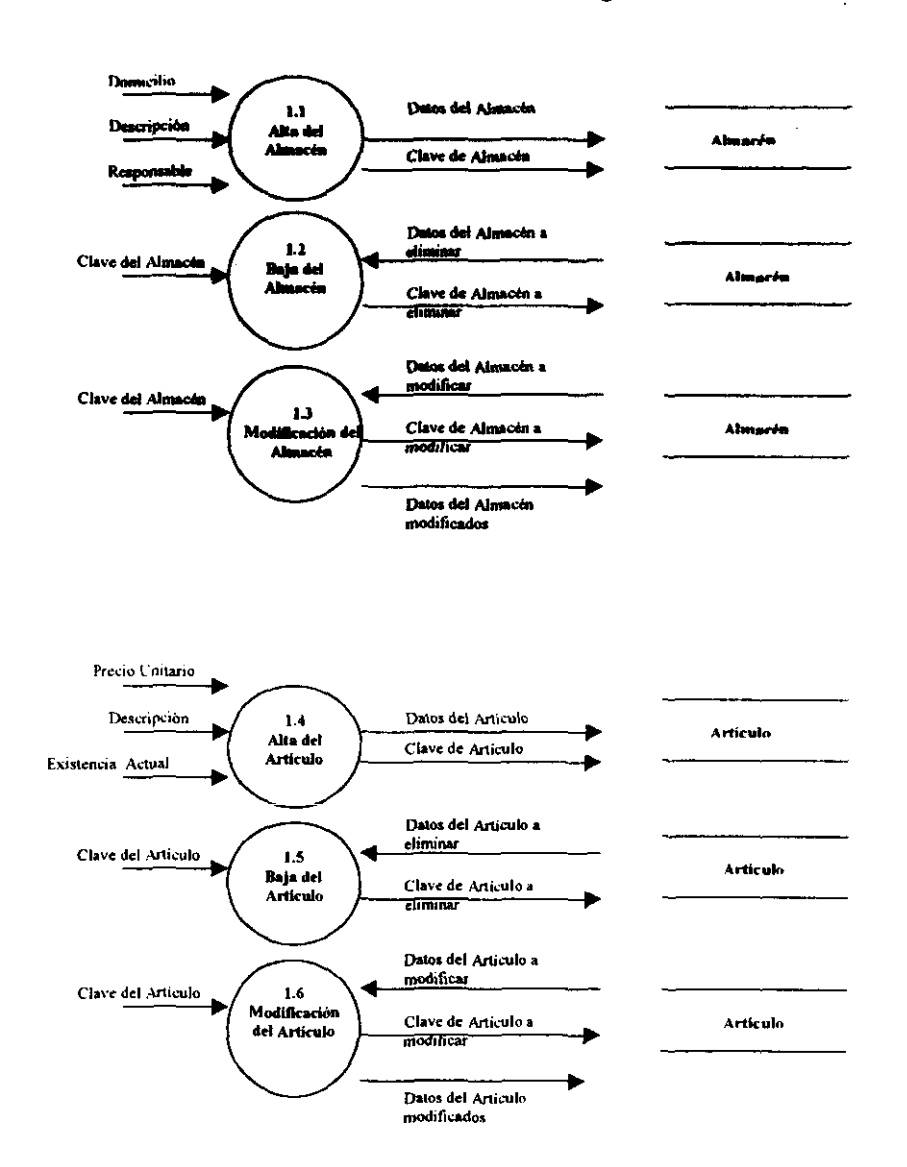

### Diagrama de Flujo de Datos "Actualización de los Datos de Configuración"

in is

-75.75

- 7

. . .

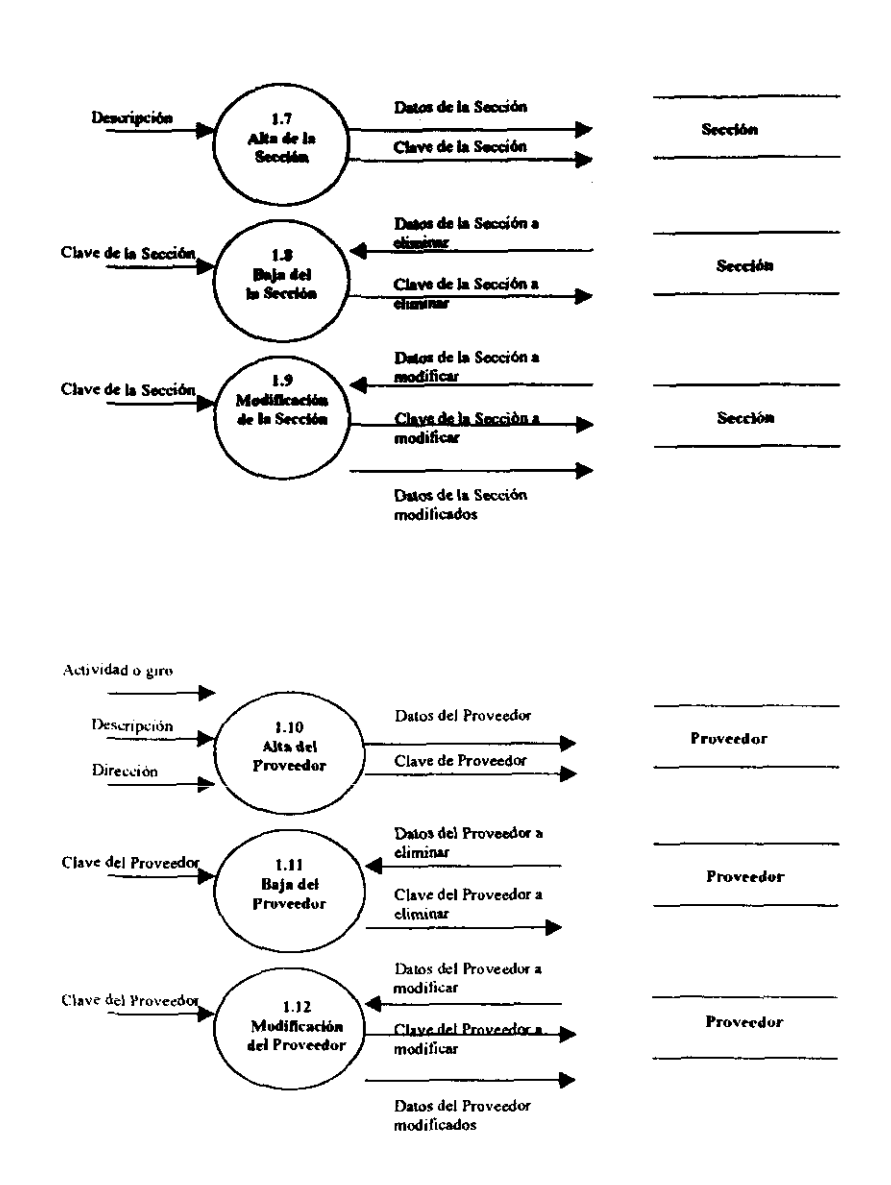

### Diagrama de Flujo de Datos "Actualización de los Datos de Configuración"

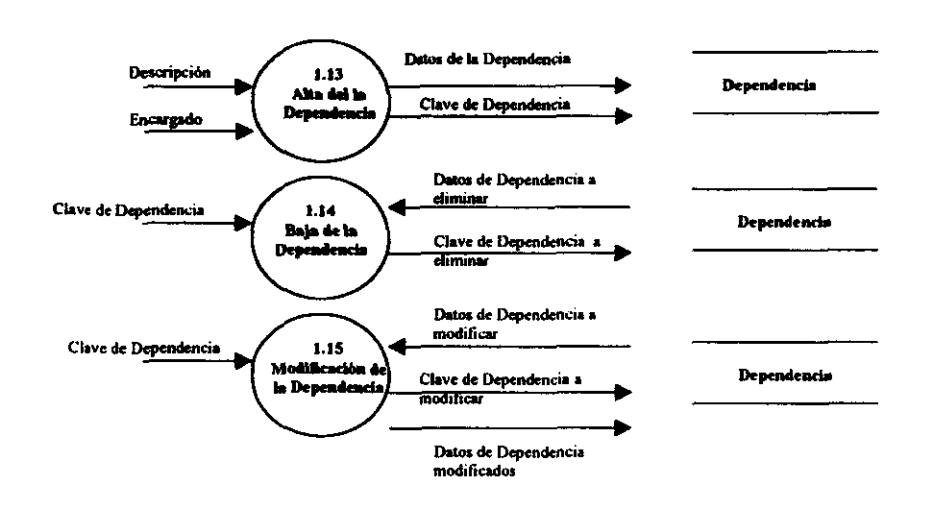

### Diagrama de Flujo de Datos "Actualización de los Datos de Configuración"

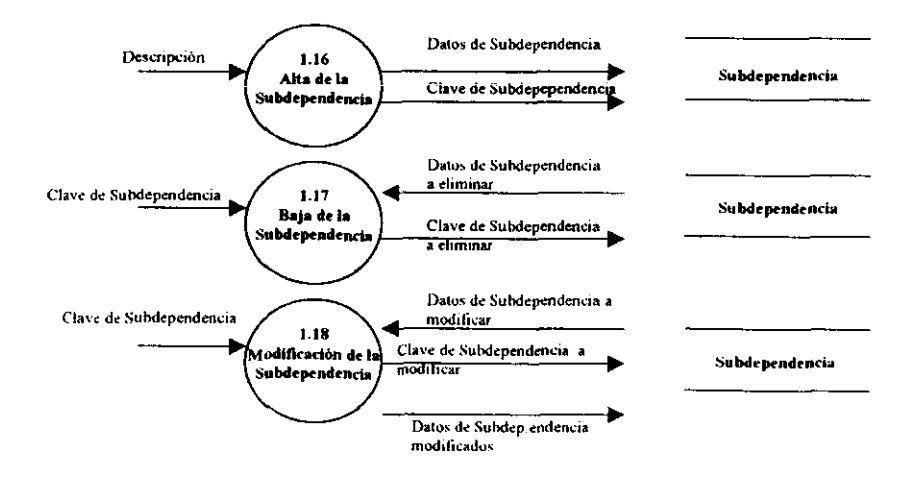

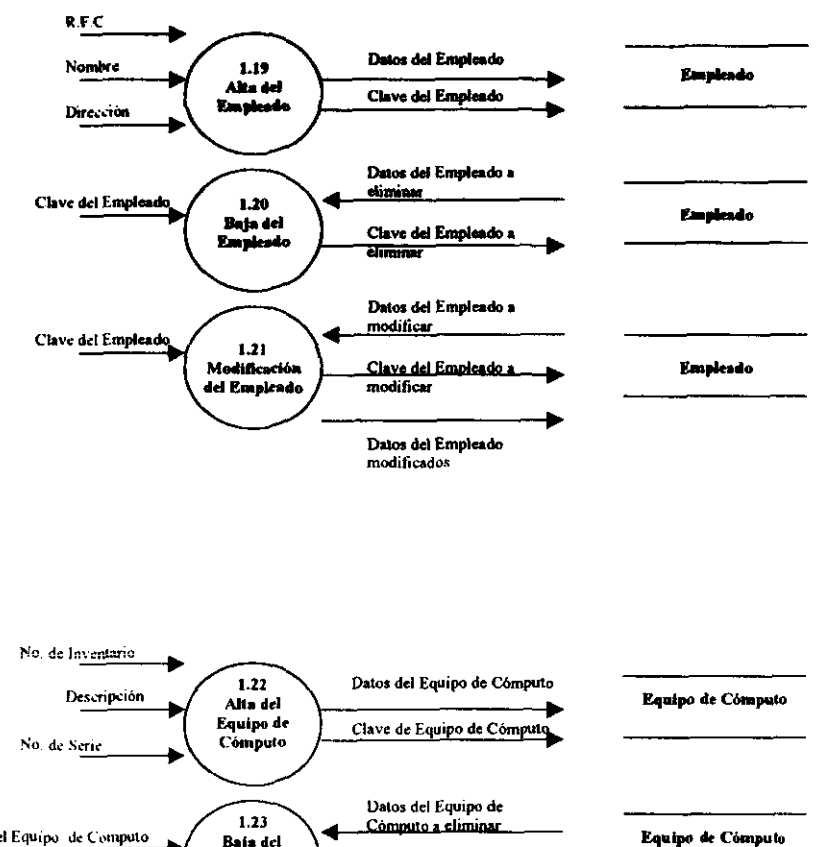

### Diagrama de Flujo de Datos "Actualización de los Datos de Configuración"

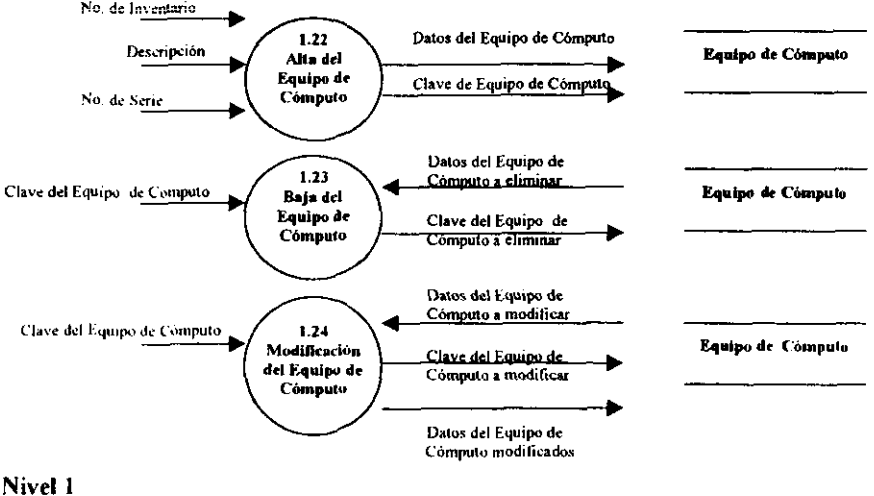

■第2500年の中には、1990年の1990年には、1990年に、1990年に、1990年に、1990年に、1990年に、1990年に、1990年に、1990年に、1990年に、1990年に、1990年に、1990年に、1990年に、1990年に、1990年に、1990年に、1990年に、1990年に、1990年に、1990年に、1990年に、1990年に、1990年に、1990年に、1990年に、1990年に、1990年に、1990

i<br>Pr

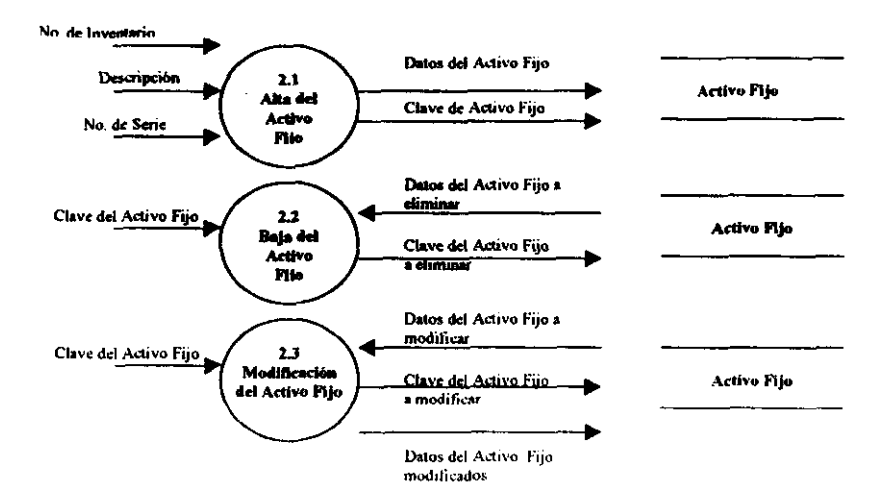

Diagrama de Flujo de Datos "Actualización de los Datos de Activo Fijo"  $\cdots$ 

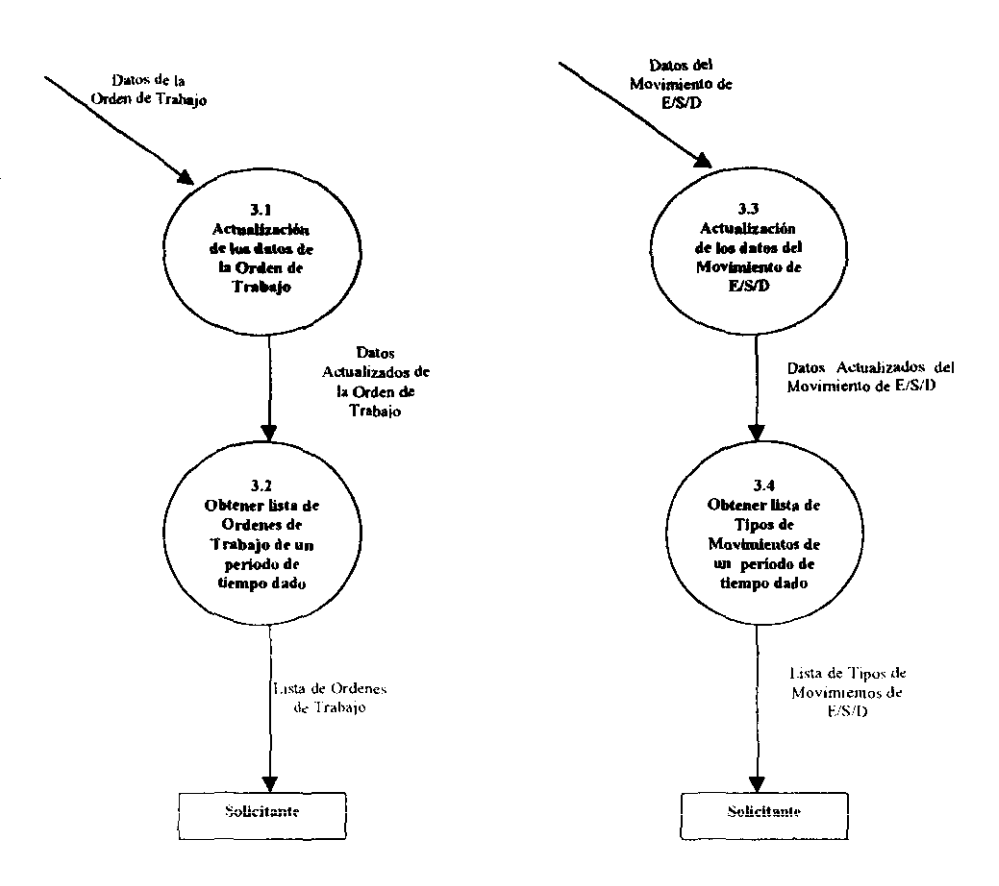

### Diagrama de Flujo de Datos "Movimientos de Artículos en Almacenes"

-2,  $\sim$ 

E/S/D = Entrada / Salida / Devolución

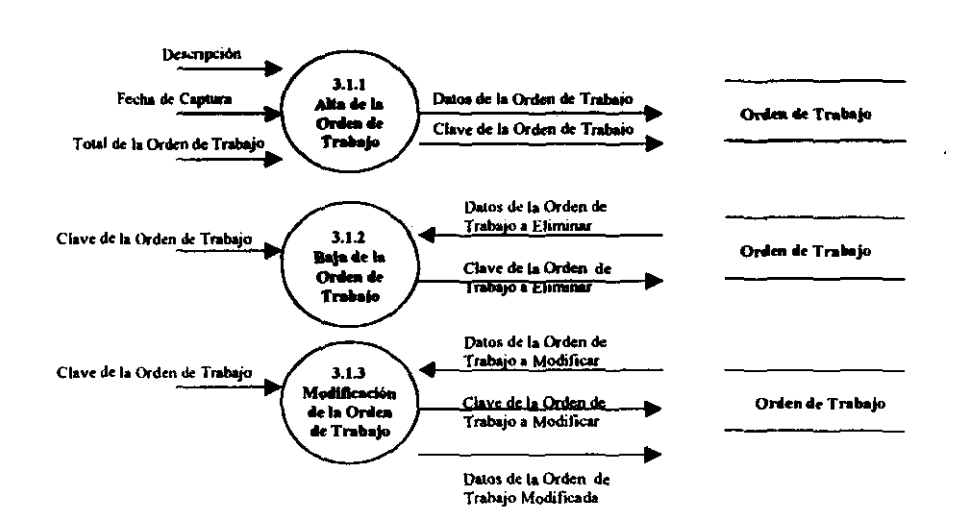

Diagrama de Flujo de Datos "Actualización de los Datos de la Orden de Trabajo"

Nivel 1

### Diagrama de Flujo de Datos "Registro de la Orden de Trabajo"

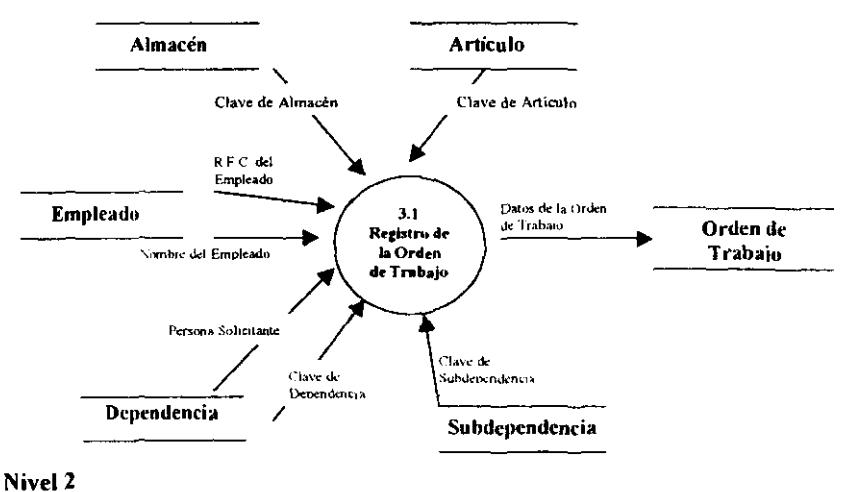

ł

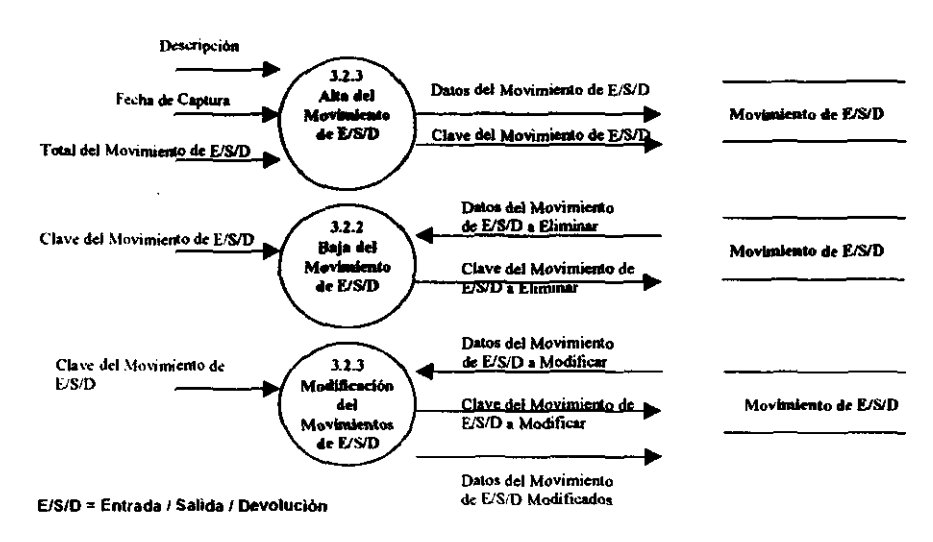

### Diagrama de Flujo de Datos "Actualización de los Datos del Movimiento de E/S/D"

Nivel 1

**Designation** 

Diagrama de Flujo de Datos "Registro del Movimiento de E/S/D"

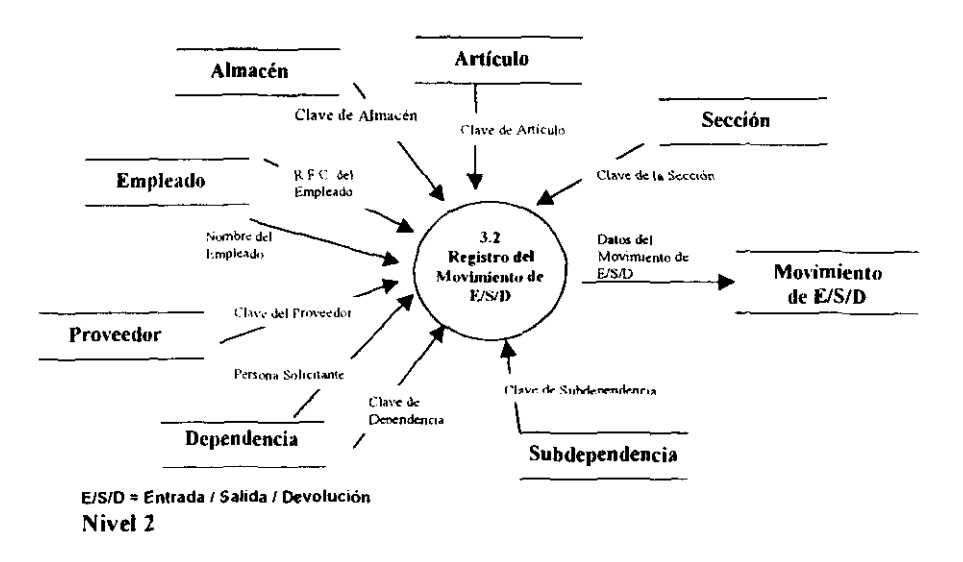

<u> The Sales Company of Company of Sales Company of Sales Company of Sales Company of Sales Company of Sales Company of Sales Company of Sales Company of Sales Company of Sales Company of Sales Company of Sales Company of S</u>

「その「そのこと」の「このこと」ということを、そのことをしていることをしていることをしていることをしている。このことには、このことになることをしていることになっていることをしていることになっていること

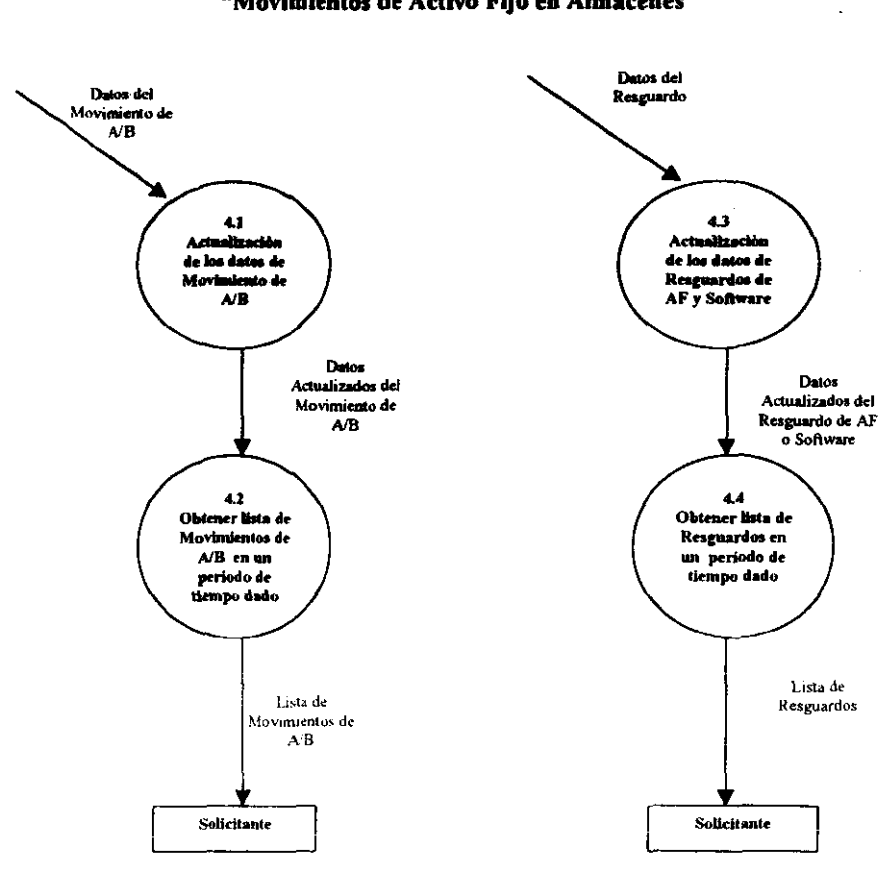

Diagrama de Flujo de Datos "Movimientos de Activo Fijo en Almacenes"

and the contract of

and a state of the

13. ISBN 978-9787

计半空气放大器

 $\cdot$ 

**Section** 

A/B = Altas / Bajas AF = Activo Fijo

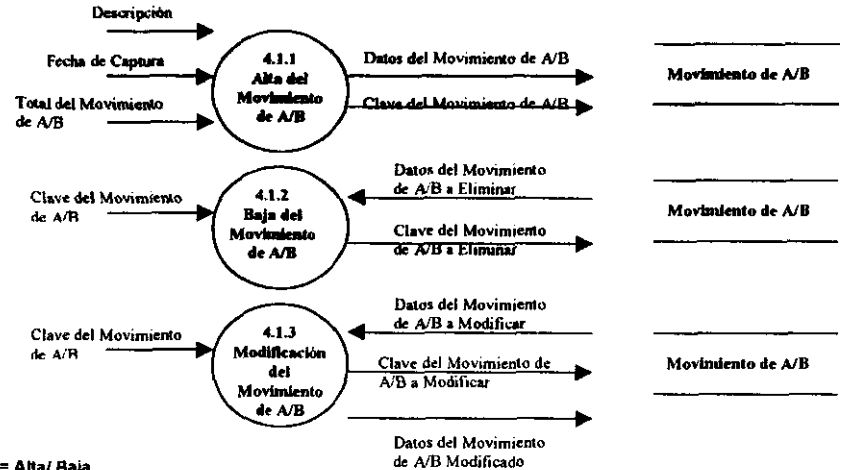

### Diagrama de Flujo de Datos "Actualización de los Datos del Movimiento de A/B"

A/B = Alta/ Baja

Nivel 1

の「その後のことです」ということを見ることです。このように、このようになっていることです。そのことは、このように、このように、このことになっていることです。そのことには、このように、このように、このよ

### Diagrama de Flujo de Datos "Registro del Movimiento de A/B"

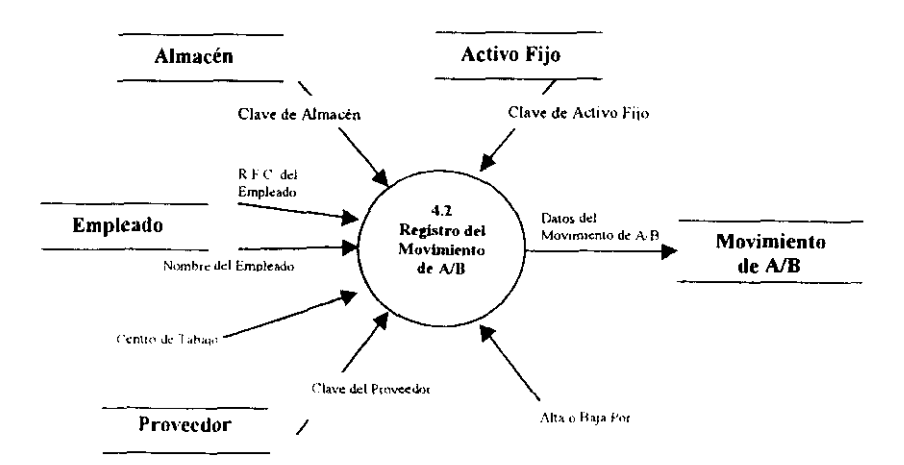

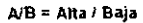

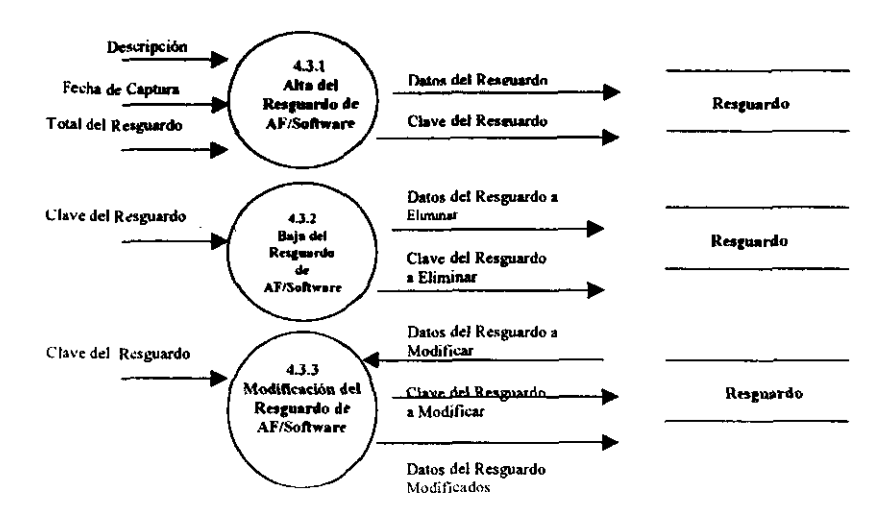

### Diagrama de Flujo de Datos "Actualización de los Datos del Resguardo de AF/Software"

Nivel 1

●「その「その「そのこと」ということを、「そのこと」ということをすることを、「そのこと」ということをなることを、「そのことになっていくこと」ということに、「そのこと」ということを、「そのこと」ということを、「そのこと」ということを、「そのこと」ということを、「そのこと」ということを、「そのこと」ということを、「そのこと」ということを、「そのこと」ということを、「そのこと」ということを、「そのこと」ということを、「そのこと」ということを、

Diagrama de Flujo de Datos "Registro del Resguardo de AF/Software"

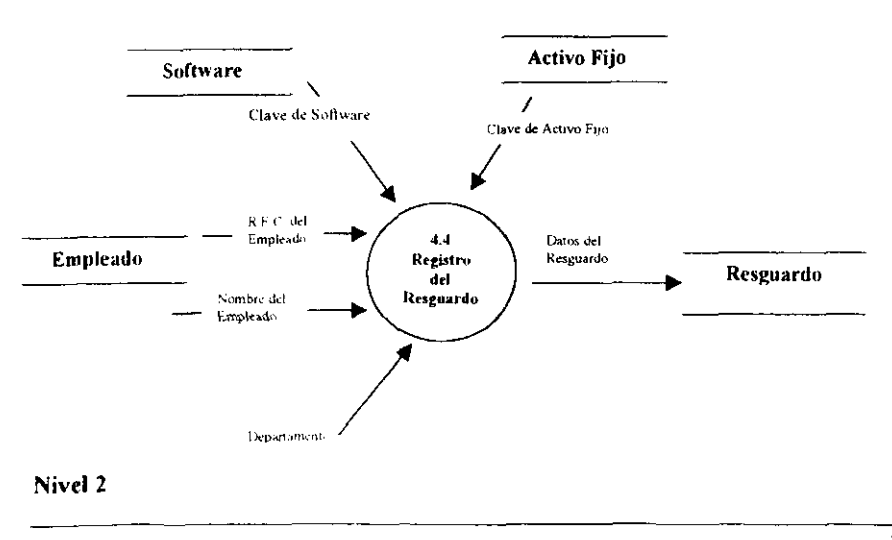

e Integral de Control de Inventarios para Almacenes

# *Margral de Control de Inventaries para Ale*<br>
S. DICCIONARIO DE DATOS<br>
S.

**FERRY STATE** 

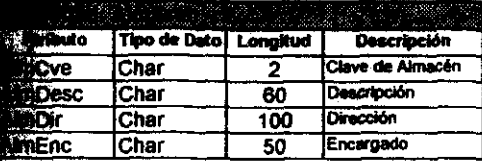

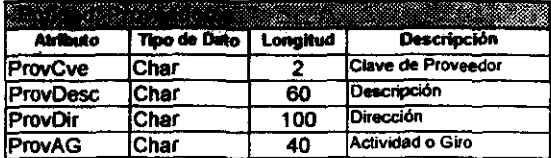

..

그렇게 그렇게 그렇게 그렇게 그렇게 좋아.

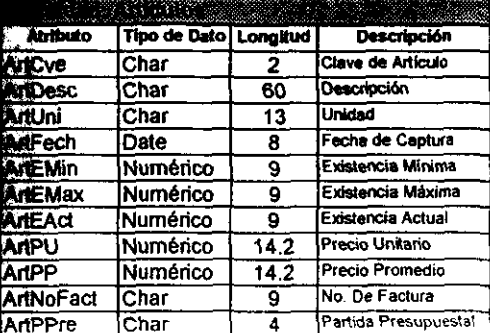

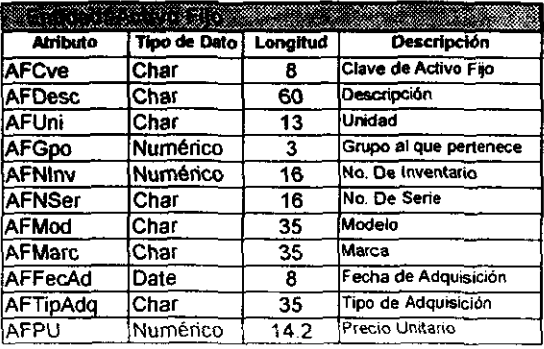

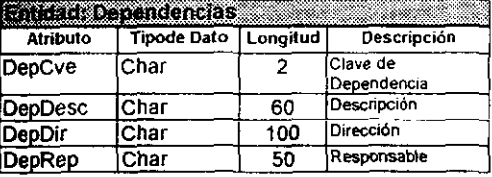

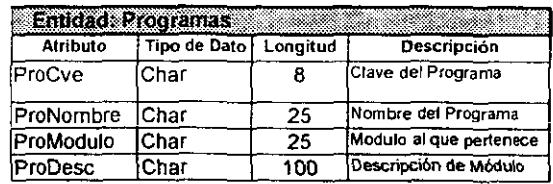

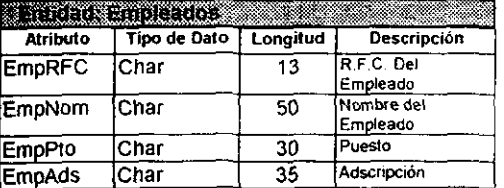

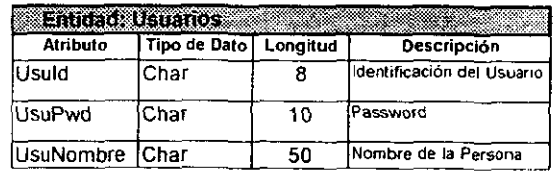

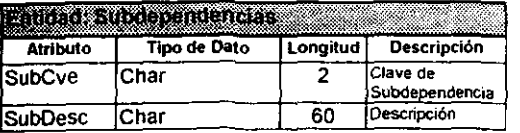

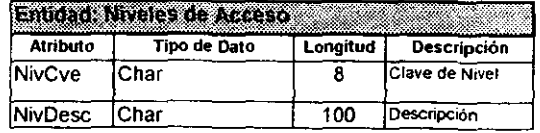

# **Statuna Integral de Control de Inventarios para Almacenes**<br>E

in t<del>he t</del>emperature

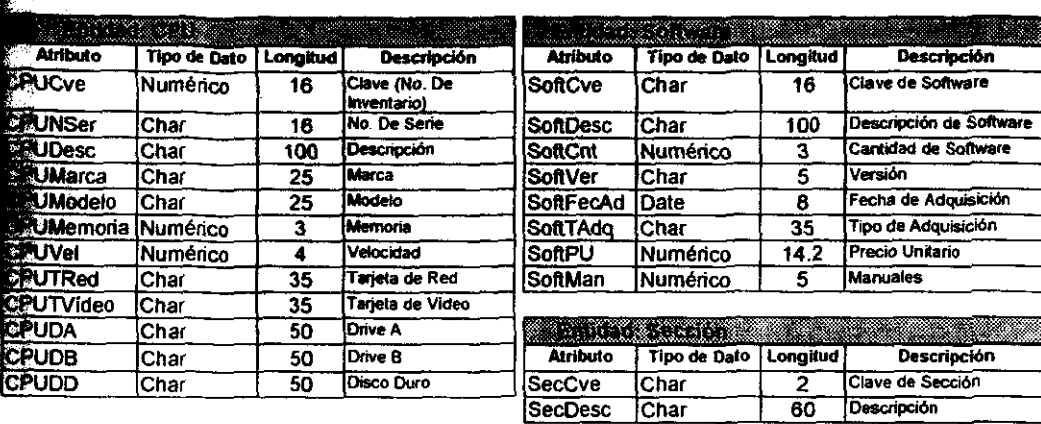

 $\sim$   $^{-1}$ 

т.

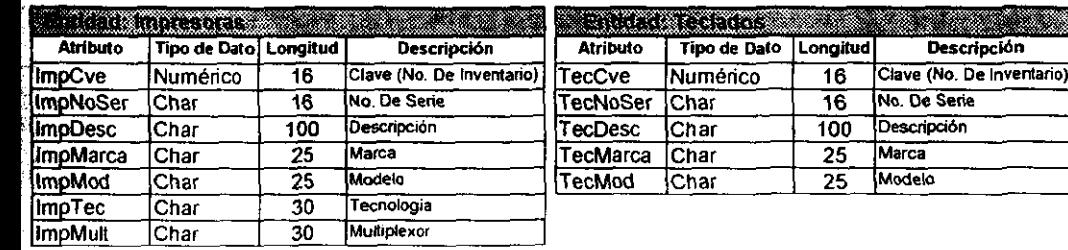

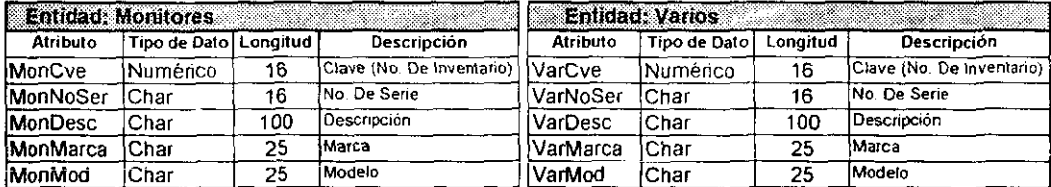

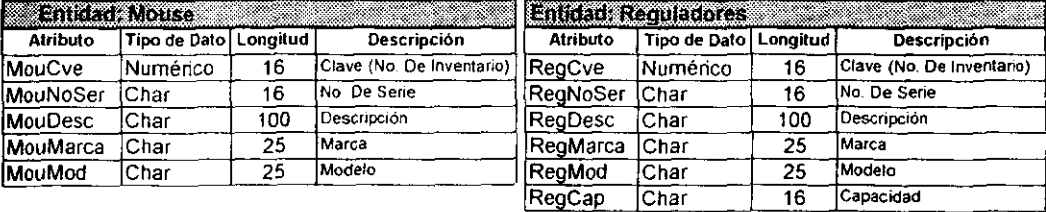

Clave (No. De Inventario)

No. De Serie Descripción

Marca

Modelo

 $\overline{16}$  $\overline{16}$ 

 $100$  $\overline{25}$ 

 $\overline{25}$ 

tegral de Control de Inventarios para Almacenes

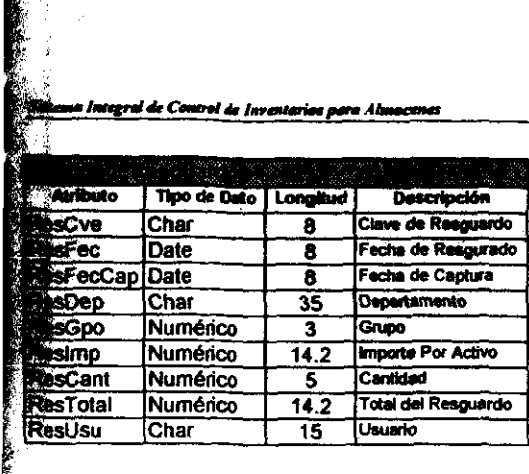

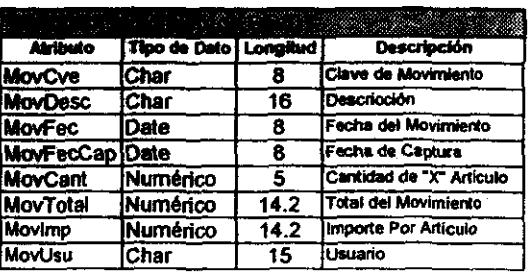

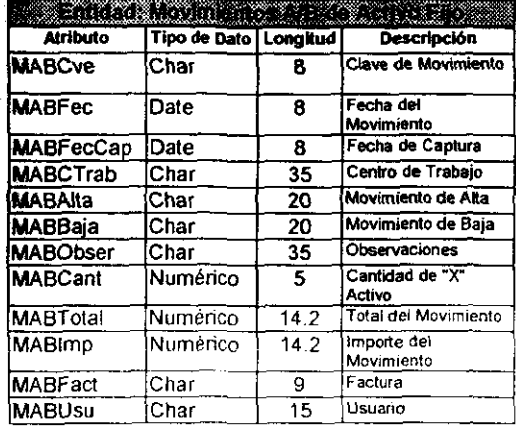

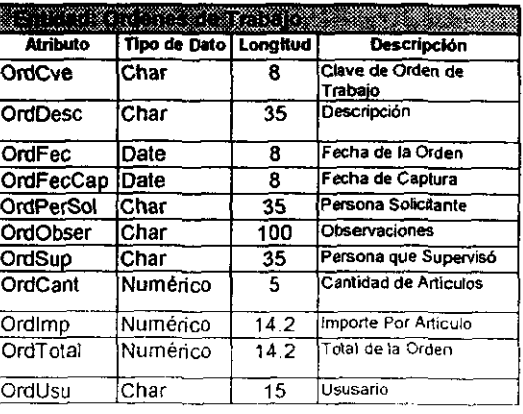

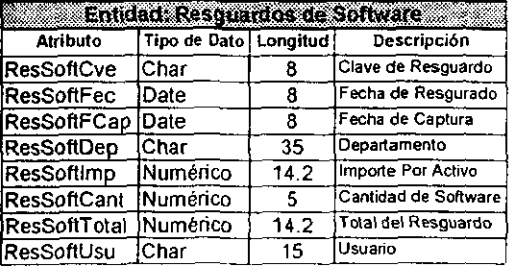

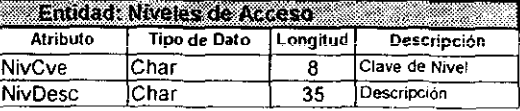

### 4.9 DESARROLLO DEL SISTEMA

Diseño de algunas de las transacciones: Almacenes, Artículos, Activo Fijo. Empleados, Ordenes de Trabajo, Movimientos de E/SID, Movimientos de AlB, Resguardos.

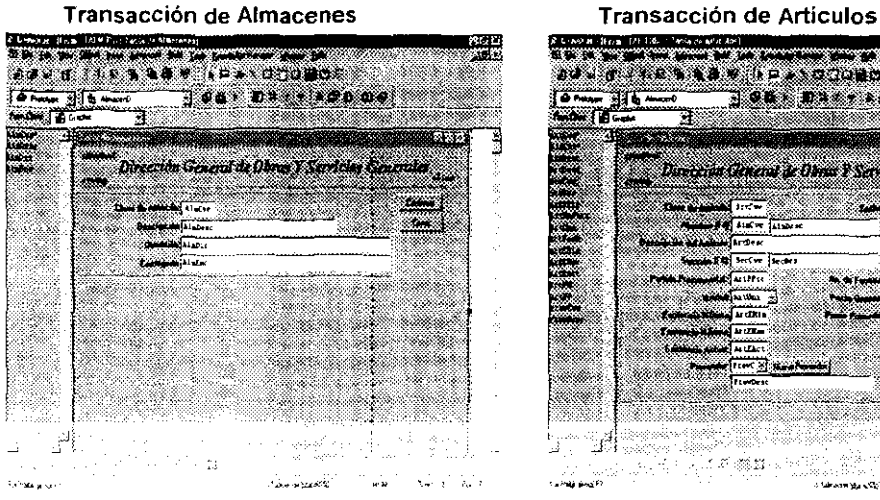

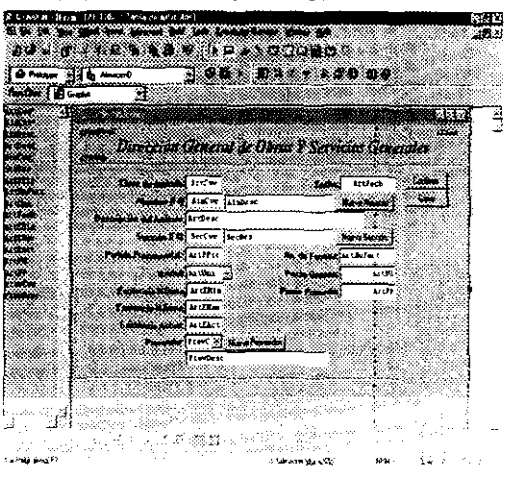

### Transacción de Empleados

a.

**Contract** 

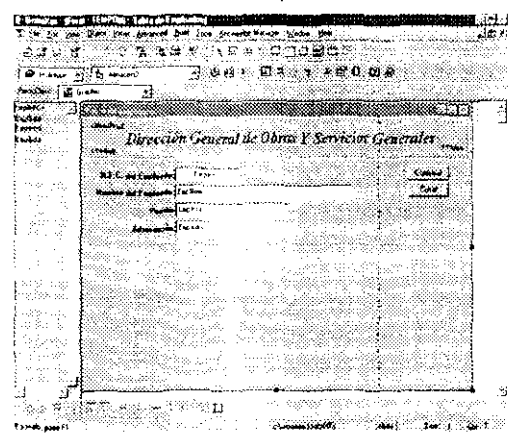

and a strategic con-

the contract of the company

 $\sim 10^{-1}$ 

the common of

### Fransacción de Activo Fijo

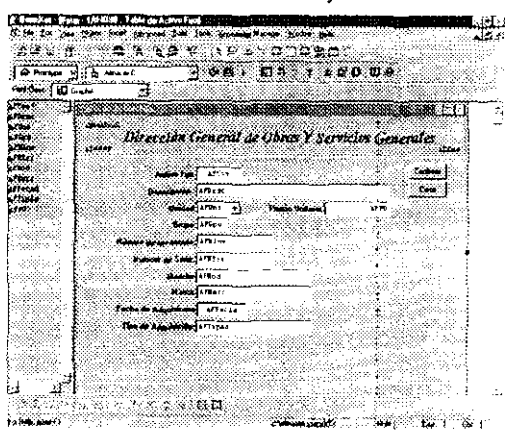

Transacción de Ordenes de Trabajo

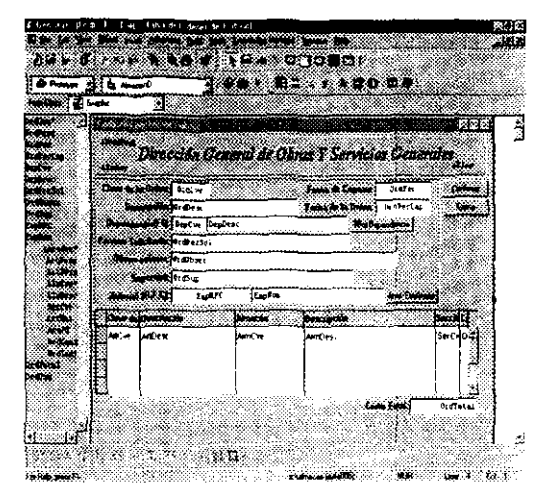

### Transacción de Movimientos de A/B

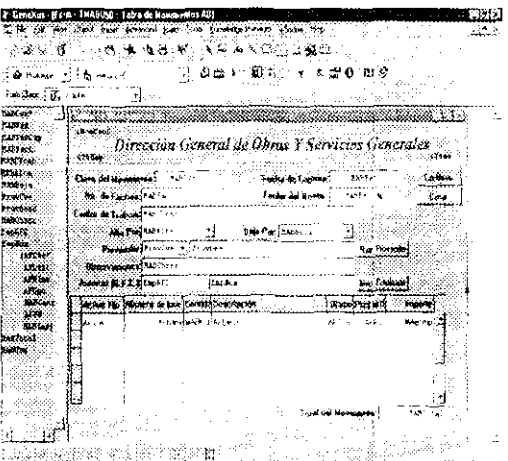

**Common Community** Cardy austin

 $\overline{\phantom{a}}$ 

Transacción de Movimientos E/S/D

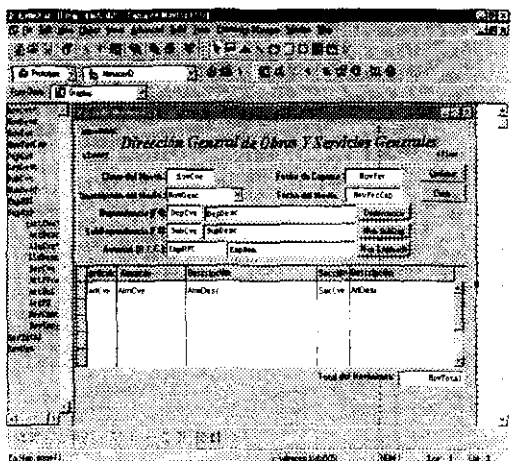

### Transacción de Resquardos

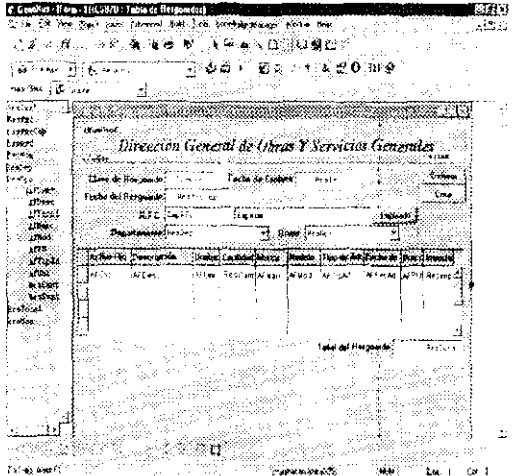

 $\mathsf{dim}(\mathcal{O}(n))$  , and  $\mathcal{O}(n)$  , and  $\mathcal{O}(n)$ 

Diseño de algunas de algunos de los Menús del Sistema: Menú Principal, Menú de Codificación, Menú de Movimientos en Almacenes o Activo Fijo, Menú de Consultas.

Menu Principal

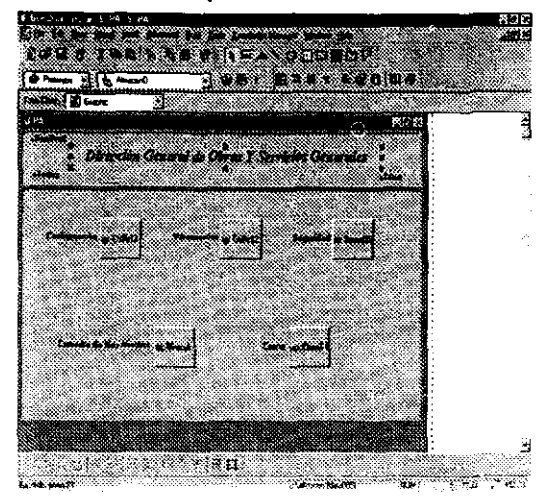

### Menú de Configuración

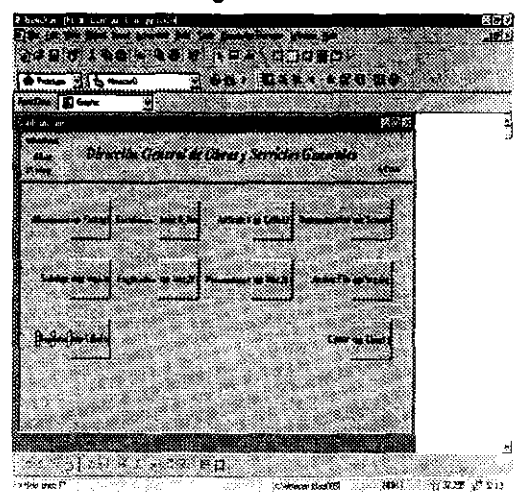

### Menú de Consultas

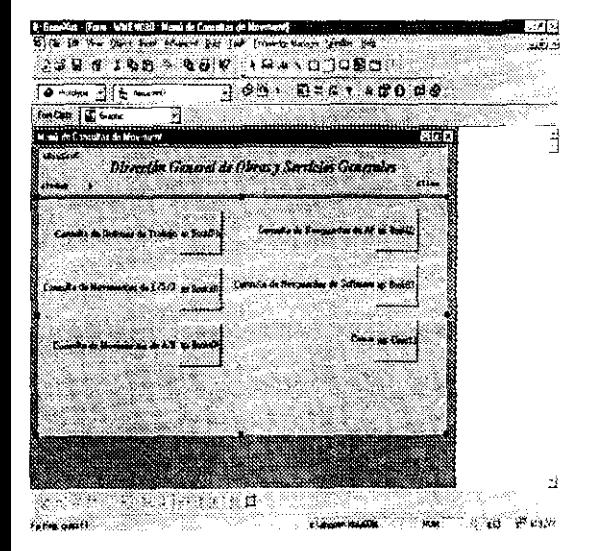

### Menú de Movimientos en Almacenes

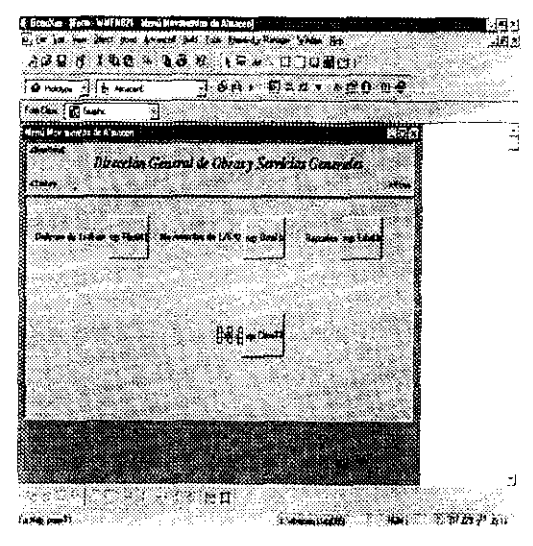

Diseño de algunas de algunas de las pantallas que mandan llamar los Reportes que genera el Sistema

### Menú de Reportes Generales

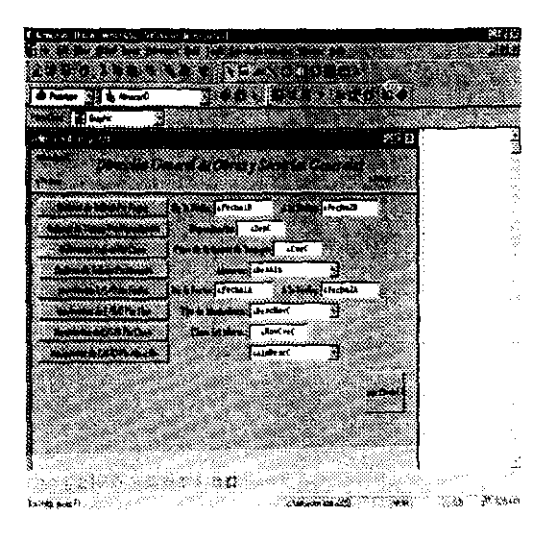

Reporte de Ordenes de trabajo por Dep.

Reporte de Ordenes de trabajo por Dep.

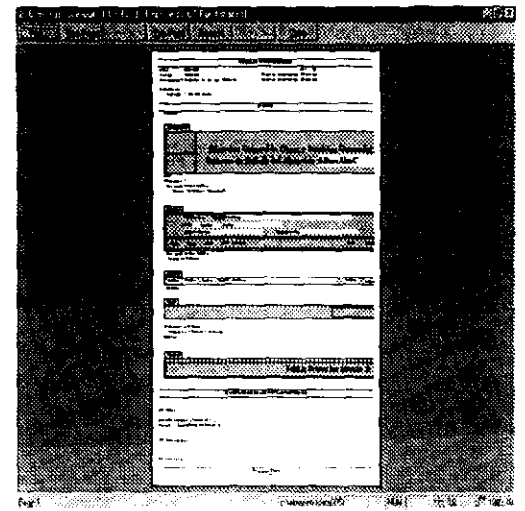

### Reporte de Movtos. E/S/D Por Almacen

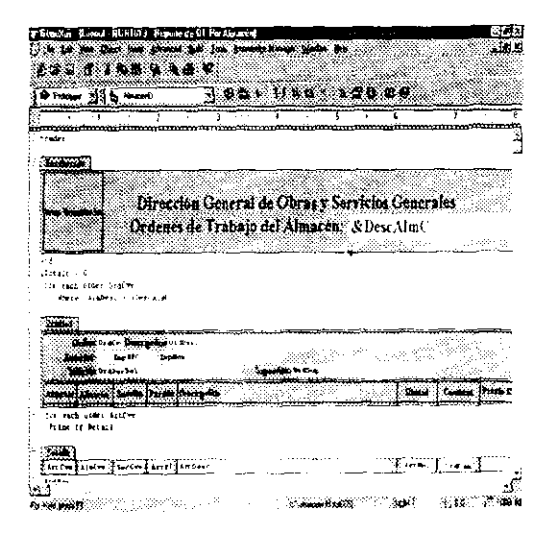

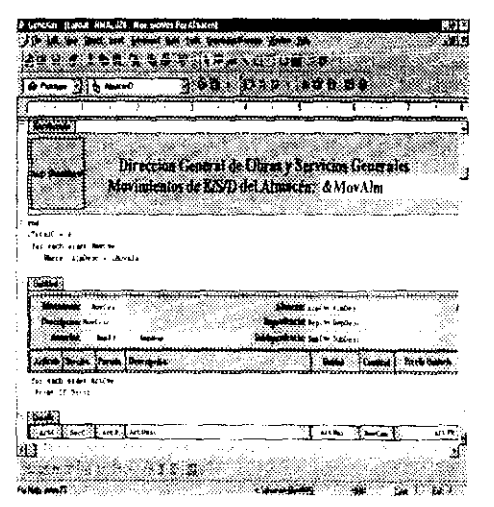

Diseño de algunos de los Wok Panels donde se visualizarán la información de determinado rango de valores de búsqueda.

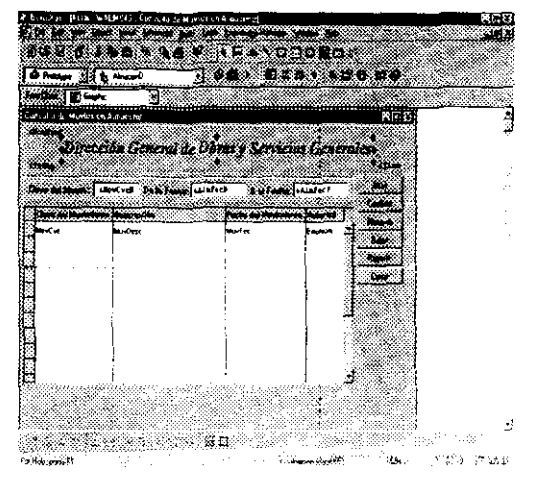

Consulta de Movimientos de Almacenes

### Consulta de Ordenes de trabajo

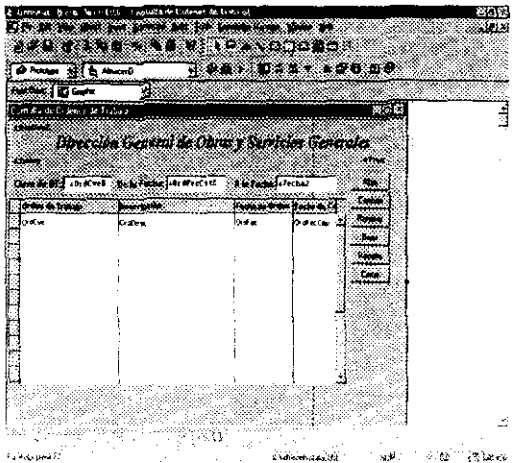

Consulta de Movimientos de AF.

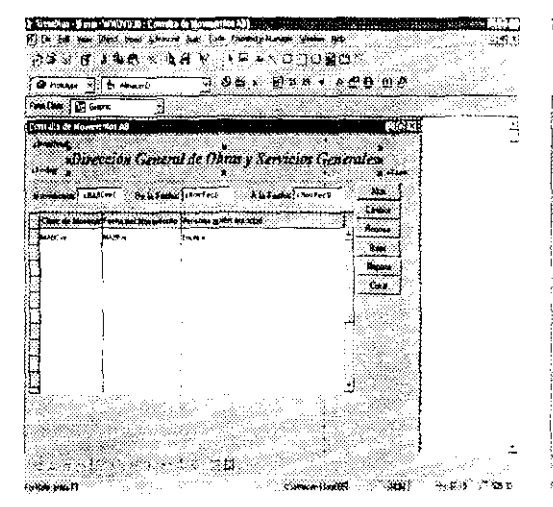

### Consulta de Resguardos

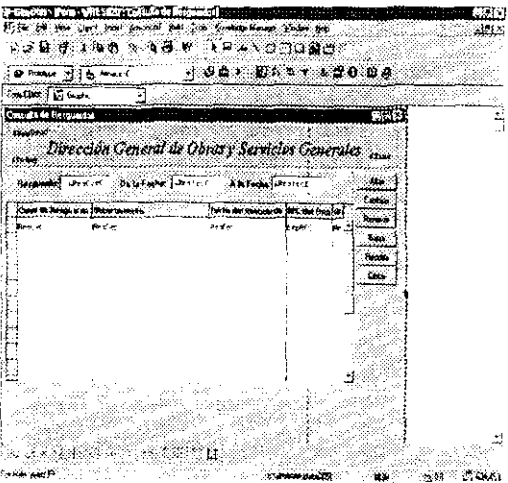

# CAPITULO V. SEGURIDAD y MANTENIMIENTO

### S.l SEGURIDAD DEL SISTEMA

Para analizar los mecanismos de seguridad en el control de concurrencia primero se introduce la noción de transacción. Una petición en linea a la Base de Datos se considera como una transacción que generalmente involucra llamadas a rutinas del DBMS para operaciones. El procesamiento de la transacción empieza tan pronto como se propone la petición del usuario, termina cuando se contesta la petición y en ese momento el sistema libera todos los recursos utilizados para la transacción.

Algunos DBMS tienen mecanismos de seguridad para prevenir actualizaciones concurrentes sin control. Cuando se invocan simultáneamente varias transacdones para accesar los mismos datos, se forza a cada transacción a comprobar la existencia de un seguro asociado con los datos.

La figura 5.1.1.1 muestra un mecanismo de seguridad que acomoda en serie dos operaciones de actualización concurrentes. Una transacción puede aecesar los datos sólo si el seguro asociado con los datos esta abierto. Una vez que el programa tiene acceso a los datos, pone el seguro para asi bloquear el acceso a los datos a las demás transacciones. El seguro se restablece (reset) cuando la transacción completa su operación de actualización.

La seguridad de los datos está fuertemente reladonada con la integridad de los mismos. La seguridad se refiere a la protección de la base de datos contra accesos o modificaciones no autorizadas. Como los datos de una OS se comparten am pliamente, la información confidencial en la base es vulnerable a las intromisiones. Un acceso ilegal puede tener como resultado la destrucción accidental o maliciosa de la OS. Sin control de seguridad, los usuarios no tendrán la privada requerida en sus datos confidenciales y el sistema no podrá mantener la integridad de los mismos.

Por estas razones, se proporciona un mecanismo en el DBMS para reforzar la seguridad de los datos. Algunos mecanismos para el control de seguridad son el subesquema, los seguros de control de acceso y el poner los datos en claves secretas.

'.J

### 5.1.1 METODOS DE CONTROL DE ACCESO A DATOS

El Administrador de la Base de Datos (OBA) controla los derechos de acceso escogiendo cierto subconjunto de la base (representado por un subesquema) para el usuario. En otras palabras, los datos ocuftos fuera del subesquema serán inaccesibles para las aplicaciones que usen dicho subesquema. Aún más, el OBA puede limilar al usuario sólo a ciertos privilegios (lectura, inserción, borrado y/o actualización) sobre algunos datos.

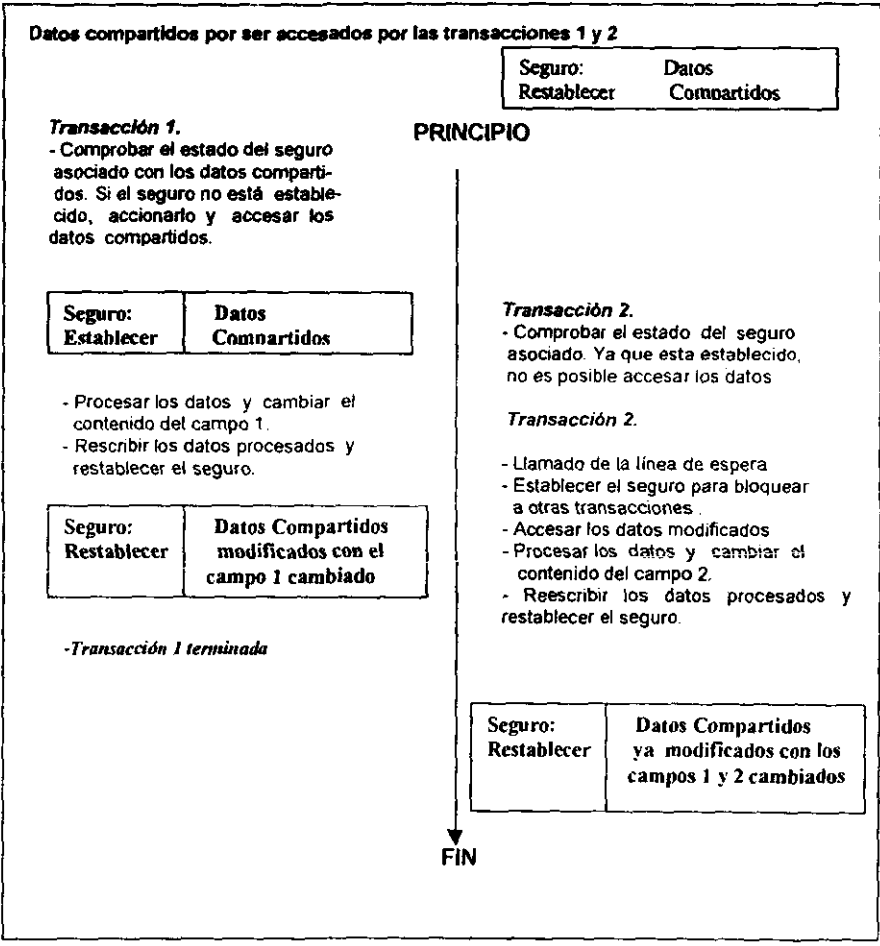

Figura 5.1 Mecanismos de seguridad para actualizaciones simultaneas

### 5.1.2 OBJETIVOS POR ASEGURAR

Los objetivos por asegurar pueden ser datos, esquemas, subesquemas o programas.

### 1) Datos

Los seguros de control de acceso sobre campos o registros se pueden especificar en la dedaración del esquema o subesquema.

### 2) Esquemas

A todos los usuarios autorizados se les asigna una prerrogativa de lectura para accesar el esquema. Sin embargo, sólo algunos tienen la prerrogativa de actualizar o escribir para modificar el esquema, ya que si se introduce algún error en la actualización del mismo, toda la base sería inaccesible.

### 3) Subesquema

El OSA también puede definir distintos niveles de seguridad para el uso de subesquemas. Nuevamente, los seguros para manejar el subesquema se declaran en el mismo subesquema.

### 4) Programas

Además de los elementos de los datos, esquemas o subesquemas, también puede asegurarse un programa de aplicación para evitar que los usuarios no autorizados corran el programa . El método más sencillo para restringir un programa a ciertos usuarios elegidos es solicítar una contraseña en pantalla antes de entrar en él. En casa de que no sea valida, el programa simplemente pasara por alto el algoritmo y terminará

l.' "1"

,

## 5.2. MANTENIMIENTO DEL SISTEMA

El Mantenimiento del sistema ha sido caracterizado como un "iceberg": esperamos que lo que está inmediatamente visible sea todo lo que hay. Realmente, sabemos que bajO la superficie se esconde una gran cantidad de problemas potenciales y de costos. El mantenimiento del software exislente puede llevarse hasta el 70 % de todo el esluerzo gastado por una organización de desarrollo. El ponoantaje sigue subiendo a medida que se produce más software. Los lectores que no conozcan el tema se pueden preguntar por qué se requiere tanto mantenimiento y por qué se desperdicia tanto esfuerzo. Una respuesta parcial nos la da Osborne y Chikofsky:

Una gran cantidad del software *del* que dependemos actualmente tiene una media de edad de entre 10 y 15 años. Incluso aunque esos programas se hubieran creado con las mejores técnicas de diseño y codificación existentes en su momento, fueron creados teniendo como principales requisitos el tamaño del programa y el espacio de almacenamiento. Luego migraron a plataformas nuevas, fueron ajustados a cambios en las máquinas *y* en los sistemas operativos *y* mejorados para salisfacar /as necesidades de sus nuevos usuarios --todo ello sin tener en cuenta su arquitectura general. El resultado ha sido la existencia de sistemas de software con unas estructuras *de* datos pobremente diseñadas, una pobre codificación, una logica pobre y una documentación pobre, teniendo que seguir funcionando en la actualidad.

La naturaleza omnipresente del cambio mediatiza todo el trabajo en software. El cambio es inevitable en la construcción de sistemas basados en computadora. por ello, debemos desarrollar mecanismos de evaluación, control e implementación de modificaciones.

El Mantenimiento del Sistema o también llamado Soporte del Sistema es el que se le da a un sistema después de que se pone en operación. Esto incluye desde luego las mejoras que se le pueda hacer al *sistema.* El soporte es realizado por las personas que se encargan de desarrollar el sistema. Existen algunos objetivos *y* bloques elementales para el mantenimiento del sistema como son:

Preservar aquellos aspectos de los programas que fueron *ya* corregidos. Se debe evitar la posibilidad de que los arreglos en dichos programas originen que otros aspectos de los mismos funcionen de modo diferente.
And the company of the company of the company of the company of the company of the company of

医神经病毒 医阿尔伯氏病

• Hacer cambios predecibles en los programas existentes para corregir errores que se cometieron durante el diseño y la implantación del sistema. En consecuencia, excluimos de esta actividad las mejoras y las nuevas necesidades.

Para alcanzar estos objetivos, ha de tenerse un conocimiento apropiado de los programas que se están arreglando y de las aplicaciones en que intervienen dichos programas. Ya que si no se tiene ese conocimiento no podriamos llevar acabo de manera adecuada el mantenimiento del sistema y se lIevaria a un rotundo fracaso.

En la figura 5.2 se muestran los elementos de información de los sistemas y a continuación se da una descripción de lo que son cada uno de estos elementos:

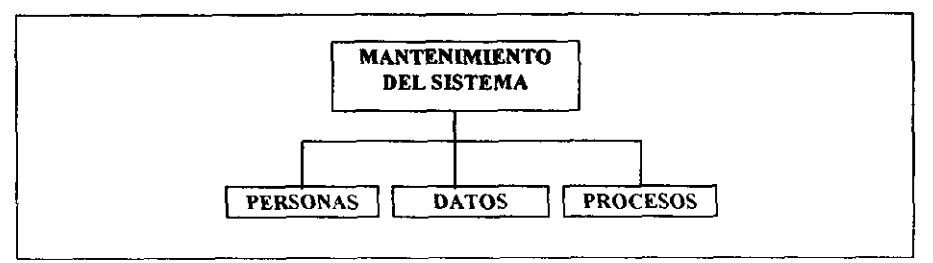

Figura 5.2. Bloques elementales de los sistemas

PERSONAS: El mantenimiento de los sistemas es normalmente iniciado programadores de sistema, es decir por las personas que lo elaboraron

DATOS: El mantenimiento de sistemas rara vez influye sobre los datos, salvo por la posibilidad de que se mejore la edición de los mismos.

PROCESOS: Se refiere a los procesos de los sistemas de empresa y de información que se implantan finalmente como programas de aplicación. El mantenjmiento de sistemas consiste en arreglar los errores cometidos durante la implantación de dichos programas.

Existen diferentes pasos que conforman el Mantenimiento de Sistemas. Mostramos el diagrama en la figura 5.3 y damos una descripción de ellos para su mejor comprensión.

#### 1. Definir y volidar los problemas

 $\mathcal{L}$  , and the contract of  $\mathcal{L}$  , and  $\mathcal{L}$  , and  $\mathcal{L}$  , and  $\mathcal{L}$  , and  $\mathcal{L}$  , and  $\mathcal{L}$  , and  $\mathcal{L}$  , and  $\mathcal{L}$  , and  $\mathcal{L}$  , and  $\mathcal{L}$  , and  $\mathcal{L}$  , and  $\mathcal{L}$  , and  $\mathcal{L}$  ,

Este es el primer paso a seguir en el Mantenimiento de Sistemas en el cual se debe de validar él o los programas consiguiendo reproducirlos. Si el problema no puede reproducirse, deberla suspender el proyecto hasta que se reprodujera el problema y el usuario pudiera explicar las circunstancias en las cuales tuvo lugar. Una posible salida serian las solicitudes de cambio validadas. Estas solicitudes de cambio deberían definir las expectativas de solución. Como entrada se tiene el conjunto de errores encontrados al usar el sistema, a los cuales también se les conoce como bugs.

En el caso de que volviera a reproducirse el error, los usuarios deberán documentar del mejor modo posible las circunstancias que llevaron a la aparición del error y de los sintomas del problema.

Se podria decir, que el error se debe a una mala comprensión o a un mal uso del sistema, y las instrucciones de corrección podrian llevar al cierre de todo el proyecto.

Además si el error ha sido validado, se pasarán los problemas y programas validados a la siguiente tarea. Todo el mantenimiento posterior se llevará a cabo sobre una copia del o de los programas. El programa original permanecerá en la biblioteca de programas y podrá usarse en los sistemas en producción hasta que se subsane el error.

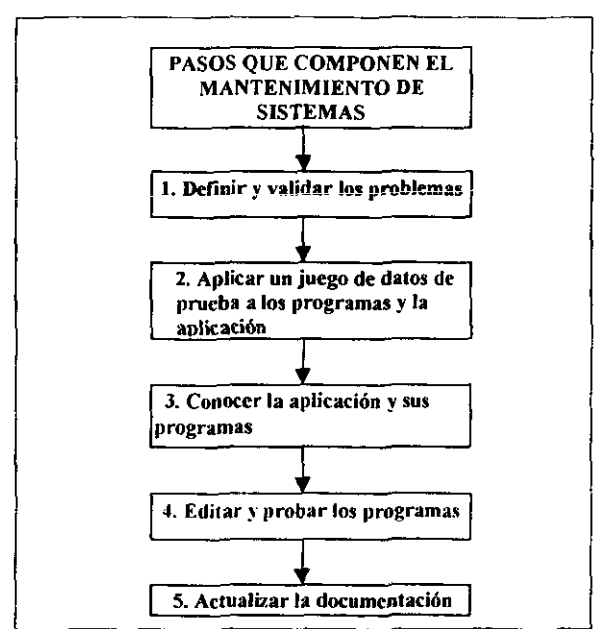

Figura 5.3 Pasos que componen el Mantenimiento del Sistemas

THE CONTRACTOR OF THE PARTIES OF THE CONTRACTOR CONTRACTOR CONTRACTOR

## 2. Aplicar un juego de datos de prueba a los programas y a la aplicación.

El mantenimiento de sistemas puede descubrir efectos impredecibles *y* no deseables que influirán sObre el funcionamiento y el rendimiento global de los programas o la aplicación. Por este motivo, recomendemos encarecidamente que, antes de realizar algún cambio en los programas, se ejecuten y se prueben para definir una línea de partida con respecto a la cual puedan compararse los programas y aplicaciones modificadas, Este paso es llevado a cabo por el analista y/o el programador de sistemas,

los casos del juego de datos de prueba pueden definirse de dos maneras posibles, la primera consistirá en buscar datos de prueba antiguos en el diccionario, Si existieran, deberían de servir como juego de datos de prueba para la ejecución del programa.

la segunda también deberían analizarse si son suficientemente complejos y si fuera necesario, habría que revisarlos, Las respuestas correctas, incluidos los errores, deberian grabarse en el diccionario,

#### 3. Conocer la aplicación y sus programas

Frecuentemente el mantenimiento de sistemas no es realizado por las mismas personas que escribieron el sistema. De hecho, tal *vez* varias personas hayan escrito partes de un programa o aplicación y ya no estén disponibles para posibles aclaraciones. Por esta razón, es preciso obtener un conocimiento de la aplicación y de los programas problemáticos. Tal vez sorprenda saber, que en su mayoría, los programadores y los analistas invierten en esta tarea más tiempo que en ninguna otra.

En términos ideales, el conocimiento de la aplicación se obtiene del diccionario. Ello supone, claro esta, que el conocimiento de la aplicación ha sido mantenido a lo largo de toda la vida de la aplicación. Pero can mucha frecuencia esto no es verdad, en especial en los sistemas más anüguos.

En centros de sistemas de información no basados en diccionarios, puede conseguirse el conocimiento de la aplicación de los programadores y analistas anteriores, pero dicho conocimiento puede no estar al día. Sin embargo, puede ser de utilidad para alcanzar un nivel suficiente de comprensión de la aplicación y de donde encajan los programas problemáticos dentro de dicha aplicación.

El conocimiento de la aplicación y los programas proviene por lo general del estudio del código fuente de los programas probados con juegos de datos de prueba. Por desgracia, la comprensión de los programas puede llevar un tiempo considerable. Esta actividad se realiza por la combinación de una serie de limitaciones como son:

Una deficiente estructura modular.

Uso de lógica no estructurada (procedente de la era anterior a la estructuración).

#### Mantenimientos previos

Arreglos rápidos y aplicaciones deficientemente diseñadas.

Código muerto, es decir, instrucciones que nunca se ejecutan o a las que nunca se llega, a menudo olvidadas durante fases anteriores de prueba y depuración.

Documentación deficiente o inadecuada.

El propósito de conocer la aplicación es llegar a tener una visión general del asunto, es decir, saber como encajan los programas en una aplicación total y cómo interaccionan con otros programas. También tiene como objetivo la comprensión de los programas conseguir suficiente información sobre como funciona el programa, y sobre lo que no funciona. Conocer los programas puede llevar también a mejores estimaciones del tiempo y los recursos que se requerirán para arreglar los errores. No suele haber atajos posibles en la comprensión de los programas. En la actualidad la tecnologia CASE puede servir de ayuda para el mantenimiento.

### 4. Editar y probar los programas

Dado el conocimiento de la aplicación, los programas y los cambios validos, pueden entonces realizarse 105 cambios en los programas que han de ser modificados.

Existe una gran diferencia entre editar un nuevo programa y editar un programa existente. Como diseñador de un nuevo programa probablemente se estará muy familiarizado con la estructura y la lógica del programa. Por el contrario, como editor del programa existente. la familiaridad no sera tan acusada con dicho programa. Los cambios que se introducen pueden tener un efecto de bucle no deseado que afecte a otras partes del programa a, lo que es aun peor, a otras programas de la aplicación.

Es de esperar que los cambios en el código sean mejores si se conoce la aplicación y el programa. Pero más importantes aun en el mantenimiento de sistemas son las pruebas.

,

į. in British Se consideran esenciales las siguientes pruebas:

Pruebas de Unidades: Este tipo de prueba es esencial, ya que asegura que el programa considerado como solitario arregla el error sin efectos colaterales. En este punto se usarán los datos de prueba y rendimiento actual que se recuperaron, crearon, editaron o generaron.

Prueba det Sistema, Esta prueba también es esencial, y asegura que la aplicación en conjunto, de la que forma parte el programa modificado, aún funciona. Se usarán también los datos de prueba y rendimiento actuar.

En términos generales, puede decirse que cuando se programa se regresa a la biblioteca de programas y este queda sujeto al control de versiones. En donde el control de versiones es un proceso por el cual el bibliotecario (normalmente un software) hace un seguimiento de los cambios realizados en los programas. Ello permite recuperar versiones anteriores de los mismos en casos de que en las nuevas versiones surian problemas inesperados. En otras palabras, el control de versiones permite a los usuarios recuperar una versión del sistema aceptada con anterioridad.

# 5. Actualizar la documentación

El alto costo del mantenimiento de sistemas se debe, en gran parte, a fallos en la actualización de la documentación de una aplicación, debe modificarse en el diccionario y en la biblioteca de programas. La documentación de \a aplicación es, por lo general, responsabilidad del analista de sistemas que da soporte a dicha aphcación. La documentación de los programas suele ser responsabilidad del programador que realiza los cambios en los programas, el programador es responsable de esta actividad.

Los cambios en la aplicación se guardan en el diccionario. Los nuevos programas y cambios en los programas se guardan en la biblioteca de programas. Una vez devueltos a la biblioteca, quedan disponibles para producción.

Grabar los cambios de las aplicaciones y los programas en el diccionario y la biblioteca de programas ayudara a los futuros programadores y analistas a reducir el tiempo dedicado al aprendizaje de la aplícación durante futuras tareas de mantenimiento. Los cambios realizados se olvidarán, por pequeños que sean, a menos que se guarde un registro apropiado de ellos.

# 5.2.1. TIPOS DE MANTENIMIENTO

El mantenimiento del sistema es por supuesto mucho más que una "corrección de errores". Podemos describir el mantenimiento describiendo las cuatro actividades que se llevan a cabo tras distribuir un programa.

Dentro de estas adividades se encuentran los cuatro tipos de mantenimiento, los cuales son:

Tipos de Mantenimiento Correctivo Preventivo Perfectivo | Aumentativo Adaptativo Tecnológico

## 5.2.1.1. Correctivo

El proceso que incluye el diagnostico y la corrección de uno o más errores se denomina mantenimiento correctivo. Es la primera actividad del mantenimiento la cual es debida a que no es razonable asumir que la pnueba del software haya descubierto todos los errores latentes de un sistema. Durante el uso del sistema se encontrarán errores. los cuales deben ser informados al equipo de desarrollo.

# 5.2.1.2. Adaptativo

En este tipo de mantenimiento se encuentran implicitos el aumentativo y el tecnológico El mantenimiento adaptativo se debe a cambios en el ambiente del programa *'i* a la adaptación de nuevas unidades ü móduios. Es ia segunda actividad que contribuye a la definición de mantenimiento.

La vida útil del software de aplicación puede fácilmente sobrepasar los diez años, pero considerando la evolución del ambiente, en la práctica éste puede volverse obsoleto. Por lo tanto el mantenimiento adaptativo es una actividad que modifica al software para que las iteraciones sean adecuadas con su entorno cambiante.

### Aumentativo

Este mantenimiento se da cuando se incluyen nuevas funciones que no se contemplaron al inicio del desarrollo del sistema y surgen como una necesidad del usuario.

" .'.'

.%

" P

l. t

# 5.3 FALLOS GENERALES DEL SISTEMA

De vez en cuando es inevitable que un sistema falle. Este fallo se traduce generalmente en lo que se llama un programa abortado (lambién llamado Abend o Crash) y en posible . pérdida de datos. Es a menudo que el analista de sistemas sea el encargado de arreglar el sislema o de actuar corno intermediario entre los usuarios y quienes deben recuperar el sistema. El propósito de esta sección es resumir brevemente el papel del analista en la recuperación de los sistemas.

A veces puede ser sencillo recuperar el sistema, como pulsar una lecla especifica o volver a arrancar la compuladora. Pero es posible lambién que se requieran instrucciones de corrección para evitar que vuelva a producirse el fallo generalizado.

El analisla debe ponerse en contacto con el servicio de explolación de los sistemas para corregír el problema. Las acciones realizadas por el servicio de explotación suelen consistir en dar fin a la sesión on·line y reinicializar la aplicación y sus programas.

En algunos casos el analista puede tener que recurrir a la administración de datos para recuperar archivos o bases de datos perdidos o deteriorados. Puede también tener que recurrir a la administración de redes para resolver un problema de redes locales o extendidas, también puede recurrir a los técnicos o los representantes de los vendedores para arreglar un problema de hardware.

### 5.4 MEJORAS DEL SISTEMA

La mayor parte del mantenimiento de adaptaciones se hace como respuesta a la aparición de nuevos problemas de empresa, nuevas necesidades de información o nuevas ideas de mejoras. Por naturaleza, actúa como reacción, cuando algo se estropea o cuando los usuarios trasmiten una solicitud. Estas actividades reciben el nombre de mejoras del sistema.

このことをしているのです。それは、そのことを見るということをしているのです。そのことをしているので、そのことをしているので、そのことをしているので、そのことをしているので、そのことをしているので、その

El objetivo de las mejoras al sistema es modificar o ampliar el sislema de aplicaciones como respuestas a las necesidades cambiantes de empresa. Este objetivo puede relacionarse con los bloqUes elemenlales de los sistemas de información del modo siguiente.

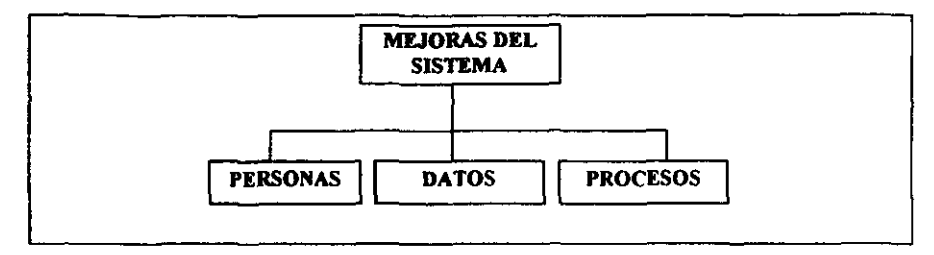

Figura 5.4 Diagramas de Mejoras del Sistema

PERSONAS: En su mayoría, las mejoras a los sistemas son propuestas por los usuarios de los sistemas, si bien los analistas, diseñadores y constructores de sistemas también pueden detectar posibles problemas técnicos relativos al rendimiento, la seguridad y los controles intemos.

DA TOS: Muchas mejoras de los sistemas son demandados de nueva información que puede derivarse de datos almacenados existentes. Algunas mejoras de datos pueden requerir la ampliación del almacenamiento de datos.

PROCESOS: En su mayoría, las mejoras a los sistemas requieren la modificación de programas existentes o la creación de nuevos programas para ampliar al ámbito general del sislema de aplicaciones.

TECNOLOGIA: Las mejoras a los sistemas se basan en la tecnologia.

Los equipos de los sistemas de información se resisten cada vez más a esperar a que un sistema falle. En su lugar, optan por analizar sus bibliotecas de programas para determinar que aplicaciones y programas son los mas costosos de mantener o en los cuales el mantenimiento resulta más dificil. Estos sistemas pueden ser adaptados para reducir los costos de mantenimiento.

# 5.5 ASISTENCIA AL USUARIO FINAL

Otra actividad pennanenta y relativamente rutinaria en el soporte de sistemas es la asistencia al usuario final, independientemente de como haya sido la formación de usuarios o de la calidad de la docUmentación, los usuarios requerirén asistencia adicional, por lo general, a disposición de los usuarios para ofrecerles ayuda en el uso diario de aplicacionas especificas.

ा ता पर पुरुषक

Las tareas más características comprenden:

Observación rutinaria del uso del sistema.

Realización de estudios o reuniones para conocer el grado de satisfacción del usuario.

**Cambiar los procedimientos de empresa para que sean más claros.** 

Ofrecer formación adicional.

■ 「「その「その「そのこと」というので、「そのこと」ということで、「そのこと」ということに、「そのこと」ということを、「そのこと」ということを、「そのこと」ということを、「そのこと」ということを、「そのこと」ということを、「そのこと」ということを、「そのこと」ということを、「そのこと」ということを、「そのこと」ということを、「そのこと」ということを、「そのこと」ということを、「そのこと」ということを、「そのこと」ということを、「その

Anotar en el diccionario las ideas y las solicitudes sobre posibles mejoras.

「大きなので、そのことのことを、そのことを、そのことを、そのことを、そのことに、そのことに、そのことに、そのことに、そのことに、そのことに、そのことに、そのことに、そのことに、そのことに、そのことに、 このことに、 このことに、 このことに、 このことに、 このことに、 このことに、 このことに、 このことに、 このことに、 このことに、 このことに、 このことに、 このことに、 このことに、 このことに、 このことに、 このことに、 こ

# **CONCLUSIONES**

Este trabajo fue realizado con la intensión de resolver un problema cotidiano para el área de inventarios, empleando conocimientos adquiridos durante la carrera de Ingeniería en Computación, además de poner1os en práctica y emplear tecnología de vanguardia en el desarrollo de sistemas.

Para poder recolectar los requisftos de información referente a la administración de los artículos y activo fijo dentro de los almacenes y la propia Dirección General de Obras y Servicios Generales, se realizaron con gran frecuencia, entrevistas con personal que labora cotidianamente en estas lareas (ingenieros, arquitectos, licenciados, supervisores, empleados). Además se hizo la oonsulta de diferentes documentos generados por las personas antes mencionadas y se examinó un sistema que en ese tíempo utilizaban.

El desarrollo de SICIPA (Sistema Integral de Control de Inventarios Para Almacenes) ha permitido a las autoras del mismo obtener una serie de experiencias tanto a nivel **personal como profesional, mismas que generan las siguientes conclusiones:** 

La puesta en marcha de SICIPA mejoró significativamente los tiempos requeridos para la **captura, proceso y entrega de resultados a los usuarios.** 

La operación sistematizada de los datos favoreció la confiabilidad de la información **reportada, disminuyendo considerablemente los errores de cálculo y comparación debidos a fatiga personal y al proceso de operaciones en forma manual.** 

**Técnicamente, el desarrollo del Sistema permitió comprobar que el uso de tecnología de vanguardia como son las herramientas CASE (en nuestro caso Genexus) en conjunto con**  un lenguaje de cuarta generación (Visual Basic), en la solución de este problema en **específico, se logró lo siguiente:** 

- **Un producto acorde a las necesidades del usuario**
- **Reducción de costos y tiempos de desarrollo.**
- **Las pruebas y depuración del sistema se hacen junto con el usuario.**
- **El mantenimiento es más sencillo de realizar.**
- **\* El usuario tiene una participación interactiva durante el desarrollo.**

, .,

El banco de datos que va generando el sistema es lo suficientemente flexible y dinámico para poder lener la infonnación al día y para ampliarla de acuerdo a las necesidades que aparezcan.

La recuperación de la totalidad o parte de la información se realiza en forma expedita, mediante listados impresos o directamente en el monitor del equipo, presentada a detalle o resumida de acuerdo a los requerimientos especificados por el usuario.

El diseño modular con el que fue creado, pennite la incorporación gradual de nuevas aplicaciones que habiliten operaciones relacionadas, lo cual asegura que el rango de oparación del sistema no sólo pannanecerá vigente, sino que se tendrá la capacidad de ampliar progresivamente sus alcances.

Por lo anterior, se concluye que el Sistema cumple con los objetivos planteados al inicio del desarrollo, cubriendo los requerimientos de información de los usuarios y ofreciendo la Sistematización adecuada para la reducción del tiempo de respuesta en la entrega de resultados con un alto grado de contiabilidad en la infonnsción.

En el aspecto de desarrollo profesional, el Sistema nos pennitió obtener experiencia en el manejo de conocimientos adquiridos durante la formación educativa en el área de Ingeniería en Computación aplicados a la solución de problemas reales con requerimientos específicos.

Además nos permitió constatar que la formacíón profesional en Ingeniería, amplía la perspeciiva dei individuo hacia otras áreas de conocimiento que no estan directamente relacionadas con ella, pero que, sin embargo, requieren de Sistemas como herramienta para la automatización y agilización de funciones y procesos.

Sistema Integral de Control de Inventarios para Almacenes

# BIBLlOGRAFIA

- Introducción a los Sistemas de Bases de Dalos Date, C. J. 1988
- **Relation Database: Seleted Writings** Date, C.J. 1989
- An Introduction to Database System The System Programming Series Date, C. J. 1988
- Ingeniería de software **Richard Fairley**

- **Fundamentos de los sistemas de bases de datos**  S.M.Deen
- **Organización de las Bases de Datos**  James Martin
- **Metodologías de desarrollo**  Antonio López
- **Ingeniería de software**  Roger S. Pressman
- **Metodologías de Desarrollo**  López Fuensaila. Antonio 1991
- **Análisis Estructurado Moderno**  Yourdon, Edward 1993
- Anillsis y Diseno de Sistemas Kendall y Kendall
- Sistemas de Bases de Datos Alice Y., H. Tsal

/

「その後の「その後の「その後の」ということを、その後に、「その後の「その後の」ということを、「その後の「その後」ということを、「その後に、「その後の「その後」ということを、「その後に、「その後」ということを、「その後に、「その後に、「その後に、「その後に、「その後に、「その後に、「その後に、「その後に、「その後に、「その後に、「その後に、「その後に、「その後に、「その後に、「その後に、「その後に、「その後に、「その後に、「その後に、「そ

- Diccionario de Computación Alan Freedman
- Manual de GENEXUS 6.0 Diseño de Aplicaciones Artech Consultores 1998
- Automatic Generation and Maintenance of Programs
- **Automatic Database Desing, Creation and Meintenance**  http://wWw.artech.ccm.uy
- Tips & Techniques
	- **.. Visual Basic**
	- \* **Develpment Environment**

http://vvww.genexus.com/ctarea.htm

# **APENDICE A**

# **MANUAL DE USUARIO**

### REGISTRO DE USUARIOS

Localice el icono de SICIPA en el escritorio de su computadora, de doble clic sobre ese icono.

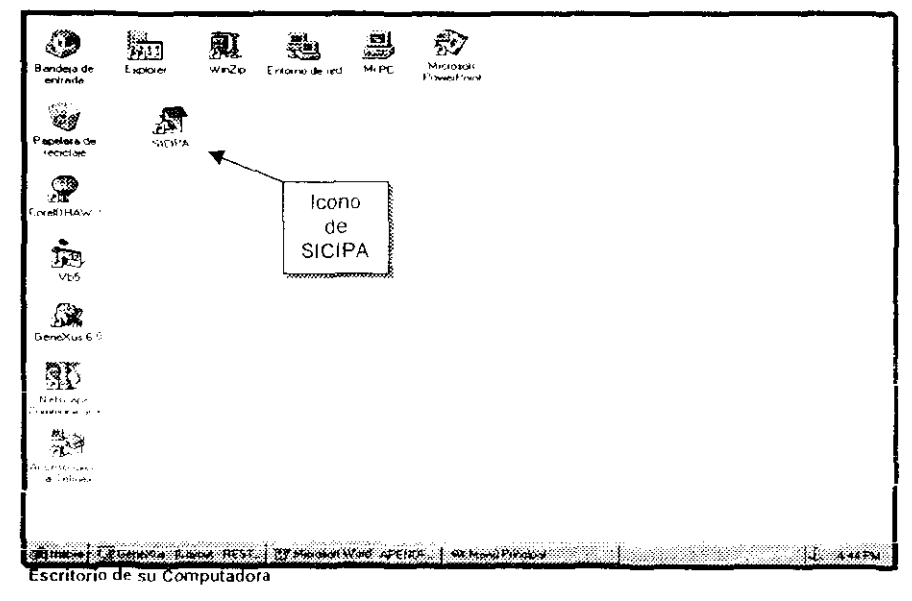

La siguiente pantalla aparecerá y deberá hacer lo siguiente

Escriba su identificación y password en el campo correspondiente activando cada campo con el ratón o presionando la tecla [TAB]. Una vez digitado su clave de acceso de clic en el botón de confirmación de clave (este botón lo localizará por la figura de una paloma de Aceptar) con el ratón o bien dando (ENTER).

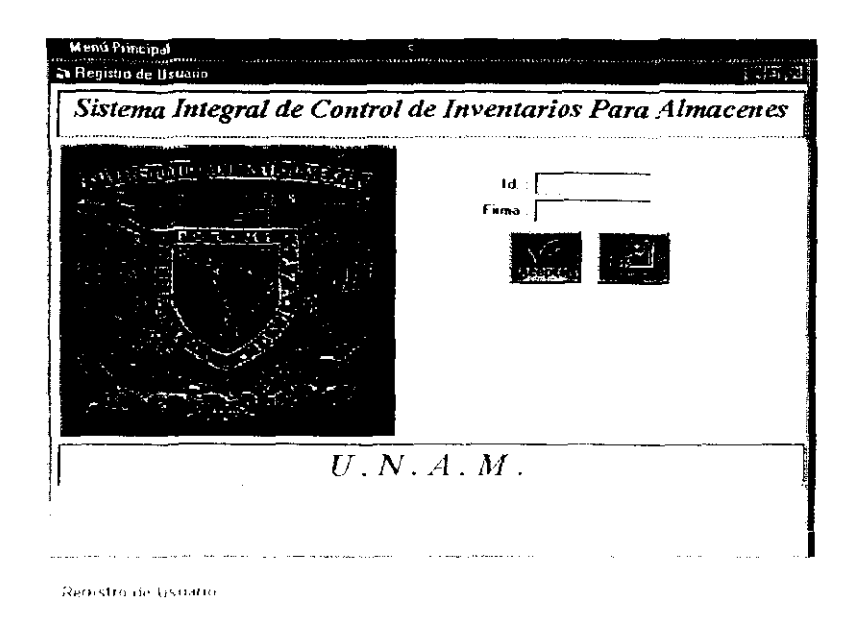

Si su clave es la correcta SICIPA dará acceso al Meriú principal del sistema

### **MENU PRINCIPAL**

En este menú se visualizarán los diferentes módulos que conforma SICIPA de los cuales usted tendrá acceso si su clave de usuario que le asignó el administrador del sistema, se lo permite

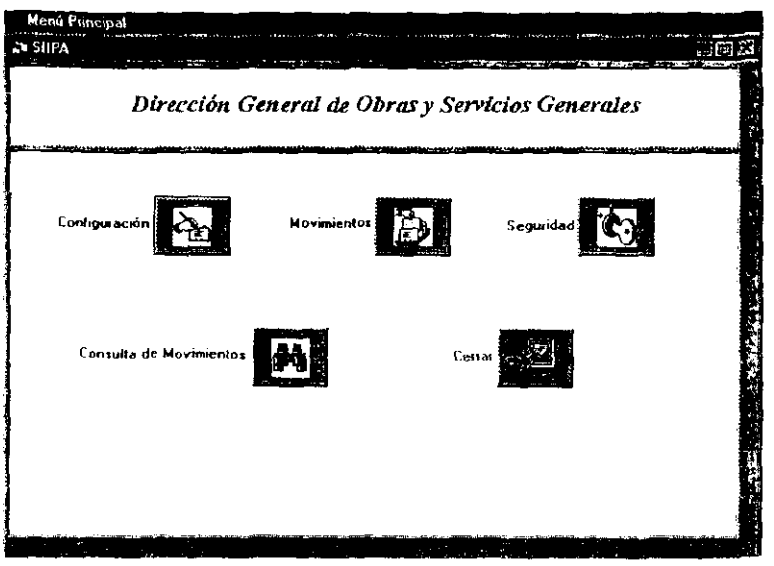

Menú Principal

Como se puede observai GICIPA (Sistema integral de Inventarios para Almacenes) esta conformado por los modulos del Configuración. Movimientos: Seguridad y Consultas. Ios cuales se describen a continuación.

and a strong con-

 $\sim 100$ 

 $\mathbf{r} = \mathbf{r}$ 

### **CONFIGURACION**

En este menú, usted podrá visualizar varios botones a los que tendrá acceso sólo el administrador del sistema. Aquí es donde el administrador podrá configurar la base de datos con todos los parámetros sobre los cuales se trabajará en el almacén, tales como Artículos, Almacenes, Activo Fijo, Proveedores, etc., así como los datos de los empleados y secciones de los almacenes correspondientes.

### **MOVIMIENTOS**

Este módulo se constituye de dos submódulos más, movimientos en almacenes y movimientos de activo fijo, en los cuales se controla todos los procesos administrativos dentro del almacén o la propia Dirección General de Obras y Servicios Generales, tales como Ordenes de Trabajo. Movimientos de E/S/D (Entrada/Salida/Devolución). Movimientos de A/B (Altas/Bajas), Resguardos, Reportes de los Movimientos, etc.

### **SEGURIDAD**

En esta módulo se dan de afte los diferentes ciudade de la calcio di distorca de la calcio de and by the distribution of acceleration of the company of the state of the state of the temporal and a series of the age of energy consumption of a series of a condition that

#### **CONNELLAN**

Esta módulo presenta un menú en el que se podrá "consultar" los diferentes muvimientos realizados en SICIPA en un período de tiempo dado así como la persona quien realizó dicho movimiento. Al igual que en el módulo de seguridad, solo tendrá acceso el administrador del sistema o personal autorizado.

#### **REPORTES**

Este modulo. Astá compuesto por otros dos submódulos más, Reportes Generales y Reportes Detallados, en el primero, usted podrá visualizar diferentes reportes, a nivel general, en pantalla o impresos, de Artículos, Almacenes, Secciones, Proveedores, Activo Filo, etc., y en los Reportes Detallados se pueden elegir diferentes reportes de acuerdo a ciertos criterios de impresión como por ejemplo. Reporte de Artículos con Existencia Mínima, Movimientos de E/S/D (Entrada/Salida/Devolucion) por Fecha, Resquardos Por Empleado, etc.

 $\Delta\phi$  and  $\Delta\phi$  and  $\Delta\phi$ 

**Contractor** 

151

# **MENU DE CONFIGURACION**

En la pantalla del Menú Principal haga clic con el ratón en el botón de configuración. Si usted tiene acceso al menú de configuración podrá visualizar el siguiente menú en el cual se visualizan las siguientes opciones y le permitirán llevar el control y orden en la administración de los recursos.

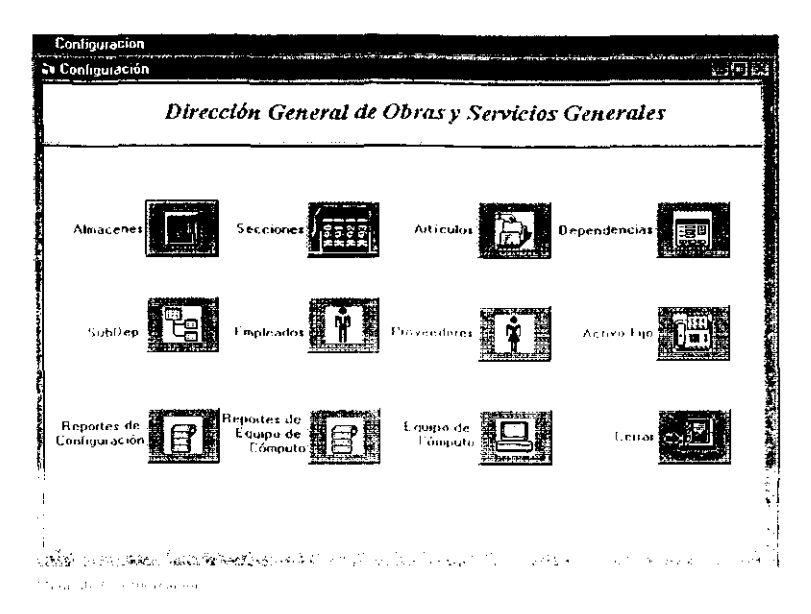

Empecemos a configurar los datos de los almacenes, como son la clave que identificará a un almacén determinado, nombre, dirección y encargado. Para ello dé clic con el mouse en el boton de almacenes y la siguiente pantalla de consulta se activará

 $\omega$  in  $\omega$  ,  $\omega$ 

 $\sim$  $\sim 100$   $\mathcal{A}(\mathcal{A},\mathcal{A})$  . The  $\mathcal{A}(\mathcal{A})$ 

#### Almacenes

Una vez activado este botón, podrá registrar oprimiendo el botón de "ALTA" que se muestra en la pantalla, lo correspondiente a los diferentes almacenes y sus respectivos responsables o cualquier otra información relevante para la Dirección General de Obras y Servicios Generales

Para dar de baja de la base de datos un registro determinado, primero selecciónelo y luego oprima el botón de "BAJAS", es así como lo eliminará de la base de datos.

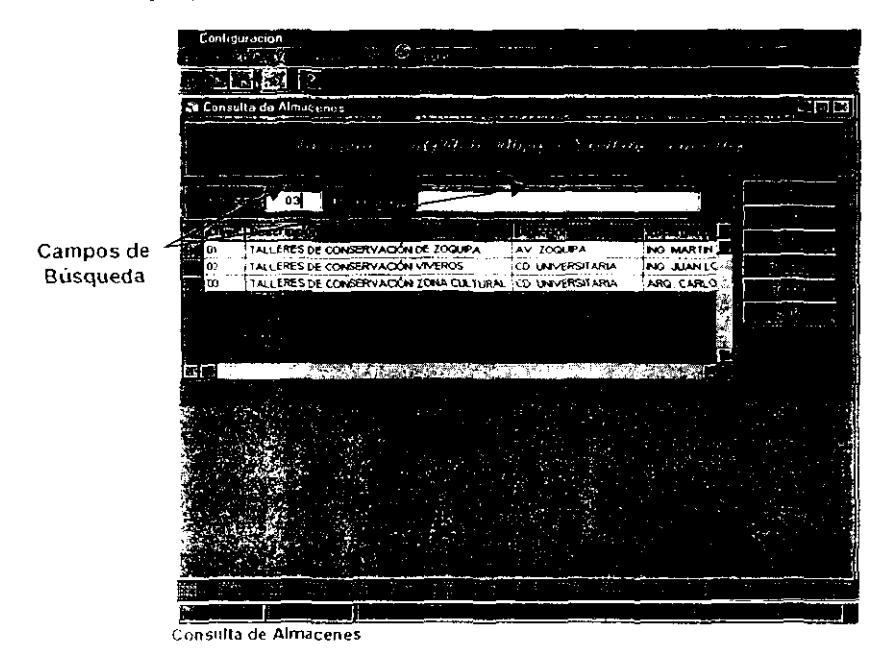

Si usted busca los datos de un almacén determinado y en la parte inferior tiene una lista muy grande de los almacenes que tiene registrados, solo tiene que digitar la clave del almacén que busca en el campo correspondiente y oprimir el botón de renovar, este le hará la busqueda que necesita y aparecerá en pantalla el registro buscado. Si usted no se sabe la clave, pero si sabe el nombre del almacén, este podrá digitalizarlo en el siquiente campo, oprimir el botón de renovar y el sistema le dará el o los registros que tiene la base de datos con el nombre digitado.

153

Ahora que si quiere modificar algún dato de un registro determinado, primero seleccione el registro a modificar y luego oprima el botón de "CAMBIOS", este lo llevará a la pantalla de captura donde podrá hacer los cambios que requiere a excepción de la clave que identifica el almacén, ya que esta es única.

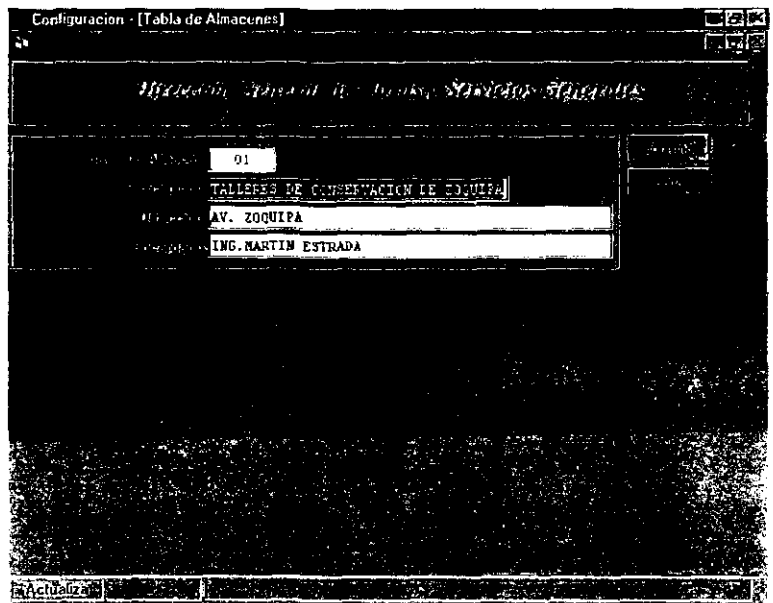

Pantalla de Captura de Almacenes

# Secciones

Esta opción permite definir las diferentes secciones en que se divide un almacén, como son: carpinteria, pintura, electricidad, etc. Para dar de alta un registro, solo tiene que oprimir el botón de secciones del menú de configuración y lo llevará a la siguiente pantalla:

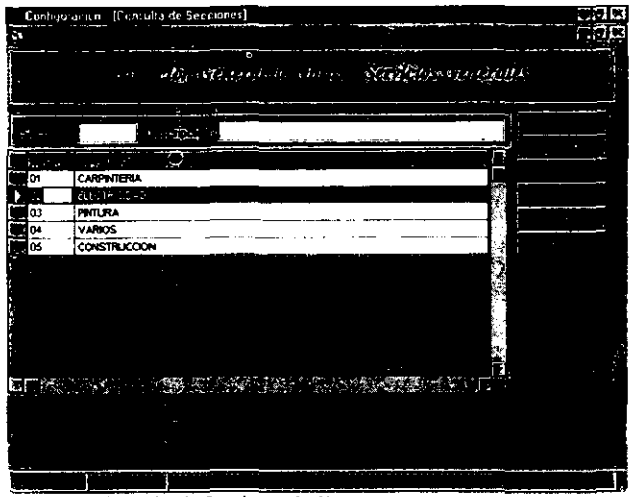

Pantalla de Consulta de Secciones de Almacenes

e de ano da me alta un registro sólo oprima el botón de "ALTA", este o lóndica de d ou como untalla en la que podrá dar de alta todos los registros que desee

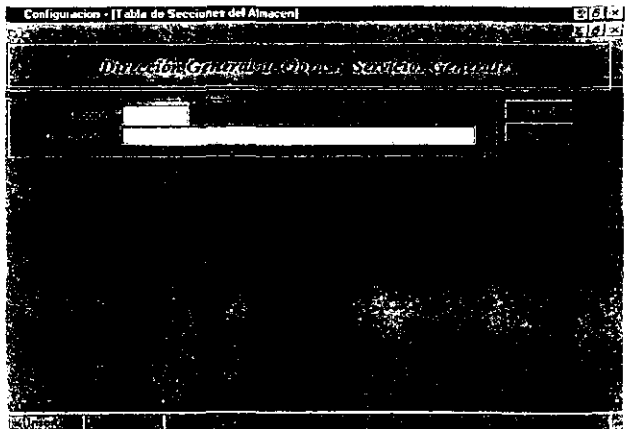

 $\sim$   $\sim$ 

the company of

Pantalla de Captura de Secciones de Almacenes

 $\ldots \ldots \ldots \ldots$ 

Si require eliminar un registro, solo selecciónelo de la lista y oprima el botón de "BAJAS". Si quiere modificar un dato de un registro dado, selecciónelo y oprima el botón de "CAMBIOS"

#### Artículos

Para dar de alta un artículo o conjunto de artículos, oprima el botón de Artículos del menú de configuración y la siguiente pantalla se activará

| $^{\circ}$ r | <b>S Consulto de Articulias</b> |                                                                                                    |          |       |                               |              |  |  |  |
|--------------|---------------------------------|----------------------------------------------------------------------------------------------------|----------|-------|-------------------------------|--------------|--|--|--|
|              |                                 |                                                                                                    |          |       |                               |              |  |  |  |
|              |                                 | $\label{eq:2.1} \mathcal{L}(x,y) = \mathcal{L}(x,y) + \mathcal{L}(x,y) + \$<br>$\mathbf{z} \in \mathbb{R}^{n \times n}$ , where<br>all the first concept and the<br>$\sim$ $\sim$ |          |       |                               |              |  |  |  |
|              |                                 | 2.75<br>$\cdots$                                                                                                    |          |       |                               |              |  |  |  |
|              |                                 | ومشروره والمحافظ المترافيق                                                                                                    |          |       | للمقارنة المكار               | دراء المخمخة |  |  |  |
| $C - 001$    | 02                              | DISCOS COLOR NEORO                                                                                                    | 16-C     | 200   | Pezo                          | 15           |  |  |  |
| C423         | 02                              | <b>JALADOR DE HLLE</b>                                                                                                    | 35.A     | .nn   | Pages                         | ,            |  |  |  |
| C476         | in1                             | ROTAS DE HLLE                                                                                                    | 18.0     | 476   | Petro                         | 25           |  |  |  |
| C432         | lоı                             | <b>JERGA HLAZA</b>                                                                                                    | 16-C     | 200   | $M = O(x)$                    | 455          |  |  |  |
| $C$ 432      | 102                             | <b>JABON SUAVE PARA</b>                                                                                                    | 20 A     | 250   | Pieze                         | 110          |  |  |  |
| C434         | lo:                             | TOALLA / LUDO                                                                                                    | $16 - B$ | 1200  | Pieze                         | 389          |  |  |  |
| C436         | lnş,                            | PAPEL HOLHICO JUMBO                                                                                                    | 26 B     | 630   | Pieze                         | 96           |  |  |  |
| <b>C454</b>  | lω                              | <b>ESPONJA</b>                                                                                                    | 28 A     | 2560  | Pieza                         | 20           |  |  |  |
| (457         | lu2                             | <b>ESPATULAS CON MANGO</b>                                                                                                    | 26 B     | 500   | Peaze                         |              |  |  |  |
| Саьи         | IU1                             | <b>BRILLO PARA PISOS</b>                                                                                                    | 26 R     | 1456  | Prezo                         |              |  |  |  |
| r sa z       | lU1                             | FORMA VACACIONES                                                                                                    | 16-A     | 400   | Hence 1                       |              |  |  |  |
| P'ri A       | los                             | <b>CONTROL DE ORDEN DE</b>                                                                                                    | 15 A     | i 400 | (fogs(s)                      | 120          |  |  |  |
|              |                                 | George College Communications                                                                                                    |          |       | a the agencies in the Seattle |              |  |  |  |
|              |                                 |                                                                                                    |          |       |                               |              |  |  |  |
|              |                                 |                                                                                                    |          |       |                               |              |  |  |  |
|              |                                 |                                                                                                    |          |       |                               |              |  |  |  |
|              |                                 |                                                                                                    |          |       |                               |              |  |  |  |
|              |                                 |                                                                                                    |          |       |                               |              |  |  |  |
|              |                                 |                                                                                                    |          |       |                               |              |  |  |  |

Pantalla de Consulta de Artículos

Para dar de alta las características propias de un artículo determinado, soro oprima e tipton de "ALTAS", y lo llevará a la siguiente pantalla de captura.

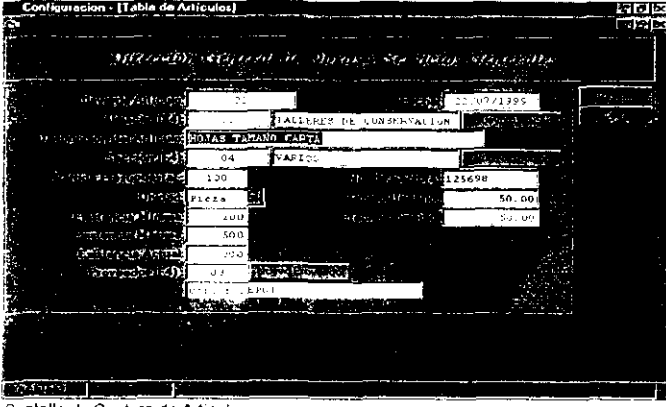

and the comment were accurated to a contract the

the common common of

Pantalla de Captura de Artículos

The contract and contract

 $\sim$ 

Para modificar algún registro, regrese a la pantalla de consulta de articulos, selecciónelo y oprima el botón de "CAMBIOS", éste lo llevará a la pantalla de captura y ahí se podrán modificar los campos deseados. Ahora que si quiere eliminar uno o varios registros, sólo tiene que seleccionarlos y oprimir el botón de "BAJAS", de esta manera los registros seleccionados se eliminarán de la base de datos.

Si usted está en la pantalla de consulta de artículos y quiere uno en especial, para buscarlo sólo tiene que digitar su clave de identificación en el campo correspondiente y oprimir el botón de "RENOVAR" de esta manera usted podrá visualizar en la lista de articulas, el buscado. Pero si usted no se sabe la clave sólo tiene que teclear el nombre del articulo y oprimir nuevamente el botón de "RENOVAR" para encontrar el artículo deseado.

Los pasos descritos anteriormente se realizan para todos y cada uno de los elementos restantes, del Menú de Configuración, que son: Proveedores, Empleados, Dependencias, Subdependencias y Activo Fijo.

Como puede observar, existen otros tres botones más que son Reportes, Reportes de Equipo de Cómputo y Equipo de Cómputo

Si oprime el botón de "REPORTES" este lo llevara a un menú de selección en el que podrá elegir el reporte que en su momento necesite, como lo muestra la siguiente pantalla:

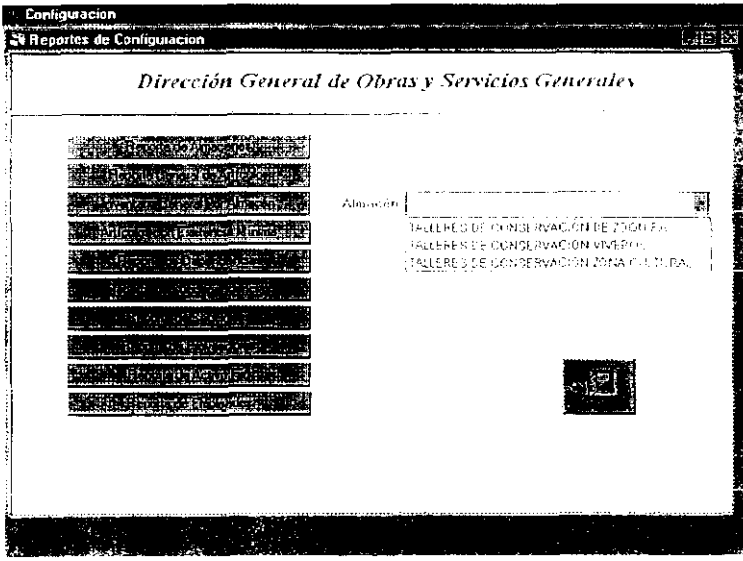

Pantalla de Selección de Reportes del Menú de Configuración.

Si oprime el botón de "REPORTES DE EQUIPO DE CóMPUTO" éste lo llevará a la siguiente pantalla, en la que tendrá acceso a los reportes que necesite de Equipo de Cómputo.  $\overline{a}$ 

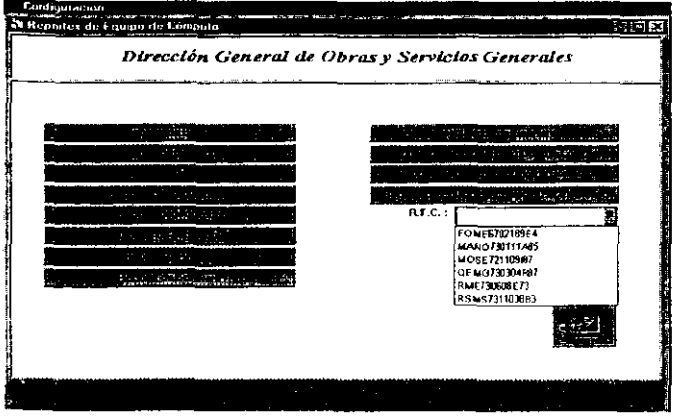

Pantalla de Selección de Repostes de Equipo de Cómputo

fuornante como se muestra en la siquiente pantalla.

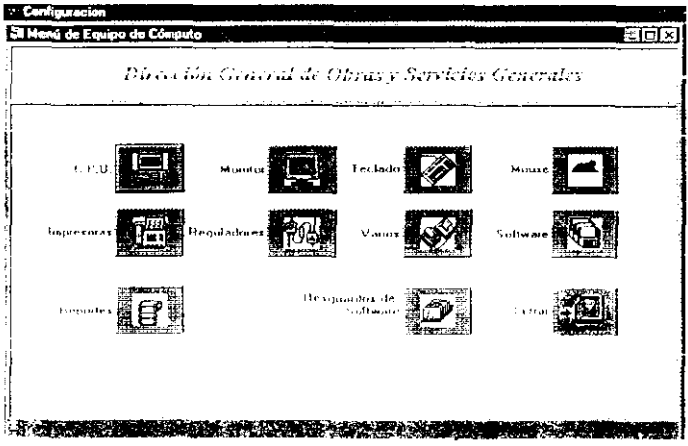

 $\sim 100$  km s  $^{-1}$ 

Menú de Equipo de Computo

Como puede observar se presentan varios botones con los cuales usted podrá accesar para registrar todo el equipo de cómputo del que necesite llevar una administración adecuada

El botón de "CPU", lo llevará a la Pantalla de Consulta de CPU's y en ésta usted podrá dar de alta, baja o modificar un registro que requiera en su momento.

|            | Contiguración - (Consulta de CPUs) |                             |             |            |                                                                  |   | ■天区 |
|------------|------------------------------------|-----------------------------|-------------|------------|------------------------------------------------------------------|---|-----|
| h          |                                    |                             |             |            |                                                                  |   | 在区  |
|            |                                    |                             |             |            |                                                                  |   |     |
|            |                                    |                             |             | $\sim 100$ |                                                                  |   |     |
|            |                                    |                             | €           |            |                                                                  |   |     |
|            | <b>10 000 mm</b>                   | a Paul                      | o           | $\sim$     |                                                                  |   |     |
|            | فيت منفقهما                        |                             | Descripción |            |                                                                  | п |     |
|            |                                    | 896635874<br>1256398745 748 |             |            |                                                                  |   | ٠   |
|            |                                    |                             |             |            |                                                                  |   |     |
|            |                                    |                             |             |            |                                                                  |   |     |
|            |                                    |                             |             |            |                                                                  |   |     |
|            |                                    |                             |             |            |                                                                  |   |     |
|            |                                    |                             |             |            |                                                                  |   |     |
|            |                                    |                             |             |            |                                                                  |   |     |
|            |                                    |                             |             |            |                                                                  |   |     |
| <b>REL</b> |                                    |                             |             |            | <b>BUT A REAL PROPERTY OF A REAL PROPERTY OF A REAL PROPERTY</b> |   |     |
|            |                                    |                             |             |            |                                                                  |   |     |
|            |                                    |                             |             |            |                                                                  |   |     |
|            | Ъ.                                 |                             | - 32        |            |                                                                  |   |     |

Pantalla de Consulta de CPU's

 $\mathcal{L}$  and  $\mathcal{L}$  are  $\mathcal{L}$  .

Para buscar un CPU determinado, solo digite el No. De inventario del mismo, en el campo correspondiente y oprima el botón de "RENOVAR", isi quiere dar de alta un CPU. oprima el boton de "ALTAS" y la siguiente pantalla de captura visualizará y en ella podra registrar todos los CPU's que requiera en su momento.

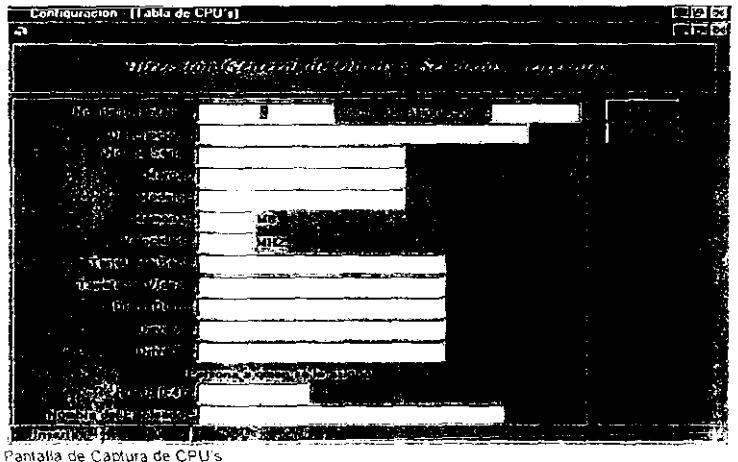

Como puede observar, el menú de Equipo de Cómputo funciona de la misma manera que el menú de Configuración. Aqui se podrán dar de alta, modificar o eliminar las diferentes características propias de algún componente seleccionado, así como el responsable de cada uno

### **MENU DE MOVIMIENTOS**

 $\omega$  -radius  $\omega$  .

 $\sim 1000$  km s  $^{-1}$  and  $\sim 100$ 

 $\sim 100$ 

Si regresamos al Menú Principal, usted podrá activar el botón de Movimientos se visualizará la siguiente pantalla:

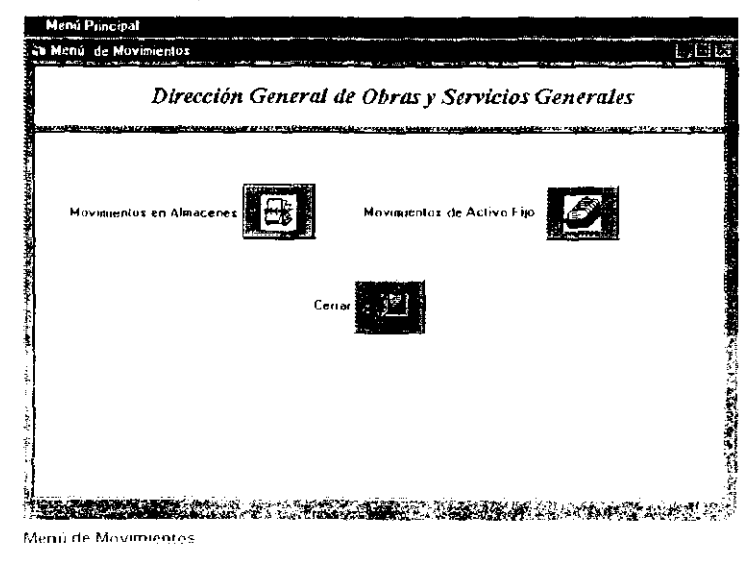

En este menul tondrá dos pociones y de acuerdo a su clave de usuario podra accesar a cada uno de ellos o sólo a uno lestos botonas son Movimientos en Almacenes y Movimientos de Activo Fijo

 $\alpha$  and  $\alpha$  and  $\alpha$ 

### MENU DE MOVIMIENTOS EN ALMACENES

Al oprimir este botón se tendrá acceso a la siguiente pantalla:

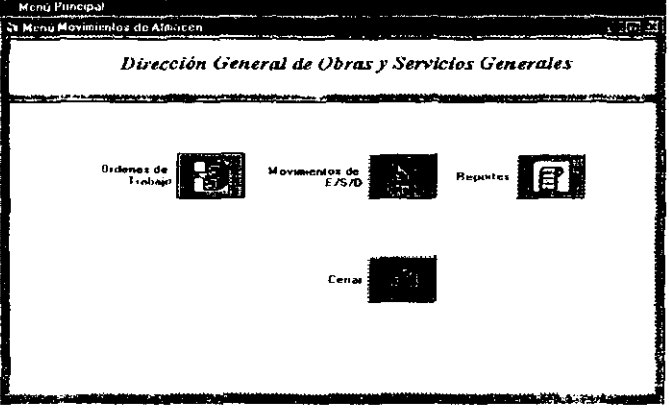

Menú de Movimientos en Almacenes

Una vez en este menú usted podrá elegir ya sea registrar una orden de trabajo o un movimiento de Entrada/Salida/Devolución de uno o varios Articulos e bien concultar en pantalla e impreso de los reportes que genere este módulo.

Si riecesita registrar una o varias ordenes de trabajo, solo corima an el terrón conespondiente y visualizará la siguiente pantalla.

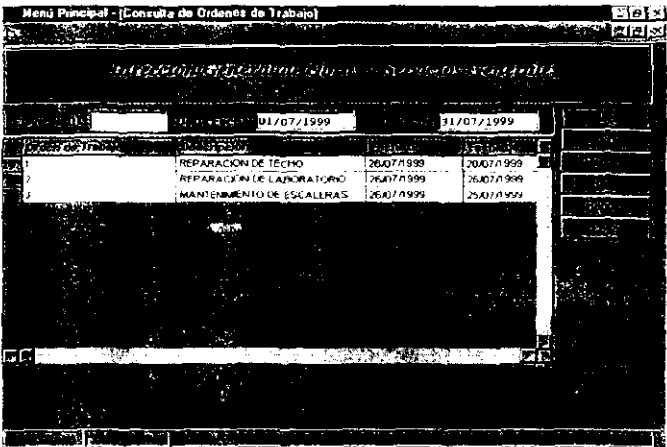

a se poder alla democratica

**Carl Corp.** 

Paritalla, de Consulta de Ordenes de Trabajo

 $\mathcal{L}(\mathcal{A})$  .

 $\Delta\Delta\phi=2\pi\hbar\omega$ 

La pantalla anterior es de consulta de Ordenes de Trabajo, si quiere dar de alta una orden, oprima el botón de "ALTAS" y lo llevará a la siguiente pantalla:

|       | ٠ŕ<br>즼 Tabla de Ordenes de Trabajo   |                                 |                        |            |                    | ात स्थि                |
|-------|---------------------------------------|---------------------------------|------------------------|------------|--------------------|------------------------|
|       |                                       |                                 |                        |            |                    |                        |
|       | $\mathcal{L} \rightarrow \mathcal{R}$ | Subject to describe the subject | <b>Controller</b>      |            | and the process of | Associated Association |
|       |                                       |                                 |                        |            |                    |                        |
| a pro | 122<br>$\cdots$                       |                                 |                        |            | 04/11/1999         |                        |
|       |                                       |                                 |                        |            |                    |                        |
|       | MANTENIMIENTO DE PISOS                |                                 |                        |            | 15/10/1999         |                        |
| л.    | <b>FCA</b><br>$-0.55111$              | FACULTA DE CONTADURIA Y         |                        |            |                    |                        |
|       | SR. ARDELIO LOPEZ JUAREZ<br>SALE ON   |                                 |                        |            |                    |                        |
|       | Line Corp.                            |                                 |                        |            |                    |                        |
|       |                                       |                                 |                        |            |                    |                        |
|       |                                       |                                 |                        |            |                    |                        |
|       |                                       |                                 |                        |            |                    |                        |
|       | MANO730111AB5 MARTINEZ ALARCON NORMA  |                                 |                        |            |                    |                        |
|       |                                       |                                 |                        |            |                    |                        |
|       | <b>Brasilice Str</b>                  |                                 | deben Nach, staanlangs |            | $\sim 12$ .        | gooth                  |
| C423  | JALADOR DE HULE                       | כמ !                            | I 35 A                 | $3 P_1ez$  | 10.83              | 3249                   |
| C428  | BOTAS DE HULE                         | i 01                            | ii 18 D                | $2 P $ eza | 78.77              | 157 54                 |
|       |                                       |                                 |                        |            |                    |                        |
|       |                                       |                                 |                        |            |                    |                        |

Pantalla de Captura de Ordenes de Trabaio

and the company

 $\sim$   $\sim$ 

the company of the company of

En esta pantalla usted podra capturar todos fos datos necesarios de un circen al Trabajo At terminar de capturar una Orden de Trabajo, sólo oprima "Confirmar", y el registro se adicionará a la base de datos

Ahora si quiere modificar un dato de un registro dado, en la pantalla de Consulta de Ordenes de Trabajo, selecciónelo y oprima el botón de "CAMBIOS" y lo llevará a la pantalla anterior, en la que podrá hacer los cambios que necesite.

Si necesita climinar un registro de la base de datos, sólo elijalo de la pantalla de Consulta. y oprima el botón de "BAJA" de esta manera se dará de baja el registro seleccionado de la base de datos.

 $\sim 10^{-1}$ 

 $\alpha$  -  $\alpha$  -  $\alpha$  -  $\alpha$ 

Para registrar un Movimiento de Entrada/Salida/Devolución haga clic con el ratón en el icono correspondiente y aparecerá la pantalla de Consulta de Movimientos de Entrada/Salida/Devolución en la cual encontrará la lista general de los movimientos registrados previamente.

| Menú Principal - [Concolta de Movios en Almacene] |                        |                        |                                                                        | 景徳区<br>自动区 |
|---------------------------------------------------|------------------------|------------------------|------------------------------------------------------------------------|------------|
|                                                   |                        |                        | algorithm and the process of the above and a continuation of the state |            |
| reemst                                            | and the control        | $1 - 201/07/1999$      | 1.54226/07/1999                                                        |            |
| a was a marked a second control of                |                        | 置き返さ                   |                                                                        |            |
|                                                   | <b>ENTRADA</b>         | 26/07/1999             | <b>ELIZADETH MORALES SOLIS</b>                                         |            |
|                                                   | <b>DEVOLUCION</b>      | 264077309              | NORMA CORONA OCIVITALEZ                                                |            |
|                                                   | <b>SALIDA</b><br>SALDA | 26/07/1999<br>26077100 | NORMA CORONA GONZALEZ<br>ELIZABETH MORALES SOLIS                       |            |
|                                                   |                        |                        | A STATE A PARTIES IN A STRUCTURE OF A STRUCTURE                        |            |
|                                                   |                        |                        |                                                                        | $\sim$     |

Pantalla de Consulta de Movimientos de Entrada/Salida/Devolución.

Si desea dar de alta un nuevo Movimiento de Entrada/Salida/Devolución, active el botón de "ALTA" que lo llevará a la pantalla de captura de la misma.

| Menú Principal                                  |                                                          |                       |                        |                 |
|-------------------------------------------------|----------------------------------------------------------|-----------------------|------------------------|-----------------|
| Archivo MEGIS PAVA DE ACESSIBILITY (FISHER ACE) |                                                          |                       |                        |                 |
| <b><i>KIOSI ISTRO EPRI</i></b>                  |                                                          |                       |                        |                 |
| abla de Movins ESD                              |                                                          |                       |                        |                 |
|                                                 | <b>DESCRIPT COMMERCIAL PROPERTY VALUATION CONTROLLED</b> |                       |                        |                 |
| ್ಲಿಯಾ ಚುನುವಿದ                                   | 45,41                                                    | د تنتي                |                        |                 |
| net stan 4500 pract                             |                                                          | <b>DE CARDINATION</b> | œ.<br>04/11/1999       | …r≥∖n~          |
| -Quota dentra 1641                              | <b>TA</b>                                                |                       | <b>I INTERNATIONAL</b> |                 |
| er de mohrnade)                                 | 01                                                       |                       | <b>KNOCK COOP</b>      |                 |
| <u>پوه او او براي شود کې</u>                    |                                                          |                       | <b>ENVELORISM</b>      |                 |
| <b>IEL (開化) 大麻</b>                              | <b>Sacrati</b><br><b>Descripción</b>                     | <b>Partidal</b>       | Cardidad   S Practo    | <b>E-noonia</b> |
| -401<br>16-C<br>02                              | DISCOS COLOR NEGRO                                       | 200                   | 39.59.                 | 118.77          |
|                                                 |                                                          |                       |                        |                 |
|                                                 |                                                          |                       |                        |                 |
| लब                                              |                                                          |                       |                        |                 |
|                                                 |                                                          |                       | the Commitment of      |                 |
|                                                 |                                                          |                       |                        |                 |

Pantaila de Captura de Movimientos de Entrada/Salida/Devolución

163

Si desea modificar algún dato de un Movimiento de Entrada/Salida/Devolución, sólo tiene<br>que seleccionarlo de la Pantalla de Consulta de Movimientos de que seleccionarlo de la Pantalla de Consulta de MOVimientos de Entrada/Salida/Devolución y oprimir el botón de "CAMBIOS" y lo llevará a la pantalla anterior en la cual podrá modificar los campos que se requieran

Ahora si desea dar de baja algún registro, sólo selecciónelo de la pantalla de Consulta y oprima el botón de "BAJA" y de esta manera eliminará el registro seleccionado

Si requiere algún tipo de reporte ya sea general o particular solo tiene que regresar al menú de Movimientos en Almacenes 'j oprimir el botón de reportes, usted podrá elegir los (eportes que desee y visualizarlos en pantalla o mandarlos imprimir. La pantalla es la siguiente:

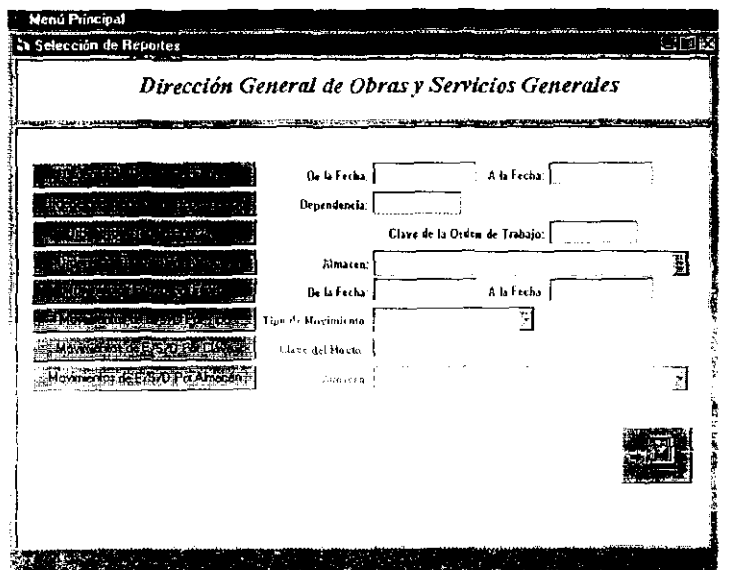

 $\mathbf{r}$ 

Menú de Selección de Reportes, de Movimientos en Almanenes.

and company

# MENU DE MOVIMIENTOS DE ACTIVO FIJO

Vallamos ahora al menú de Movimientos de Activo Fijo:

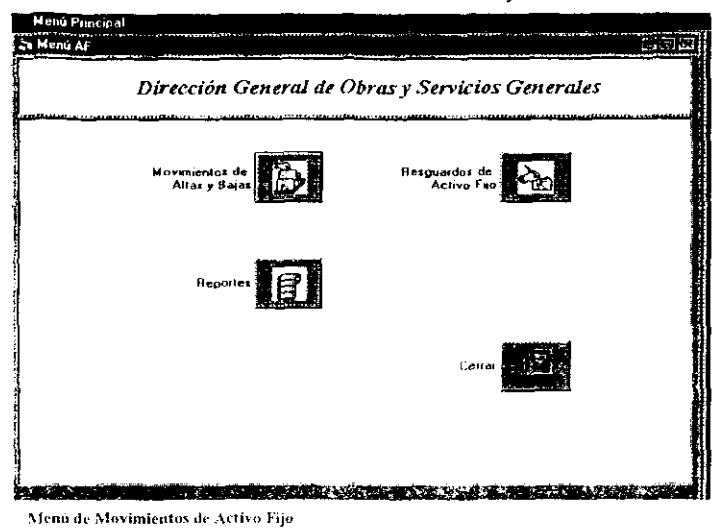

Per registrar un Movalechto de APB (Alta/Baja), huga das con écricios en el colore servespondicato y aparecera la pantalla de Corsolta de Movimentos de escribistar. El res en la cuarencontrara la ista general de los movimientos registrados previdira liter

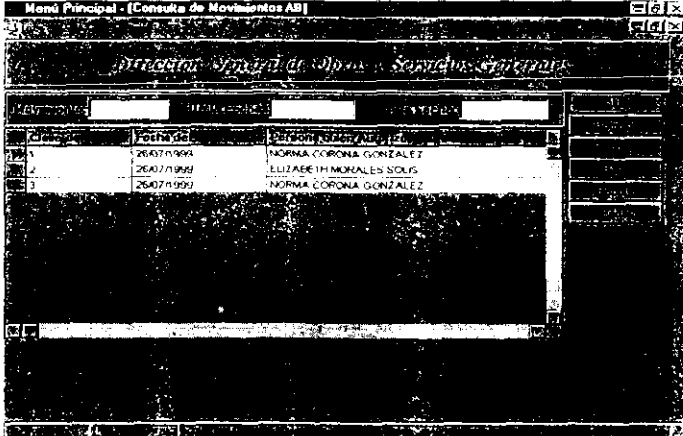

 $\mathcal{O}(10^{-10})$  . The second constraints of  $\mathcal{O}(10^{-10})$ 

Pantalla de Consulta de Movimientos de Altas/Bajas

Si requiere registrar un nuevo Movimiento de Alta/Baía sólo oprima el botón de "ALTA" y lo llevará a la siguiente pantalla.

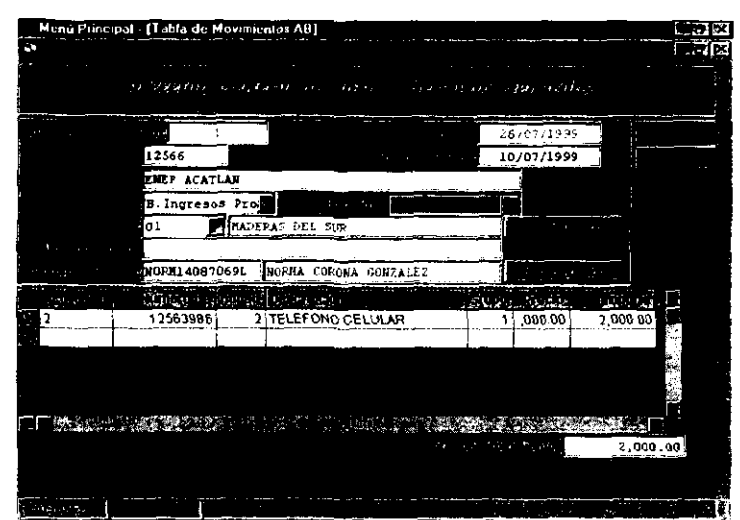

Pantalla de Captura de Movimientos de Altas/Bajas

Una voz temunado de l'optura líques los campos nacesarios de un Movimiento de este tipo, oprima el botón de "Confirmar". Si quiere modificar algun dato determinado de un Movimiento de Alta/Baja, seleccione el registro de la pantalla de Consulta de Movimientos y oprima el boton de "CAMBIOS". Ahora que si desea eliminar un registro de la base de datos, seleccionelo y oprima el botón de "BAJAS".

Si usted requiere dar de alta algún resguardo de un Activo Fijo solo debe oprimir el botón correspondiente del Menú de Movimientos de Activo Fijo y lo llevará a la siguiente pantalla de Consulta de Resguardos:

|     |    |        | Menu Pimeipot - (Consulta de Resquisidos)          |        |                              |                              |                                 |  |
|-----|----|--------|----------------------------------------------------|--------|------------------------------|------------------------------|---------------------------------|--|
| e a |    |        |                                                    |        |                              |                              |                                 |  |
|     |    |        |                                                    | 2.77   | or and                       | ٠                            |                                 |  |
|     |    |        |                                                    |        | 01/01/1999<br><b>Service</b> |                              | 27/07/1999                      |  |
|     | l2 |        | <br>DIRECCIÓN OENERAL<br><b><i>INFORMATION</i></b> |        |                              | 27.07/1009<br>27.07/1980     | <b>INORMAGERS</b><br>MOSE721100 |  |
|     |    |        |                                                    |        |                              |                              |                                 |  |
|     |    |        |                                                    |        |                              |                              |                                 |  |
|     |    | 1,250. |                                                    | 1965 L |                              | 그 누가 있었어요? 그 그는 사람들이 아니라 있다. |                                 |  |
|     |    |        |                                                    |        |                              |                              |                                 |  |
|     |    |        |                                                    |        |                              |                              |                                 |  |

Pantalla de Consulta de Resguardos

Oprima el botón de "ALTAS" para registrar un resguardo, este lo llevara a la pantalla de captura correspondiente, como se muestra a continuación:

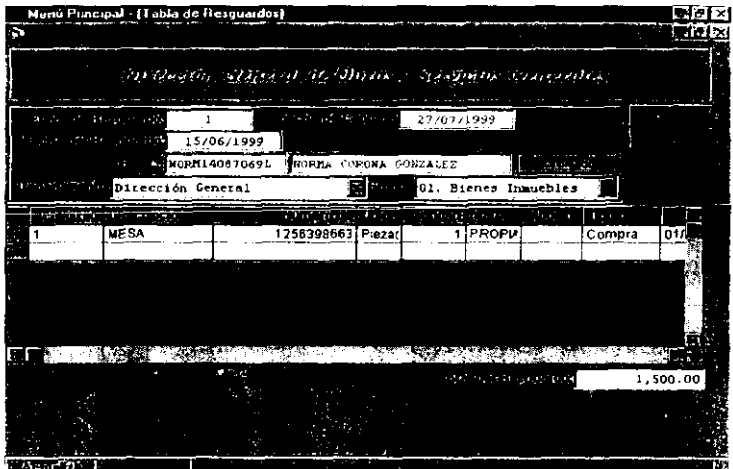

 $\sim$   $\sim$ 

Pantalla de Captura de Resguardos

Al terminar de capturar todos los datos necesarios para registrar un Resguardo, oprima el botón de "Confirmar". Para modificar uno o varios datos de un Resguardo, selecciónelo de la pantalla de consulta y oprima el botón de "CAMBIOS". Si desea eliminar un registro determinado, selecciónelo de la pantalla de captura y oprima el botón de "BAJAS"

Para consultar un Resguardo determinado, solo teclee la clave de dicho Resguardo en el campo correspondiente de la pantalla de Consulta, y oprima el botón de "RENOVAR", de esta manera el sistema hará la búsqueda de dicho Resguardo mediante la clave digitada. Otra forma de hacer la büsqueda es tedeando un rango de fechas de cuando fue realizado dicho resguardo y oprimir el botón de "RENOVAR", con esto se hará la busqueda y podrá visualizar todos los resguardos que se realizaron en ese rango de fechas digitados.

Regresando al Menú de Movímientos de Activo Fijo, se puede observar que también se cuenta con una opción para la consulta en pantalla o impreso, de los diferentes reportes de Movimientos de Activo Fijo que se pueden seleccionar, como se muestra en la siguiente pantalla:

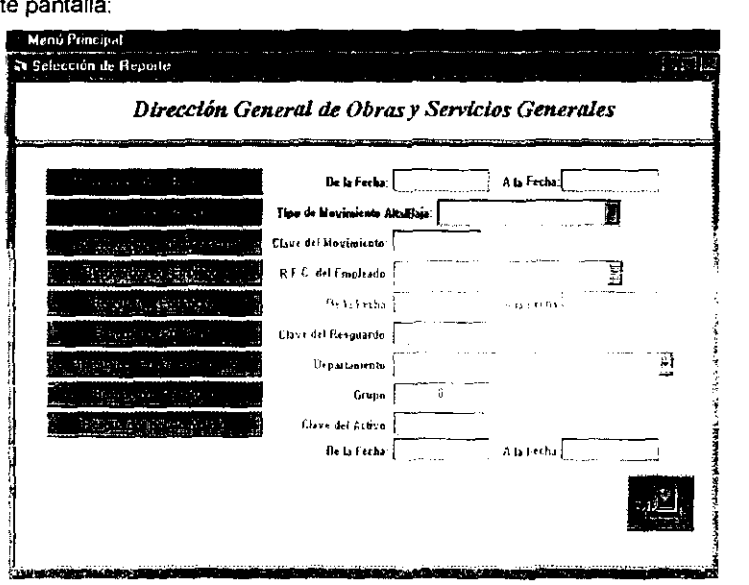

Pantalla de Selección de Reportes de Movimientos de Activo Fijo

#### MENU DE CONSULTA DE MOVIMIENTOS

cinco opciones, en las que sólo tendrá acceso el En este menú se muestran administrador del sistema. Estas opciones son Ordenes de Trabajo, Movimientos de Entrada/Salida/Devolución, Movimientos de Alta/Bajas, Resquardos de Activo Fíjo y Resquardos de Software. Este sistema fue diseñado para mostrar al usuario todos los movimientos que se han realizado, de acuerdo a un lapso de tiempo determinado. mostrando al administrador del sistema las personas que han realizado dichos movimientos, en modo general y a detalle.

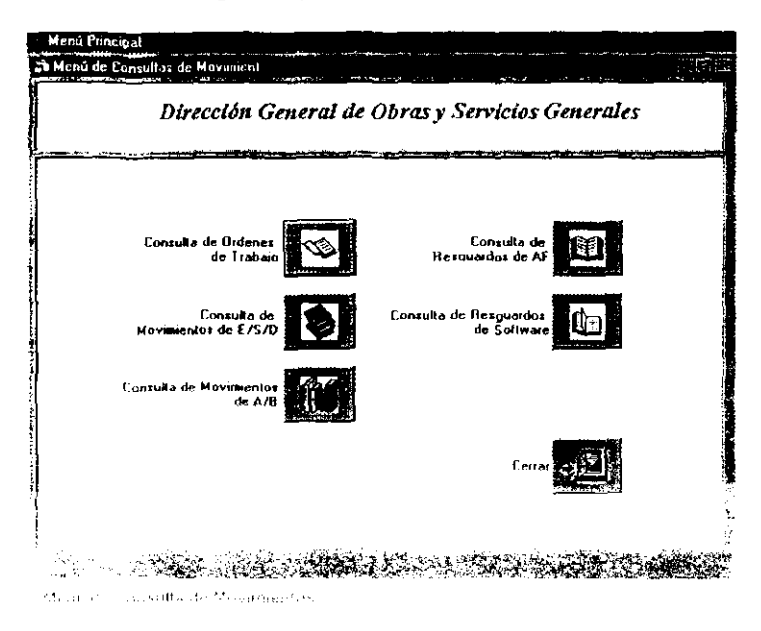

#### CONSULTA DU ORDENES DE TRABAJO

Si ustod quiele consultar quien realizo una o varias orderies de trabajo durante los pariodo de fiempo i dado solo oprima el boton CONSULTA DE ORDENES DE TRABAJO: este lo flevará a la siguiente pantalla.

|   | Menú Pimcipal - [Consulta de 011] |            |            |                                          |                                                              |                                                             |        |     |
|---|-----------------------------------|------------|------------|------------------------------------------|--------------------------------------------------------------|-------------------------------------------------------------|--------|-----|
|   |                                   | 1.12333388 |            |                                          | a contract of the same of the property of                    | $\mathbf{r} = \mathbf{r}_1, \mathbf{r}_2$ .<br>$\mathbf{r}$ |        |     |
|   |                                   | $\cdots$   |            |                                          |                                                              |                                                             |        |     |
|   |                                   |            | 01/01/1999 |                                          | 27/07/1999                                                   |                                                             |        |     |
|   | Exs                               |            |            | والمحاجة والمحافظة<br>REPARADON DE TECHO |                                                              | 26/07/1999                                                  | и<br>т | Λ., |
|   | <b>BAS</b><br><b>DEL</b> ENS      | 3          |            |                                          | REPARACION DE LABORATORIO<br><b>MANTENMENTO DE ESCALERAS</b> | 26/07/1999<br>26.07/1999                                    |        |     |
|   |                                   |            |            |                                          |                                                              |                                                             |        |     |
|   |                                   |            |            |                                          |                                                              |                                                             |        |     |
| m |                                   |            | 5537       | $\mathcal{N}$ ( ) and $\mathcal{N}$      |                                                              | <b>WARDEN DES</b>                                           |        |     |
|   |                                   |            |            |                                          |                                                              |                                                             |        |     |
|   |                                   |            |            |                                          |                                                              |                                                             |        |     |
|   |                                   |            |            |                                          |                                                              |                                                             |        |     |

Pantalla de Consulta de Movimientos Por Usuario

Como puede observar, en la pantalla anterior se muestra una lista de ordenes de trabajo realizadas en un período de tiempo dado asociado al usuario que realizó dicho movimiento, puede seleccionar la orden de trabajo que le interesa y luego oprimir el botón de "DETALLE", éste lo llevará a la siguiente pantalla en la que podrá consultar a detalle et registro que seleccionó

|                                         | Table de Ordenes de Trabajo |                                                                                                    |                                                      |          |                   |            |                                        |        |
|-----------------------------------------|-----------------------------|----------------------------------------------------------------------------------------------------|------------------------------------------------------|----------|-------------------|------------|----------------------------------------|--------|
|                                         |                             |                                                                                                    | und the project of the company of the company of the |          |                   |            |                                        |        |
|                                         |                             | massachin Gansnatan an main Sgrund Ceanan                                                               |                                                      |          |                   |            |                                        |        |
|                                         |                             |                                                                                                    |                                                      |          |                   |            |                                        |        |
|                                         |                             |                                                                                                    |                                                      |          |                   |            | <b>PARTIES</b>                         |        |
| $-2$ . The set of $\sim$<br>Alberta Car | الابرائيات                  | $1 - 1$                                                                                                 |                                                      |          |                   |            | <b>SPONSO UT EL AUGENT DAVITIVIDOS</b> |        |
|                                         |                             | TEN EN MEANTZNICHENTO DE PISOS.                                                                         |                                                      |          |                   |            | - 中国法人 打ついれのだい 15/10/1999              |        |
|                                         | di mangrupa da ka Tinggu    |                                                                                                    | <b>IFACTER OF PROVIDING Y</b>                        |          |                   |            | <b>TANK PERSONAL</b>                   |        |
|                                         |                             | teach, that was only with a series for LOPEZ UNIARE?                                                    |                                                      |          |                   |            |                                        |        |
|                                         | →49.495×29000000            |                                                                                                    |                                                      |          |                   |            |                                        |        |
|                                         | s nomană                    |                                                                                                    |                                                      |          |                   |            |                                        |        |
|                                         |                             |                                                                                                    | ਬੋਲਕ ਸਾਮ                                             |          | would not to take |            | <b>THE ANSWER PROGRESSION</b>          |        |
|                                         |                             |                                                                                                    |                                                      |          |                   |            |                                        |        |
| 74 Z J                                  | LIAS ADVISE LIE SHLLS       | CISVOILS   Descripcion   Descripcion   Almacer   Secc.   Cantional   Unidat   CPrecio   40 名称字: 1mporte | 52                                                   | $35 - 8$ |                   | there zail | 5693                                   |        |
|                                         | C42R F FIGTAS DE HULF       |                                                                                                    | Ю.                                                   | . tu n   |                   | 2. Римса   | 76.11                                  | 1'2.54 |
|                                         |                             |                                                                                                    |                                                      |          |                   |            |                                        |        |
|                                         |                             |                                                                                                    |                                                      |          |                   |            |                                        |        |
|                                         |                             |                                                                                                    |                                                      |          |                   |            |                                        |        |
|                                         |                             |                                                                                                    |                                                      |          |                   |            |                                        |        |
|                                         |                             |                                                                                                    |                                                      |          |                   |            | 361000                                 |        |
|                                         |                             |                                                                                                    |                                                      |          |                   |            |                                        |        |
|                                         |                             |                                                                                                    |                                                      |          |                   |            |                                        |        |

Pantalla de Consulta a Detalle de Movimientos

 $\epsilon = 1$
Ahora si usted quiere consultar quien realizó determinados Movimientos de Entrada/Salida/Devolución en los almacenes, sólo oprima el botón de "CONSULTA DE MOVIMIENTOS DE ENTRADA/SALIDA/DDEVOLUCION" y lo llevará a la siguiente pantalla:

|    | Menú Pijncipal - [Consulta de Mavimientos]<br>We lix |                              |                   |                                                                                                    |       |             |  |
|----|------------------------------------------------------|------------------------------|-------------------|----------------------------------------------------------------------------------------------------|-------|-------------|--|
| r. |                                                      |                              |                   |                                                                                                    |       |             |  |
|    |                                                      |                              |                   | 1942 Capito Stype+Alta, March Real (HAMP Redesemble)                                                                  |       |             |  |
|    | 32.05                                                | <b>Contract</b>              | $\cdots$          |                                                                                                    |       | $\sim$<br>. |  |
|    |                                                      | 01/01/1999                   |                   | 27/07/1999                                                                                                    |       |             |  |
|    | المقددات                                             | $\sim 100$                   |                   | and the Transition of                                                                                                 |       |             |  |
|    |                                                      |                              | ENTRADA           | 26/07/1999                                                                                                    | 25 DC |             |  |
|    | <b>BKS</b>                                           | ٦                            | <b>DEVOLUCION</b> | 26/07/1999                                                                                                    | 3,00  |             |  |
|    | EMS                                                  | 3                            | <b>SALDA</b>      | 26/07/1999                                                                                                    |       |             |  |
|    | <b>EMS</b>                                           | 4                            | <b>SALDA</b>      | 26/07/1999                                                                                                    | 3,00  |             |  |
|    |                                                      |                              |                   |                                                                                                    |       |             |  |
|    |                                                      |                              |                   |                                                                                                    |       |             |  |
|    | <b>ISBN 3-8</b>                                      | <b>TANGER AND AND PERSON</b> |                   | <b>THE REPORT OF THE PROPERTY OF THE REAL PROPERTY OF THE REAL PROPERTY OF THE REAL PROPERTY OF THE REAL PROPERTY</b> |       |             |  |
|    |                                                      |                              |                   |                                                                                                    |       |             |  |

Cantalla de Consulta de Muvimientos de Entrada:Salida/Devolución

-sted pagee seleccionar un movimiento determinado y oprimir el boton de "DETALLE" para checar todos los elementos que compone el registro seleccionado.

| Charles and the                               |                                 |                      |                    |                                          |                                 |                   |
|-----------------------------------------------|---------------------------------|----------------------|--------------------|------------------------------------------|---------------------------------|-------------------|
| uchwole Edita Vere Acciones (Veriane - Aussig |                                 |                      |                    |                                          |                                 |                   |
|                                               | 15 alks [kell                   | <b>MARK STAR</b>     |                    |                                          |                                 |                   |
|                                               | Table de Muvios ESD             |                      |                    |                                          |                                 | -NGI)             |
|                                               |                                 |                      |                    |                                          |                                 |                   |
|                                               |                                 |                      |                    | WEIGEBROED OF THE MANAGEMENT STATISTICS. |                                 |                   |
|                                               |                                 |                      |                    |                                          |                                 |                   |
|                                               | Gine services a                 |                      |                    | 化硫酸 的复数地震的                               | 6471, 1599                      |                   |
|                                               | <b>CHARGES OF CITAL ABALLES</b> |                      |                    | A (4): 104-1025 - 8 04/11/1999           |                                 |                   |
|                                               | <b>DOSTAR PROPERTY</b>          | $\mathcal{F}$ A      |                    | AP TO APUTTITIONS                        | تقدمنا المستكسر                 |                   |
|                                               | <b>START START CONTROL</b>      | 0.3                  | * 25 T F MT 3      |                                          | <b>LOCAL REG-</b>               |                   |
|                                               | GOVERNA GRAPH RUSE ON 10918     |                      |                    | SULLS ELFIABEIN                          | فلنعاش والأستانيون              |                   |
| airiciali                                     |                                 | Sección Descripcións |                    | Dartis                                   | <b>Letter and</b><br>tar Kaza I | <b>Exitizione</b> |
| - 02<br>401.                                  | li 16-C                         |                      | DISCOS COLOR NEORO | 200                                      | 39.59                           | 110.7             |
|                                               |                                 |                      |                    |                                          |                                 |                   |
|                                               |                                 |                      |                    |                                          |                                 |                   |
|                                               |                                 |                      |                    |                                          |                                 |                   |
|                                               |                                 |                      |                    |                                          |                                 |                   |
| п                                             |                                 |                      |                    |                                          |                                 |                   |
|                                               |                                 |                      |                    |                                          | <b>CERCHICAL</b>                |                   |
|                                               |                                 |                      |                    |                                          |                                 |                   |
|                                               |                                 |                      |                    |                                          |                                 |                   |
|                                               |                                 |                      |                    |                                          |                                 |                   |
|                                               |                                 |                      |                    |                                          |                                 |                   |
|                                               |                                 |                      |                    |                                          |                                 |                   |
|                                               | <b>COLLECT</b>                  |                      |                    |                                          |                                 |                   |

Pantalla de Consulta a Detalle del Movimiento seleccionado en la pantalla Anterior

and the company

 $\mathcal{L}(\mathcal{A})$  and  $\mathcal{L}(\mathcal{A})$  are the set of the set of  $\mathcal{L}(\mathcal{A})$ 

 $\mathbf{r} = \left( \begin{array}{cc} 0 & 0 \\ 0 & 0 \end{array} \right)$  ,  $\mathbf{r} = \left( \begin{array}{cc} 0 & 0 \\ 0 & 0 \end{array} \right)$ 

Para consultar quien realizó determinados Movimientos de Alta/Baja de Activo Fijo, sólo oprima el botón de "CONSULTA DE MOVIMIENTOS DE ALTA/BAJA" y lo llevará a la siguiente pantalla:

| <b>THE RE</b><br>Menu Principal |                                           |                          |                                                                |                                     |                              |  |
|---------------------------------|-------------------------------------------|--------------------------|----------------------------------------------------------------|-------------------------------------|------------------------------|--|
| R Consulto de Muvtos. AF        |                                           |                          |                                                                | <b>TOTAL LIST</b>                   | 山村山                          |  |
|                                 | and the company                           |                          |                                                                |                                     |                              |  |
|                                 |                                           |                          | the company of the collection of the company of the company of |                                     |                              |  |
|                                 |                                           |                          |                                                                |                                     |                              |  |
|                                 |                                           |                          |                                                                |                                     |                              |  |
|                                 |                                           | ٠                        |                                                                |                                     |                              |  |
|                                 | 01/01/1999                                |                          | 31/08/1999                                                     |                                     |                              |  |
|                                 |                                           |                          |                                                                |                                     | .                            |  |
| <b>Contact</b>                  | <b>Standard Standard</b>                  | 武士                       | الكليلة                                                        | <b>E</b> Constitution<br>rИ         | $\mathcal{Q}_\mathcal{F}$ is |  |
| <b>FMS</b>                      | п                                         | <b>Bingresos Propios</b> |                                                                | 26/07/1999                          |                              |  |
| EMS                             | 2                                         | A Compre Directo         |                                                                | 26/07/1999                          |                              |  |
| <b>EMS</b>                      | з                                         | A Compre Directe         |                                                                | 26/07/1999                          |                              |  |
|                                 |                                           |                          |                                                                |                                     |                              |  |
|                                 |                                           |                          |                                                                |                                     |                              |  |
|                                 |                                           |                          |                                                                |                                     |                              |  |
|                                 |                                           |                          |                                                                |                                     |                              |  |
|                                 |                                           |                          |                                                                |                                     |                              |  |
|                                 |                                           |                          |                                                                |                                     |                              |  |
|                                 |                                           |                          |                                                                |                                     |                              |  |
|                                 | PART TO PRESENT THE START OF A CONTRACTOR |                          |                                                                |                                     |                              |  |
|                                 |                                           |                          |                                                                |                                     |                              |  |
|                                 |                                           |                          |                                                                |                                     |                              |  |
|                                 |                                           |                          |                                                                |                                     |                              |  |
|                                 |                                           |                          |                                                                | <b>Printer and the State County</b> |                              |  |
|                                 |                                           |                          |                                                                |                                     |                              |  |

Pantalla de Consulta de Movimientos de Alta/Baja por Usuario

Usied puede seleccionar un movimiento determinado y oprimir el botón de "DETALLE". comminedar todos los elementos que compone el registro seleccionado.

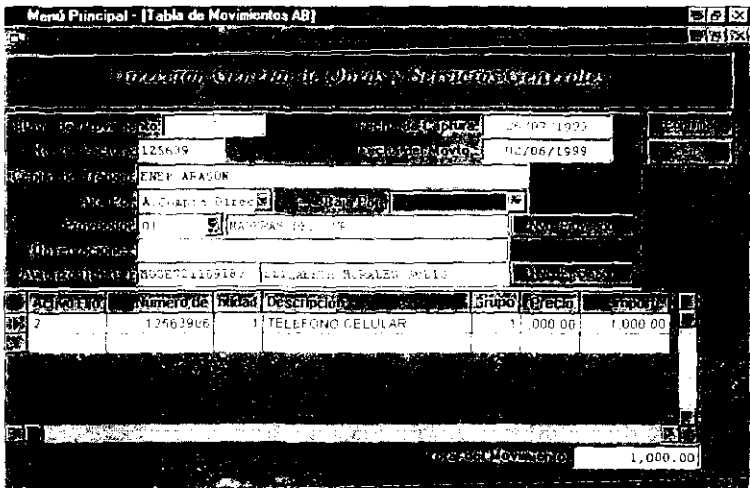

Pantalla de Consulta a Detalle del Movimiento seleccionado en la pantalla Anterior.

 $\sigma$  , and  $\sigma$  are  $\sigma$  . The second contract of the second contract of  $\sigma$ 

 $\Delta \sigma = 0.000$ 

Si desea consultar uno o varios Resguardos de Activo Fijo sólo oprima el botón de Movimientos de Resguardos de Activo Fijo, del Menú de Consulta de Movimientos, y se podrá visualizar la siguiente pantalla:

|                        | Menú Principal - (Conculta da Recou ardos) |                    |                                                         |                   | <b>ROJE</b>    |
|------------------------|--------------------------------------------|--------------------|---------------------------------------------------------|-------------------|----------------|
|                        |                                            |                    |                                                         |                   | ъ.,            |
|                        |                                            | ā                  |                                                         |                   |                |
|                        |                                            | Same at Dine       | $\sim$<br>$\sim$                                        |                   |                |
|                        | --                                         | <br>---<br>Type of | <b>Contract Contract</b><br><b>All States</b><br>$\sim$ |                   |                |
|                        | 01/01/1929                                 | a ann a            | 31/08/1999                                              |                   | ×<br>and There |
| $\mathbf{r}_{\rm eff}$ | re a                                       | الخاصات بأفراد     | <b>March 2010</b>                                       | لدائكار           | $\sim$         |
| $-65$                  |                                            | 27 07 1901         |                                                         | 1,500.00          | $n + \Delta x$ |
| вś                     | l2.                                        | 27.07/1999         |                                                         | 1,000.00          |                |
| 数量 まやし                 |                                            |                    | 2월 5일 20일                                               | 1,8893<br>المبيان |                |
|                        |                                            |                    |                                                         |                   |                |

Pantalla de Consulta de Movimientos de Resguardos de Activo Fijo Por Usuario

Si quiere consultar a detaile algún resguardo, solo selecciónelo de la pantalla anterior y oprima el botón de "DETALLE", y en la siguiente pantalla usted podrá ver todas las características de ese resguardo seleccionado.

|         | Menù Pimcipal - [Tabla de Resguardos] |                |                                                     |                                                                   |                                                           | 도리로      |
|---------|---------------------------------------|----------------|-----------------------------------------------------|-------------------------------------------------------------------|-----------------------------------------------------------|----------|
| m       |                                       |                |                                                     |                                                                   |                                                           | ਸੀਕ ਭ    |
|         |                                       |                |                                                     | Financially States and Health and States and States and States    |                                                           |          |
|         | MERCHALLER IN CUBB.                   | $\overline{z}$ |                                                     | 27/07/1999 - 27/07/1999                                           |                                                           |          |
|         | 1 144 PM 31 0 356 06/05/1999          |                | <b>B. (REMOSE721109187 FELIZARETH RORALES SOLIS</b> |                                                                   | $\mathcal{L}_{\text{max}}$ and $\mathcal{L}_{\text{max}}$ |          |
|         | <b>Alging Minis Incornation</b>       |                | All that you                                        | Oi. Brenes Inamebles                                              |                                                           |          |
|         | <b>ACTIVE FIRE THE EFFECTS</b>        |                |                                                     | <b>REMARKS AUTOR TO A LITTLE AT REMARKS AND THE COUNTY TO THE</b> |                                                           | 寮島       |
|         | <b>TELEFONO</b>                       |                | 12563986 Prezaci                                    |                                                                   | 1 MOTOR STARTA Compra                                     | 03/140   |
|         |                                       |                |                                                     |                                                                   |                                                           |          |
|         |                                       |                |                                                     |                                                                   |                                                           |          |
|         |                                       |                |                                                     |                                                                   |                                                           |          |
| a e     |                                       | ਨਜਲਾ:          |                                                     |                                                                   |                                                           |          |
|         |                                       |                |                                                     |                                                                   | Transmission in succession                                | 1,000.00 |
|         |                                       |                |                                                     |                                                                   |                                                           |          |
| بموجدهن |                                       |                |                                                     |                                                                   |                                                           |          |

Pantalla de Consulta: a Detalle de Movimientos de Resguardos de Activo Fijo

**Para consultar quien o quienes realizaron los movimientos de resguardos de software, sólo oprima el botón, del Menú de Consulta de Movimientos, de "CONSULTA DE**  RESGUARDOS DE SOFTWARE" y podrá visualizar la siguiente pantalla

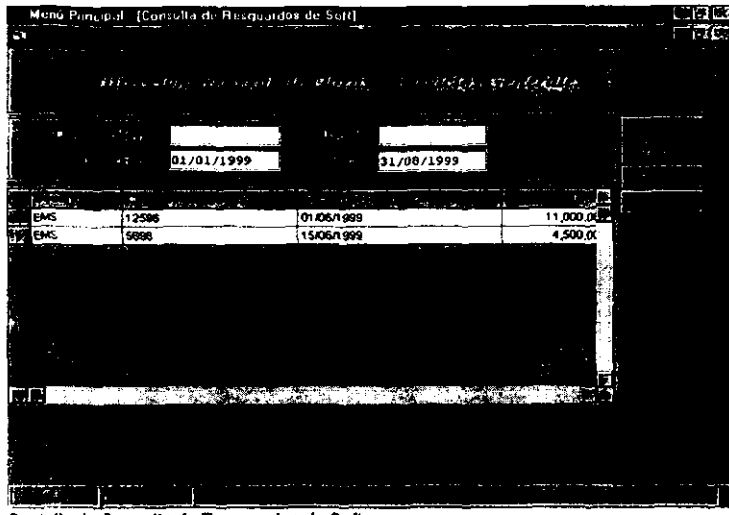

Pantalla de Consulta de Resguardos de Software

 $P$ ara consultar a detalle un Resguardo, seleccionelo y opnma el botón de "DETALLE" y podra ver todas las características que componen el resguardo seleccionado

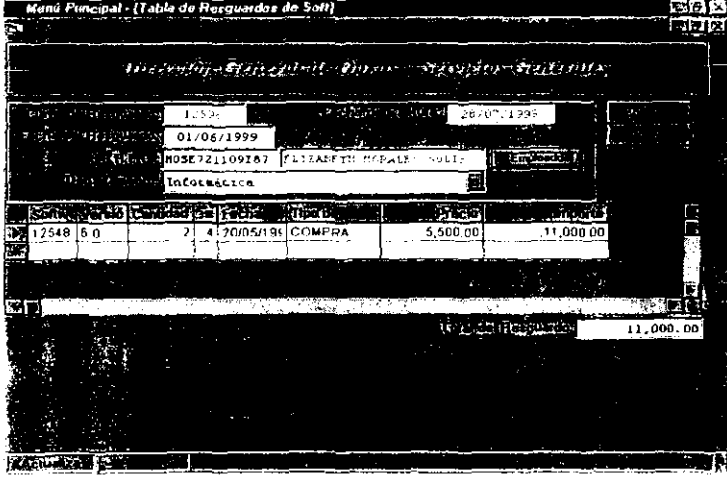

Pantalla de Captura de Resquardos de software

#### **MENU DE SEGURIDAD**

En el menú principal oprima el botón de "SEGURIDAD" y el siguiente menú se visualizará:

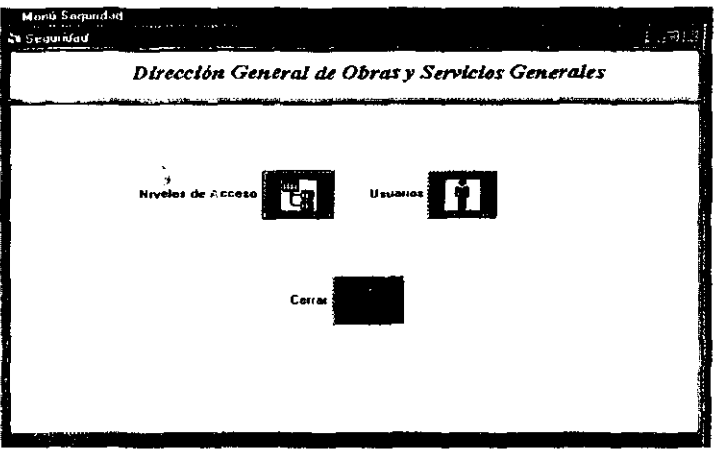

Pantalla de Menú de Seguridad

Para consultar y dar de alta los diferentes niveles de acceso que se t Dirección General de Obras, para la buena administración del sistema, oprima el botón de "NIVELES" y podrá visualizar la siguiente pantalla:

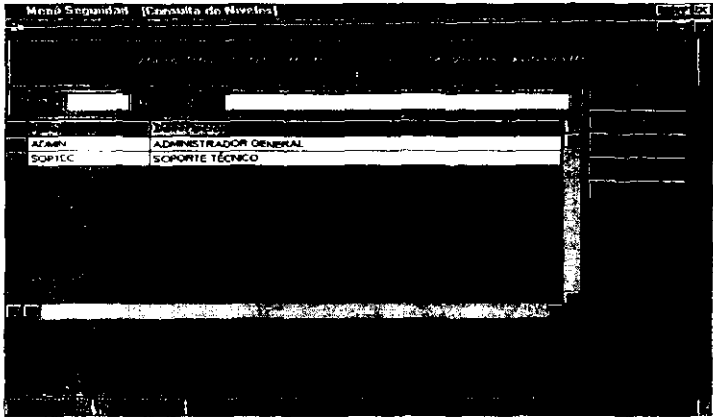

 $\sim$   $\sim$ 

and the state of the

والمستوا

 $\sim 100$ 

Pantalla de Consulta de Niveles de Acceso

للمحارب المستحدث والمستقطعات والمناد

and comments of the manufacturers

Para dar de alta un nuevo nivel de acceso, oprima el botón de "ALTAS" y capture la clave del nivel, su nombre que lo identificara y oprimiendo la tecla de "F4" se visualizaran los programas a los que tendrá acceso el nivel que se esté dando de alta.

| Manu Leournted                                                |                                                                                                  |                       |                                                                                      |                    |                  |
|---------------------------------------------------------------|--------------------------------------------------------------------------------------------------|-----------------------|--------------------------------------------------------------------------------------|--------------------|------------------|
| on the same of the same                                       |                                                                                                  |                       |                                                                                      |                    |                  |
| Childreno de Niveles do Astero                                |                                                                                                  | $\sim$ $\sim$         |                                                                                      |                    | the component of |
|                                                               | .<br>$\sim$                                                                                      | ×<br>$\sim$ 20        | ъ.<br>$\cdot$ $\cdot$                                                                | <b>1. 1. 1.</b>    |                  |
| A-11 H                                                        |                                                                                                  | ADMINISTRADOR GENERAL |                                                                                      |                    |                  |
| 1.14                                                          | n.<br><b>START</b>                                                                               | and the state         | <b>Signal</b><br><br>A Millenger                                                     | $\cdots$<br>Ш<br>٠ |                  |
| <b>PARTNON</b> D<br>4.9483320<br>WWW.RAZZZ<br><b>WACHEKE!</b> | MENU PROVCE AL<br><b>MENU MOVIMENTOS</b><br><b>ARTAU MONTOS AF</b><br><b>NENLICO PIOLITACION</b> |                       | MON PRECEAL<br>MENU DE MOVIMENTOS<br>MENU DE MOVIMENTOS DE<br>MENU DE CONFIQUITACIÓN |                    |                  |
| WAJELAND                                                      | <b>REGISTRO DE USUARIO</b>                                                                       |                       | <b>INCIO</b>                                                                         |                    |                  |
|                                                               |                                                                                                  |                       |                                                                                      |                    |                  |
| <b>Separate</b>                                               | $-2.59 - 6.6$<br><b>THE CONFERENCE OF STREET</b>                                                 |                       | ボミ にびた 総織院 小法 工業 薬器出口                                                                |                    |                  |
|                                                               |                                                                                                  |                       | -<br>ш                                                                               | $-$                |                  |
|                                                               |                                                                                                  |                       |                                                                                      |                    |                  |

Panlalla de Caplura de los Niveles de Acceso

Una vez terminado oe capturar el nivel oprima el botón de "CONFIRMA registre el nivel en la base de datos.

Ahora para dar de alta los usuarios que tendrán acceso al sistema, depende acceso que se le asigne, en el Menú de Seguridad, oprima el botón di y la siquiente pantalla se podrá visualizar:

|                                 | Menú Segundad - [Consulta de Usuarios]                                                                                                    |                          | lota 13       |
|---------------------------------|----------------------------------------------------------------------------------------------------|--------------------------|---------------|
| 30                              |                                                                                                    |                          | <b>Carlos</b> |
|                                 | William Contained in the annual Company of the Company of                                                                                                    |                          |               |
|                                 | $\mathcal{E}(\mathbf{r}) = \mathcal{E}(\mathbf{r})$                                                                                                    |                          |               |
| <b><i>Expertised States</i></b> | با دانستان                                                                                                    | <b>LUBRARY</b>           | 1D,           |
| <b>EMS</b><br><b>MOSE</b>       | USUARIO ESPECIAL DE SIPA<br>ELIZABETH MORALES SOLIS                                                                                                    | <b>SOPTEC</b><br>SOPTEC  |               |
| <b>SCPA</b>                     | ADMINISTRADOR DE SICIPA                                                                                                    | <b>ADMIN</b>             |               |
|                                 |                                                                                                    |                          |               |
|                                 | <b>NO. 1999年10月11日 1月11日 1月11日 1月11日 1月11日 1月11日 1月11日 1月11日 1月11日 1月11日 1月11日 1月11日 1月11日 1月11日 1月11日 1月11日 1月11日 1月11日 1月11日 1月11日 1月11日 1月11日 1月11日 1月11日 1月11日 1月11日 1月11日 1月11日 1月11日 1月11日 1月11日 1月11日 1月11日 1月11日 1月11日 </b> | <b>AND REAL PROPERTY</b> |               |
|                                 |                                                                                                    |                          |               |
|                                 |                                                                                                    |                          |               |
|                                 |                                                                                                    |                          |               |

Pantalla de Consulta de Usuarios

Para dar de alta un nuevo usuario oprima el botón de "ALTAS" y la siguiente pantalla de captura presentará los campos necesarios para registrar los usuarios quetendrán acceso al sistema.

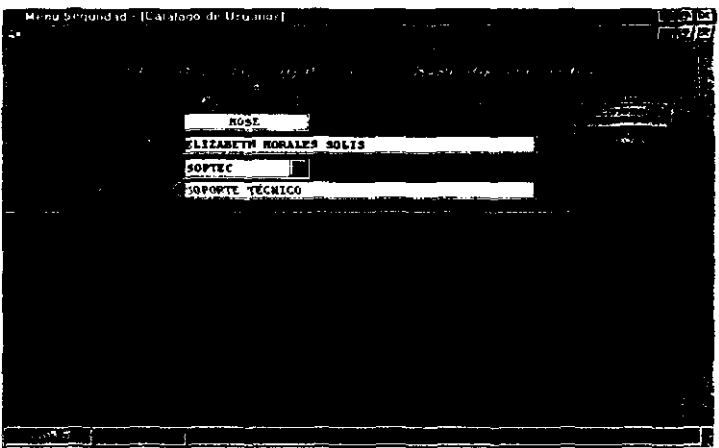

Pantalla de Captura de Usuarios

Una vez terminado de capturar la clave, el nombre y el nivel de acceso que tendrá el usuario capturado, oprima el botón de "CONFIRMAR", de esta manera la clave del tistiano estará registrada en la hase de datos.

Ahora si quiere eliminar el usuario, selecciónelo de la pantalla de consulta de usuarios y oprima "BAJAS", para eliminarlo de la base de datos, si quiere modificar algún campo, también selecciónelo de la pantalla de consulta y oprima "CAMBIOS".

Para eliminar un nivel de acceso, primoro tiono quo climinar los usuarios que tienen asignado ese nivel y después en la pantalla de consulta de niveles de acceso, seleccionar el nivel y oprimir el botón de "BAJAS" de esta manera eliminará el nivel de acceso de la base de datos.

 $\sim 10^{11}$ 

 $\alpha$  is a sequence of the second  $\alpha$ 

## GUIA DE SOLUCION A PROBLEMAS QUE PUEDEN PRESENTARSE EN EL **USO DE SICIPA**

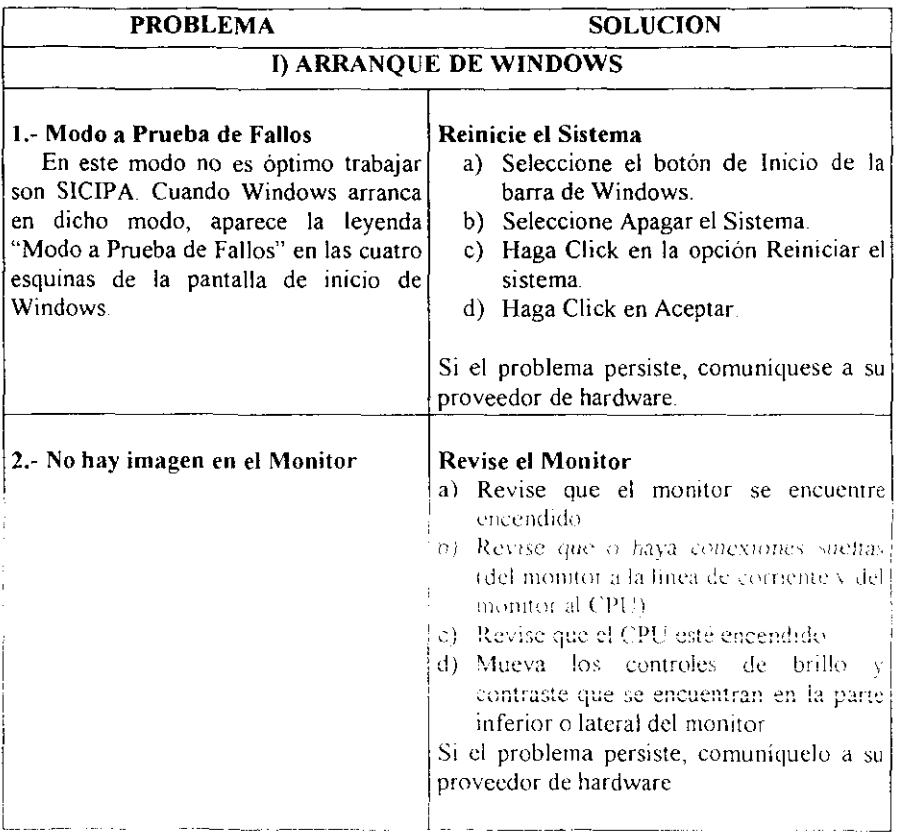

 $\mathcal{C}(\omega)$  ,  $\omega$  and  $\mathcal{C}(\omega)$  , and another  $\mathcal{C}(\omega)$ 

a Paris  $\sim$ - 500 - - 60 and the property

 $\overline{a}$ 

**The Contract of the Contract of the Contract of the Contract of the Contract of the Contract of the Contract of the Contract of the Contract of the Contract of the Contract of the Contract of the Contract of the Contract** 7 - 75 p

はんかい イン・ファン あまい

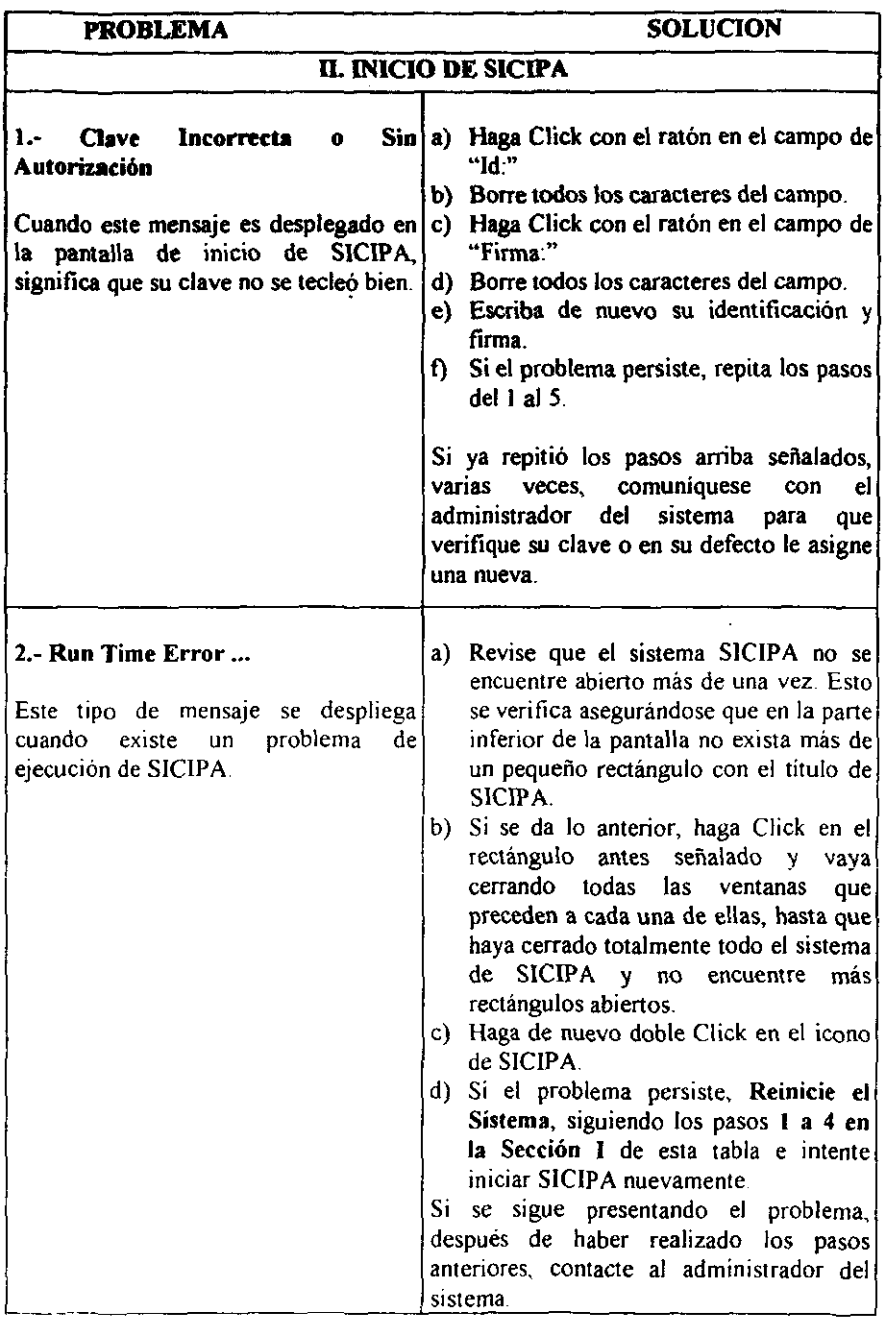

(f) (198

l.

ļ

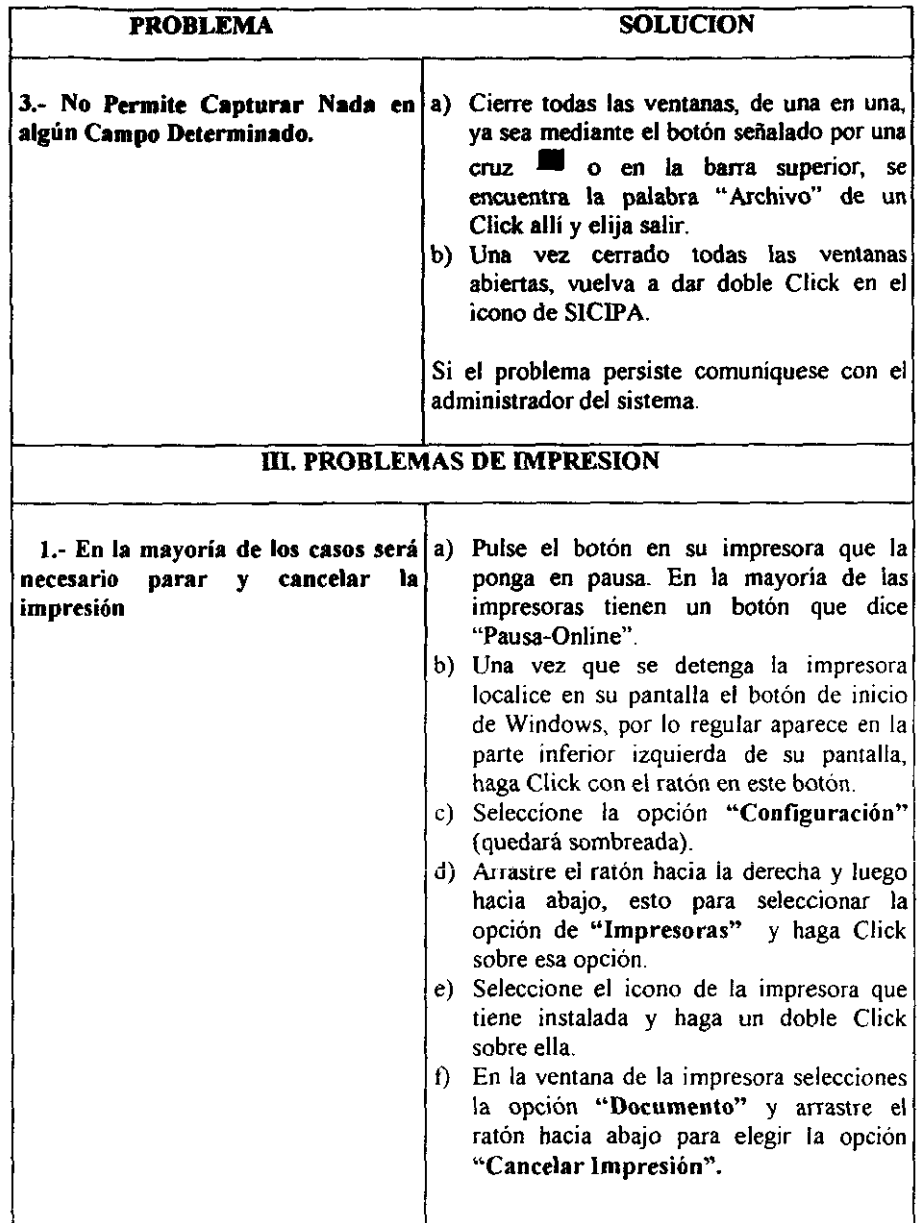

Sisteme Integral de Inventarios para Abnacenes

7000

, t

, ,

'J

'.;

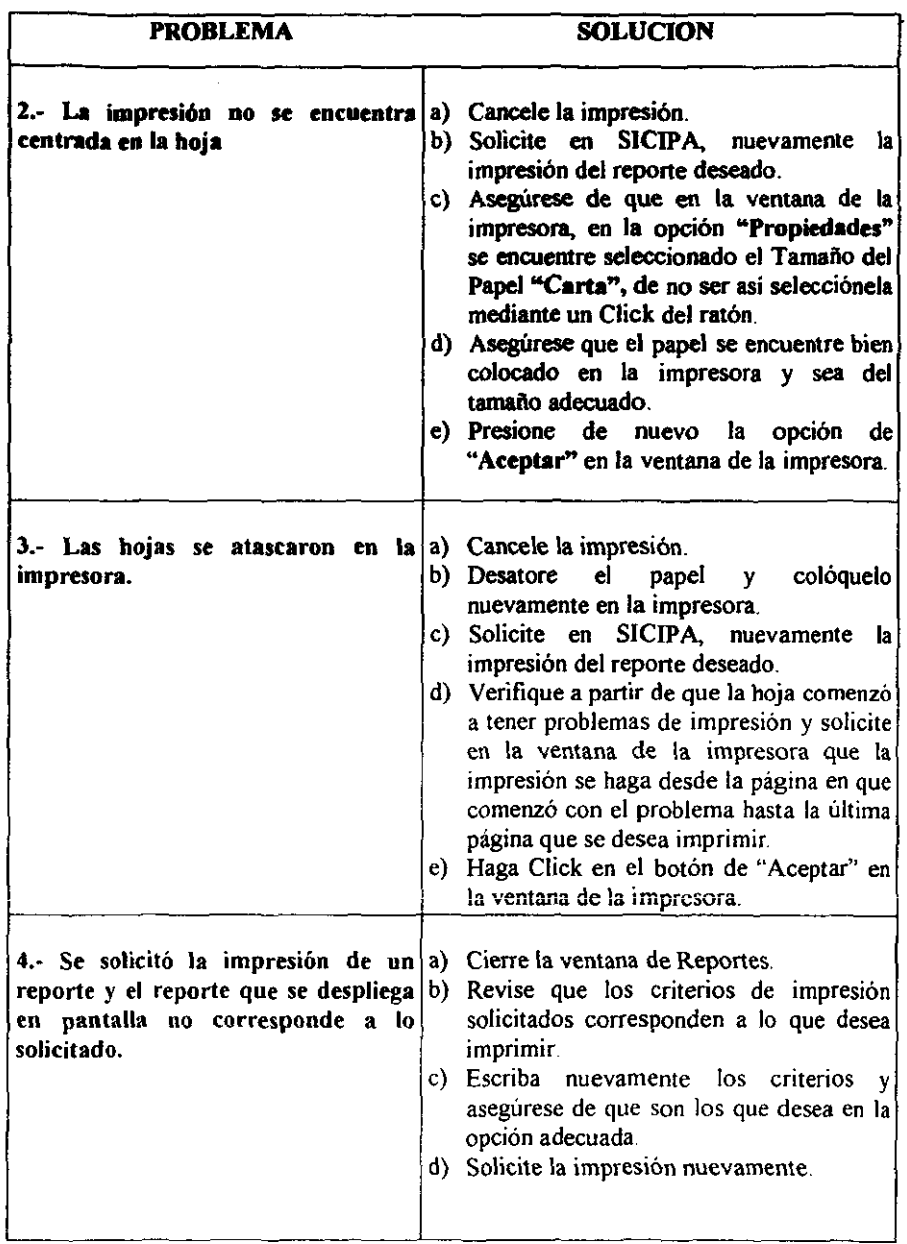

ma a con-

**COLL** 

 $\overline{\phantom{a}}$ 

and the company of

and a decision of the control of the

,

÷, - 79

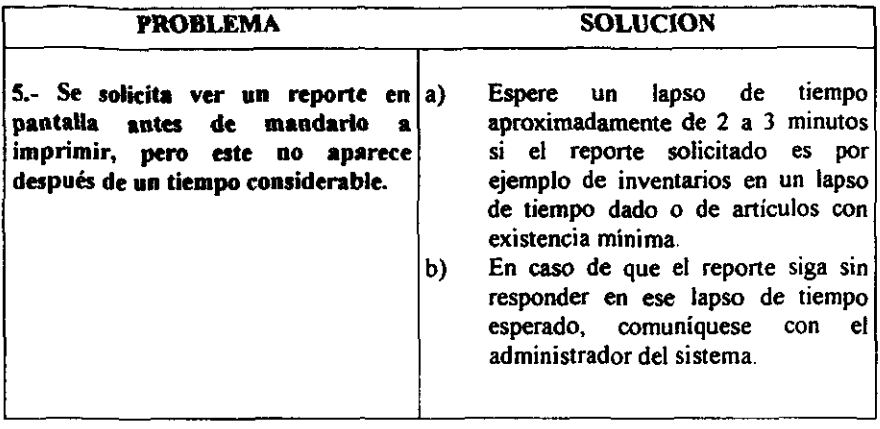

100 million

المقرئين المطائف بالمراكب

المراجع الأسراء والمحاورة والمستحدث

in the Car

a series and the series

11. M. Y.

# **APENDICE B**

그 어머니는 그렇게 못 아주도 되려서 그 고개를 내 없이 아니다.

#### VOCABULARIO DE TERMINOS

Para el desarrollo del Sistema Integral de Control de Inventarios Para Almacenes requerimos de los siguientes términos:

## A

- Almacén: Lugar físico donde se concentran los materiales y herramientas para su control.
- Archivo de Bases de Datos: Lugar donde se almacenan los datos obtenidos de la Base de Datos.
- Atributos (Campo de Datos): Son las propiedades que definen o caracterizan a una entidad. Al atributo frecuentemente se le llama elemento de datos, campo de datos, campo item de datos o item elemental.

### B

- Base de Datos: Es una colección de datos relacionados acerca de una empresa con múltiples usos.
- Base de Datos de Red: Método de organización de bases de datos que permiten relacionar los datos en forma de red.
- Boletinaje: Es el intercambio de información con fines de intercambio de artículos, que se realizan entre almacenes.

## e

Captura: la captura es la etapa del proceso informático de la cual se pueden obtener grandes logros en productividad. Es importante capturar con efectividad. con él fin de asegurar la calidad de los datos que entran al sistema, La decisión de capturar precede de la interacción misma del usuario con el sistema. Existen dos tipos de datos a capturar: Los datos que cambian o que varian en cada una de las transacciones y los datos que distinguen de otros articulos, de manera concisa, el artículo particular que se procesa.

- Cardinalidad: La cardinalidad de una relación se refiere al número de ocurrencias que pueden estar asociadas entre entidades. Por lo tanto, existen relaciones uno a uno  $(1:1)$  uno a muchos  $(1:N)$ , y muchos a muchos  $(M:N)$ . Para distinguir la cardinallded en un diagrama E-R se anota un "1", "N" o "M" sobra las lineas de asociaCión y a un lado de las entidades. Cardinalidad de una relación es el número de tuplas que la componen.
- Consulta: También conocida como Query Es una búsqueda de infonnación especifica utilizando código para las llamadas. Es una inlerrogación a una Base de Datos que pennite al usuario contar, sumar y listar registros seleccionados conlenidos en ella.
- Campo: Es la unidad direccionable más pequeña que puede ser referida por un programa.

## D

東京大学大学の大学の大学の大学で、その世界のアップのことに、「そのことを、そのことを、そのことを、そのことを、そのことを、そのことを、そのことに、そのことを、そのことを、そのことを、そのことを、そのこ

b

 $\frac{1}{2}$  ,  $\frac{1}{2}$ 

i. ÷

Ń

> Diccionario de Datos (Glosario de Datos) : Es un depósito central de infonnación acerca de entidades, los campos de datos que representan a las entidades, las relaciones entre éstas, sus orígenes. significados, usos y formatos de representación.

## E

- Entidad: Es una persona, lugar, una cosa, un evento o un concepto acerca del cual se registra información. Es un objeto tangible que puede describirse con palabras, código numérico o no numérico.
- Existencia Mínima: Es la cantidad tope inferior que debe existir de un artículo para solicitar la adquisición del mismo y se evite que este llegue a cero.
- Existencia Máxima: Es la cantidad tope superior que puede existir en un momento dado y evitar que el almacén se sature del mismo, ya que el consumo del articulo no justifica su existencia.
- Existencia Actual: Es la cantidad real que existe de determinado artículo en el almacén.

G

**The Community of Community of Community of Community of Community of Community of Community of Community of Community** 

,. '.

Grado: Es el número de atributos o columnas de la relación.

Ī

- Inventario: USIa en que se relacionan y detallan los articulos en existencia a una fecha detenninada en cada almacén.
- Inventario Fisico: Es la relación fisica de la totalidad de articulos. materiales y herramientas con que cuenta un almacén detenninado, comparado con los que deben existir según los registros en las tarjetas del cardex, ordenes de entrada y/o salida, facturas y devoluciones
- Integridad de los Datos: Mantenimiento de los datos correctos en la base de datos, durante el tiempo de vida del sistema.
- Integridad Referencial: Característica de una base de datos donde no hay registros hijo si no existen los padres correspondientes.

## K

Kardex: Conjunto de tarjetas en ias cuaies se registran los movimientos de entradas y salidas diarias de los articules en los almacenes.

### L

Lenguaje de manejo de Datos: Es el lenguaje especial proporcionado por OBMS para permitir a los usuarios efectuar operaciones de Entrada/Salida en la Base de Datos.

## LL

Llave: Una llave es un dato elemental en un registro que se utiliza como criterio de identificación para éste.

Llave Primaria: También es conocida como Clave Primaria. Es el campo cuyo contenido puede identificar de manera unica a cada registro del archivo. Sólo un campo del registro puede ser distinguido como principal.

Llave Foránea: También conocida como Clave Secundaria. Es cualquier campo a excepción de la clave principal puede designarse como clave secundaria y y se utilizan como clave de búsqueda en consultas.

Llave Compuesta: Es la combinación de una llave primaria con una llave secundaria, formando asi una sola clave.

## M

, and the same of the construction of the construction of the construction of the construction of the construction of the construction of the construction of the construction of the construction of the construction of the

Mamete: Documento que identifica el articulo y/o matenal.

Metodología: Sistema ordenado de proceder par la obtención de un fin.

- Modelo de Datos: Es una colección de conceptos matemáticamente definidos, que ayuda a considerar y expresar los objetos, atributos y relaciones entre objetos y sus correspondientes operacíones, es decir, proveen una descripción conceptual de los datos. Consiste de dos elementos' La notación matemática (expresa los datos y las reacciones) y las operaciones sobre los datos (nos sirve para expresar preguntas y otras manipulaciones sobre los datos).
- Modelo Entidad-Relación: Método empleado en el diseño de Bases de Datos basado en el análisis de tres modelos semánticos claves: entidades, relaciones y atributos.
- Modelo jerárquico: En este modelo la estructura jerárquica de árbol se construye con nodos y ramas. Un nodo es una colección de atributos de datos que describen a la entidad de ese nodo, el nodo mas alto es una estructura jerárquica de árbol que se conoce como raiz.
- Modelo Relacional: En este modelo, las entidades y sus relaciones se representan con tablas bidimensionales, cada tabla representa una entidad y está compuesta de renglones y columnas.

Modelo Reticular o Distribuido: Este modelo interconecta las entidades de una empresa en una "red", la notación gráfica de este modelo utiliza nodos y ramas. Un bloque representa una entidad o un tipo de registro, cada tipo de registro está compuesto de cero, uno o más atributos.

i yakun mason musamma yak

## N

- Nodo: Entidad que ocupa una posición en una estructura de datos.
- No. de Orden o Factura: Es el número de la factura o del documento con el cual Ingresa el material al almacén, que por lo regular viene impreso en la esquina superior derecha.
- Normalización: Es el proceso de agrupar a los campos de datos en tablas que representan a las entidades y sus relaciones. Es una técnica de Bases de Datos que empieza agrupando todos los atributos en una relación universal, la cual después es descompuesta en relaciones más pequeñas hasta que las relaciones divididas pertenezcan a la tercera forma normal.

#### o

- Operación: (Procedimiento) se define como una serie de acciones ejecutables sin Interrupción y que se ejecutan sin Interrupción y bajo las mismas condiciones en cuanto a factores descencadenantes.
- Optimización: Tarea de seleccionar la ruta más eficiente para cumplir con un propósito.
- Orden de Trabajo: Documento por medio del cual se solicita la realización de un trabajo y la salida de material necesario para llevarlo a cabo.
- Orden de Servicio: Documento por medio del cual se solicita la realización de un servicio.

#### p

Periodo: Es el lapso de tiempo entre fecha y fecha donde se realizan o se han realizado determinados movimientos entre los almacenes.

----.-~----------------

(P.U) Precio Unitario: Es el precio de los artículos por una sola unidad en el almacén, en un tiempo detenninado, es decir, va variando en precio.

A MATANGA A COMPOSTANT

- Precio Promedio: Es el precio que se obtiene a partir de promediar un precio ya exislente con uno de un articulo dado.
- Proceso: Es toda actividad de la empresa con sus entradas y salidas establecidas.
- Proveedor: Persona o entidad empresarial que abastece o suministra pedidos de determinados artículos a uno o varios almacenes.

## R

ś

医腹膜炎

Redundancia de Datos: Son datos duplicados o guardados más de una vez.

Registro: Colección de valores tomados por un campo de datos relacionados.

- Relación: Es una unión o enlace entre dos conjuntos de datos
- Reporte o (Informe): Colección de objetos y figuras impresas en papel, con número y encabezados de pagina. En un programa de Bases de Datos, la opción de Informe se usa típicamente para preparar cualquier tipo de salida impresa, el in10rme puede ser también una lista selectiva de elementos. Es un informe impreso donde se detallan los movimientos que han tenido los artículos de cada almacén en un período determinado.
- Resguardo: Documento en el cual se registran los datos de una persona a la cual se hace responsable de determinado equipo o bien, que tenga en su poder

## s

- Sección: Lugar físico dentro del almacén, donde se localiza un cierto tipo de matenal o articulo en especial.
- Sistema: Se le llama así a todos los datos interrelacionados en conjunto, que persiguen un mismo objetivo.

a Takarta a

## T

'e,

ś

Tabla Base: Tabla en un modelo relacional de datos. Se realiza fisicamente como un archivo.

- 1965 10

. . . . . . . . .

- Tabla de Consulta: Tabla que contiene el valor de la clave buscada y las direcciones de los registros objetivo.
- Tarjeta de Movimiento de Almacén: Documento en el cual se registran los **movimientos que tenga un material.**

Tupla: Es un renglón de la tabla.

## u

Unidad: Es la unidad de medida de los articulos (por Ejemplo: metro, pieza, caja, kilos litros, gramos, etc.).

#### v

- **Vale de Salida: Documento en el cual se registran los artículos que salen del almacén para su uso determinado.**
- **Vale de Devolución: Documento en el cual se registra el reingreso los articulas nuevamente al almacén, notificando el estado y el porqué de su devolución.**
- Validación de datos: La validación (tipo, tamaño o valor del campo) de los datos **proporcionados (por un programa del sistema o del usuario), antes de que Sean cargados en la Base de Datos.**

驚喜に くちもん

ing ang magalagan ng magalagan ng magalagan ng magalagan na ang ang magalagan na ang ang ang ang magalagan na <br>Tagapang magalagan na ang magalagan na ang magalagan na ang magalagan na magalagan na magalagan na magalagan n<br>

# **APENDICE C**

En el presente Apéndice, se muestra como ejemplo una parte del Código Fuente de SICIPA (Sistema Integral de Control de Inventarios Para Almacenes). Es código de Visual Basic generado por Genexus. Se presentan algunas de las rutinas necesarias para llamar a los menús que integran el sistema.

Dim UserCancel As Integer Dim Response As Integer Dim gx valid% Dim RfK0gs As Integer Dim GXInitz As Integer Dim GXNoExit As Integer Dim GXToRetum As Integer Dim Srch0gs As Integer Dim Rfr0gs As Integer Dim Gx execsa As Integer Dim Gx time As String Dim Gx date As Variant Dim AV6Passc As String Dim AV5Flgn As Integer Dim AV4Nomusuc As String Dim AV3Razsocc As String Dim Gx emsg As String Dim Gx err As Integer Dim SLyMd02 As String Dim GXEnCnt As Integer Dim next\_to\_vid As integer Dim In field As Integer Dim Gx cursor As String Dim GX ERRD% Dim curr fld As Integer Dim ControlDown As Integer Dim ShiftDown As Integer Dim LastKey As Integer Dim GxTopForm As Form Dim GxTopCtrl As Control Dim GxOldIndex As Integer

Private Sub cVNomusuc\_KeyPress(KeyAscii As Integer)

```
Select Case KevAscii
   Case Is = 13KeyAscii = 0
     SendKeys "{TAB}"
 End Select
End Sub ' cVNomusuc KeyPress
```
**CONTRACTOR** 

ì

Private Sub cVNomusuc KeyDown(KeyCode As Integer, Shift As Integer)

```
Select Case KeyCode
   Case Is = 38KeyCode = 0SendKeys "+(TAB)"
   Case 1s = 40KevCode = 0SendKeys "{TAB}"
 End Select
 If KeyCode = vbKeyF1 Then
   GXTemp& = WinHelp(Me.hwnd, "APPHLP.HLP", HELP KEY, "NomUsuC")
   KeyCode = 0End If
End Sub ' cVNomusuc_KeyDown
```
Private Sub cVToday\_KeyPress(KeyAscii As Integer)

Select Case KeyAscii Case  $1s = 13$ KeyAscii = 0 SendKeys "{TAB}" **End Select** End Sub ' cVToday\_KeyPress

Private Sub cVToday\_KeyDown(KeyCode As Integer, Shift As Integer)

Select Case KeyCode Case  $Is = 38$  $KeyCode = 0$ SendKeys "+(TAB}" Case Is =  $40$ KeyCode  $= 0$ SendKeys "{TAB}" **End Select** 

```
If KeyCode = vbKeyF1 Then
   GXTemp& = WinHelp(Me.hwnd, "APPHLP.HLP", HELP_KEY, "Today")
   KeyCode = 0End if
End Sub ' cVToday_KeyDown
```
Private Sub cVToday\_MouseDown(Button As Integer, Shift As Integer, X As Single, Y As Single)

```
If Button = 2 Then
   cVToday.Enabled = False
   TS = cVToday.text
   cVToday.text = GXCalendar(T$, Me, cVToday, "dd/mm/yy")
   cVToday.Enabled = True
   Gx_date = GxToDate((cVToday.text), "dd/mm/yy", Gx_date, GX_ERRD%)
   cVToday.SetFocus
 End If
End Sub ' cVToday_MouseDown
```
Private Sub cVTime\_KeyPress(KeyAscii As Integer)

```
Select Case KevAscii
   Case Is = 13KevAscii = 0SendKeys "{TAB}"
 End Select
End Sub ' cVTime_KeyPress
```
Private Sub cVTime KeyDown(KeyCode As Integer, Shift As Integer)

```
Select Case KeyCode
   Case Is = 38KeyCode = 0SendKeys "+{TAB}"
   Case Is = 40KeyCode = 0SendKeys "{TAB}"
 End Select
 If KeyCode = vbKeyF1 Then
   GXTemp& = WinHelp(Me.hwnd, "APPHLP.HLP", HELP KEY, "Time")
   KevCode = 0End If
End Sub ' cVTime KeyDown
```
Sistema Integral de Control de Inventarios para Ab

ini ya Kitar

ৰাষ্ট্ৰ পৰিচালন কৰা <sub>ব</sub>াৰ পৰা কৰি আছিল আৰু সৰ্ব

Private Sub axBtn6 Click()

Call U11V0V2 If UserCancel Then Unload Me End Sub ' 'Configuración' Click

Private Sub gxBtn7\_Click()

Call U12V0V2 If UserCancel Then Unload Me End Sub ' 'Movimientos' Click

Private Sub gxBtn5\_Click()

Call U13V0V2 If UserCancel Then Unload Me End Sub ' 'Seguridad' Click

Private Sub gxBtn16\_Click()

Call U14V0V2 If UserCancel Then Unload Me End Sub ' 'Consulta' Click

Private Sub gxBtn4 Click()

Unioad Me If UserCancel Then Unload Me End Sub ' Cancel Click

Sub gxrbnU15V0V0(ValCurrCell As Integer)

Call RFV0V2 If UserCancel Then Unload Me End Sub 'gxrbnU15V0V0

Sub SAV0V2()

 $Gx$  time = Format\$(Time(), "hh:mm:ss")  $cVTime.text = RTrim$(Gx_time)$ Gx\_date = GxToDate((Format\$(Now, "dd/mm/yy")), "dd/mm/yy", GX\_NULDATE, GX ERRD%) cVToday.text = GXFrDate(Gx\_date, "dd/mm/yy") Gx  $err = 0$ End Sub 'SAV0V2

#### Sub UPV0V2()

```
Gx time = FormatS(Time(), "hh:mm:ss")
 Gx_date = GxToDate((Format$(Now, "dd/mm/yy")), "dd/mm/yy", GX_NULDATE,
GX ERRD%)
 \overline{AV5F}lon = 0
 Gx emsq = mGx en = 0Gx execsa = False
 qxTabPress = 0GX retp = 0
 UserCancel = False
 Call ICV0V0
 next to v/d = 1Call SAVOV2
 If UserCancel Then
   GXToRetum = True
   Unload Me
   Exit Sub
 End If
 Rf<sub>r</sub>O<sub>GS</sub> = TrueCall RFV0V2
End Sub ' UPV0V2
Function VFV0V2(ToValid As Integer) As Integer
 VFV0V2 = TrueEnd Function ' VFV0V2
Function VLV0V2(next to vid As Integer, currifid As Integer) As Integer
 Static ILV0V2 As Integer
 Call RDV0V2
 In field = 0If Not ILVOV2 Then
   IUV0V2 = TrueVLV0V2 = TrueFor \frac{1}{6} = next_to_vid To (curr_fid - 1)
    If Not VFV0V2(1%) Then
     VLV0V2 = FalseExit For
    End If
   Next I%
   ILVOV2 = False
  End if
End Function 1 VLV0V2
```
Private Sub RDV0V2()

Real Property

「「大きなので、「大きなので、「大きなので、「大きなので、「大きなので、「大きなので、「大きなので、「大きなので、「大きなので、」「大きなので、「大きなので、「大きなので、「大きなので、「大きなので、 「大きな 「大きなので、「大きなので、「大きなので、「大きなので、「大きなので、「大きなので、「大きなので、「大きなので、「大きなので、「大きなので、「大きなので、「大きなので、「大きなので、「大きなので、「大きなので、「大きなので、「

Select Case In\_field **End Select** End Sub ' RDV0V2

Private Sub VWV0V2()

End Sub ' VWV0V2

Sub DSV0V2()

' Redisplay Vars On Error Resume Next cVNomusuc.text = RTrim\$(AV4Nomusuc) cVToday.text = GXFrDate(Gx\_date, "dd/mm/yy")  $cVTime.text = RTrim$(Gx_time)$ End Sub' DSV0V2

Private Sub RFV0V2()

Static gxlnRfr As Integer

If Not gxinRfr Then  $gx \ln Rfr = True$ GXNoExit = True Call RDV0V2 If Rfr0gs = True Then  $Rf<sub>1</sub>Oqs = False$ If Gx execsa Then SAV0V2 Else  $Gx$  execsa = True End If If UserCancel Then GoTo lexRFV0V2 Call U16V0V2 If UserCancel Then GoTo lexRFV0V2 Call DSV0V2 End If lexRFV0V2: GXNoExit = False  $gx$ InRfr = False End If End Sub ' RFV0V2

ातः अङ्कारा एषः राष्ट्रप्रा एषा

and the company of the company of the company of the company of the company of the company of the company of the company of the company of the company of the company of the company of the company of the company of the comp

#### Sub U12V0V20

~.'.".' r'

ş.

"Movimientos' Procedure CaI!RDVOV2 Me,AUIoRedraw = True Cal! PPUSU100(AV4Nomusuc, AV6Passc, "WMEN020·, AV5Flgn) Me.AutoRedraw = False If Me,Enabled And Me,Name <> MainForm,ActiveForm.Name Then Me.SetFocus If AV5FIgn = -1 Then Cal! DSVOV2 MsgBox "Usted No Tiene Autorización Para Entrar a Este Módulo .. ", vbOKOnly Else GxlsValid% = WWMEN020.GXQbjDsp(AV3Razsocc, AV4Nomusuc, AV6Passc) End If Call DSV0V2 End Sub' Event 'Movimientos' Sub U11V0V2() "Configuración' Procedure Cal! RDVOV2 Me,AutoRedraw = True Cal! PPUSU100(AV4Nomusuc, AV6Passc, 'WMEN030", AV5Flgn) Me.AutoRedraw = Falsa If Me.Enabled And Me.Name <> Mainform.ActiveForm.Name Then Me.SetFocus If AV5FIgn = -1 Then Cal! DSVOV2 MsgBox "Usted No Tiene Autorización Para Entrar a Este Módulo .. ", vbOKOnly Else Me.AutoRedraw = True Cal! PPUSU170(AV4Nomusuc, AV6Passc) Me.AutoRedraw = False If Me.Enabled And Me.Name <> MainForm.ActiveForm.Name Then Me.SetFocus  $X =$  Shell("LConfigu.EXE", 1) End If Cal! DSVOV2 End Sub' Event 'Configuración'

#### Sub U13V0V2()

"Seguridad' Procedure Call RDV0V2  $Me$  AutoRedraw = True Cal! PPUSU100(AV4Nomusuc, AV6Passc, "WMEN040", AV5Flgn) Me.AutoRedraw = False If Me.Enabled And Me.Name <> MainForm.ActiveForm.Name Then Me.SetFocus If  $AV5Flan = -1$  Then Cal! DSVOV2 MsgBox "Usted No Tiene Autorización Para Entrar a Este Módulo .. ", vbOKOnly Else Me. AutoRedraw = True Cal! PPUSU17O(AV4Nomusuc, AV6Passc) Me.AutoRedraw = False If Me.Enabled And Me.Name <> MainForm.ActiveForm.Name Then Me.SetFocus  $X =$  Shell("LSegurid.EXE", 1) End If Cal! DSVOV2 End Sub' Event 'Seguridad'

#### Sub U14V0V2()

**"Consulta' Procedure**  Cal! RDVOV2 **Me.AutoRedraw = True**  Call PPUSU100(AV4Nomusuc, AV6Passc, "WMEN080", AV5Flgn) Me.AutoRedraw = False **If Me.Enabled And Me.Name <> MainForm.ActiveForm.Name Then Me.SetFocus**  If AV5FIgn  $= -1$  Then Cal! DSVOV2 MsgBox "Usted No Tiene Autorización Para Entrar a Este Módulo ... ", vbOKOnly Else GxlsValid% = WWMENOBO.GXObjDsp(AV3Razsocc, AV4Nomusuc, AV6Passc) End If Call DSVOV2 End Sub' Event 'Consulta'

#### Sub U16V0V2()

**'Load Procedure**  Call DSVOV2 End Sub' Event Load Sub GXDspMnu(gxForm As Form, gxMbr As GXMenuBar, Old As String)

```
Select Case Old
   Case Is = '"Movimientos" 
     Call U12V0V2
   Case Is = "Configuración" 
     Call U11VOV2 
   Case Is = "Seguridad"
     Call U13V0V2 
   Case Is = "Consulta" 
     Cal! U14V0V2 
   Case Else 
     BGXM_MOD_GXDspMnu gxForm, gxMbr, Old 
 End Select 
End Sub' GXDspMnu 
Private Sub Form Load()
  Call GX_ResizeForm(Me, 45, 300, 9570, 6885)<br>Move 0, 0<br>Y% = MoveWindow(oVNomusuo bund, 13, 2, 1
 X% = MoveWindow(cVNomusuc.hwnd, 13, 2, 11, 13, 1)
 X% = MoveWindow(cVToday_hwnd, 15, 48, 11, 12, 1) 
 X% = MoveWindow(cVTime_hwnd, 584, 50, 11, 12, 1) 
  GXFrmMar 1
End Sub' Form_Load 
Private Sub Form_Activate()
 MainForm.mnuGX.Visible = False
  GXMb_ClearOptions 
 GxlsValid% = GXMb_GetLevel("Gx_actions") 
 If GxlsValid% > 0 Then
   GXMb_AddMnu GxlsValid%, GXMb,ltemTotal + 1, "Movimientos", "Movimientos", False, 
True, True, False, False, "F7" 
   GXMb_AddMnu GxlsValid%, GXMb.ltemTotal + 2, "Configuración", "Configuración", 
False, True, True, False, False, "Fa" 
   GXMb,AddMnu GxlsValid%, GXMb,ltemTotal + 3, "Seguridad", "Seguridad", False, True, 
True, False, False, "F9" 
   GXMb,AddMnu GxlsValid%, GXMb,ltemTotal + 4, "Consulta", "Consulta", False, True, 
True, False, False, "F10" 
 End If 
 LockWindowUpdate MainForm,hwnd 
 GXDefTool GXTBObj, MainForm,gxtbr, MainForm_gxlmL 
 LockWindowUpdate O
```
والاهلاق المستكفية الرواد المتحال والمتحرك والمتحرق والمتحرق والمتحرق الإهلال المتحرق الإهلال

**May 2002** 

**Substitution of the Contract Contract** 

Sistema Imagral de Control de Inventarios para Almacimes

化磷酸盐 经预先帐

**SECTION** 

**SECTION AND DESCRIPTION** 

į

Q

MainForm.PanMode.Caption = "" MainForm PanInfo Caption = \*\*\* MainForm.PanMessage.Caption = "" Screen.MousePointer = OMouse End Sub' Form Activate

Private Sub Form\_Deactivate()

MainForm.PanMode.Caption = "" MainForm.Paninfo.Caption = "" MainForm.PanMessage.Caption = "" End Sub' Form Deactivate

Sub GXMoveMnu(Index As Integer)

**Select Case Index** Case  $ls = 4$ Rfr0gs = True Call RFV0V2 **End Select** End Sub ' GXMoveMnu

Private Sub Form\_Paint()

Dim DC As Long

 $DC = Me hDC$ End Sub ' Form Paint

Private Sub Form\_KeyDown(KeyCode As Integer, Shift As Integer)

```
Select Case KeyCode
 Case Is = 16, 17, 18
   Exit Sub
 Case Is = vbKevF7
   Call U12V0V2
 Case is = vbKeyF8
   Call U11V0V2
 Case is = vbKeyF9
   Call U13V0V2
 Case Is = vbKeyF10Call U14V0V2
 Case Else
   BGXM_MOD.GXMnuKey KeyCode, Shift, MainForm, GXMb
End Select
```
Sistema Integral de Control de Inventerias para Almacenas

If KeyCode = 13 Then Call oxrbnU15V0V0(True) End If If KeyCode = 27 Then UserCancel = True **End If** If UserCancel Then Unload Me End Sub ' Form KeyDown Public Function GXObiDsp(frAV3Razsocc As String, frAV4Nomusuc As String, frAV6Passc As String) As Integer If Not GXToReturn Then On Error Resume Next Set GxTooForm = MainForm ActiveForm 'Save caller Active Control info. VB3 and VB5 only. Set GxTopCtrl = GxTopForm.ActiveControl  $GxOldIndex = GxTopCtrl$ . Tabindex GxTopCtrl.TabIndex = 0 If UCase(GxTopForm.LinkTopic) <> "MAINFORM" And UCase(GxTopForm.LinkTopic) <> "GX\_MENU" And GxTopForm Name <> "WSIIPA" Then GxTopForm Enabled = False ' Disable callino program On Error GoTo 0  $GXInitz = True$ In field =  $0$  $GXEnCnt = 0$  $GX$  ERRD% = 0 Load Me gxBtn6.Picture = LoadPicture(gxFFP("Crdfle13.bmp")) gxBtn7 Picture = LoadPicture(gxFFP("Crdfle12.bmp")) gxBtn5.Picture = LoadPicture(gxFFP("Secur05.bmp")) gxBtn16.Picture = LoadPicture(gxFFP("Binoculr.bmp")) qxBtn4 Picture = LoadPicture(qxFFP("Close1.bmp")) GXInitz = False AV3Razsocc = frAV3Razsocc AV4Nomusuc = frAV4Nomusuc AV6Passc = frAV6Passc Me.Show Me.Refresh Call UPV0V2

**Property** 

 $\mathbf{r}$ 

ra de la compagnie de la compagnie de la compagnie de la compagnie de la compagnie de la compagnie de la compa<br>La compagnie de la compagnie de la compagnie de la compagnie de la compagnie de la compagnie de la compagnie d

~

1I Not UserCancel Then GXToRetum = True Do While GXToRetum **DoEvents** Loop frAV3Razsocc = AV3Razsocc  $frAV4$ Nomusuc =  $AV4$ Nomusuc frAV6Passc = AV6Passc End If End Function ' GXObjOsp Private Sub Form\_QueryUnload(Cancel As Integer, UnloadMode As Integer) If GXToRetum And Not GXNoExit Then If UnloadMode = vbFormMDIForm Then Set GxTopForm = Nothing  $Set$   $GxTopC$ tri = Nothing End if Else UserCancel = False Cancel = True End If End Sub' Form\_ QueryUnload **Private Sub Form\_Unload(Cance\ As Integsr)**  GXToRetum = False **MainForrn.PanMode.Caption** = "" **MainForm,Panlnfo.Caption = "" MainForm.PanMessage,Caption** = "" OBEngine.ldle dbFreeLocks **On Error Resume Next**  GxTopForm.Enabled = True' Enable calling program GxTopForm. SetFocus Set GxTopForm = Nothing , Restore saved control tabl index. VB3 and Vb5 only. GxTopCtrl.Tablndex = GxOldlndex GXFrmMgr -1 End Sub' Form\_Unload

Sub ICVOVO()

End Sub' ICVOVO